# **UNIVERSIDADE DO VALE DO RIO DOS SINOS – UNISINOS UNIDADE ACADÊMICA DE PESQUISA E PÓS-GRADUAÇÃO PROGRAMA DE PÓS-GRADUAÇÃO EM GESTÃO E NEGÓCIOS NÍVEL MESTRADO**

**JOSÉ PAULINHO BRAND** 

**UTILIZAÇÃO DE BENS DE CAPITAL EM HOSPITAIS: Uma Abordagem a Partir do Índice de Rendimento Operacional Global dos Equipamentos - IROG** 

> **Porto Alegre 2014**

# **JOSÉ PAULINHO BRAND**

# **UTILIZAÇÃO DE BENS DE CAPITAL EM HOSPITAIS: Uma Abordagem a Partir do Índice de Rendimento Operacional Global dos Equipamentos - IROG**

Dissertação de Mestrado apresentada como requisito parcial para a obtenção do título de Mestre pelo Programa de Pós-Graduação em Gestão e Negócios da Universidade do Vale do Rio dos Sinos – UNISINOS

Orientador: Prof. Dr. José Antônio Valle Antunes Júnior

B817u Brand, José Paulinho Utilização de bens de capital em hospitais: uma abordagem a partir do Índice de Rendimento Operacional Global dos Equipamentos - IROG / por José Paulinho Brand. – Porto Alegre, 2014.

210 f. : il. color. ; 30 cm.

Dissertação (mestrado) – Universidade do Vale do Rio dos Sinos, Programa de Mestrado Profissional em Gestão e Negócios, Porto Alegre, RS, 2014.

Orientação: Prof. Dr. José Antônio Valle Antunes Júnior, Escola de Gestão e Negócios.

1.Hospitais – Administração. 2.Serviços de saúde – Administração. 3.Índice de Rendimento Operacional Global. 4.Hospitais – Mobiliário e equipamento. 5.Hospitais – Custo operacional. I.Antunes Júnior, José Antônio Valle. II.Título.

> CDU 64.024.8 64.024.8:616-7

Catalogação na publicação: Bibliotecária Carla Maria Goulart de Moraes – CRB 10/1252

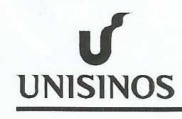

UNIVERSIDADE DO VALE DO RIO DOS SINOS Reconhecida pela Portaria Ministerial nº 453 de 21/11/83 - D.O.U. de 22/11/83 Unidade de Apoio de Serviços Acadêmicos Gerência de Registros Acadêmicos

## **ATESTADO**

ATESTO, para os devidos fins, conforme consta nos assentamentos da Universidade do Vale do Rio dos Sinos - UNISINOS, que JOSÉ PAULINHO BRAND, aluno do Programa de Pós-Graduação em Gestão e Negócios - nível de Mestrado Profissional, realizou, em sessão pública, a Defesa do Trabalho de Conclusão intitulado "UTILIZAÇÃO DOS ATIVOS DE CAPITAL EM HOSPITAIS: UMA ABORDAGEM A PARTIR DO ÍNDICE DE RENDIMENTO OPERACIONAL GLOBAL DOS EQUIPAMENTOS - IROG", defendida no dia 21 de março de 2014.

ATESTO, ainda, que a banca examinadora foi constituída pelo Prof. Dr. José Antônio Valle Antunes Júnior (Orientador), pelo Prof. Dr. Rodrigo Pinto Leis, pelo Prof. Dr. Guilherme Luís Roehe Vaccaro e pelo Prof. Dr. Luis Felipe Maldaner.

São Leopoldo, 21 de março de 2014.

UNIVERSIDADE DO VALE DO RIO DOS SINOS

isley  $\mathcal{L}$ Ederson Duarte de Oliveira<br>Ederson Duarte de Oliveira<br>Campus Porto Alegre

Av. Unisinos, 950 Caixa Postal 275 CEP 93022-000 São Leopoldo Rio Grande do Sul Brasil<br>Fone: (51) 3591-1122 Fax: (51) 3590-8305 http://www.unisinos.br

Pelo carinho, pelo apoio e pela paciência, dedico esta conquista à minha esposa Odete e aos nossos filhos, Guilherme, Débora e Isabela, que foram minha fonte de inspiração, durante a caminhada.

#### **AGRADECIMENTOS**

Para a realização deste trabalho, pude contar com o apoio de muitas pessoas, para as quais gostaria de expressar, através de algumas palavras, meus sinceros agradecimentos:

Agradeço, inicialmente, ao Superintendente Executivo do Hospital Moinhos de Vento, Sr. Fernando Andreatta Torelly, pelo estímulo profissional e pelo apoio pessoal para que realizasse este Mestrado e para que esta pesquisa tenha se tornado possível. Pelo especial apoio do Superintendente Financeiro, Sr. Mohamed Parrini nas questões de custos e finanças e aos demais colegas Superintendentes, pela troca de ideias sobre a pesquisa, pela disponibilidade e pela colaboração.

Ao Dr. Paulo Sanvitto e ao Dr. Leonardo Vedolin, responsáveis pela Unidade de Diagnóstico de Imagem e à Dra. Carisi Polanczyk e a Sra. Janice Brustolin Kunrath, responsáveis pela Unidade de Angiografia, por permitirem que a pesquisa fosse realizada em suas áreas e pelas inúmeras vezes em que contribuíram para a realização deste estudo. Da mesma forma, agradeço imensamente à Supervisora Cátia Teixeira e sua equipe técnica da Angiografia, à Física Bruna Bressan Valentini e ao Físico Juliano Estopilha Rolim e suas equipes técnicas da Unidade Diagnóstico de Imagem, que não mediram esforços para a construção desta pesquisa.

Ao Mestre em Engenharia de Produção e Sistemas pela Unisinos, Professor Secundino Luis Henrique Corcini Neto, pela contribuição, com seus conhecimentos, em alguns momentos críticos da pesquisa.

Agradeço, de forma especial, ao meu Orientador, Professor Dr. José Antônio Valle Antunes Jr., por me instigar a desenvolver um tema de pesquisa da Engenharia de Produção, na área hospitalar. Pelas inúmeras vezes em que compartilhou comigo seus profundos conhecimentos científicos e acadêmicos, como também, suas experiências de vida. Por me incentivar e por ajudar no avanço e na conquista do meu progresso acadêmico e profissional.

Por fim, um agradecimento muito especial ao amigo Andrey Schmidt dos Santos, aluno do curso de Engenharia de Produção da UNISINOS, que não mediu esforços para a obtenção e contribuição na análise crítica dos dados coletados.

#### **RESUMO**

Este trabalho pretende contribuir para o desenvolvimento e o aperfeiçoamento da gestão das organizações hospitalares. Neste sentido, o presente trabalho trata do tema da melhoria da utilização de bens de capital dos hospitais, através da adoção do conceito de Índice de Rendimento Operacional Global (IROG). Objetiva, ainda, a proposição de um modelo de gestão econômica para a avaliação da eficiência dos equipamentos de alta tecnologia em hospitais que possibilite a maximização da utilização da capacidade instalada, no intuito de aumentar o Ganho da empresa, com os mesmos ativos fixos. Estruturou-se, portanto, através de um Estudo de Caso múltiplo, aplicado no Hospital Moinhos de Vento. Realizaram-se, para tanto, a análise e a medição do IROG de dois equipamentos, a fim de verificar a possibilidade de aumentar a produtividade, a capacidade de atendimento mais rápido da demanda e identificar as principais paradas e falhas ocorridas durante a realização de exames em duas áreas distintas do hospital, a saber: Unidades de Angiografia e Diagnóstico de Imagem. Os elementos utilizados para o desenvolvimento do método foram: a) consulta ao referencial teórico sobre o tema; b) definição e aplicação do método em duas áreas distintas de empresa; c) contribuições de gestores e de colaboradores das áreas; d) contribuições oriundas do próprio autor do trabalho. Os principais resultados obtidos através da aplicação do método foram: i) obtenção da medição e constatação do baixo índice do IROG em dois equipamentos de capital; ii) maior clareza e discernimento dos gestores das áreas em relação à eficiência da utilização dos equipamentos; iii) identificação dos principais motivos de paradas dos equipamentos; v) simulação de cenários de melhoria na eficiência dos equipamentos e apresentação de Ganhos financeiros; vi) introdução da medição do IROG na relação dos indicadores do hospital. Por fim, o tema estudado poderá evoluir, principalmente, em organizações focadas na melhoria dos seus processos operacionais e em planos de ação para estabelecer um processo sistemático de melhoria contínua da sua gestão.

**Palavras-chave:** Gestão Hospitalar. Índice de Eficiência. Vantagem Competitiva. Índice de Rendimento Operacional Global. Restrições. Desperdícios. *Lean* na Saúde.

#### **ABSTRACT**

This work aims to contribute for the development and improvement of the management of hospital organizations. In this sense, the present work deals with the issue of improving the utilization of capital assets of hospitals, by adopting the concept of Index Global Operating Income ( IROG ). It also aims to propose a model of economic management to assess the efficiency of high-tech equipment in hospitals which enables the maximization of capacity utilization in order to increase the gain of the company, with the same fixed assets. Thus, the work was structured through a multiple case study, applied in the Moinhos de Vento Hospital. There were, therefore, the analysis and measurement of the IROG of two devices in order to verify the possibility of increasing the productivit, the ability to quickly meet demand and identify key stops and failures during examinations in two distinct areas of the hospital namely: Angiography and Image Diagnostic Units. The elements used for the method development were: a) consulting the theoretical framework on the topic; b ) definition and application of the method in two distinct areas of business; c ) contributions of managers and employees from areas; d) Contributions from the author of the work. The main results obtained by applying the method were : i ) obtaining the measurement and verification of low IROG index in two capital equipment;, ii ) greater clarity and insight of managers of areas in relation to efficiency of use of equipment; iii ) identification of the main reasons for equipment downtime; v) simulation scenarios for improving the efficiency of equipment and presentation of financial gains; vi ) introduction of measurement indicators IROG in respect of the hospital. Finally, the subject studied may evolve, especially in organizations focused on improving its operational processes and action plans to establish a systematic process for continuous improvement of their management.

Keywords : Hospital Management. Efficiency Ratio. Competitive Advantage. Index of Global Operating Income. Restrictions. Waste. Lean in Health

## **LISTA DE FIGURAS**

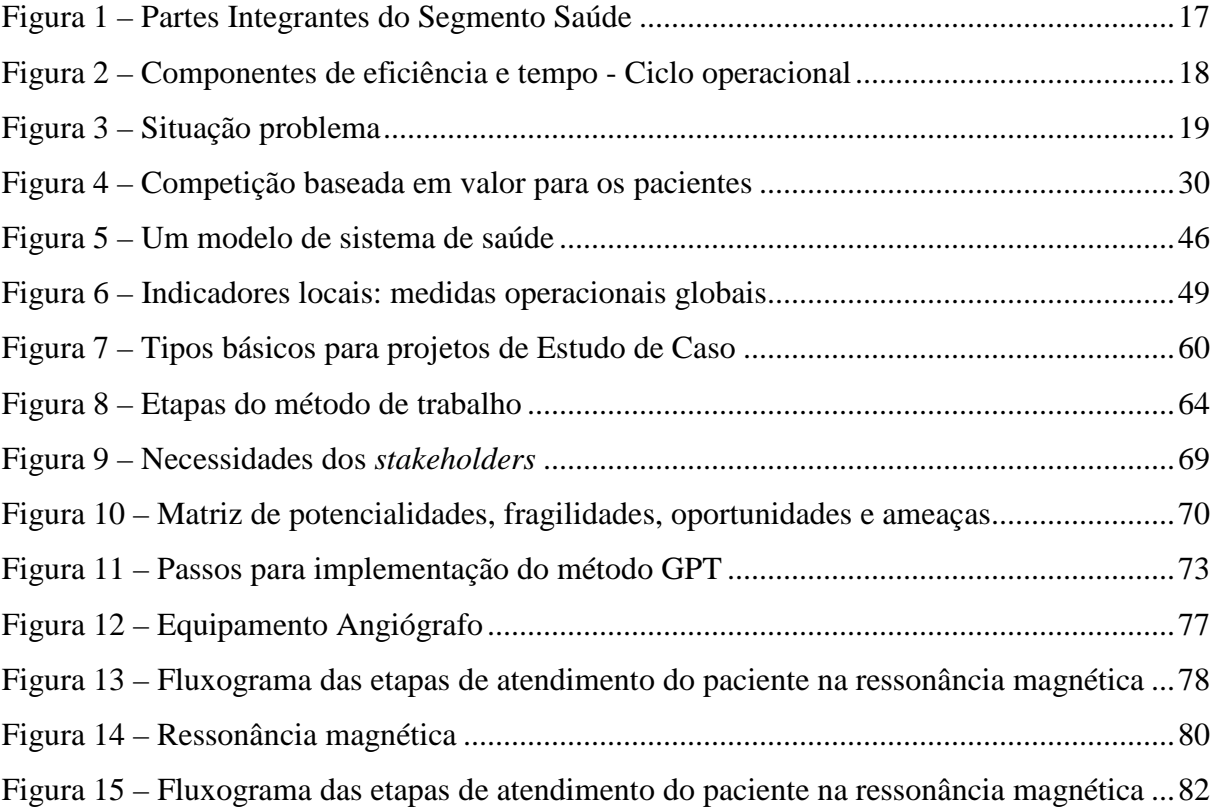

# **LISTA DE FOTOGRAFIAS**

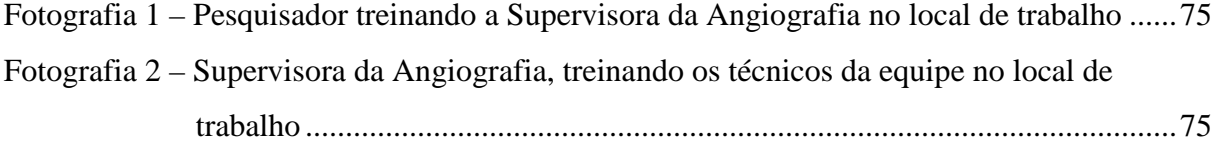

# **LISTA DE GRÁFICOS**

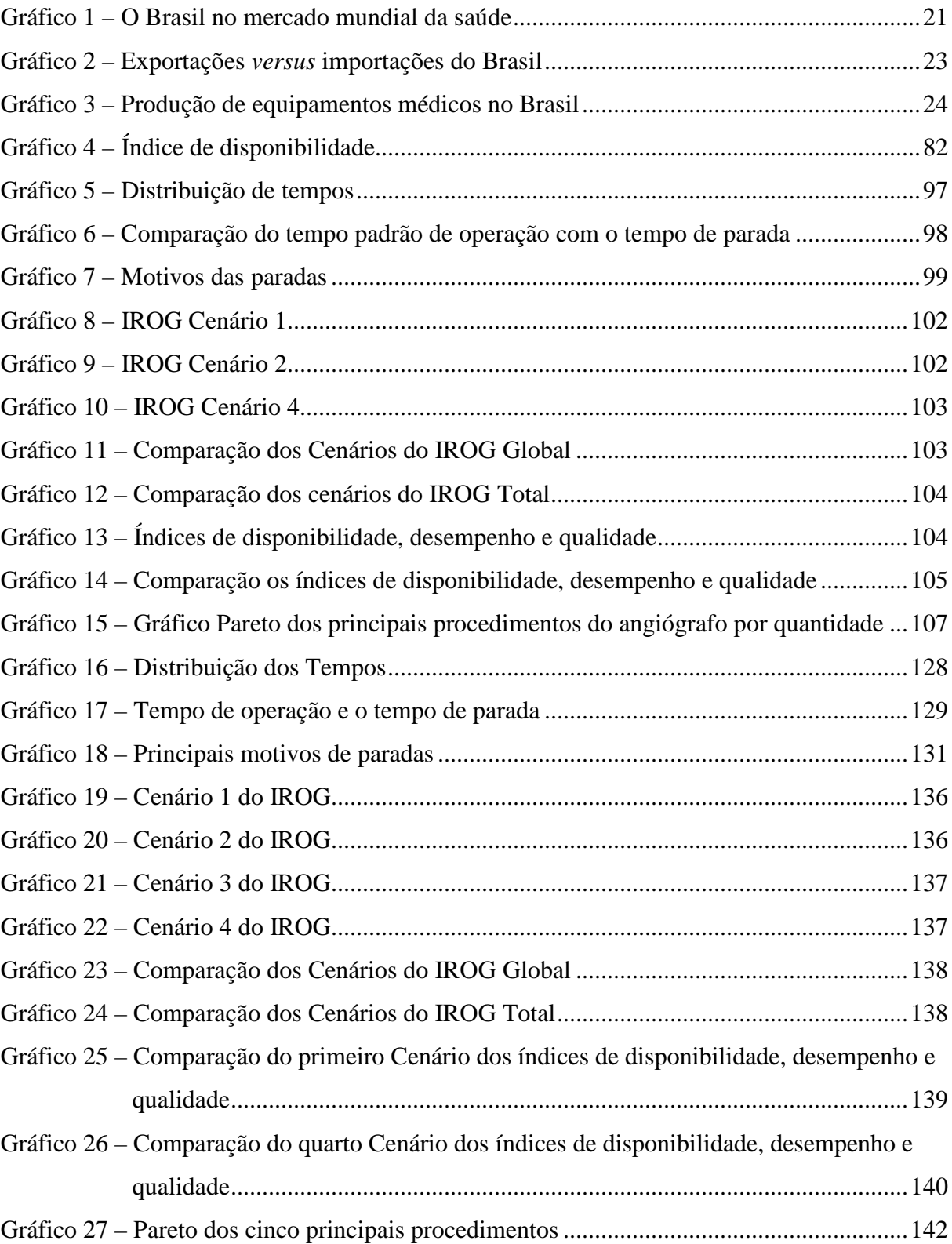

# **LISTA DE QUADROS**

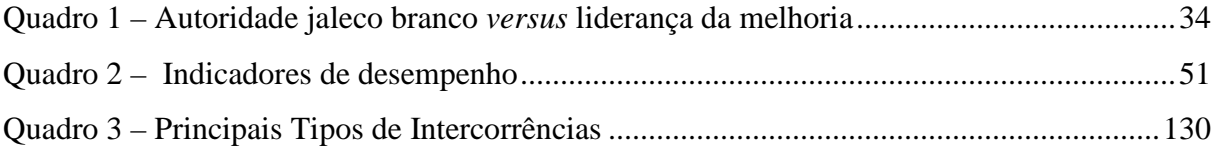

## **LISTA DE TABELAS**

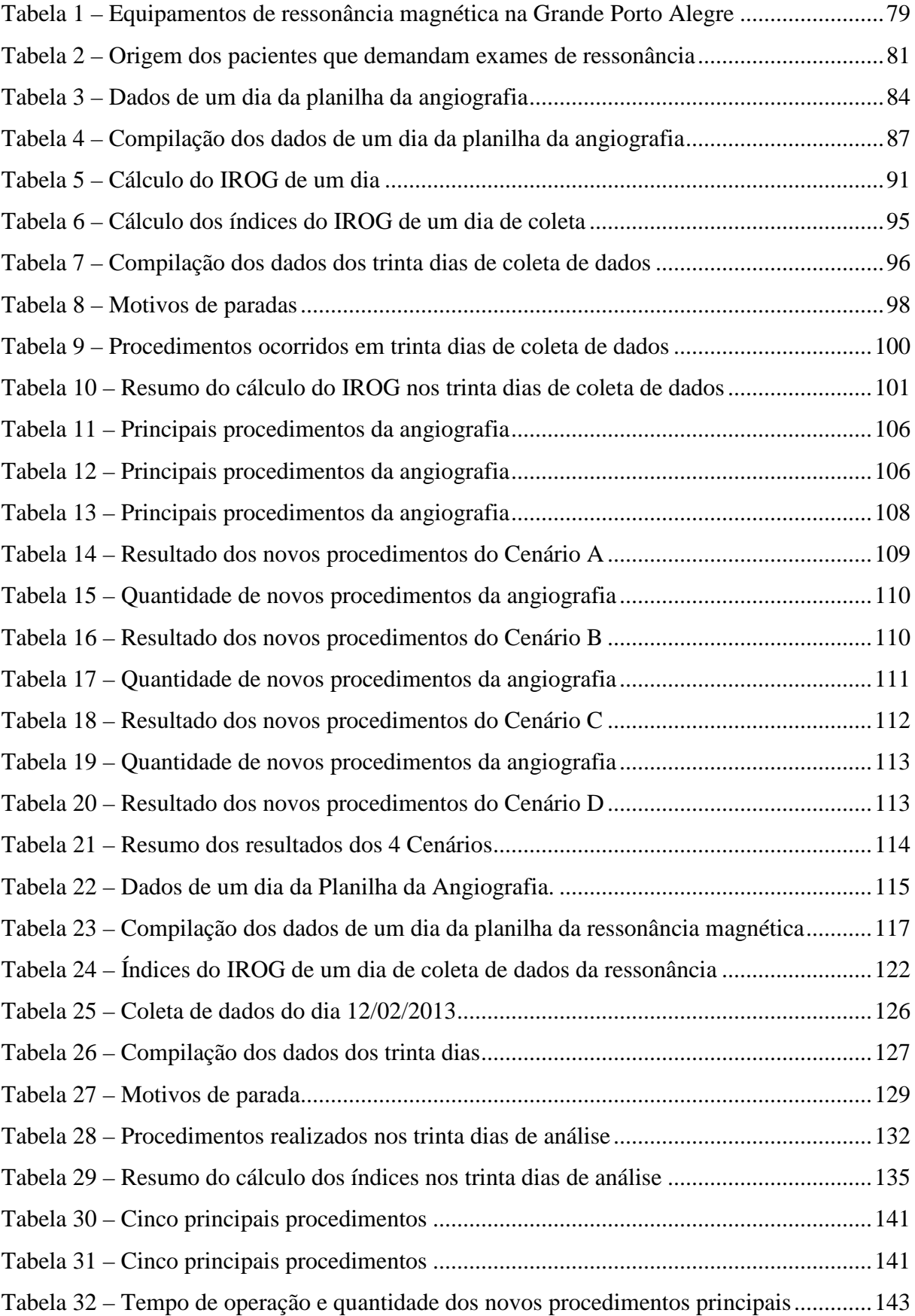

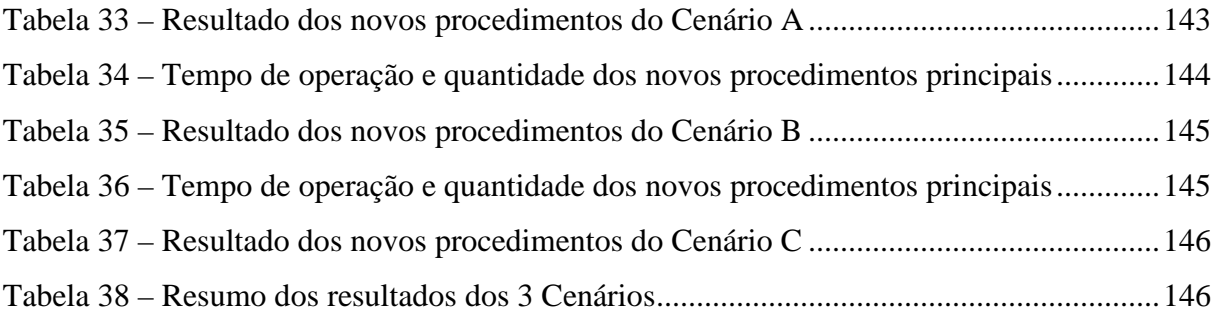

# **LISTA DE ABREVIATURAS E SIGLAS**

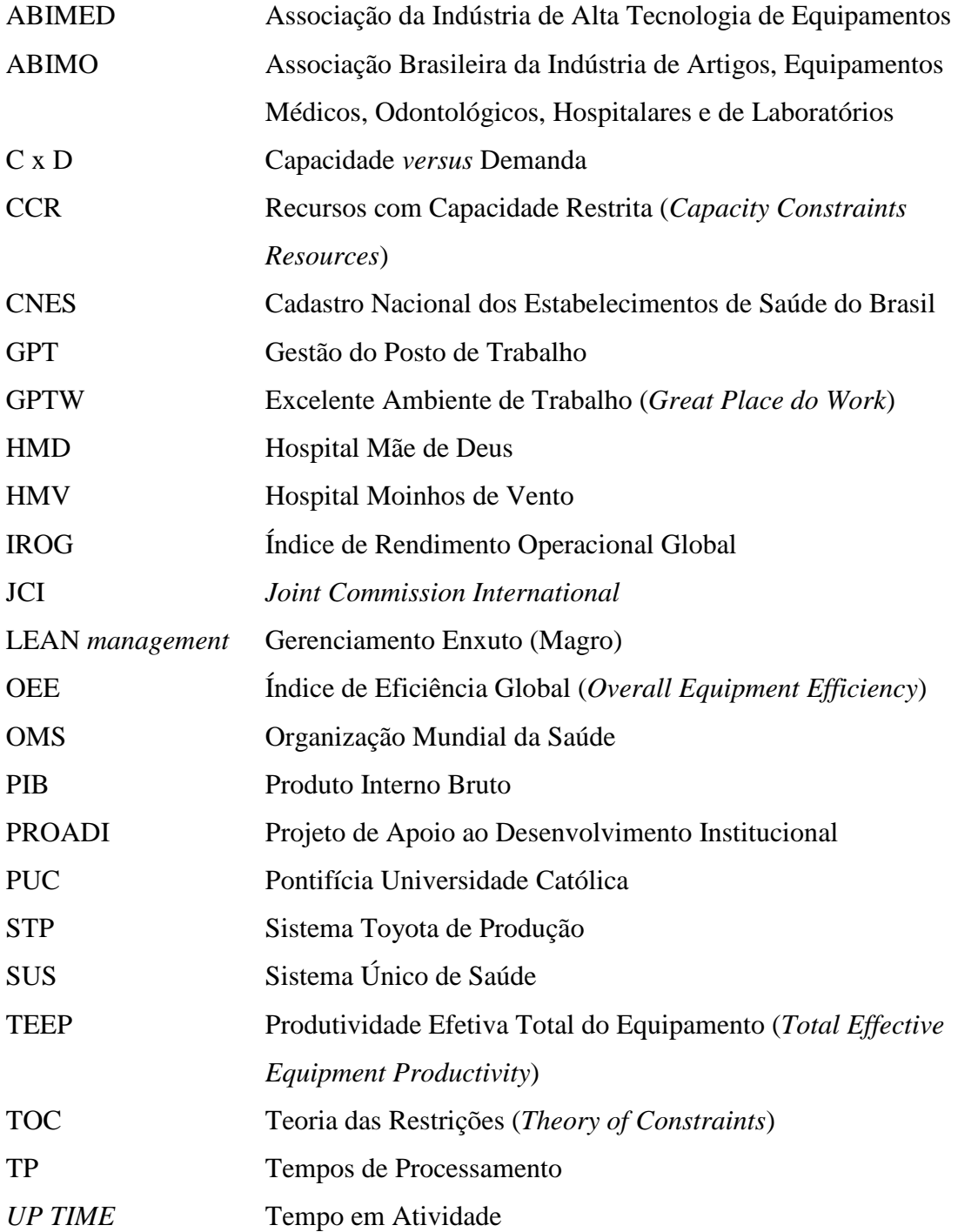

# **SUMÁRIO**

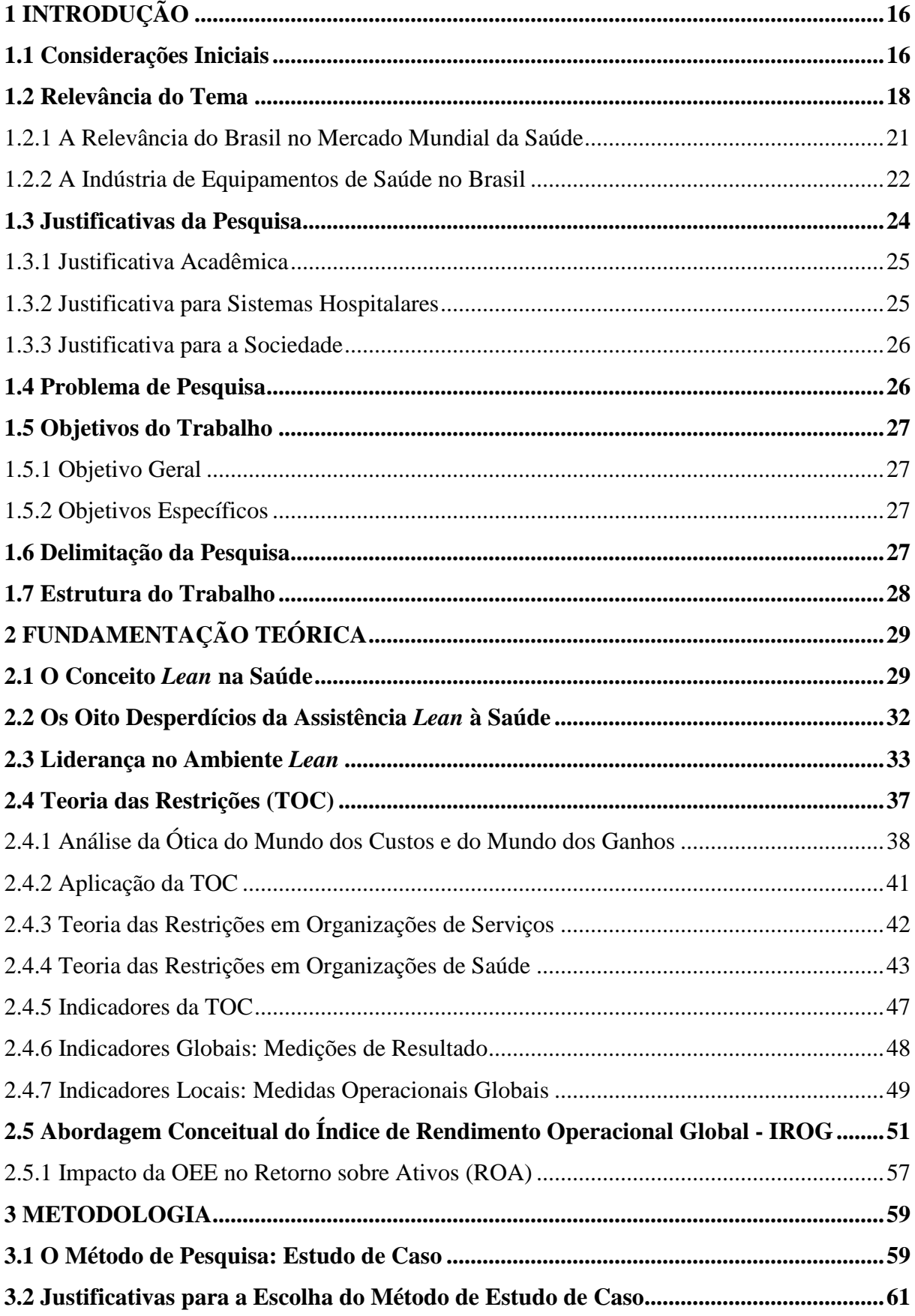

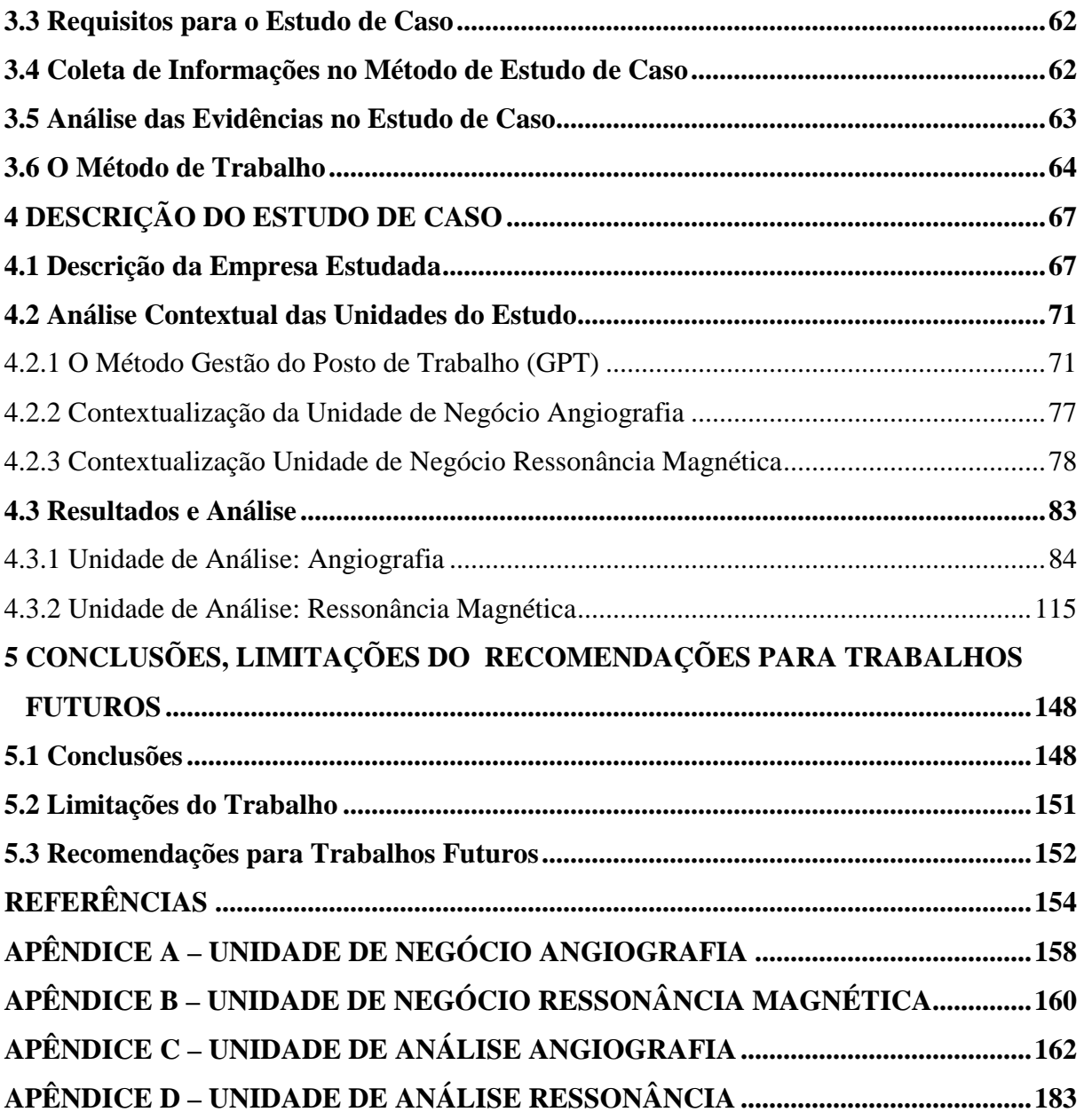

### **1 INTRODUÇÃO**

Tendo em vista a necessidade de desenvolver novos diferenciais competitivos, as organizações de saúde passaram a perceber a importância de uma eficiente - e eficaz - gestão de equipamentos médicos. Tal percepção se fundamenta na busca da melhoria sistemática da segurança do paciente e na procura por maior produtividade e qualidade, na prática médicoassistencial.

As instituições hospitalares, da mesma forma que as indústrias, necessitam constantemente procurar por métodos e por ferramentas que viabilizem a melhoria de seus processos e da qualidade dos seus serviços, visando manter-se nos patamares de competitividade atualmente exigidos no mercado. Mesmo que muitos hospitais sejam instituições filantrópicas e/ou públicas, a busca permanente por alternativas que possam melhorar seus processos para oferecer atendimento de qualidade ao maior número possível de pacientes, em um contexto de investimentos limitados, sintetiza uma necessidade real deste tipo de organização.

#### **1.1 Considerações Iniciais**

O hospital está inserido num campo de mudanças frequentes, considerado por Mintzberg (1995) como uma das organizações mais complexas do mundo, já que dispõe de alta tecnologia e contempla profissionais com qualificação de elevado nível. Adicionalmente, observam-se dificuldades em modelar os processos de trabalho, sendo apenas padronizáveis as habilidades profissionais envolvidas, que são desenvolvidas, muitas vezes, fora dele, pelas instituições de ensino e pelas entidades de classe. Portanto, o hospital pode ser caracterizado como organização profissional.

A caracterização da proposta de Mintzberg (1995) aponta como consequências: burocratização profissional, vinculação frágil dos profissionais com o hospital, com forte resistência às mudanças organizacionais e com dificuldades para compreender a necessidade de contenção de despesas e de avaliação do desempenho, na busca por melhores resultados e por padrões de qualidade.

Na mesma ótica, Drucker (1998) postula que o hospital representa a mais complexa organização humana já concebida, visto que se baseia no conhecimento, como uma organização composta, em grande parte, por especialistas que dirigem e disciplinam seu

próprio desempenho, através do retorno organizado fornecido por colegas, clientes e sede central.

De modo geral, hospitais são instituições complexas, com diversos interesses, na medida em que estão sujeitos às expectativas dos gestores, dos usuários e dos demais agentes, em relação ao seu papel na produção do cuidado, na busca por qualidade e por redução de custos, por aumento de produtividade e por processos mais eficientes. A Figura 1 ilustra as diversas partes interessadas, neste complexo sistema:

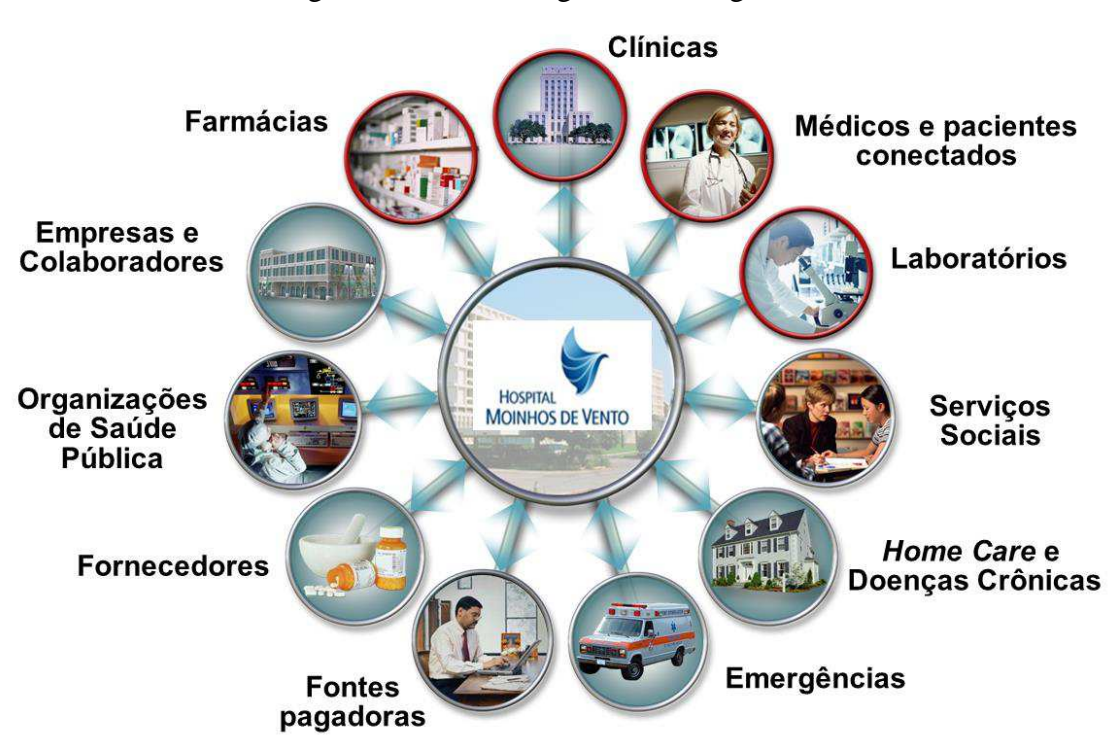

Figura 1 – Partes Integrantes do Segmento Saúde

Fonte: Elaborada pelo autor

O presente trabalho tende também a introduzir o conceito de tecnologia (autônoma). Conforme Vasconcellos e Vidal (1998), essa relevante definição implica em utilizar, em todos os projetos, a lógica de maximização dos recursos abundantes - porque são proporcionalmente mais baratos - e a minimização da utilização dos recursos mais escassos - pois são proporcionalmente mais onerosos.

Nesta perspectiva, enquadra-se o cenário da saúde no Brasil, em que são utilizados profissionais em abundância e existe significativa demanda para a aquisição de equipamentos médicos, muito onerosos em função de serem de alta tecnologia e produzidos, em geral, fora do país. Logo, um foco relevante da gestão consiste em aumentar a Eficiência Operacional Global desses equipamentos, visando utilizar o máximo possível da capacidade instalada.

Diante dos desafios impostos, a utilização adequada dos recursos torna-se questão estratégica. Cabe aos gestores de saúde a tarefa de equilibrar despesas em diversas áreas e alocar recursos para o desenvolvimento de processos de gestão mais eficientes. Segundo Antunes et al. (2013), torna-se necessário que as empresas implantem novas formas de gestão com vistas à eliminação/redução de seus desperdícios, tornando-se enxutas e reduzindo, consequentemente, seus custos de produção.

Na mesma linha, Donin e Kneppo (2013, tradução nossa) asseveram que a questão do uso eficiente dos recursos na área da saúde está se tornando cada vez mais importante nos processos de cuidado dos pacientes. Uma boa gestão das instalações e dos equipamentos médicos é uma das maneiras de aumentar a eficiência global na área da saúde. Para os autores, os componentes da eficiência e os grupos básicos de tempo de ciclo operacional são definidos de acordo com a Figura 2:

Figura 2 – Componentes de eficiência e tempo - Ciclo operacional

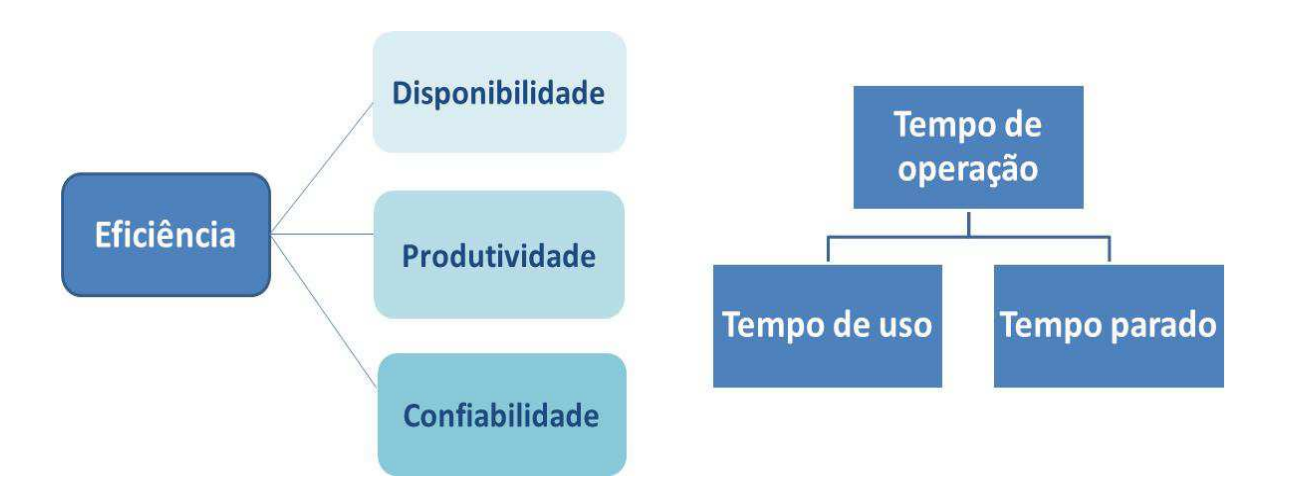

Fonte: Donin e Kneppo (2013, p. 3, tradução nossa) adaptado pelo autor

#### **1.2 Relevância do Tema**

A falta de visão global e de entendimento das inter-relações entre os processos e a complexidade das diversas partes que compõem uma organização hospitalar podem causar consideráveis impactos em sua sustentabilidade econômico-financeira. Frequentemente, existe um desalinhamento entre a prática médica, as premissas e a gestão hospitalar. A situação em cena pode ser apresentada na Figura 3, que segue:

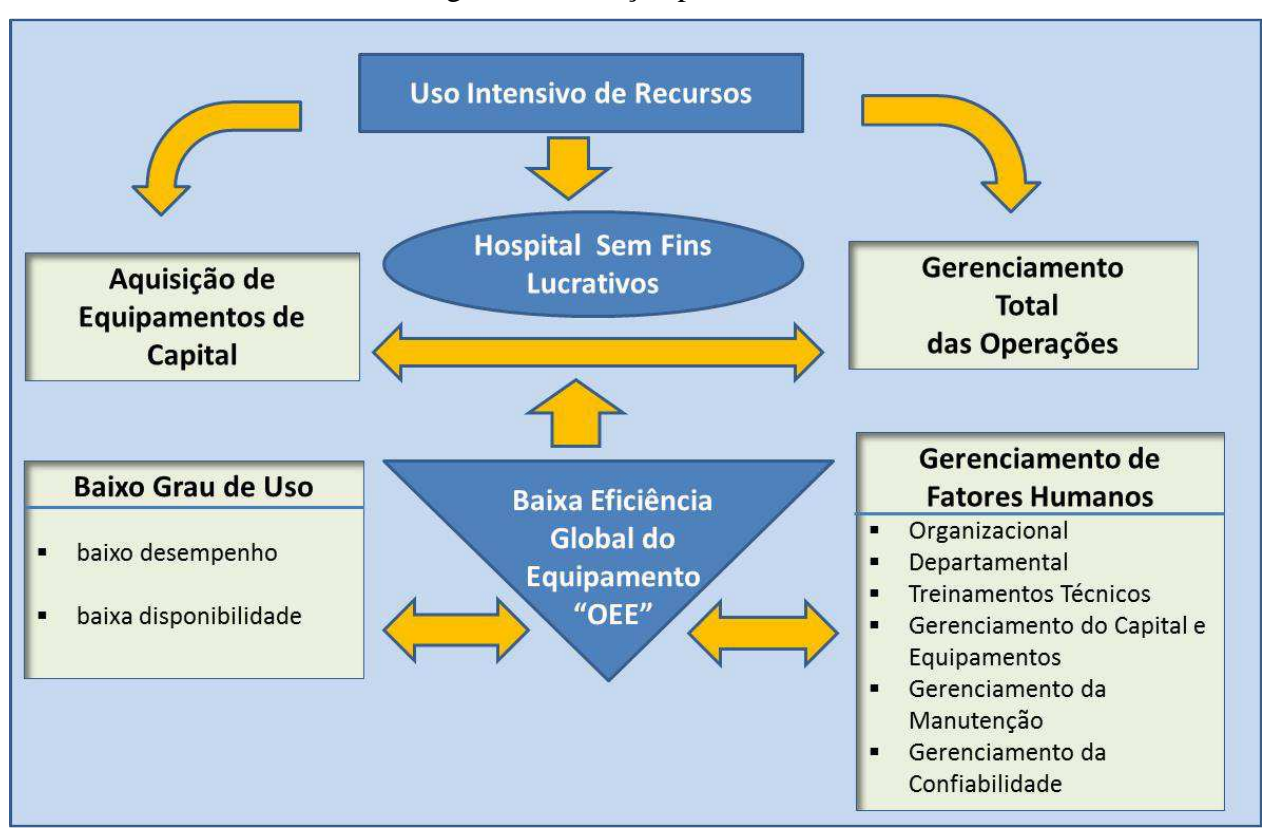

Figura 3 – Situação problema

Fonte: Ngadiman, Hussin e Majid (2011, p. 218, tradução nossa), adaptado pelo autor.

A situação problema acima mostra que os hospitais tem uso intensivo de recursos em bens de capital, mas apresentam baixo grau de eficiência dos equipamentos, em função de não terem o gerenciamento total das operações e dos fatores humanos.

Em conformidade com o pensamento de Porter e Teisberg (2007), os fornecedores de produtos, de tecnologia e de serviços médicos possuem papel vital no atendimento ao paciente, trazendo inovação na prestação de serviços. Entretanto, cabe advertir que tais elementos causam impactos significativos no aumento de custos nos serviços de saúde.

É visível que a utilização de equipamentos médicos, de diagnóstico e de tratamento tem produzido benefícios para milhões de pessoas. Conforme Christensen, Grossman e Hwang (2009), há poucos anos atrás, o raio X era a única tecnologia de imagem disponível e só oferecia a imagem dos ossos. Logo, era de natureza exploratória, visto que os médicos tinham que realizar uma cirurgia consideravelmente invasiva, para detectar o que estava acontecendo. Hoje, graças à ressonância magnética, pode-se visualizar, com notável nitidez, o que se passa dentro do corpo humano.

Christensen, Grossman e Hwang (2009) relatam que essas novas tecnologias trouxeram expressivos benefícios, como também ocasionaram impactantes aumentos de custos para a assistência à saúde. O termo *equipamento médico-hospitalar* é definido pelo Ministério da Saúde, através da Portaria nº 2.043/94 (BRASIL, 1994), como aparelho ou instrumento de uso médico, odontológico ou laboratorial destinado a fornecer suporte a procedimentos.

Uma eficiente gestão de equipamentos médicos proporciona maior eficiência nos processos dos hospitais, o que viabiliza melhorias, seja a partir da incorporação de novos equipamentos (tecnologias de integração), seja apenas substituindo os processos mais atuais e de maior eficiência (tecnologia de substituição).

A gestão de equipamentos médicos auxilia as organizações na busca por maior eficiência nos seus processos, principalmente durante a etapa de incorporação de tecnologias em saúde. De acordo com Cecílio e Feuerwerker (2007), isso permite obter um diferencial para as organizações, no que se refere ao seu meio. Ao analisar a lógica do mercado, o hospital que incorpora tecnologias, aperfeiçoa seus processos de gestão, desenvolve melhor seus produtos e serviços, diferencia-se dos demais devido à modernização de seus processos e dos resultados obtidos.

Diante dessa afirmação, é imprescindível que as organizações de saúde tenham uma área responsável pelos equipamentos médicos que garanta que esses ativos tenham um funcionamento correto e eficiente, com vistas a fornecer os melhores serviços de saúde possíveis. Para Calil (2011), a estruturação de uma área de Engenharia Clínica é vista como um passo necessário nessa direção, cujas etapas necessárias para a gestão de equipamentos englobam: a aquisição, a instalação, a manutenção, o treinamento e a avaliação dos equipamentos.

Contudo, é visível, nas organizações hospitalares, a ausência de modelos estruturados de gestão de equipamentos médicos que auxiliem as organizações na busca por maior eficiência nos seus processos. Por isso, a implantação de um método para melhoria do Índice de Rendimento Operacional Global (IROG) dos equipamentos hospitalares torna-se uma importante ferramenta para a eficácia da gestão hospitalar.

A eficiência de um equipamento hospitalar é composta pela sua disponibilidade, sua produtividade e sua qualidade. A aplicação de parâmetros que medem a produtividade dos equipamentos, no decorrer dos serviços médicos prestados, torna-se vital no gerenciamento de possíveis problemas, bem como em análises econômicas de atualização ou de substituição da tecnologia.

#### 1.2.1 A Relevância do Brasil no Mercado Mundial da Saúde

O Brasil, de acordo com a ASSOCIAÇÃO BRASILEIRA DA INDÚSTRIA DE ARTIGOS E EQUIPAMENTOS MÉDICOS, ODONTOLÓGICOS, HOSPITALARES E DE LABORATÓRIOS (ABIMO); SINDICATO DA INDÚSTRIA DE ARTIGOS E EQUIPAMENTOS ODONTOLÓGICOS MÉDICOS E HOSPITALARES DO ESTADO DE SÃO PAULO (SINAEMO), [2013]), é o oitavo maior mercado em saúde do mundo e gasta 8,9% do PIB em despesas com saúde. Este gasto se divide em despesas com saúde pública (3,93% para 150 milhões de pessoas) e despesas com saúde privada (4,97% para 48,7 milhões de pessoas).

No entanto, isso representa metade do índice investido pelos Estados Unidos (17,9%) e ainda abaixo da média dos países como Alemanha, Canadá e França, que aplicam em média 11% de suas riquezas na área (ABIMO; SINAEMO, [2013]), conforme pode ser visualizado através do Gráfico 1.

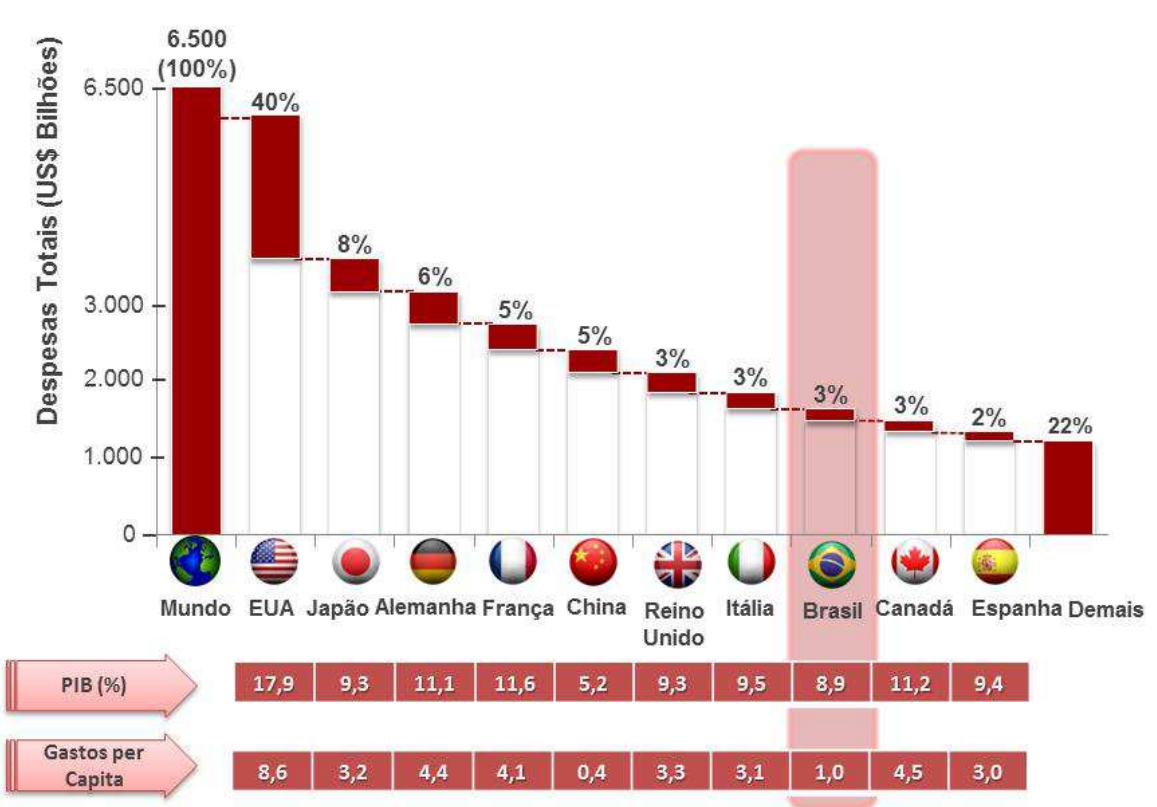

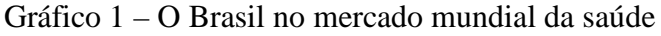

Fonte: Organização Mundial da Saúde (OMS) (apud 2011 ABIMO; SINAEMO, [2013]).

#### 1.2.2 A Indústria de Equipamentos de Saúde no Brasil

O Produto Interno Bruto (PIB) da indústria de equipamentos médicos de saúde no Brasil foi de R\$ 2,4 bilhões, em 2012. Observou-se um crescimento real de em torno de 7% ao ano, entre 2007 e 2012. Os investimentos somaram R\$ 307 milhões - o equivalente a 13% do PIB setorial - impulsionados principalmente pela montagem, pela ampliação e pela modernização de fábricas, tanto multinacionais, quanto brasileiras. (ABIMO; SINAEMO [2013]).

Conforme a Associação Brasileira da Indústria de Artigos, Equipamentos Médicos, Odontológicos, Hospitalares e de Laboratórios (ABIMO), a trajetória poderia ser ainda melhor, se o setor conseguisse equacionar a falta de isonomia tributária entre os produtos importados e nacionais. Hospitais públicos, beneficentes e filantrópicos, responsáveis por 15% a 20% da demanda interna têm direito de comprar equipamentos do exterior com isenção de impostos. Com isso, as importações custam até 18,5% menos do que os similares nacionais. A indústria brasileira tem capacidade de atender até 95% da demanda por equipamentos e materiais de consumo (ABIMO; SINAEMO, [2013]).

Na mesma linha, segundo a Associação Brasileira da Indústria de Alta Tecnologia de Equipamentos, Produtos e Suprimentos Médico-Hospitalares (ABIMED), o setor de equipamentos e de produtos para a saúde cresceu 6,5% no primeiro semestre de 2013 em relação ao igual período de 2012 - índice superior à média dos outros setores da economia. O crescimento promoveu, ademais, a abertura de 3.500 novos empregos nas atividades industriais e comerciais do setor - 6,3% superior ao índice verificado no primeiro semestre do ano passado. No entanto, um estudo da consultoria Websetorial, realizado para a ABIMED, mostrou que exportações do setor cresceram abaixo da média mundial (SETOR..., 2013).

O Brasil é a sétima economia do mundo, segundo o Fundo Monetário Internacional (FMI), mas o 36º exportador de produtos para a saúde. Além disso, o setor perde em competitividade e os produtos - como instrumentos, aparelhos e equipamentos para diagnóstico e cirurgia - têm pequena penetração no mercado internacional (ABIMED..., 2013).

Este estudo revela que a participação total do Brasil no comércio internacional é pequena: apenas 1,4%. Porém, considerando-se os produtos para a saúde, o índice é ainda menor, caindo para 0,19%. O dado indica que a situação do país é precária, mas também que existe espaço para que as exportações e a competitividade do setor aumentem, se forem adotadas políticas adequadas (ABIMED..., 2013).

As exportações brasileiras de produtos para a saúde cresceram menos da metade da média anual mundial registrada entre 2007 e 2011, numa proporção de 3% para 7%, respectivamente. A exceção ficou por conta dos aparelhos de raio X e de alguns equipamentos de diagnóstico que utilizam radiação, que superaram a marca mundial. De modo geral, a balança comercial mundial de produtos para a saúde é deficitária: dentre os 230 países pesquisados, apenas 5% a 10%, dependendo da categoria de produtos, apresentam balança comercial positiva (ABIMED..., 2013).

A diferença, em relação ao Brasil, é que os países superavitários, embora sejam os principais importadores na área da saúde, são detentores de tecnologia e conseguem equilibrar a balança comercial com exportações. É o caso da Alemanha, Holanda, França, Japão, Suíça, Israel, Estados Unidos e Reino Unido, que figuram como os maiores exportadores de produtos para a saúde do mundo. O Brasil poderia seguir o bom exemplo desses países e desenvolver localmente produtos com alto valor agregado, não apenas para suprir o mercado interno, como também para exportar (ABIMED..., 2013).

Já no que tange às importações, o Brasil ocupa a 15ª posição no ranking mundial de produtos para a saúde, com participação de 1,77% nas importações globais. As importações brasileiras de produtos para a saúde totalizaram US\$ 5,3 bilhões em 2011, enquanto a cifra mundial ficou em U\$ 298 bilhões. (ABIMED..., 2013). Na sequência, o Gráfico 2 exibe o desempenho das exportações e das importações da indústria de produtos médicos, odontológicos, hospitalares:

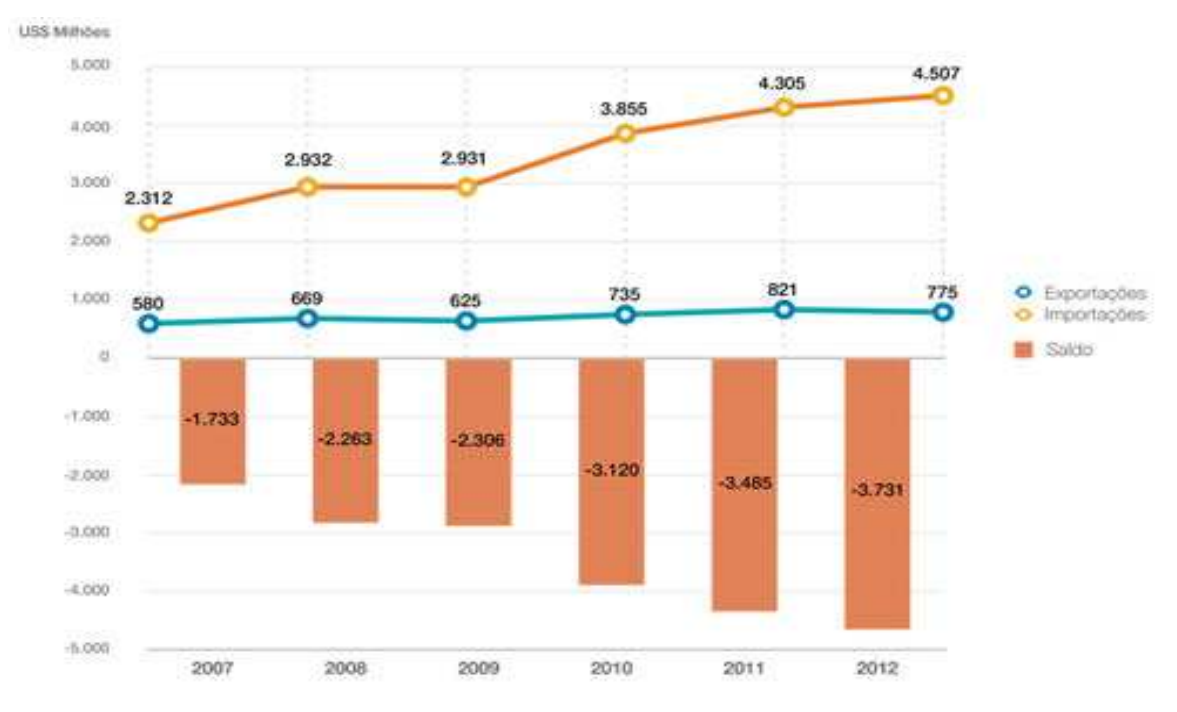

Gráfico 2 – Exportações *versus* importações do Brasil

Fonte: ABIMO e SINAEMO ([2013]).

As manifestações populares e as pesquisas de opinião comprovam que saúde ainda representa um significativo desafio para o país. O Brasil enfrenta falta de leitos, de médicos e de equipamentos e, sobretudo, má distribuição dessa infraestrutura, entre os Estados. Dados da ABIMO evidenciam, com base em informações do Banco Mundial, que o Brasil possui 14,8 equipamentos de tomografia computadorizada por milhão de habitantes. Medidas de "[...] comparação são a Coreia do Sul, que conta com 35,3 aparelhos por milhão de habitantes e a Suíça, com 32,3 - mais do que o dobro do indicador nacional (SETOR..., 2013).

No que se refere aos equipamentos de ressonância magnética, "[...] a defasagem é ainda maior: o Brasil possui 5,3 equipamentos por milhão de habitantes, enquanto que nos Estados Unidos há 31,5 aparelhos por milhão de habitantes e 43,1 no Japão". (SETOR..., 2013). O Gráfico 3 indica a produção nacional de equipamentos médicos, em bilhões de reais.

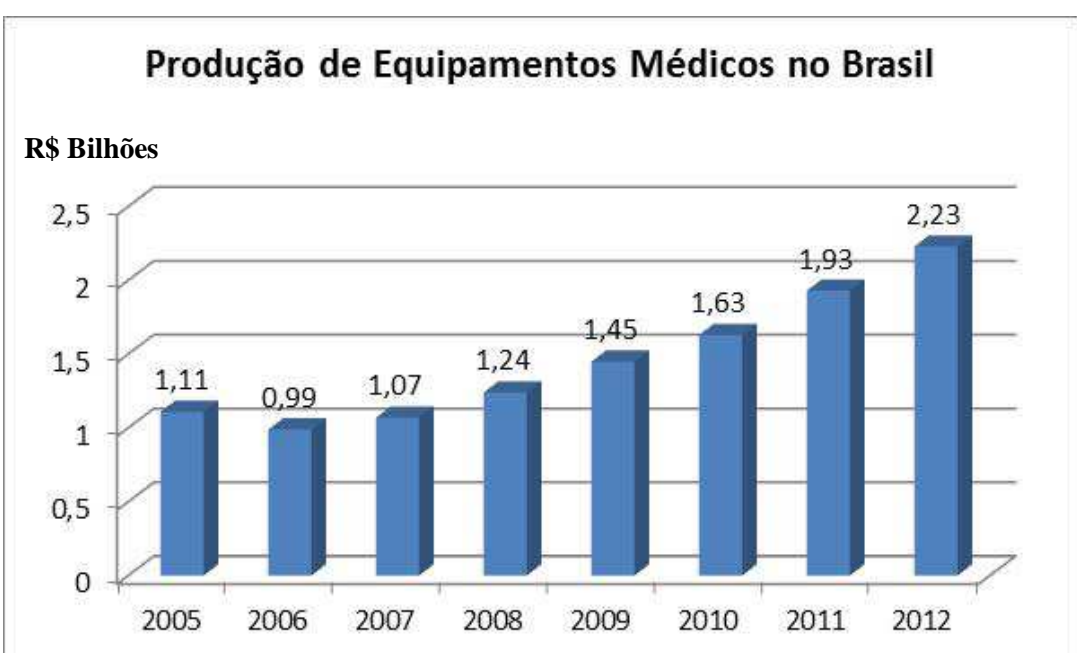

Gráfico 3 – Produção de equipamentos médicos no Brasil

Fonte: ABIMO e SINAEMO ([2013]) adaptado pelo autor.

### **1.3 Justificativas da Pesquisa**

A seguir, especificam-se as principais justificativas para a elaboração deste trabalho, considerando as seguintes perspectivas:

a) acadêmica;

- b) hospitalar;
- c) sociedade.

#### 1.3.1 Justificativa Acadêmica

Trabalhos sobre a eficiência global de equipamentos (Índice de Rendimento Operacional Global (IROG), Índice de Eficiência Global (*Overall Equipment Efficiency* - (OEE) e Produtividade Efetiva Total do Equipamento (*Total Effective Equipment Productivity* - TEEP) são amplamente discutidos e utilizados na indústria. No entanto, existe uma lacuna considerável na literatura, no que concerne à base conceitual e prática para a abordagem específica da aplicação deste conceito em ambientes hospitalares. Sob esse prisma, este trabalho propõe aprofundar o uso dos conceitos eficiência global de equipamentos, bem como a Gestão do Posto de Trabalho (GPT) e evidenciar que, à medida que os gestores das organizações hospitalares têm disponível o IROG de seus equipamentos, poderão adotar estratégias mais eficazes para utilizar melhor seus ativos, ampliando a capacidade produtiva, com os mesmos custos fixos instalados.

#### 1.3.2 Justificativa para Sistemas Hospitalares

No cenário hospitalar atual, aumentar a eficiência global dos equipamentos é fundamental para a estratégia de negócio e a sustentabilidade econômico-financeira, tendo em vista a exigência de altos níveis de investimento de capital.

A pesquisa sobre eficiência global de equipamentos (IROG, OEE e TEEP) em dois equipamentos de alto custo também contribuirá para evidenciar as seguintes variáveis:

- a) os motivos das principais paradas;
- b) as oportunidades de melhoria contínua nos processos;
- c) um possível replanejamento do agendamento de exames, com o viés da redução das filas e a consequente minimização da insatisfação dos clientes/pacientes e por fim;
- d) os impactos dessas melhorias no resultado das áreas.

Diante de tal contexto, Antunes et al. (2013) sugerem que as decisões dos gestores sobre novos investimentos em ativos, seja pela atualização ou pela substituição, tendem a ser tomadas com base em indicadores de rendimento e de eficiência - e não mais fundamentadas na capacidade de seus ativos. O foco será o atendimento da demanda futura esperada, com a maximização da produtividade de seus ativos.

#### 1.3.3 Justificativa para a Sociedade

Na nova economia, tanto nas organizações hospitalares, como na indústria, ser competitivo não é, predominantemente, uma questão de preço dos produtos e dos serviços. No caso específico dos hospitais, significa aumentar a quantidade e a qualidade dos serviços prestados com os mesmos custos fixos, ou seja, melhorar o desempenho dos equipamentos de alta tecnologia em hospitais.

Em função do crescente aumento de gastos na área da saúde, a gestão de equipamentos médicos tornou-se questão estratégica para a otimização dos recursos financeiros, principalmente no que diz respeito à relação de custo-efetividade.

No estudo realizado por Calil (2004), observou-se a concentração maciça dos equipamentos nas instituições privadas brasileiras (76%), com metade deles localizada na região Sudeste. Além disso, constatou-se excesso de oferta dos equipamentos médicos nas grandes cidades, acompanhada de dificuldades de acesso às tecnologias nas cidades de médio e de baixo porte, mostrando consideráveis desigualdades na oferta de equipamentos.

Antunes et al. (2013) consideram os seguintes critérios - denominados dimensões competitivas da estratégia de produção - que se relacionam com a estratégia de negócios da organização: custo, atendimento no prazo, velocidade, flexibilidade, qualidade e inovatividade.

O último critério - a inovatividade - é tradicionalmente definido como a capacidade de a empresa lançar novos produtos e/ou serviços em curto espaço de tempo e a necessidade de reavaliar os processos existentes, tornando-os mais enxutos e, consequentemente, reduzindo seus custos operacionais (ANTUNES et al., 2013).

Diante do cenário que se contempla, a sociedade poderá ter impacto significativo, uma vez que, ao melhorar a gestão de equipamentos médicos, haverá redução no ciclo de atendimentos, de paradas e de manutenções e gerará atendimentos mais rápidos aos pacientes, sem comprometer a qualidade e aumentando o valor agregado e os resultados dos serviços. Além disso, é este um ponto central, os investimentos globais do Governo, Empresas e Sociedade em equipamentos hospitalares de alta tecnologia serão minimizados.

#### **1.4 Problema de Pesquisa**

A questão a ser respondida nesta pesquisa se concentra em: como é possível desenvolver e aplicar um conceito para aumentar a eficiência global de dois equipamentos e introduzir uma ótica que utilize indicadores de rendimento e de eficiência na tomada de decisão sobre atualização - ou substituição - de bens de capital em hospitais?

#### **1.5 Objetivos do Trabalho**

Para a efetivação da pesquisa, estruturaram-se os seguintes objetivos - geral e específicos - a seguir.

#### 1.5.1 Objetivo Geral

O objetivo geral deste trabalho consiste em desenvolver e aplicar um método para, a partir de uma ótica econômico-financeira, melhorar o desempenho de equipamentos de alta tecnologia em hospitais.

#### 1.5.2 Objetivos Específicos

Elencam-se os seguintes objetivos específicos do presente trabalho:

- a) descrever as práticas utilizadas principais causas de paradas e falhas ocorridas durante a realização de exames em dois bens de capital;
- b) aplicar e analisar o IROG em dois equipamentos de capital;
- c) evidenciar uma avaliação econômica de receita não gerada pela baixa produtividade dos equipamentos.

#### **1.6 Delimitação da Pesquisa**

A pesquisa restringiu-se ao estudo de dois equipamentos de duas áreas distintas do Hospital Moinhos de Vento, a saber: Unidades de Angiografia e Diagnóstico de Imagem. Sendo assim, um grande grupo de outras áreas importantes do hospital, com equipamentos de alto custo, não foram contempladas. Promoveram-se a análise e a medição do IROG de dois equipamentos, baseadas na abordagem conceitual de Antunes et al. (2013) na intenção de verificar a possibilidade de aumentar a produtividade, a capacidade de atendimento mais rápido da demanda e as principais causas das paradas e das falhas ocorridas durante os exames, em duas áreas distintas do hospital.

Por fim, nesta pesquisa, não são apresentados os resultados de algumas melhorias implantadas sugeridas pelo autor e pelas equipes, durante sua realização. O conteúdo limita-se basicamente à análise crítica, estatística e econômica dos dados obtidos.

### **1.7 Estrutura do Trabalho**

O presente trabalho está dividido em cinco capítulos. No capítulo um, redigem-se a introdução, as considerações iniciais, a relevância do tema, o problema de pesquisa, o objetivo geral e os objetivos específicos, a delimitação e a estrutura do trabalho. No capítulo dois, desenvolve-se o referencial teórico pesquisado acerca do tema. O capítulo três apresenta a metodologia utilizada para a realização do estudo. O capítulo quatro apresenta a empresa estudada e a análise crítica do método utilizado em dois bens de capital. Finalmente, no capítulo cinco, especificam-se as considerações finais, as conclusões sobre os resultados obtidos, as limitações da pesquisa e as recomendações para trabalhos futuros.

## **2 FUNDAMENTAÇÃO TEÓRICA**

Este estudo configura os conceitos e os desdobramentos do cálculo do IROG, utilizado como base de sustentação para a abordagem de Gestão do Posto de Trabalho (GPT) para sistemas produtivos. Mas antes de entrar nestes temas, iremos contextualizar o sistema de gestão *Lean* e a Teoria das Restrições (*Theory of Constraints* - TOC).

#### **2.1 O Conceito** *Lean* **na Saúde**

Hospitais bem gerenciados geram benefícios múltiplos, principalmente para os pacientes, que são melhor atendidos. Mas, também é possível criar uma vantagem evidente para o negócio hospitalar - setor que gera milhões de empregos em todo mundo. Contudo, a gestão hospitalar é um campo fértil e ainda pouco cultivado.

O Sistema de Gestão Enxuta (*Lean Management*) que revolucionou a indústria automotiva - mais conhecido como Sistema Toyota de Produção (STP) ou Produção Enxuta é uma tecnologia de gestão que vem sendo adotada pelo segmento da saúde. O sistema em cena propõe a eliminação total de qualquer processo produtivo que não agregue valor ao produto - o chamado desperdício.

Porém, ainda é necessário evoluir muito na exploração de um processo de consumo de serviços de saúde que evidencie todas as atividades que o consumidor/paciente precisa realizar a fim de resolver seu problema. Identificar as possíveis fontes de desperdício em cada etapa é imprescindível, para o melhor entendimento acerca do processo.

A noção a ser perseguida foca na análise do serviço de saúde através da ótica dos usuários, indicando os diversos fornecedores com os quais o paciente precisa lidar e apontando interessantes oportunidades de redução de desperdício, para sua posterior eliminação. Alguns exemplos de melhorias em hospitais que usaram o sistema *lean* podem ser observados a seguir:

- a) a metodologia das montadoras agora está nos hospitais: adotada pela Toyota e demais montadoras a partir dos anos de 1950, a metodologia *Lean* começou a ganhar força nos hospitais brasileiros - Rede DOR; a ideia central do *Lean* pretende eliminar o desperdício de tempo (KOIKE, 2012);
- b) técnica industrial faz hospital atender mais: o exemplo vem do Instituto do Câncer Dr. Arnaldo Vieira de Carvalho, responsável por 24% das quimioterapias do Sistema Único de Saúde (SUS) na cidade de São Paulo/SP. "A instituição filantrópica

conseguiu reduzir em 76% o tempo de espera de pacientes atendidos na quimioterapia e aumentar em 50% o número de doentes atendidos" (COLLUCCI, 2012).

Porter e Teisberg (2007) enfatizam que a competição baseada em valor na assistência à saúde seria guiada por oito princípios, que se elencam a seguir:

- a) o foco deve ser o valor para os pacientes e não simplesmente a redução de custos;
- b) a competição tem que ser baseada em resultados;
- c) a competição deve estar centrada nas condições de saúde, durante todo o ciclo de atendimento;
- d) o atendimento de alta qualidade deve ser menos dispendioso;
- e) o valor tem que ser gerado pela experiência, pela escala e pelo aprendizado do prestador na doença/condição médica em questão;
- f) a competição deve ser regional e nacional, não apenas local;
- g) informações sobre resultados têm que ser amplamente divulgadas para apoiar a competição baseada em valor;
- h) inovações que aumentam o valor têm que ser amplamente recompensadas.

Porter e Teisberg (2007) postulam que o valor se concentra na prestação do serviço de saúde, numa competição realmente baseada em valor e em resultados pelos quais todos os participantes podem se beneficiar, conforme apresentado na Figura 4.

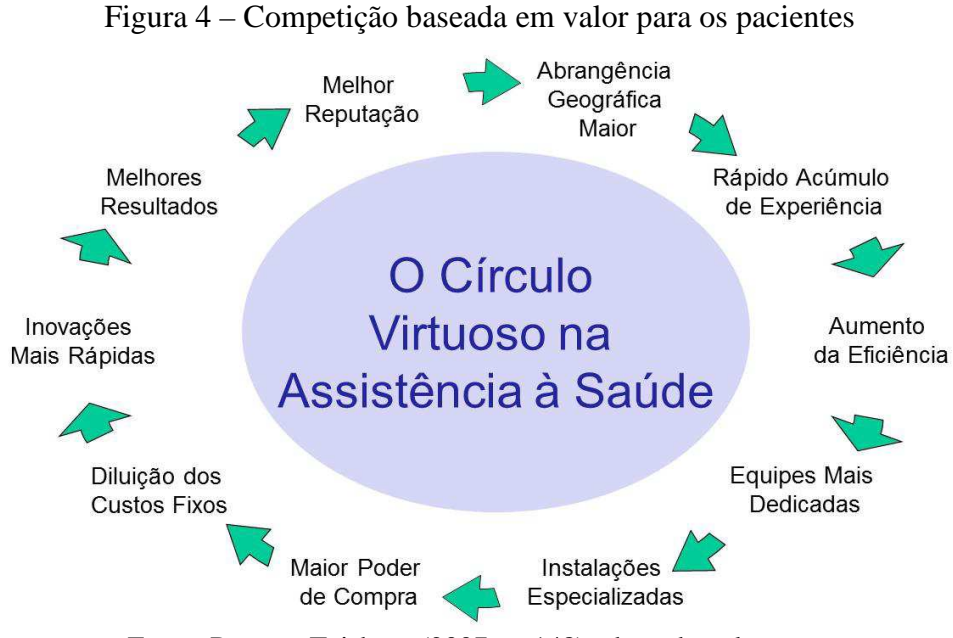

Fonte: Porter e Teisberg (2007, p. 148) adaptado pelo autor.

Toussaint (2012b) defende que um tipo diferente de assistência à saúde é possível de ser projetado e implantado: com mais foco no paciente, com menos desperdícios e custos e com melhores resultados médicos. Usando o modelo de melhoria popularizado pelo sistema Toyota de Produção, fica viável propor três princípios organizacionais para a assistência *Lean,* a saber:

- a) foco nos pacientes;
- b) no valor;
- c) no tempo, que estão consolidados como fundamento da melhoria contínua e do respeito pelo paciente.

Cada ato médico está relacionado com uma série de passos que podem ser examinados e melhorados. Ao investigar tais processos e rumos que os pacientes seguem nos hospitais, aprende-se a identificar o que é valor para o paciente e como se livrar de desperdícios que emperram a assistência de saúde.

Os princípios centrais do *lean* na assistência à saúde Toussaint (2012b) se resumem em:

- a) focar os pacientes (em vez de o hospital ou o pessoal) e projetar toda a atividade da assistência, tendo-os como ponto central;
- b) identificar valor para o paciente e eliminar o que não agrega valor ao mesmo (desperdício);
- c) minimizar o tempo para o tratamento das pessoas.

Neste contexto, necessita-se entender quais são as razões mais propícias à adoção de princípios enxutos:

- a) a pressão por redução de custos;
- b) ou a pressão por aumentar a qualidade.

Um olhar crítico sobre o princípio de oferecer exatamente aquilo que o paciente quer, merece um maior nível de reflexão e aprofundamento. Um atendimento humanizado requer tempo dedicado ao paciente. No entanto, processos ineficientes de gestão de suprimentos ou de gestão da conta hospitalar, por exemplo, retiram o tempo precioso do médico, das enfermeiras e dos auxiliares de enfermagem que, ao invés de ter seu foco voltado ao cuidar do paciente, necessitam retrabalhar processos ineficientes.

Conciliar a promoção de um atendimento humanizado e, ao mesmo tempo, eficiente é entender o ponto crucial para tratar o *trade-off* de desempenho no campo da saúde. De acordo com Toussaint (2012b), trata-se de estudar a possibilidade de humanizar a Medicina com processos eficientes e garantir que cada ação e intenção estejam focadas nas reais necessidades dos pacientes. Da mesma forma, implica na adoção de um alinhamento da prática da Medicina baseada em evidências e a mentalidade *lean.* O paciente quer um atendimento humanizado juntamente com a disponibilidade de materiais e de medicamentos. Assim, o ponto é focar no *trade-off* de duas facetas conflitantes.

A questão de como integrar a prática clínica baseada em evidências com a gestão *lean* de processos poderá trazer uma importante contribuição à Medicina, simultaneamente de qualidade e eficiência. Conforme Toussaint (2012, p. 13), "[...] eliminar práticas que consomem tempo e não agregam valor, muitas vezes, exige que se sacrifiquem algumas 'vacas sagradas'" que, no caso, podem ser exemplificadas como práticas ou como atividades já consolidadas nos hospitais há muitos anos, cuja mudança ocorre somente com dados acurados e confiáveis que conseguem realmente justificar seus argumentos em prol da mudança, possibilitando que as equipes médico-assistenciais enxerguem os ganhos reais de processo.

#### **2.2 Os Oito Desperdícios da Assistência** *Lean* **à Saúde**

Toussaint (2012b) propõe que é possível identificar os *Sete Desperdícios* do Sistema Toyota de Produção na assistência à saúde, incluindo-se um oitavo: o talento.

- 1) Defeito: cometer erros, corrigir erros, inspecionar tarefas já realizadas, em busca de erros;
- 2) Espera: pela entrega de resultados de testes, por uma consulta, por um leito, pela liberação de documentos;
- 3) Movimento: buscar suprimentos, transportar remédios para outra sala, procurar formulários apropriados;
- 4) Transporte: levar pacientes ao longo de quilômetros de corredores, de um teste para o próximo, sem necessidade, transferir pacientes para novos quartos ou unidades, carregar caixas de ferramentas de um quarto para outro;
- 5) Superprodução: excesso de testes-diagnósticos, tratamentos supérfluos;
- 6) Excesso de processamento: um paciente tem de responder às mesmas perguntas duas ou três vezes, formulários supérfluos, enfermeiros escrevendo tudo em prontuário, em vez de anotar as exceções;
- 7) Estoques (em excesso ou escassez): remédios em excesso com data de validade expirando nas prateleiras, suprimentos cirúrgicos em falta, atrasando procedimentos enquanto a equipe tem de sair em busca dos itens exigidos;
- 8) Talento: não ouvir as ideias dos empregados sobre melhorias, não treinar técnicos e médicos da emergência em novas técnicas de diagnóstico.

O desperdício tende a custar caro, contudo, o dinheiro não representa o elemento mais importante que o desperdício rouba, nos hospitais. Na perspectiva do paciente, relevante é o tempo e a saúde, pois um tratamento mais ágil significa recuperação mais rápida, mais completa e antecipação, com qualidade, da alta e da ida para casa.

#### **2.3 Liderança no Ambiente** *Lean*

Alfred P. Sloan Jr. foi exaltado pelo *The New York Times* como o nome mais importante do mundo empresarial norte-americano do século XX. Sloan transformou e elevou a *General Motors* de coleção disfuncional de fabricantes de automóveis e de peças à maior indústria de automóveis do mundo inteiro, por mais de setenta anos.

De acordo com o pensamento de Toussaint (2012b), atualmente, Sloan teria dificuldade em conseguir emprego numa organização focada na assistência *lean* à saúde. Isso devido ao seu estilo de gerenciamento, cujos métodos dependiam de estatísticas financeiras para julgar os resultados empresariais e destacavam a hierarquia com a concessão de autoridade ao gerente de cada unidade da empresa.

O tradicional mapa organizacional que mostra quem tem autoridade sobre quais atividades foi, em certa altura, exaltado como sucesso do pensamento racional. Hoje, sabe-se que ele apresenta duas grandes falhas: o rígido agrupamento vertical de pessoas por funções e a estrutura hierárquica de comando, de cima para baixo - dois pontos a serem considerados, no caminho da assistência *lean* à saúde.

O problema com essa estrutura é que ela focaliza verticalmente as necessidades dos departamentos e seus componentes, em vez de examinar horizontalmente as reais necessidades de clientes ou de pacientes. Quando a estrutura de um hospital é vista pelas lentes de seu estilo mais colaborativo, orientado pelo compartilhamento, a hierarquia do mapa

organizacional de Sloan - em que o chefe manda e todos os outros obedecem - parece impraticável.

A transição da gestão autocrática para a colaborativa requer engajamento total, no trabalho *lean.* Significa conhecer, ir ao *gemba*, um termo japonês, que quer dizer *chão de fábrica* ou local de trabalho. Gemba se refere ao lugar na organização em que as coisas acontecem e em que se cria valor real.

Normalmente, a alta liderança das organizações passa pouco tempo nesse local e acaba não conhecendo as reais necessidades. Nesse contexto, acabam tomando decisões desconectadas com realidade vivida pelo pessoal da linha de frente, não observando as oportunidades de remover desperdícios e de ajudar os empregados e produzir produtos melhores e com menos esforço.

Toussaint (2012b), médico e CIO do *Theda Care Center for Healhcare Value*, endossa que a forma de definir e de incentivar um novo tipo de liderança e de hábitos que os líderes *lean* precisariam adotar reside em sete áreas essenciais: segurança, responsabilidade, melhoria, unidade, foco no paciente, ensino e respeito.

Ademais, Toussaint (2012a, tradução nossa), num artigo sobre Gestão e Liderança para Transformar o Roteiro do Cuidado dos Pacientes, redige que somos produtos de nossos ambientes. Ressalta que em minha disciplina de educação, me ensinaram a ser autocrático e decisivo. Num ambiente de melhoria contínua, os líderes são obrigados a ser treinadores, servir como mentores e remover barreiras e, para aprender novos comportamentos, é imprescindível ir ao gemba (local de trabalho).

O Quadro 1 a seguir lista as principais características da **Autoridade Jaleco Branco** *versus* a **Liderança da Melhoria.** 

| Liderança Jaleco Branco                    | Liderança de Melhoria         |
|--------------------------------------------|-------------------------------|
| Exibe uma atitude "sabe tudo"              | Demonstra humildade           |
| Adota uma postura "responsável"            | Exibe curiosidade             |
| Demonstra tendência autocrática            | Facilita esforços de melhoria |
| Adota uma aproximação "o ônibus para aqui" | Ensina os outros              |
| Demonstra impaciência                      | Aprende com os outros         |
| Culpa os outros                            | Realiza a comunicação efetiva |
| Controla os outros                         | Persevera                     |

Quadro 1 – Autoridade jaleco branco *versus* liderança da melhoria

Fonte: Toussaint e Berry (2013, p. 12, tradução nossa).

Mesmo com as constantes reformulações das grades curriculares dos cursos de Medicina, ainda não se ofertam aulas sobre Liderança na Melhoria Contínua e, sem formação
em gestão, tornam-se bem mais complexas as transformações no ambiente médico. Essa falta de educação na base é uma grande barreira para aqueles que imaginam um sistema diferente para sua organização.

Para Toussaint e Berry (2013, tradução nossa), *lean* é um sistema de gestão, um modelo de liderança - e não um projeto. É preciso tempo e dedicação para aprender novos comportamentos, princípios e ferramentas. Os pacientes esperam que a decisão certa seja tomada de forma correta. Hansen (2006), tratando do tema que tange especificamente à eficiência global dos equipamentos, salienta que o sucesso nas organizações depende de atuação em quatro áreas-chave, a saber:

## **- Liderança:**

A confiabilidade e a produtividade são responsabilidade de cada um, dentro da organização, num verdadeiro esforço de equipe. Para alcançar o sucesso, cada um deve entender como pode contribuir, direta ou indiretamente. A liderança aparece em primeiro lugar, porque a liderança proativa é a maneira mais rápida de envolver todas as partes, para trabalharem juntas.

Hansen (2006) enumera algumas recomendações à liderança:

- a) patrocine ativamente os projetos de produtividade e de confiabilidade. Conceda tempo e recursos para os projetos e treinamento no *Overall Equipment Effectiveness* (OEE);
- b) designe uma equipe de confiabilidade da OEE para orientar esforços e identificar os objetivos;
- c) reveja as metas e os Gráficos, regularmente. Esteja presente no chão de fábrica, perguntando sobre a aplicação da OEE nas áreas-alvo;
- d) autorize o foco em, no máximo, três projetos e subordine os demais aos mesmos;
- e) dê retorno positivo para todos os progressos em direção ao cume da montanha da excelência.

#### **- Objetivos focados:**

Surgem da análise do banco de dados e do entendimento dos elementos da OEE. Os dados devem ser acurados. Poucas fábricas são completamente dedicadas a um único produto. Processos e produtos diferentes têm, muitas vezes, restrições diferentes. A escolha pode estar no topo das prioridades, não dependendo apenas de aspectos financeiros de cada produto. Recomenda-se selecionar objetivos específicos de grande oportunidade, de alto custo e de alta margem.

# **- O ciclo da Eficiência Global do Equipamento (OEE) versus a Teoria das Restrições (TOC):**

Esse é o mecanismo que melhora o objetivo. A TOC identifica os objetivos de alta prioridade e a OEE é o meio de medição para chamar a atenção de todas as perdas que se referem à melhora de desempenho dos atuais equipamentos.

## **- Aprendizagem contínua:**

Significa educação constante sobre processos, métodos, equipamentos, organização e resultados financeiros. A aprendizagem contínua não é limitada a indivíduos. Na verdade, é mais poderosa quando praticada entre equipes interfuncionais. A disposição de ouvir e de aprender sobre as experiências de outras pessoas e as melhores práticas desenvolve a empresa, como um todo.

Toussaint e Berry (2013, tradução nossa), no artigo denominado *A Promessa do Lean em Saúde,* abordam que a necessidade urgente de cuidados de saúde americana configura a melhoria da qualidade e da eficiência, além do controle rigoroso de custos. A abordagem sobre a gestão de saúde promissora, implementada por algumas instituições líderes de cuidados de saúde - ou *lean*, uma gestão enxuta (magra) - trata do princípio de qualidade e de melhoria, desenvolvida originalmente pela *Toyota Motor Company*. Casos de assistência médica revelam que o *lean* é tão aplicável num trabalho de conhecimento complexo como a saúde, como nas linhas de montagem nas indústrias. Quando bem executado, transforma o modo como uma organização trabalha e cria, na busca insaciável pela melhoria.

Toussaint e Berry (2013, tradução nossa), sobre a Gestão e Liderança para Transformar o Roteiro do Cuidado dos Pacientes, oferece uma abordagem alternativa: a gestão por processos, um sistema operacional que envolve o pessoal da linha de frente nas decisões e impõe normas e processos no ato de gestão. Organizações que adotaram a gestão por processos melhoraram a qualidade e diminuíram os custos, porque as pessoas mais próximas ao trabalho são preparadas para identificar e resolver os problemas. Também,

detalhou os comportamentos de liderança necessários para uma organização implementar, com sucesso, um sistema operacional com gestão por processo e a alta direção apoiar a transformação.

Por conseguinte, Toussaint (2012b), elencou, sob a perspectiva da gestão *lean* na saúde, alguns importantes princípios:

- a) valor para os pacientes (o que realmente buscam);
- b) clareza de propósitos;
- c) melhoria contínua (buscando sempre perfeição);
- d) fluxo de um insumo (material ou serviço) e trajetória da assistência até chegar ao paciente (rastreabilidade do processo);
- e) trabalho padrão para a administração e cuidados clínicos;
- f) respeito pelas pessoas.

#### **2.4 Teoria das Restrições (TOC)**

A Teoria das Restrições ou *Theory of Constraints* (TOC), introduzida por Eliyahu M. Goldratt, em seu livro, *A Meta,* publicado em 1984, sintetiza um paradigma de gestão que considera qualquer sistema gerenciável como sendo limitado em alcançar mais objetivos, por um número muito pequeno de restrições. Enfatiza que a otimização local não garante a otimização total.

Restrição - *Constraint* - é qualquer coisa que limita o melhor desempenho de um sistema, como o elo mais fraco de uma corrente, ou ainda, alguma coisa de que não se tem o suficiente. A restrição pode ser interna ou externa e definida em dois tipos: primeiramente, a física, que engloba mercado, fornecedor, máquinas, materiais, pedido, projeto, pessoas, será chamada de restrição de recurso, como um gargalo ou um caso particular de restrição que tem capacidade insuficiente. Há ainda o recurso não restrição, que não constitui limitação ao desempenho da empresa. A segunda restrição é formada por normas, por procedimentos e por práticas usuais do passado, constituindo a chamada restrição de política. (GOLDRATT, 1991).

A definição de Goldratt (2013, p. 3) sobre TOC é: "[...] podemos condensar toda a TOC em uma única frase? Acho que é possível condensá-la em uma única frase: FOCO. Focalizar tudo é sinônimo de não focalizar nada. Como ponto de partida, uma definição simples é: 'Foco: fazer o que deve ser feito'".

Geralmente, os sistemas apresentam uma variedade de medidas e de variáveis que podem ser melhoradas e contribuir para a melhoria do desempenho da empresa. Entretanto, a

dificuldade de focalização existe, pois não é possível utilizar todas as medidas favoráveis porque não se tem tempo suficiente, dinheiro suficiente ou recursos suficientes.

Goldratt (1991, p. 65) ressalta que "O focalizar tudo acabará levando a focalizar nada", ou seja, dar atenção igual a toda área significa nenhuma concentração e focalização nula. Groldratt (2013), afirma que não existe equívoco mais grave do que equiparar uma não restrição a algo não importante. Ao contrário, em virtude das dependências, ignorar uma não restrição pode afetar a restrição a ponto de o desempenho global do sistema ser seriamente prejudicado.

Para Goldratt (2013, p. 4), "Uma hora perdida no gargalo é uma hora perdida em todo sistema: uma hora ganha em um não gargalo é uma ilusão". No caso das não restrições, o ótimo local não é igual aos ótimos globais; nas não restrições, "mais" não se traduz necessariamente em melhor desempenho do sistema como um todo.

# 2.4.1 Análise da Ótica do Mundo dos Custos e do Mundo dos Ganhos

O conflito entre o Mundo dos Custos e o Mundo dos Ganhos se dá através da forma como cada um desses paradigmas vê a organização (corrente). A premissa principal do Mundo dos Custos está em controlar o custo (reduzir o peso da corrente), enquanto o objetivo fundamental do Mundo dos Ganhos consiste em proteger o Ganho (o elo mais fraco) (GOLDRATT, 1991).

Goldratt (1991, p. 65) define que "[...] no mundo dos custos", focalizar é muito difícil. Na melhor das hipóteses, pode-se focalizar uma parte muito grande dos detalhes. Em relação ao Mundo dos Custos, cada elemento (elo) da organização (departamento, pessoas, funções) consome recursos financeiros, materiais e de tempo. Assim, o custo de toda a organização é o somatório dos custos de cada um dos elementos da organização. Este é o mundo das variáveis independentes (GOLDRATT, 1991).

Nessa ótica, no Mundo dos Custos se alcança o ótimo global através dos ótimos locais, ou seja, a redução do peso em um dos elos da corrente reduz o peso da corrente inteira.

Porém, este não é o caso no Mundo dos Ganhos. Assim, qual deveria ser o primeiro passo? Onde se deveria se concentrar? Isso é totalmente óbvio, não é? Nos elos mais fracos, nas restrições. São aquelas que determinam o desempenho global da empresa. Diante dessa definição, nas organizações, os líderes e as equipes devem primeiramente se debruçar para encontrar as verdadeiras restrições do sistema. Pode-se afirmar que toda empresa tem restrições e em toda corrente existe um elo mais fraco.

Goldratt (1991) assevera que o Mundo dos Ganhos é o mundo das variáveis dependentes, o que significa que o ótimo da organização não se dá pelo somatório dos ótimos locais. Dentro da lógica do Mundo dos Ganhos, a melhoria da organização é realizada através da melhoria na restrição. Essa ótica apresenta uma visão contraditória à lógica do Mundo dos Custos: sob tal ponto de vista, o fator determinante é a restrição, pois ela determina a lucratividade da empresa, como um todo. No Mundo dos Ganhos, as restrições são a classificação essencial, substituindo a função que os produtos exerciam no mundo dos custos (GOLDRATT, 1991). Assim, nem sempre uma melhoria local resulta em uma melhoria global.

Nas organizações de saúde, a contabilidade de Ganhos é diferente da usual porque os serviços de saúde são mais intangíveis. Na maioria dos casos, o médico deve ser tratado como a restrição e o paciente como consumidor (WADHWA, 2013). Em função disso, no sistema de saúde, o Ganho (G) correspondente ao índice de geração de caixa, por meio do fornecimento de um serviço confiável e de alta qualidade. G é o pagamento pelos serviços relacionados a um paciente específico menos o custo variável do trabalho laboratorial, dos insumos utilizados, etc. para este paciente. O Ganho total está diretamente relacionado com o Q (quantidade de pacientes tratados e dos quais se recebeu pagamento em um determinado período e a quantia por paciente (*ticket* médio). A qualidade e a confiabilidade do processo influenciam diretamente no tempo que o médico gasta com o tratamento do paciente.

Segundo Wadhwa (2013) investimento (I) é o total de capital investido na estruturação dos locais físicos e no sistema de fornecimento do serviço para os pacientes, o que inclui: custo das instalações físicas, equipamentos, instrumentos, sistema de tecnologia da informação (TI), sistemas de recursos humanos (RH) e todo o dinheiro gasto para obter dados sobre o mercado e para desenvolver serviços voltados ao mercado-alvo. Com o passar do tempo, esse investimento é depreciado como despesa operacional (D).

No sistema de saúde, não é possível se concentrar no custo de cada paciente, em virtude do alto grau de variabilidade. Com a Contabilidade de Ganhos (CG), procura-se aumentar o Ganho e, ao mesmo tempo, diminuir o investimento e as despesas operacionais. No sistema de saúde, se eleva o G, se mais rapidamente houver entendimento acerca das expectativas dos pacientes, mais precisamente se diagnosticar os problemas, se criarem-se planos de tratamento e escolher-se a melhor opção de tratamento para os pacientes, no menor tempo possível (WADHWA, 2013).

A qualidade e a confiabilidade do atendimento médico ao paciente são fundamentais nesse conceito, porque se desperdiçará o tempo de um dos recursos mais valiosos - o médico -

se houver necessidade de internar novamente o paciente ou de entrar em contato, por várias vezes, com o clínico geral, a fim de obter resultados dos exames (WADHWA, 2013).

No Mundo dos Ganhos, as restrições são a classificação essencial, o que substitui a função que os produtos exerciam no Mundo dos Custos. Controlando as restrições da empresa, pode-se evitar o crescimento dos chamados custos fixos (GOLDRATT, 1991).

A TOC tem como medida principal o Ganho da empresa. Comparando-se com uma corrente, é como se a principal medida fosse a resistência da corrente. Isso faz com que a maioria das melhorias na maioria dos elos não melhore a corrente como um todo. Se for aumentada a resistência de um elo qualquer, não se estará necessariamente aumentando a resistência de toda corrente. Para isso, é preciso aumentar a resistência do elo mais fraco. Aqui, o pressuposto da TOC é que as melhorias na maioria dos elos não melhoram o desempenho da corrente.

Portanto, se o objetivo da empresa é aumentar a lucratividade, onde se deve concentrar: na redução de custos ou no aumento dos Ganhos? Se os custos da empresa forem reduzidos, aumenta-se o lucro. Se aumentar o Ganho da empresa, cresce seu lucro. Então, num primeiro instante, parece que as duas variáveis são igualmente importantes. Porém, qual é o limite de redução de custos? Zero. Não é possível diminuir além de zero. Se essa for a medida principal, qual é o objetivo final? Fechar a empresa; assim, não haverá mais custos!

A maioria concorda que as empresas precisam entrar em um processo de melhoramento contínuo, para poder competir. Cabe lembrar, ademais, que para entrar num processo de melhoramento contínuo, é preciso motivar as pessoas. O movimento da qualidade mostrou isso. Mas, para cortar custos, necessita-se atacar um item das despesas operacionais que tem um grande impacto no total das despesas.

Assim, averigua-se: qual é o item, dentre as despesas de uma empresa, que corresponde a mais de 50% da despesa total, em sua maioria? Folha de pagamento. Logo, para melhorar continuamente, é relevante despedir pessoas e motivá-las, ao mesmo tempo. O caminho a que a Contabilidade de Custos conduz acaba num beco sem saída. (CORBETT NETO, 1996).

Por outro lado, investiga-se: qual é o limite para aumentar o Ganho? Se essa for a medida principal, qual é o objetivo final? Ter uma lucratividade infinita! Assim, Ganho deve ser a medida principal, pois a empresa não foi criada para economizar custos, mas sim, para ser lucrativa. Onde se pode aumentar o Ganho? Para que o Ganho da empresa aumente, é necessário que se eleve ou o preço de venda e/ou a quantidade vendida, e/ou se diminua os CTV. A restrição do sistema exerce papel fundamental no aumento do Ganho, visto que, para aumentar o Ganho, tem-se que diminuir os custos das matérias-primas e/ou aumentar o preço de venda e/ou impactar uma restrição interna do sistema. As poucas restrições do sistema ditam o Ganho do mesmo e, assim sendo, para aumentar o Ganho, é necessário impactar uma restrição do sistema. (GOLDRATT, 1991).

Johnson e Kaplan (1991, tradução nossa) relatam que, cada vez mais, as empresas vão competir baseadas em economias de escopo e na habilidade de produzir grande variedade de produtos, no mesmo equipamento. A TOC faz com que os administradores gerenciem a capacidade disponível da empresa - representada pela despesa operacional, que é quanto dinheiro a empresa gasta para manter os seus recursos disponíveis. Com essa nova visualização, os administradores podem explorar ao máximo a capacidade disponível para aumentar os Ganhos da empresa, sem aumentar significativamente a despesa operacional.

Segundo Goldratt (1991 apud CORBETT NETO, 1996), com o uso da TOC, a administração da empresa passa a procurar por novas oportunidades no mercado, sempre tendo em mente as restrições da empresa e, consequentemente, sabendo onde a empresa tem condições de suportar maior diversidade de produtos e maior volume de produção, sem aumento nas despesas da empresa.

Para a TOC, os custos não são o mais importante; o que vale é aumentar as vendas, sem elevar os custos. Assim é que as decisões devem ser tomadas. Se a empresa souber onde tem flexibilidade, não vai precisar aumentar seus custos. Para finalizar, a TOC está baseada no paradigma sistêmico - em que reside a mudança de paradigma de que a administração contemporânea necessita e o que Goldratt (1991) chama de Mundo do Custo para o Mundo do Ganho.

#### 2.4.2 Aplicação da TOC

A TOC tem sido aplicada em pelo menos três diferentes níveis de tomada de decisão: na gerência da produção e na resolução de problemas relacionados aos gargalos, à programação e à redução dos estoques; na análise de rentabilidade, levando à mudança de decisões baseadas em custo para decisões baseadas na melhoria contínua das operações que afetam a rentabilidade; e na gestão de processos, pela identificação de fatores organizacionais, que não são necessariamente recursos, mas que impedem as empresas de atingirem seus objetivos.

Em um processo de melhoria contínua, Goldratt (1991) lista os cinco os passos de focalização úteis para a identificação e o gerenciamento da aplicação da TOC:

- a) identificar a restrição do sistema;
- b) decidir como explorar a(as) restrição(ões) dos sistema;
- c) subordinar o sistema à restrição;
- d) elevar a(as) restrição(ões) do sistema;
- e) se, nos passos anteriores, uma restrição for quebrada, voltar ao passo 1.

Em resumo, Goldratt (1991) enfatiza que a maioria dos gestores conhece os cinco passos intuitivamente, através da experiência no mundo real, ou seja, o Mundo dos Ganhos. No entanto, os gerentes realmente usam esses passos? Talvez, somente nos casos de emergência, pois o apego ao Mundo dos Custos ainda é fortíssimo, já que ações são muito mais direcionadas pelos procedimentos formais do Mundo dos Custos do que pelos cinco passos de focalização diretos e totalmente óbvios do Mundo dos Ganhos.

#### 2.4.3 Teoria das Restrições em Organizações de Serviços

Em organizações de serviço, conforme Ronen e Pass (2013) acrescentam duas etapas preliminares à estrutura de cinco etapas comuns, introduzida por Goldratt e Cox (1992). A primeira está relacionada com a definição da meta, ao passo que a segunda lida com a definição de um conjunto correspondente de medidas de desempenho. A inserção das duas etapas é extremamente importante para as organizações de serviços sem fins lucrativos. Desse modo, conforme Ronen e Pass (2013) a estrutura dos cinco passos da focalização, acrescida das supracitadas, compreende os seguintes passos:

- a) formular a meta da organização;
- b) definir medidas de desempenho globais;
- c) identificar as restrições do sistema;
- d) decidir como explorar as restrições do sistema;
- e) subordinar todo o resto às restrições e às decisões anteriores;
- f) elevar as restrições dos sistema;
- g) se uma restrição tiver sido eliminada, voltar ao terceiro passo.

Advertência: Não permitir que a inércia torne-se a restrição do sistema.

A meta das organizações sem fins lucrativos é aumentar o valor para os acionistas, que é o fluxo de caixa descontado da organização, algo complicado e que exige a habitual incorporação das limitações de recurso. O segundo passo que se refere à definição de medidas de desempenho não é comum nas organizações de serviços, mas tem grande importância, em função de servir de bússola para a gerência monitorar e controlar como a organização está funcionando, a fim de que, com o tempo, concretize a sua meta.

De modo semelhante à maioria das organizações, a restrição geral das organizações de serviços é a *restrição de mercado*. Muitas delas têm excesso de capacidade para vender mais serviços e a capacidade de ganhar mais dinheiro é determinada pelas demandas de mercado. Em outras palavras, as organizações de serviços são capazes de lidar com um aumento considerável na quantidade de clientes e atendê-los adequadamente. Por isso, gerenciar a restrição se torna ainda mais importante, porque os custos de uma organização de serviços são, em sua maioria, fixos. Uma das estratégias de aumentar o Ganho é a superação dos concorrentes no atendimento das necessidades dos clientes.

O gerenciamento de serviços - dentre os quais, os serviços de saúde - apresenta várias características exclusivas, como evidenciam a seguir, Ronen e Pass (2013, p. 868):

- a) os resultados de um serviço não são naturalmente físicos;
- b) existe uma grande variação entre as organizações de serviços, com relação aos tipos de clientes, de serviços prestados, de procedimentos, de tempos padrão e de fornecedores;
- c) a meta nem sempre é clara, particularmente, entre as organizações sem fins lucrativos;
- d) as mensurações e o controle não são triviais;
- e) na saúde, o cliente faz parte do processo;
- f) um serviço não pode ser realizado com antecedência ou armazenado como estoque;
- g) em muitos casos, os gargalos nos processos são difíceis de detectar;
- h) as organizações de serviços são intensivas em mão de obra;
- i) nas organizações de serviços, a porcentagem de custos fixos é alta, normalmente, bem mais do que em uma empresa industrial.

#### 2.4.4 Teoria das Restrições em Organizações de Saúde

Conforme Wright (2013, p. 983), mencionam que, no

[...] sistema de saúde, a meta é aumentar o percentual do estoque da população saudável. Ou seja: tirar um paciente o mais brevemente possível da condição de doente e levá-lo à condição de saudável. Vários fatores são essenciais para concretizar tal objetivo. Os principais são o tratamento preventivo e o índice de velocidade da cura.

Descrito por Wright (2013, p. 981), "[...] seja qual for o composto de serviços e provisões de um sistema de serviços de saúde, todos têm uma necessidade em comum, isto é, de ser capaz de gerar caixa ou obter dinheiro para funcionar". Portanto, independentemente do porte, do tipo, da localização, da missão ou da diretriz de uma organização de saúde, todas enfrentam um misto de problemas idênticos, como enuncia Wright (2013, p. 981):

- a) crescimento e envelhecimento populacional: isso se traduz em muitos pacientes e em demanda crescente, por parte de uma mesma população;
- b) menos dinheiro: na medida em que as exigências de maior valor, a qualidade e a quantidade aumentam, o montante dos gastos de saúde permanece o mesmo ou diminui;
- c) mais recursos tecnológicos: a fim de acompanhar os avanços no campo da Medicina e em sua administração;
- d) maiores expectativas: de um consumidor cada vez mais informado, na maior parte das vezes, em virtude do acesso às informações médicas via internet;
- e) maior concorrência: particularmente, nas sociedades mais desenvolvidas;
- f) necessidade de fornecer novos serviços médicos em populações que, atualmente, são mal atendidas;
- g) oferta insuficiente de clínicos: a oferta tanto de médicos, quanto de enfermeiros, é globalmente escassa;
- h) população mais móvel e capaz de disseminar doenças mais rapidamente do que em qualquer época anterior.

A saúde é um dos setores mais regulamentados do mundo e nunca perderá sua base de clientes, enquanto a raça humana sobreviver. Com os bons médicos e a grande porcentagem das instalações de saúde, experimenta-se o aumento da demanda e alguns serviços de péssimo desempenho estão lutando para atrair pacientes, o que torna imprescindível que os prestadores de serviços de saúde continuem melhorando, no presente e no futuro. Por isso, a meta global do sistema de saúde é tratar mais pacientes, mais adequadamente e mais cedo.

Com o passar do tempo, as instalações de saúde ampliaram-se e, em algumas vezes, encolheram, de acordo com as necessidades locais e a disponibilidade de médicos. Conforme Wright (2013), através da aplicação de ferramentas da TOC em instalações de saúde, é possível distinguir os problemas básicos de cada área, alinhar a equipe para que ela se prepare para assumir um papel ativo nas melhorias sistêmicas e tirar total proveito da melhoria de processos. Essa ótica reduz comportamentos de decisão, como os que se apresentam:

- a) decidir melhorar a capacidade de uma sala cirúrgica ou aumentar o número de salas para poder atender mais pacientes, sem ter equipes de UTI suficientes ou leitos de observação para oferecer os cuidados pós-operatórios;
- b) optar por melhorar o Ganho na sala de emergência e ignorar a necessidade de processo de alta, gerando a necessidade de deixar pacientes em macas nos corredores e prejudicando a imagem do hospital no mercado;

c) decidir, por meio de um conselho inteiro, adotar um método de gerenciamento de listas de espera em um hospital que já está trabalhando com 95% de ocupação e/ou de capacidade instalada.

As melhorias e posteriores resultados favoráveis têm mais probabilidade de acontecer quando as unidades de processo (pessoas responsáveis pelos serviços) conseguem reconhecer, compreender e resolver problemas locais relativamente simples, por meio da utilização do processo do pensamento crítico, das habilidades de comunicação e dos métodos claros de trabalho. Conforme Wright (2013), normalmente, através de um processo desses, o hospital consegue atender mais de um objetivo, a saber:

- a) aumentar a receita e a margem de contribuição;
- b) atender a uma quantidade maior de pacientes;
- c) melhorar a qualidade dos serviços oferecidos;
- d) diminuir o tempo de espera dos pacientes;
- e) melhorar continuamente.

Porém, Wright (2013) reforça que, diferentemente do ambiente de produção, o setor de serviços depende muito mais das pessoas para obter os resultados desejados e essenciais ao sucesso. Os profissionais da saúde que prestam assistência dedicam a maior parte do seu tempo ao atendimento direto de pacientes e ainda necessitam se dedicar à melhoria de processos, o que provoca pressão no dia a dia e faz com que as pessoas busquem algum tempo, entre obrigações assistenciais e atividades extras de projetos.

É o elemento humano, tanto das unidades de produção, quanto da matéria-prima, que aumenta imensamente a probabilidade de variação no gerenciamento do sistema de saúde e que gera problemas básicos, que podem ser difíceis de prever e mais complicados de generalizar, sem a utilização de ferramentas analíticas eficazes.

Com frequência, a análise de dados numéricos não revelará os verdadeiros sintomas comportamentais, já que os problemas no sistema de saúde ocorrem pelas interações entre as pessoas das diversas equipes que compõem o ciclo de atendimento do paciente - e não pelos problemas de instalações.

O modelo apresentado na Figura 5 mostra que os fatores que afetam o índice de doenças (pessoas que passam da condição de população saudável para a condição de população doente) incluem a quantidade de tratamento preventivo, o ambiente populacional, a genética dos indivíduos, o estilo de vida e o comportamento psicossocial das pessoas.

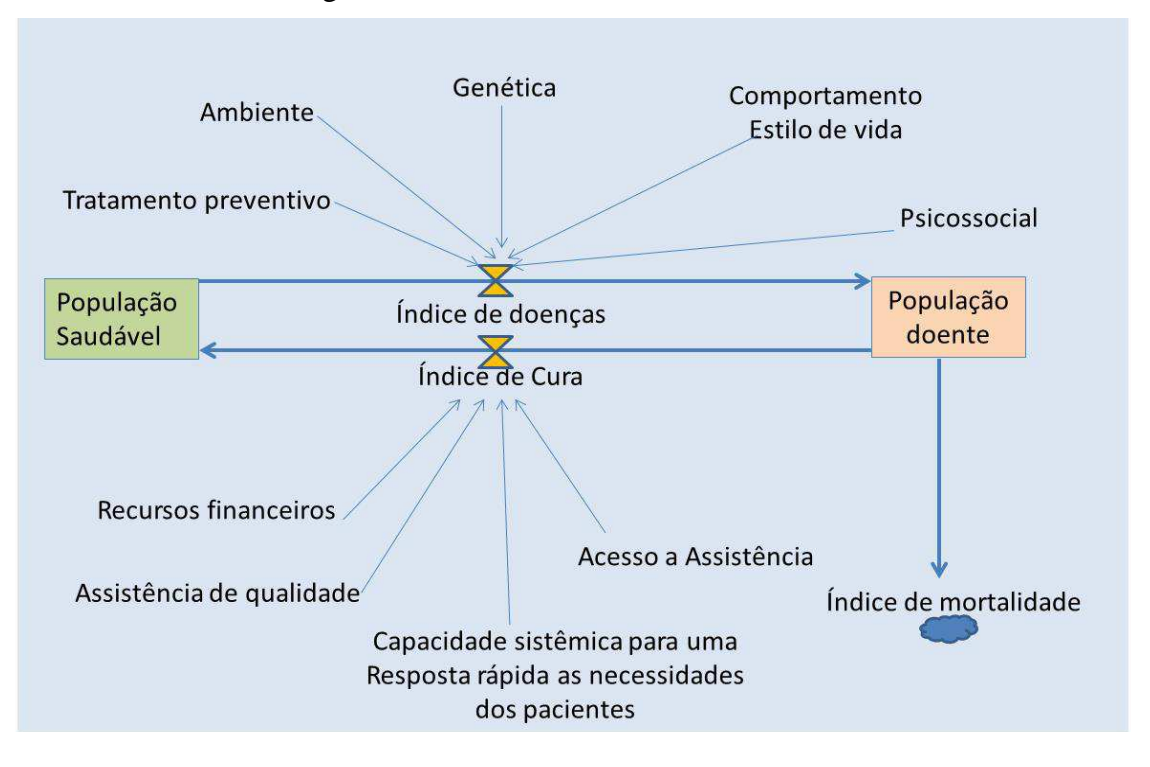

Figura 5 – Um modelo de sistema de saúde

Fonte: Wadhwa (2013, p. 929).

O sistema de saúde oferece contribuições, como: recursos financeiros, capacidade sistêmica para a assistência de qualidade/confiável, capacidade sistêmica para a resposta rápida às necessidades dos pacientes e acesso à assistência por pacientes avaliados com base no índice de cura. Quanto mais baixo o índice de cura, mais alto o índice de mortalidade, portanto.

Wadhwa (2013) afirma que a estratégia de um sistema de saúde - ou mesmo de toda uma cadeia de valor - deve desenvolver uma vantagem competitiva decisiva para oferecer atendimento e um sistema de saúde confiável e de alta qualidade. Em um sistema de saúde complexo, existe uma restrição que influencia o fluxo dos pacientes. Normalmente, ela configura o recurso mais caro: humano, equipamento e/ou espaço físico.

Por exemplo, numa clínica pequena, em geral, a restrição pode ser o médico, o dentista, o quiroprático ou o cirurgião veterinário. Em um sistema de saúde amplo, poderiam ser as salas de cirurgia, as salas de recuperação, as salas de emergência ou os equipamentos de tomografia computadorizada e de ressonância magnética. Por isso, a primeira dificuldade é a focalização e a identificação da verdadeira restrição. Assim que se compreender a relação da restrição como Ganho e a concretização da meta do sistema, viabiliza-se criar proteção, políticas e procedimentos para a restrição e uma equipe de apoio, no intuito de maximizar o Ganho do sistema.

Melhorar a eficiência da restrição é parte relevante de seu aproveitamento. A decisão sobre o *mix* de produtos identifica os serviços que devem ser processados, por meio da restrição, para concretizar melhor a meta do sistema. O setor de saúde necessita trabalhar de forma sistêmica e deixar de enfatizar eficiências locais.

Medidas globais, como: Ganho, Despesa Operacional, Investimento, data de entrega e desempenho pontual podem aliviar vários médicos, hospitais, laboratórios de exame, etc. na cadeia de valor, com o objetivo global de satisfazer a necessidade do cliente final: o paciente.

Segundo Wadhwa (2013), o foco deve ser o desenvolvimento de conhecimento humano e de competências da organização de saúde através da contratação e do treinamento de pessoal, em lugar do corte de empregos. Essa estratégia possibilitará que a organização aumente seu Ganho (pacientes com boa saúde e custos mais baixos) e, desse modo, cumpra suas metas.

O processo para melhorar os sistemas de saúde, sejam eles pequenos ou grandes, é o mesmo. O paciente é o principal beneficiário e, portanto, determina a estrutura do sistema de saúde. A TOC integrada melhora o fluxo dos pacientes no sistema de saúde, gerando maior capacidade para o tratamento de uma quantidade maior de pacientes. O médico é o principal gerador de receitas e, por isso, deve ser a restrição. As ações de todos os outros recursos devem ser subordinadas à restrição e ao fluxo dos pacientes ao longo do processo. É fundamental aplicar os cinco passos de focalização, para melhorar o Ganho e o fluxo dos pacientes no sistema.

Nos hospitais, os instrumentos de radiologia, as salas cirúrgicas, os equipamentos de imagem, etc. não deverão se tornar uma restrição se quiserem que os médicos maximizem o Ganho. A metodologia da TOC recomenda uma equipe de apoio adequada para proteger os recursos com restrição e absorver altos níveis de variação nos sistemas de saúde. Assim sendo, ao gerar um serviço de saúde de alta qualidade, criam-se mais empregos e, consequentemente, agrega-se mais lucro e valor aos acionistas. E, por fim, todas as partes integrantes do processo saem beneficiadas.

## 2.4.5 Indicadores da TOC

Goldratt (1991, p. 28) fez a seguinte afirmação: "Diga-me como me medes e te direi como me comportarei, se me medires de forma ilógica não reclame de comportamento ilógico". As medidas representam o resultado direto da meta escolhida. Nessa perspectiva, a Teoria das Restrições propõe três indicadores globais e três indicadores locais, que determinam se uma empresa está em direção - ou não - de sua meta.

A meta da empresa, segundo a Teoria das Restrições, é ganhar dinheiro hoje e no futuro (GOLDRATT, 1991). Para isso, há duas condições necessárias para o seu alcance: a) satisfazer os funcionários, hoje e no futuro; b) satisfazer os clientes, hoje e no futuro. (GOLDRATT, 1992).

#### 2.4.6 Indicadores Globais: Medições de Resultado

**Retorno sobre Investimento**: é o (Ganho – Despesa Operacional) / Inventário. Segundo Corbett (1997), qualquer decisão que impacte positivamente o Retorno sobre o Investimento (RSI) conduz, necessariamente, a empresa em direção à sua meta;

**Lucro Líquido**: é o (Ganho – Despesa Operacional), o quanto a empresa gerou em dinheiro, numa medida absoluta de lucratividade da organização (GOLDRATT, 1991);

**Fluxo de Caixa**: é uma medida necessária para a sobrevivência da empresa e, caso este indicador não seja atendido, nada mais importa (GOLDRATT, 1991).

Os três indicadores globais são suficientes para explicitar o quanto a organização está ganhando dinheiro, entretanto, são insuficientes para julgar ações específicas na meta da organização (GOLDRATT, 1991). Assim, há necessidade de uma ligação (ponte) entre os indicadores globais e as ações locais. Atualmente, a ponte entre os indicadores globais e as ações da organização está baseada no conceito da redução de custos e o raciocínio se expressa ao analisar opções de investimento, com base na redução de custos, quando se utiliza a técnica de lote econômico, por exemplo, para determinar os lotes de produção. Outro exemplo é o cálculo dos custos e das margens dos produtos para decidir quais produtos inserir ou descontinuar do mercado (GOLDRATT, 1991).

Goldratt (1991), ainda, refere que basear-se no raciocínio de custos para avaliar as ações operacionais da organização é insuficiente e pode acarretar decisões que prejudiquem o resultado global ou desestimular as ações necessárias à melhoria da competitividade da organização. Argumenta que, no processo de decisão, utiliza-se lógica de custos e da intuição. Isso se explicita na medida em que, mesmo tendo informações de custos contrárias a um investimento, realiza-se o investimento, sob o argumento da sua importância estratégica.

Como contraponto às análises realizadas sustentadas pelo raciocínio baseado na redução de custos, a Teoria das Restrições propõe a alteração da lógica, estabelecendo três indicadores locais, isto é, três indicadores operacionais globais.

2.4.7 Indicadores Locais: Medidas Operacionais Globais

**Ganho (G):** o índice pelo qual o sistema gera dinheiro, através das vendas. Caso se produza e não se venda, não é Ganho (GOLDRATT, 1991);

**Investimento (I):** todo o dinheiro que o sistema investe na compra de coisas que pretende vender;

**Despesa Operacional (DO)**: todo o dinheiro que o sistema gasta, transformando investimento em Ganho.

A Figura 6 ilustra os impactos dos indicadores locais, nas medidas de operacionais globais.

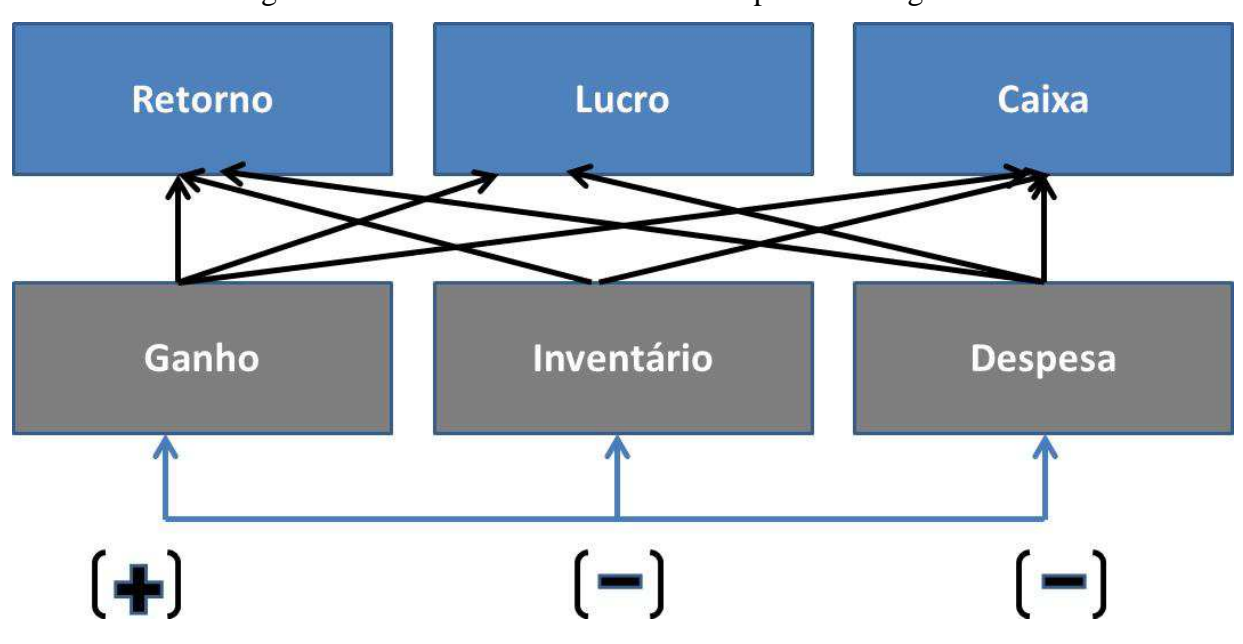

Figura 6 – Indicadores locais: medidas operacionais globais

Fonte: Goldratt (1991, p. 31) adaptado pelo autor.

Quando o Ganho é incrementado sem afetar, de forma adversa, o Inventário e a Despesa Operacional, o Retorno sobre o Investimento o Lucro e o Fluxo de Caixa aumentam, no mesmo momento. Um mesmo resultado é atingido, quando se consegue reduzir a Despesa Operacional sem efeito adverso no Inventário e no Ganho. (GOLDRATT e COX, 1992). Quando ocorre uma redução nos Inventários, pode surgir a amplificação dos efeitos.

É possível a redução das Despesas Operacionais em função de menores custos de estocagem e de armazenamento, repercutindo no Retorno sobre o Investimento, Lucro e o Fluxo de Caixa. Por outro lado, a redução dos inventários pode diminuir os tempos de

atravessamento, possibilitando a ampliação do *mix* de produção ou o aumento na velocidade de entrega pela redução dos estoques intermediários.

Como consequência, tal ação pode impactar o Retorno sobre o Investimento, Lucro e o Fluxo de Caixa. Além disso, a redução no inventário sem decréscimo do Ganho ou a ampliação das Despesas Operacionais podem trazer melhorias efetivas no Fluxo de Caixa (pela necessidade de um menor desembolso) e, por consequência, no Retorno Sobre o Investimento, por mobilizar um volume menor de recursos.

A aplicação da TOC requer a apropriada definição dos objetivos a serem atingidos. Para a maior parte das empresas, o objetivo principal é o lucro e sua sustentabilidade, no futuro. Numa empresa industrial, a TOC envolve três indicadores de desempenho que permitem avaliar se o conjunto das operações está se movendo em direção aos objetivos (lucro):

- a) rentabilidade: é a taxa pela qual a empresa constrói seu lucro, através da comercialização de seus produtos. Em essência, a rentabilidade de um produto poderia ser aproximada pela margem de contribuição (preço de venda - custo variável das matérias-primas). Os custos de mão de obra e outros custos fixos são considerados como parte das despesas operacionais;
- b) despesas operacionais: todo o dinheiro gasto pela empresa na conversão de seus estoques em margem de contribuição;
- c) estoques: todo o dinheiro imobilizado pela empresa em coisas que podem ou poderiam - ser comercializadas. Os estoques incluem não apenas os itens convencionais (matérias-primas, produtos em processamento e produtos acabados), mas também, edifícios, terras, veículos, equipamentos. Não é incluído nos estoques, portanto, o valor do trabalho adicionado aos estoques dos produtos em processamento.

Percebe-se que a TOC possui ligação com a contabilidade gerencial, especificamente, com a abordagem de custeio pela margem de contribuição. Está claro que a utilização dos princípios geralmente aceitos na contabilidade financeira ou para fins legais pode levar a decisões subótimas, basicamente, pela necessidade de alocar e de ratear todos os custos fixos aos centros de custo, os quais, eventualmente, podem ser restrições. Outros quatro indicadores de desempenho podem ser calculados a partir da Rentabilidade, das Despesas Operacionais e dos Estoques, conforme Quadro 2:

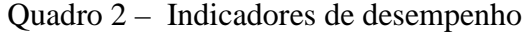

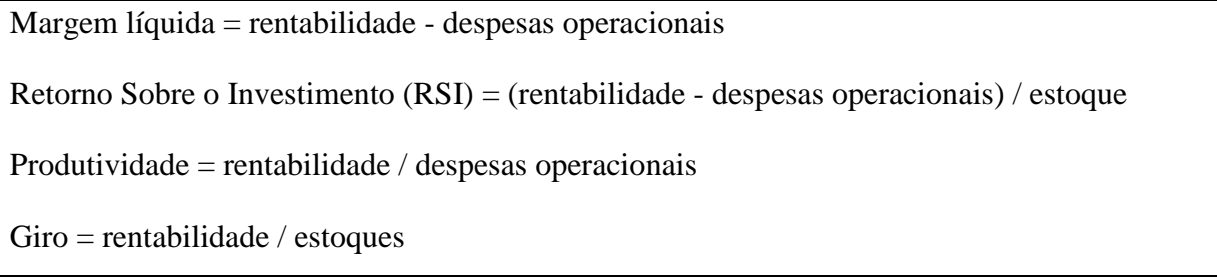

#### Fonte: Elaborado pelo autor

Cabe observar a ligeira diferença dos referidos indicadores, especificamente, o Giro e o RSI, quando feita a transposição dos princípios da contabilidade financeira para a gerencial. Por exemplo, na contabilidade financeira, o Giro é definido como vendas/estoques.

# **2.5 Abordagem Conceitual do Índice de Rendimento Operacional Global - IROG**

A eficiência operacional é expressa pelo Índice de Rendimento Operacional Global (IROG).

Antunes Júnior e Klippel (2001) ressaltam que o IROG não deve ser calculado da mesma forma para todos os postos de trabalho, já que o tempo disponível (T) a ser considerado na fórmula depende do posto de trabalho ser - ou não - um recurso restritivo no fluxo de produção. O cálculo do IROG é feito, considerando:

- a) se o posto de trabalho é um recurso crítico gargalo: neste caso, o indicador IROG é denominado de TEEP - Produtividade Efetiva Total do Equipamento (*Total Effective Equipment Productivity).* O tempo T - considerado na Equação 1 - é o tempo total - no caso dos recursos críticos gargalo, 24 h/dia ou 1440 min/dia. Isso se explica pelo fato de que, sendo o posto de trabalho um gargalo, todo o tempo disponível deve ser utilizado na produção. O índice indica o tempo que pode ser Ganho para produzir e corresponde à produtividade real do sistema produtivo no gargalo;
- b) se o posto de trabalho é um recurso crítico não gargalo (CCRs e RPQs): aqui, o indicador IROG é denominado de OEE - Índice de Eficiência Global (*Overall Equipment Efficiency).* O tempo T, considerado na Equação 1, é o tempo disponível, obtido pela diferença entre o tempo total e o tempo das paradas programadas. Por não se tratar de um posto de trabalho gargalo, é possível programar certas paradas, como: almoço, ginástica laboral, etc., uma vez que a não paralisação deste equipamento geraria estoques intermediários antes do gargalo.

Este índice indica a eficácia do equipamento durante o tempo de operação programado.

O Índice de Eficiência Global de Equipamentos (*Overall Equipment Effectiveness* - OEE) é uma ferramenta criada por Nakajima (1989) apud ANTUNES et al., (2013), que permite medir a produtividade real dos equipamentos. O dito indicador é obtido a partir da estratificação de seis grandes perdas e se calcula, conforme a equação que segue:

## OEE= Disponibilidade X Desempenho X Qualidade

(1)

Para aumentar a produtividade dos equipamentos e obter maior rendimento do processo produtivo, Nakajima (1989) apud ANTUNES et al., (2013) recomenda a eliminação de seis grupos de perdas. Essas perdas são: (1) avarias nos equipamentos, (2) esperas, (3) microparadas, (4) redução da velocidade, (5) desperdícios e (6) reprocessos.

O IROG pode ser calculado por dois métodos: o IROG Global e o IROG Total. O cálculo do IROG Global é realizado pela Eficiência Geral do Equipamento, chamada de OEE (*Overall Equipment Effectiveness*) ou pela Produtividade Efetiva Total do Equipamento, denominada como TEEP *(Total Effective Equipment Productivity).* Quando o equipamento trabalhar por um tempo predeterminado (tempo disponível), calcula-se o OEE. Quando o equipamento trabalhar por 24h, calcula-se o TEEP. As duas equações subsequentes ilustram os referidos cálculos.

$$
OEE = \frac{\sum_{i=1}^{n} t_o \times q}{T}
$$
\n<sup>(2)</sup>

$$
TEEP = \frac{\sum_{i=1}^{n} t_0 \times q}{1440 \min}
$$

(3)

Na qual:

to é o tempo padrão de uma operação;

q é a quantidade do serviço;

T é o tempo disponível. No caso da TEEP, este tempo é de 24 horas, ou de 1440 minutos.

Para facilitar os cálculos, é possível eliminar da equação as quantidades e fixar cada operação como única (esta restrição só vale para o cálculo do IROG Global). O cálculo do IROG Global é feito diariamente. As duas equações que se podem conferir a seguir, explicitam estes cálculos:

$$
OEE = \frac{\sum_{i=1}^{n} t_o}{T}
$$
  
 
$$
TEEP = \frac{\sum_{i=1}^{n} t_o}{1440 \ min}
$$
 (4)

(5)

Nas quais:

to é o tempo padrão de uma operação;

q é a quantidade do serviço;

T é o tempo disponível. No caso da TEEP, este tempo é de 24 horas ou de 1440 minutos.

O cálculo do IROG Total é realizado pelo produto entre o Índice de Disponibilidade (u1), o Índice de Desempenho (u2) e o Índice de Qualidade (u3). A equação que segue evidencia este cálculo:

$$
utotal = u_1 \times u_2 \times u_3 \tag{6}
$$

O Índice de Disponibilidade (u1) é a razão entre o Tempo Operacional e o Tempo Disponível. O Tempo Operacional é a diferença entre o Tempo Disponível e as Paradas Programadas e Não Programadas. As equações a seguir demonstram estes cálculos:

$$
u_1 = \frac{Tempo Disponível - Paradas Programadas e Não Programadas}{Tempo Disponível}
$$

(7)

$$
u_1 = \frac{Tempo\;Operacional}{Tempo\;Disponível}
$$

(8)

O Índice de Desempenho (u2) é a razão entre a diferença do Tempo Operacional e o Somatório do Tempo Diário perdido em Queda de Velocidade, pelo Tempo Operacional. A Queda de Velocidade é a diferença entre o Tempo Operacional e o Tempo Padrão de Operação. A equação subsequente traduz este cálculo:

$$
u_2 = \frac{Tempo\;Operacional - \sum\;Queda\;de\;Velocidade}{Tempo\;Operacional}
$$
\n(9)

O Índice de Qualidade (u3) é a razão entre a subtração do Somatório da quantidade de Serviços Prestados e o Somatório da quantidade de Serviços Refugados e Retrabalhados, pelo Somatório da quantidade de Serviços Prestados. A equação subsequente explicita este cálculo:

$$
u_3 = \frac{\sum Servi\varsigma os \, Prestados - \sum Servi\varsigma os \, Refugados \, e \, Retrabalhados}{\sum Servi\varsigma os \, Prestados}
$$
\n(10)

Cabe lembrar que todas as variáveis no cálculo do Índice de Rendimento Operacional Global devem estar na mesma unidade, seja ela de tempo ou de outra unidade a ser escolhida.

Hansen (2006) define Eficiência Global dos Equipamentos (OEE) como uma poderosa ferramenta de produção/manutenção para o aumento dos lucros das empresas. O mesmo Hansen (2006) se refere à *fábrica oculta* como potencial da capacidade de produção instalada em uma planta e não utilizada devido à baixa eficiência no uso dos ativos disponíveis.

A OEE deve primeiramente ser aplicada nos gargalos que afetam o Ganho, ou em qualquer outra área crucial e dispendiosa da linha de manufatura. Essas áreas, tão essenciais para gerar a eficiência da planta, promovem diferença significativa para a empresa, quando gerenciadas eficientemente. A OEE é benéfica para todas as etapas do processo, no entanto, as etapas não gargalo devem ser subordinadas às etapas gargalo. (HANSEN, 2006).

Ademais, Hansen (2006) menciona que todas as áreas de manufatura devem ser capazes de responder às seguintes questões, para cada um de seus produtos. Elas podem ser calculadas facilmente e mostrar rapidamente o tamanho da *fábrica oculta* que existe em cada área.

- 1) Quantas unidades foram produzidas dentro das especificações e transferidas para a próxima etapa?
- 2) Qual foi o tempo programado para a produção deste produto?
- 3) Qual o tempo ideal ou o tempo de ciclo teórico ou o Ganho por unidade deste produto?

Com este cálculo simples, pode-se mostrar uma OEE acurada para cada produto. Após analisar todos os principais processos e equipamentos importantes de cada planta, resumem-se os resultados para cada área, da seguinte maneira:

- a) < 65% inaceitável. Dinheiro escondido é jogado fora;
- b) 65% 75%. Aceitável somente se as tendências trimestrais estiverem melhorando;
- c) 75% 85%. Muito bom. No entanto, não fique parado, continue em direção ao nível de Classe Mundial (> 85% para processos em lote e > 90% para processos discretos e contínuos).

Hansen (2006) ressalta que utilizar medidas de OEE irão ajudar as áreas a focarem os parâmetros críticos de sucesso. Implementar equipes interfuncionais para solucionar as causas raízes dos problemas direcionará a empresa para as principais melhorias, gerando Ganhos reais no limite operacional. A maioria dessas melhorias normalmente provém de projetos, sem a realização de investimentos. Geralmente, são oriundas de mudanças de procedimentos básicos, de mudanças de políticas de suprimentos, de atendimento e de distribuição e ajudam diretamente na redução dos gargalos. Melhorias significativas na disponibilidade do equipamento podem resultar da mudança de métodos de manutenção ou da substituição de materiais.

Segundo Hansen (2006), a melhoria da Desempenho através da OEE envolve várias etapas:

- a) calcular o valor da OEE atual;
- b) ser disciplinado e honesto com os resultados;
- c) considerar que as oportunidades são significativas e comprometer-se com uma agenda proativa;
- d) uma vez definidas as metas e um plano de ação para atuar nos gargalos, compartilhar essa visão com os colaboradores;
- e) treinar todos os membros da organização sobre as medições de OEE e como coletar e conciliar informações;
- f) gerar recursos para fazer as mudanças acontecerem;

g) utilizar as medidas de OEE em todos os níveis da planta e compartilhar os resultados.

Hansen (2006) aponta que uma estratégia agressiva da OEE deve ser lançada em conjunto com os cinco passos da Teoria das Restrições, descrita por Goldratt (2005), em seu livro, *Corrente Crítica*:

- a) a estratégia deve ser implementada na planta ou na fábrica piloto, utilizando a lista prioritária dos ativos gargalo (identificar);
- b) a estratégia deve concentrar os recursos e o programa inicial no gargalo principal (explorar);
- c) todas as outras áreas da planta não devem ser apenas informadas sobre as metas de OEE do equipamento-chave. Elas devem também dar apoio à lista prioritária e suprir os ativos-chave, adequadamente (subordinar);
- d) a área gargalo selecionada deve incorporar todas as mudanças necessárias para obter o valor elevado da OEE (elevar);
- e) quando a área for bem-sucedida, o próximo ativo-chave a ser priorizado deve implementar os novos métodos, assegurando que os melhores resultados serão alcançados.

No livro *A Meta,* Goldratt e Cox (1992) comparam o Ganho de uma fábrica com o progresso de uma tropa de escoteiros marchando em uma trilha, em uma caminhada de um dia. Os escoteiros não podem ultrapassar um ao outro. Portanto, o progresso da tropa é limitado pelo escoteiro mais lento. É possível *identificar* metaforicamente o escoteiro mais lento como o gargalo. Os escoteiros atrás do gargalo estão agrupados, enquanto os que estão à frente do mesmo podem caminhar com um passo mais rápido. O objetivo consiste em caminhar com toda a tropa junta, o máximo possível de milhas, completando as milhas previstas, o mais rapidamente possível. Porém, em ambos os casos, o sistema inicial da marcha é ineficiente.

A próxima etapa da TOC é *explorar* o recurso gargalo. Neste caso, é possível aliviar o escoteiro mais lento, distribuindo o conteúdo de sua mochila para outros escoteiros. Essa ação auxilia a acelerar o ritmo da caminhada. Ao mesmo tempo, um procedimento é estabelecido: tudo o que cada escoteiro puder fazer, para ajudar o escoteiro mais lento a marchar o mais rapidamente possível, ele deve fazer. Essa etapa é da *subordinação*.

Os exemplos incluem colocar o escoteiro mais lento no primeiro lugar da fila para buscar comida, de forma que ele permaneça marchando tanto quanto possível. A próxima etapa é da *elevação*, em que o escoteiro mais lento é equipado com ferramentas ou com sistemas que aumentem as suas habilidades, como sapatos especiais ou bastão de apoio. Com essas capacidades, o escoteiro mais lento não será mais o gargalo. A etapa final é *voltar*, buscando na tropa um novo gargalo e recomeçando o processo. Os cinco passos supracitados constituem o sistema de enfocar o mundo dos Ganhos.

Goldratt (2005), no livro *Corrente Crítica*, compara a operação de uma fábrica com uma corrente. Cada elo representa um departamento. O orçamento de cada departamento corresponde ao peso de cada elo. Da mesma forma, o Ganho de cada departamento é a resistência de cada elo. O gargalo de fato é o elo mais fraco da corrente. Muitas fábricas atualmente realizam ações para reduzir os custos. As reduções de custo em todos os setores enfraquecem cada elo, ameaçando a existência da fábrica. A redistribuição dos recursos e a subordinação dos elos mais fortes aos elos mais fracos, no entanto, resultam em um sistema global mais forte.

#### 2.5.1 Impacto da OEE no Retorno sobre Ativos (ROA)

Compreender a relação entre OEE e demonstrativos financeiros é de significativa importância na classificação de projetos de melhoria e de confiabilidade. A estratégia de OEE deve ser implementada nos gargalos da fábrica, bem como em outras áreas-chave que são críticas ou dispendiosas na operação. Hansen (2006, p. 62) pergunta: "Se forem implantadas melhorias nessas áreas, haverá um impacto maior nas metas globais de melhoria na fábrica?". Se a resposta for sim, as ações trabalhadas estão corretas e, se a mudança for bem-sucedida, irá impactar significativamente no resultado.

Outrossim, Hansen (2006, p. 70) deslinda o tema colocando que:

O retorno de todos os ativos disponíveis em uma firma é, provavelmente, uma das medidas mais convincentes para avaliar a eficiência e a rentabilidade da mesma. O Retorno Sobre os Ativos, algumas vezes denominado de razão de *produtividade,* é calculado dividindo-se o lucro operacional anual (lucro antes da dedução dos juros e impostos) pela média dos ativos totais empregados durante o ano.

Em resumo, Hanssen (2006) conclui que a OEE se relaciona diretamente com as variáveis financeiras críticas das organizações. Melhorias na OEE podem promover uma grande mudança no Lucro Operacional. Já programas agressivos de OEE podem ser dez vezes mais eficazes do que programas para o aumento de capacidades através do aumento de capital. Se a melhoria da OEE for utilizada como uma expressiva estratégia de negócio, a produtividade de uma fábrica irá evoluir mais rapidamente.

Ngadiman, Hussin e Majid (2011, tradução nossa), enfatizam que os componentes do Índice de Eficiência Global (*Overall Equipment Efficiency)* são fruto da combinação de mensuração de três indicadores consolidados - a disponibilidade do equipamento, o desempenho e uma qualidade eficiente, como fator proposto em torno de 100%.

Antunes et al. (2013) ponderam que, através do cálculo do IROG, torna-se possível elaborar planos de ação que visam solucionar os principais motivos de ineficiência dos sistemas produtivos.

O estudo realizado por Traberg, Itoh e Jacobsen (2010, tradução nossa) - que faz um *benchmark* entre hospitais japoneses e hospitais dinamarqueses - destaca que existem desempenhos operacionais diferentes, levando em conta o OEE. O estudo apresenta a análise e os cruzamentos de diversas variáveis que interferem no desempenho, principalmente levando em conta a dimensão entre o paciente, os empregados e a operação. A mensuração de indicadores, como: quantidade de erros médicos e de medicação, excesso de trabalho, eventos adversos graves, rotatividade de alta gestão e das equipes, também tende a interferir diretamente no Índice de Eficiência Global.

Palomino, Franca e Miranda (2010) ressaltam que o principal objetivo, ao utilizar o Índice de Eficiência Global (OEE - *Overall Equipment Efficiency),* é realizar a melhoria contínua dos recursos produtivos, maximizando seu uso, sem a necessidade de comprar novos equipamentos.

## **3 METODOLOGIA**

O método proposto e utilizado para a realização desta pesquisa foi o Estudo de Caso. Na sequência deste capítulo, especificam-se as etapas exploradas:

- a) apresentação dos aspectos ligados ao Método de Estudo de Caso;
- b) explanação do método de trabalho;
- c) a coleta, a análise de dados e a mensuração dos resultados.

## **3.1 O Método de Pesquisa: Estudo de Caso**

Yin (2001) assevera que o Estudo de Caso representa o melhor método de pesquisa, quando se colocam questões do tipo *como* e *o porquê*. O dito método de pesquisa representa uma lógica adequada quando o pesquisador tem pouco controle sobre os eventos e quando o foco se encontra em fenômenos contemporâneos inseridos em algum contexto da vida real.

O Estudo de Caso contribui para a melhor compreensão acerca dos fenômenos individuais, organizacionais, sociais e políticos. Sua adoção surge do desejo de compreender fenômenos sociais complexos. Dessa forma, resumidamente, o método permite a investigação para se preservar as características holísticas e significativas dos eventos da vida real, como ciclos de vida individuais, processos organizacionais e administrativos, mudanças ocorridas em regiões urbanas, relações internacionais e maturação de alguns setores.

O Estudo de Caso é uma das muitas maneiras de se fazer pesquisa em ciências sociais (YIN, 2005). Atribui-se a tal abordagem metodológica a vantagem das múltiplas fontes de evidência para solucionar problemas de pesquisa que ressaltam *o como* e *o porquê*. Yin (2005) aponta que, neste método, é característica a falta de controle do pesquisador sobre o fenômeno. No caso, usualmente, o pesquisador se debruça sobre fenômenos contemporâneos, para fins de análise.

Ademais, Yin (2005) oferece quatro possibilidades de escolha de um Estudo de Caso, apoiado no número de casos, no contexto e na unidade incorporada de análise. Reitera que os casos podem ser únicos ou múltiplos e holísticos ou incorporados. Neste estudo, pode ser definido conforme a Figura 7 subsequente:

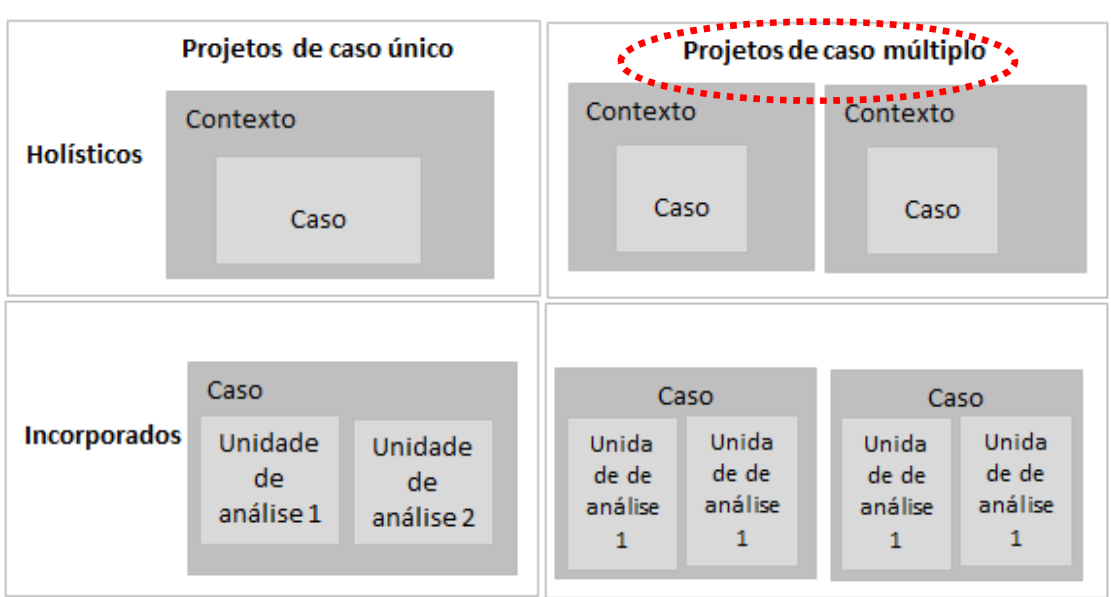

Figura 7 – Tipos básicos para projetos de Estudo de Caso

Fonte: Yin (2005) adaptado pelo autor.

A diferença dos casos holísticos e incorporados pode ser compreendida por dois principais aspectos: definição da unidade de análise e flexibilidade de condução do estudo. No primeiro - casos holísticos - a distinção realizada é que estes tendem a ter uma estrutura mais flexível em razão dos resultados obtidos, não sendo percebida diretamente nenhuma subanálise no estudo. Já no segundo - casos incorporados - tem-se mais de uma unidade de análise.

Outro ponto a ser considerado e que distingue os dois casos, é a presença de dados quantitativos nos casos incorporados, a exemplo dos levantamentos. Cada composição de caso, conforme observado, traz uma elaboração diferenciada de problemática e de solução. No primeiro, em que se tem um projeto único e holístico, este poderia ser escolhido se fosse representado por um caso único ou extremo, por ser representativo (típico), por ser um caso revelador (que permite acesso às informações) ou um caso longitudinal.

Já o segundo, também holístico e de múltiplos casos, mantém uma única unidade de análise, apesar de manter um caráter mais robusto, por ter mais de um caso analisado e de ser considerado mais convincente. Entretanto, as definições de quais e quantos casos devem ser analisados estão atreladas às questões iniciais sobre o que se deseja saber e de que forma. Caso exista a necessidade de comparação de casos, deve-se observar se eles são similares ou contrastantes. Tais opções devem ser coerentes aos objetivos do estudo proposto, que neste caso, a unidade de análise é o equipamento hospitalar.

Roesch (1999) sugere que os Estudos de Caso podem desempenhar várias funções: descrever fenômenos, levantar hipóteses, refutar generalizações universais e explicar a existência de um fenômeno que necessita ser levado em consideração. Eles podem ser únicos ou múltiplos. A escolha entre um Estudo de Caso único ou múltiplo depende da questão de pesquisa proposta.

Diante das questões gerais supracitadas, a utilização do Método de Estudo de Caso Múltiplos tem: i) unidade de análise: equipamentos hospitalares; ii) projeto de Caso Múltiplo: um equipamento de Angiógrafia e uma Ressonância Magnética.

## **3.2 Justificativas para a Escolha do Método de Estudo de Caso**

Meredith (2002) pondera que o método do Estudo de Caso é apropriado para investigações de temas cuja compreensão de um determinado problema ainda é considerada limitada pela comunidade científica. O uso do método de Estudo de Caso permitirá mitigar o fato de haver escassez de trabalhos científicos sobre a aplicação do IROG em equipamentos hospitalares no Brasil e no mundo.

As principais justificativas para a adoção do Método de Estudo de Caso Múltiplo nesta pesquisa são:

- a) a pesquisa tem como objetivo analisar e mensurar, com profundidade e acurácia, o IROG de dois equipamentos de alto custo no hospital. Dessa forma, através dos dados do Diário de Bordo de 60 dias de cada equipamento, torna-se possível analisar as etapas do processo, identificar as principais paradas dos equipamentos e medir o rendimento dos equipamentos;
- b) o pesquisador tem amplo acesso à empresa utilizada para a pesquisa, o que possibilita realizar a abordagem geral da análise, utilizando-se uma grande gama de variáveis, tais como:
	- visita periódica às áreas pesquisadas;
	- Díarios de Bordo de 60 dias;
	- relatórios gerenciais;
	- indicadores;
	- relatórios técnicos da engenharia;
	- fotografias;
	- reuniões com gestores e equipes.

Todas essas variáveis trarão uma visão muito clara sobre os fatores que afetam execução das atividades do dia a dia da operação e as evidências de problemas, de paradas e de possíveis melhorias de processos.

## **3.3 Requisitos para o Estudo de Caso**

Como preconiza Yin (1989, tradução nossa), para a condução do Estudo de Caso, fazse necessário o planejamento de estudo e a preparação do condutor. As habilidades para tratar o tema configuram:

- a) saber fazer perguntas e interpretar os resultados;
- b) saber ouvir e não se deixar prender pelas suas próprias ideologias, crenças e percepções;
- c) conseguir adaptar-se e ser flexível, para que possa ver as novas situações encontradas como oportunidades e não como ameaças;
- d) apresentar domínio e firmeza sobre as questões em estudo.

#### **3.4 Coleta de Informações no Método de Estudo de Caso**

Para o sucesso da aplicação do método de Estudo de Caso, é fundamental que as evidências sejam documentadas, no intuito de tornar o trabalho o mais enriquecedor possível. Essas evidências podem ser obtidas a partir das seguintes fontes:

- **a) documentos:** o uso da documentação deve ser muito cuidadoso. Conforme Yin (1989, tradução nossa), eles não podem ser aceitos como registros literais e precisos dos eventos ocorridos e seu uso deve ser planejado para que sirva para corroborar e aumentar as evidências provenientes de outras fontes;
- **b) indicadores e dados arquivados:** de acordo com Yin (1989, tradução nossa), dados e indicadores podem ser úteis na condução do estudo e incluir dados de serviços (como número de clientes) dados organizacionais (como orçamentos, mapas, quadros geográficos, lista de nomes e levantamentos) dados pessoais (como salários, listas de telefone) que podem ser utilizados juntamente com outras fontes de informações para aumentar a acurácia da pesquisa.
- **c) entrevistas:** contemplam uma fonte rica para a condução do estudo, dado que é uma fonte primária para a obtenção das informações (YIN, 1989, tradução nossa). O ponto relevante a considerar - e que deve ser cuidadosamente observado - é a

influência do contexto sobre o resultado das entrevistas. Isso porque a influência do observador ou do entrevistador é sempre presente e pode prejudicar os resultados empíricos obtidos;

- **d) observação direta:** consiste no ato de o observador visitar *in loco* o local do Estudo de Caso e coletar as informações sobre o caso. Com o objetivo de melhorar a qualidade da informação, é sugerida a observação com mais de um observador; quanto maior este número, maior significância terão os resultados obtidos;
- **e) observação participante:** este tipo de fonte é muito utilizado nos estudos de cunho antropológico, em que o observador passa a ter papel ativo, coletando diversas informações e contribuindo, também, com informações preciosas, como evidências para a construção das teorias. A fragilidade dessa prática é a de que o observador pode posicionar-se em relação ao Estudo de Caso, interferindo diretamente na coleta das observações;
- **f) artefatos físicos:** este tipo de informação é importante no sentido da coleta de evidências físicas para a compreensão e a comprovação de determinado acontecimento.

Yin (1989, tradução nossa) recomenda a aplicação de três princípios gerais, para que o Estudo de Caso possa ser conduzido de forma eficaz:

- **a) princípio do uso de múltiplas fontes de evidência:** auxilia diretamente na amplitude da coleta de informações, já que a partir de uma maior amostra é possível qualificar e melhorar a informação;
- **b) princípio da criação de um banco de dados do Estudo de Caso:** é utilizado para a coleta das evidências, para que possam ser consultadas em situações futuras;
- **c) princípio da manutenção de uma cadeia de evidências:** amplamente aplicado com a finalidade de construir a inter-relação das evidências.

# **3.5 Análise das Evidências no Estudo de Caso**

A análise de evidências no Estudo de Caso é uma das etapas mais importantes e, segundo Yin (1989, tradução nossa), muito difícil de ser realizada. Para isso, é preciso haver uma estratégia geral de análise. Assim sendo, o objetivo final da análise é o de tratar as evidências de forma adequada para se obter conclusões analíticas convincentes e eliminar interpretações alternativas. Duas estratégias são propostas, para a análise das evidências (YIN, 1989, tradução nossa):

- **a) confiança nas proposições teóricas:** pressupõe que as proposições estabelecidas no início do Estudo de Caso realmente reflitam as questões de pesquisa e a revisão da literatura;
- **b) desenvolvimento da descrição do caso:** parte da elaboração de uma estrutura de forma descritiva, que visa identificar e organizar para qualificar a análise, podendo ser quantificado, ajudando, assim, na explicação do Estudo de Caso.

# **3.6 O Método de Trabalho**

O método de trabalho a ser apresentado na Figura 8, retrata os passos lógicos que foram utilizados para o seu desenvolvimento:

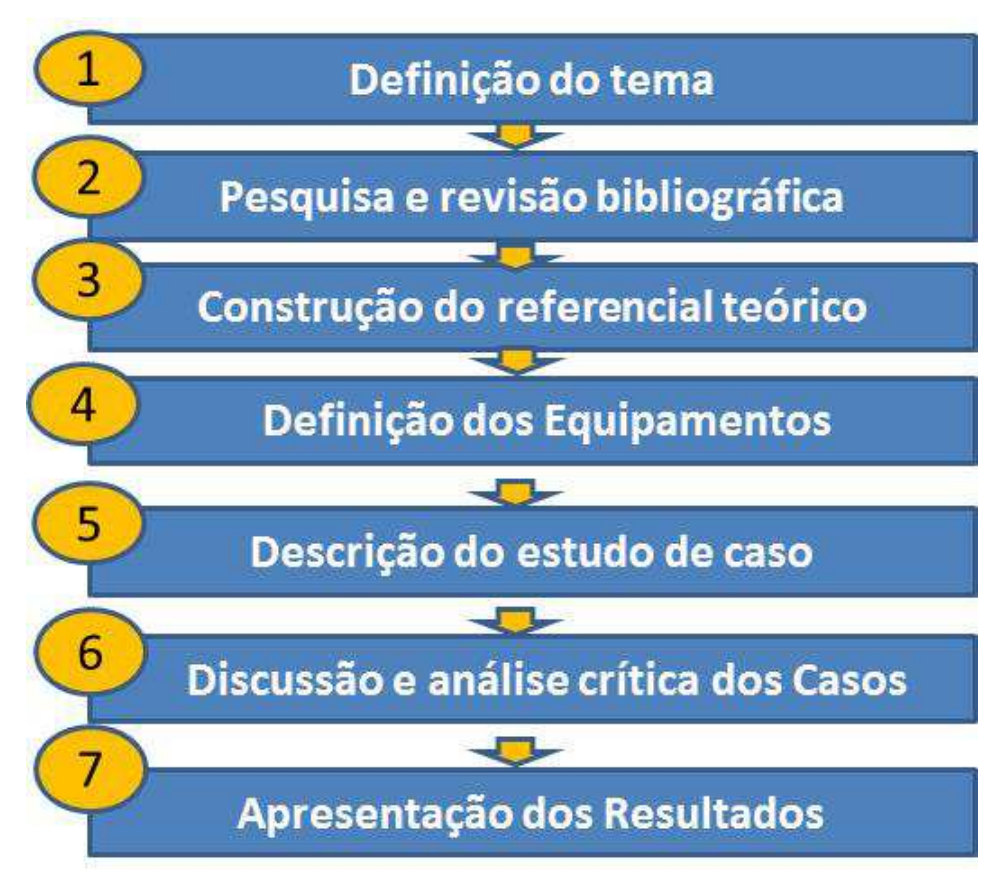

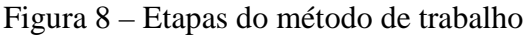

Fonte: Elaborado pelo autor

Os passos utilizados para a realização deste trabalho estão descritos a seguir:

- **a) definição do tema:** a escolha do tema sobre a utilização dos ativos capital em hospitais com abordagem a partir do IROG foi considerada relevante pelo fato de poder contribuir para melhorar a eficiência dos equipamentos e os resultados dos hospitais. Da mesma forma, o desenvolvimento desta pesquisa poderá alavancar outros estudos em ambientes hospitalares no Brasil;
- **b) pesquisa e revisão bibliográfica:** realizou-se uma ampla pesquisa e a revisão de bibliografia em ambiente nacional e internacional sobre o tema. Porém, constatouse significativa escassez na aplicação prática do assunto pesquisado em ambientes hospitalares. As principais fontes de informações encontradas foram:
	- livros na biblioteca da UNISINOS;
	- artigos científicos nacionais e internacionais;
	- pesquisa na base de dados Scielo;
	- materiais cedidos diretamente pelo Professor Orientador;
	- artigos, livros e informações obtidas através da *Network* (rede de relacionamentos pessoal e profissional);
- **c) construção do referencial teórico:** estruturou-se através da leitura de livros, de artigos nacionais e internacionais, de Dissertações de Mestrado, de Teses de Doutorado e de revistas técnicas relacionadas ao tema pesquisado. Além dos pontos já citados, ressaltam-se as diversas discussões teóricas e práticas com o Professor Orientador, durante a realização dessa etapa do trabalho. A construção do referencial teórico foi decisiva para embasar o Estudo de Caso proposto;
- **d) a definição dos equipamentos para aplicação do IROG:** A definição dos equipamentos foi realizada considerando o potencial de crescimento das áreas, o investimento na aquisição, a participação na geração de receita e margem para o hospital. Sendo assim, foram escolhidos os seguintes:
	- a Ressonância Magnética que tem um custo aproximado de R\$ 3,8 milhões e uma representatividade de 20% na receita do hospital;
	- o Angiógrafo que tem um custo aproximado de R\$ 2,6 milhões e uma representatividade de 5% na receita do hospital;
- **e) descrição do Estudo de Caso Múltiplo:** com base nas informações obtidas nos Díarios de Bordo, nos acompanhamentos diários das áreas pesquisadas e nas conversas com integrantes das equipes, gestores e médicos, iniciou-se a descrição do Estudo de Caso. A ótica utilizada foi a medição do IROG na dimensão de *OEE*

e *TEEP* e a Gestão do Posto de Trabalho, para verificar possíveis melhorias no processo;

- **f) discussão e análise crítica dos casos:** Após a medição do IROG nas áreas pesquisadas, obteve-se a evidência de baixos índices de eficiência operacional dos equipamentos. Durante a análise crítica, os cálculos do IROG foram revisados conforme os conceitos da literatura. Na mesma discussão, algumas ações foram discutidas para a melhoria dos processos. Testes de acurácia foram realizados, através do confrontamento das informações levantadas, com informações de outros relatórios e indicadores já medidos no hospital.
- **g) apresentação dos resultados**: Os resultados foram validados criticamente pelo pesquisador e equipes, para após serem apresentados aos gestores das áreas. Os gestores das áreas, mesmo com a dificuldade inicial e natural de não dominar os conceitos do método do IROG, reconheceram que os índices expressam a realidade das áreas pesquisadas. Concordam e apontam a possibilidade da implantação de várias melhorias.

# **4 DESCRIÇÃO DO ESTUDO DE CASO**

Nesta etapa, descrevem-se a empresa estudada, o contexto das unidades de negócio e os equipamentos que compõem o alvo deste estudo.

#### **4.1 Descrição da Empresa Estudada**

O Hospital Moinhos de Vento é uma instituição de saúde que completou oitenta e seis anos em 2013. Ao longo de sua história, vem cumprindo o objetivo de oferecer soluções completas aos seus pacientes, integrando o melhor da Medicina de alta complexidade à qualidade nos serviços prestados, sempre dentro de uma cultura que privilegia o cuidado às pessoas como premissa básica.

E, com isso, vem cada vez mais se diferenciando de seus concorrentes, sendo a única instituição gaúcha, desde 2002, a conquistar, por quatro vezes, a Acreditação da *Joint Commission International* (JCI), um organismo norte-americano que já avaliou parâmetros internacionais de qualidade em mais de vinte mil instituições nos Estados Unidos e mais de 200 mil no mundo. É, hoje, segundo a *Great Place to Work* (GPTW) e a Revista Amanhã, a sexta melhor empresa para trabalhar no Rio Grande do Sul e uma das cem melhores no Brasil. Também é, segundo a edição 2013 da publicação Maiores do Sul, da Revista Amanhã, a empresa mais rentável da área da saúde do Rio Grande do Sul (A EXCELÊNCIA..., 2013), sendo a única da região Sul, dentre os melhores hospitais da América Latina, no *ranking* intitulado Melhores Hospitais e Clínicas da América Latina (RANKING..., 2013), publicado anualmente pela Revista América Economia.

O Hospital Moinhos de Vento foi reconhecido pelo Ministério da Saúde do Governo Federal, em 2008, como Hospital de Excelência, distinção conferida a apenas seis hospitais brasileiros - sendo o único da região Sul (HOSPITAL MOINHOS DE VENTO, 2012). Outrossim, percebeu, na filantropia, uma oportunidade para capitalizar, em nível nacional, a vocação e o histórico de desenvolver projetos nas áreas de Sustentabilidade e Responsabilidade Social.

Tal oportunidade transformou-se em realidade a partir do estabelecimento, em 2006 e da publicação oficial, em 2008, de uma legislação específica voltada para os Hospitais de Excelência no Brasil, tornando possível habilitar-se à apresentação de projetos de apoio ao desenvolvimento institucional do Sistema Único de Saúde (PROADI - SUS). A dita legislação estabeleceu uma relação entre o Ministério da Saúde do Brasil e seis hospitais privados brasileiros - Albert Einstein, Associação do Sanatório Sírio (Hcor), Sociedade Hospital Samaritano, Sírio-Libanês, Hospital Alemão Oswaldo Cruz e o Hospital Moinhos de Vento. Tais instituições possuem notório reconhecimento nacional e internacional e objetivam a transferência de conhecimentos especializados e de experiências de gestão. Desse modo, o Hospital Moinhos de Vento se firmou como um dos Hospitais de Excelência do Brasil, num reconhecimento que propiciou que passasse a ter uma preocupação ainda maior em manter o patamar de excelência percebida pelos seus públicos.

O setor de saúde brasileiro vive um momento especial. O ano de 2012 foi um período importante, com a discussão em nível nacional sobre a assistência médica. Notícias sobre a lotação dos pronto-atendimentos dos hospitais, o crescimento do número de beneficiários, a ineficiência dos planos de saúde, a queda do número de leitos e, mais recentemente, a luta pela desoneração fiscal do setor foram os assuntos que estamparam as manchetes dos principais veículos de comunicação do país.

Bastante complexo, exigente e desafiador, o setor reúne, por si só, uma gama diversificada de *stakeholders* com os quais há necessidade de desenvolver e manter um nível excelente de relacionamento, de operação e de prestação de serviços - cada um com diferentes graus de necessidades a serem supridas.

Utilizando-se como uma inovação o modelo de cocriação para o estabelecimento de seu Mapa Estratégico desde o ciclo de 2009 - 2012, o Hospital Moinhos de Vento, que promove, de quatro em quatro anos, a revisão desse instrumento, envolveu, para o ciclo 2013-2016, a participação das principais partes interessadas, conhecendo, conforme a Figura 9 a seguir, as diferentes expectativas e as necessidades desses parceiros para com a Instituição:

| Parte interessada                 | <b>Necessidade Central</b>                                                                                                    |
|-----------------------------------|----------------------------------------------------------------------------------------------------|
| Pacientes<br>e familiares         | A experiência com o Hospital Moinhos de Vento deve gerar<br>sentimento de confiança, credibilidade e segurança                                                          |
| Profissionais<br>do corpo clínico | Optam por desenvolver suas atividades em hospitais de<br>excelência, nos quais confiem                                                                                  |
| <b>Empresas</b>                   | Desejam a parceria do hospital na gestão dos colaboradores da<br>empresa                                                                                                |
| Operadoras<br>de saúde            | Esperam que o Hospital propicie serviços médicos e<br>assistenciais com práticas de alta eficácia, transparência e<br>agilidade                                         |
| Fornecedores                      | Desejam desenvolver parcerias de negócios com Hospitais de<br>referência que valorizem a ética e o bom relacionamento nas<br>práticas do dia a dia                      |
| Colaboradores                     | Buscam instituições que os reconhecem e que lhes propiciem<br>ambiente diferenciado, humano e de desenvolvimento<br>contínuo<br>Fonte: Hosnital Moinhos de Vento (2012) |

Figura 9 – Necessidades dos *stakeholders* 

Fonte: Hospital Moinhos de Vento (2012)

Ao longo de oitenta e seis anos de atuação, o Hospital Moinhos de Vento se estabeleceu como um dos principais referenciais de qualidade em serviços de saúde no Rio Grande do Sul. Registra crescimento em praticamente todas as áreas, o que demanda a expansão em seus serviços e em sua estrutura, até mesmo para atender à população crescente, em termos de demandas por serviços de saúde.

Nessa perspectiva, empreendeu, para o período entre 2009 e 2014, amparado em seu Mapa Estratégico, um ambicioso plano de expansão, concebido para elevar a capacidade de atendimento de serviços que estavam operando em seu limite máximo e, também, para fazer frente às novas necessidades da população. Esse plano se insere no estabelecimento de objetivos mercadológicos exigentes, que passaram a ser empreendidos a partir da análise da matriz de Potencialidades, Fragilidades, Oportunidades e Ameaças, relacionada na Figura 10.

#### Figura 10 – Matriz de potencialidades, fragilidades, oportunidades e ameaças

## **POTENCIALIDADES**

- Força da marca do Hospital Moinhos de Vento
- Tradição e tempo no mercado do
- Hospital Moinhos de Vento
- Crescimento constante das instalações e investimento contínuo em qualificação
- Possui certificado internacional Joint Commission International
- Possui alto índice de satisfação e fidelização de clientes
- Possui bom relacionamento com setores de saúde Pública/SUS/ prefeituras
- Possui equipes especializadas
- Está nos Rankings Melhores Empresas para Trabalhar no Brasil e Melhores Clínicas e Hospitais da America Latina

#### **OPORTUNIDADES**

- Tendência das pessoas investirem cada vez mais em prevenção  $\bullet$ da saúde e qualidade de vida
- Convênios valorizando resolubilidade
- Marcas fortes são desejadas por consumidores exigentes e com poder de escolha
- Ministério da Saúde e SUS investindo em parcerias com hospitais privados
- Marcas com atuação em Sustentabilidade são respeitadas por consumidores e comunidade
- Existência cada vez maior de cultura de humanização em Porto Alegre
- Novo modelo ANS de remuneração de Hospitais
- População menos apática com a ineficiência em saúde

#### **FRAGILIDADES**

- Marca do Hospital Moinhos de Vento já tem 85 anos e corre risco de ser percebida como desgastada se não se renovar constantemente
- Hospital Moinhos de Vento algumas vezes percebido como marca de preços altos
- Capacidade de atendimento e crescimento limitado se não houver expansão física
- Necessidade de alto investimento para construção de hospital de média complexidade - Projeto Restinga e Extremo- Sul e para o próprio projeto de expansão

# **AMEAÇAS**

- Concorrentes com investimentos em Unidades de saúde
- Pressão de negociação dos convênios
- Convênios estabelecendo serviços próprios
- Convênios oferecendo planos com limitação no acesso a hospitais
- Lotação nos pronto atendimentos no país
- Crescimento excessivo do número de usuários de planos de saúde
- Custo fiscal do setor de saúde
- Despesas com saúde têm alta participação no PIB nacional

Fonte: Hospital Moinhos de Vento (2012)

Com base nos elementos dessa matriz, o Hospital Moinhos de Vento definiu objetivos e estratégias inovadoras para sua expansão. A Instituição oferece aos médicos, aos pacientes e aos familiares serviços que vão do diagnóstico à terapêutica de alta complexidade, por meio de procedimentos de assistência ao tratamento clínico, cirúrgico, obstétrico, pediátrico e neonatal. Encontra-se em plena expansão de suas atividades e visa, cada vez mais, atender às necessidades de saúde, em todos os ciclos de vida e em todas as especialidades.

Na Visão busca ser um hospital reconhecido internacionalmente pela excelência na prática médico assistencial e pela geração do conhecimento e da inovação, integrado por uma equipe que trabalha com alto desempenho. A Missão "Cuidar de vidas" afirmando nosso compromisso com a qualidade médico-assistencial e a segurança do paciente.
### **4.2 Análise Contextual das Unidades do Estudo**

Analisaram-se duas unidades de negócio do Hospital Moinhos de Vento, sob a ótica da Gestão dos Postos de Trabalho e desdobramentos sobre o cálculo do Índice de Rendimento Operacional Global (IROG) dos principais equipamentos médicos.

#### 4.2.1 O Método Gestão do Posto de Trabalho (GPT)

Para a realização deste Estudo de Caso Múltiplo, usaram-se como base as premissas e etapas do método Gestão do Posto de Trabalho (GPT), que conforme Antunes et al. (2013), tem o foco no aumento da eficiência operacional dos ativos existentes na organização, ou seja, maximizar a utilização dos ativos das organizações, aproveitando a capacidade instalada sem a necessidade de investimentos significativos em capital e assegurando a sobrevivência e o crescimento da empresa, em um mercado globalizado.

Da mesma forma, Antunes Júnior e Klippel (2001) afirmam que os princípios que norteiam a abordagem da GPT consistem em otimizar a utilização dos ativos (equipamentos, instalações e pessoal) das empresas, aumentando a capacidade e a flexibilidade de produção. Conforme destacam, a abordagem da GPT identifica os recursos produtivos críticos na fábrica (podem ser gargalos ou *Capacity Constraints Resources* - CCRs), faz a mensuração do IROG de recursos críticos, identifica as principais causas de ineficiência equipamentos e, por fim, utiliza as técnicas consagradas do Sistema Toyota de Produção, aumentando, de forma significativa e com baixos investimentos, as eficiências globais dos equipamentos e reduzir simultaneamente e significativamente, os tempos de preparação, possibilitando aumentar a flexibilidade de produção para atender às demandas do mercado.

Ainda em consonância com Antunes Júnior e Klippel (2001), algumas importantes questões envolvem o funcionamento e a operação de um posto de trabalho, uma vez que muitos fatores e relações influenciam a maneira pela qual um recurso produtivo se comporta. As relações existentes em um posto de trabalho se devem às ações e às intervenções realizadas no recurso produtivo, envolvendo, dessa maneira, diversos setores da empresa e seus respectivos profissionais.

O envolvimento de todos os profissionais, em determinado posto de trabalho, necessita ser feito de forma conjunta e organizada, visando ao alcance de um objetivo comum. As atividades de gestão de um posto de trabalho devem considerar ações, como:

- a) focalizar as ações de gestão das rotinas e as melhorias nos recursos críticos;
- b) utilizar um medidor de eficiência nos postos de trabalho críticos que permita e que estimule a integração entre todos os setores envolvidos;
- c) realizar planos de melhorias sistêmicos, unificados e voltados aos resultados globais da empresa;
- d) avaliar os postos de trabalho críticos, levando em consideração os indicadores e os respectivos planos de ação de melhorias.

Para este estudo, torna-se importante contextualizar o significado de Gargalos e Recursos com Capacidade Restrita - *Capacity Constraints Resources* (CCRs). Conforme Antunes et al. (2008), gargalos são os recursos cuja capacidade disponível é menor do que a capacidade necessária para atender à demanda do mercado. Os CCRs são os recursos que, em média, apresentam capacidade de produção superior à demanda de mercado, porém, quando os referidos recursos não são apropriadamente programados e gerenciados, podem apresentar os efeitos de um recurso gargalo através de um pico de desbalanceamento entre a sua demanda e sua respectiva capacidade. Em resumo, conforme Antunes et al. (2013), pode-se inferir que a GPT é um modelo geral que propõe a reordenação e a reconceituação das práticas existentes, em três sentidos básicos:

- a) visão sistêmica;
- b) integração/unificação;
- c) foco nos resultados.

Para implementação do método da GPT, os seguintes passos devem ser realizados, conforme a Figura 11.

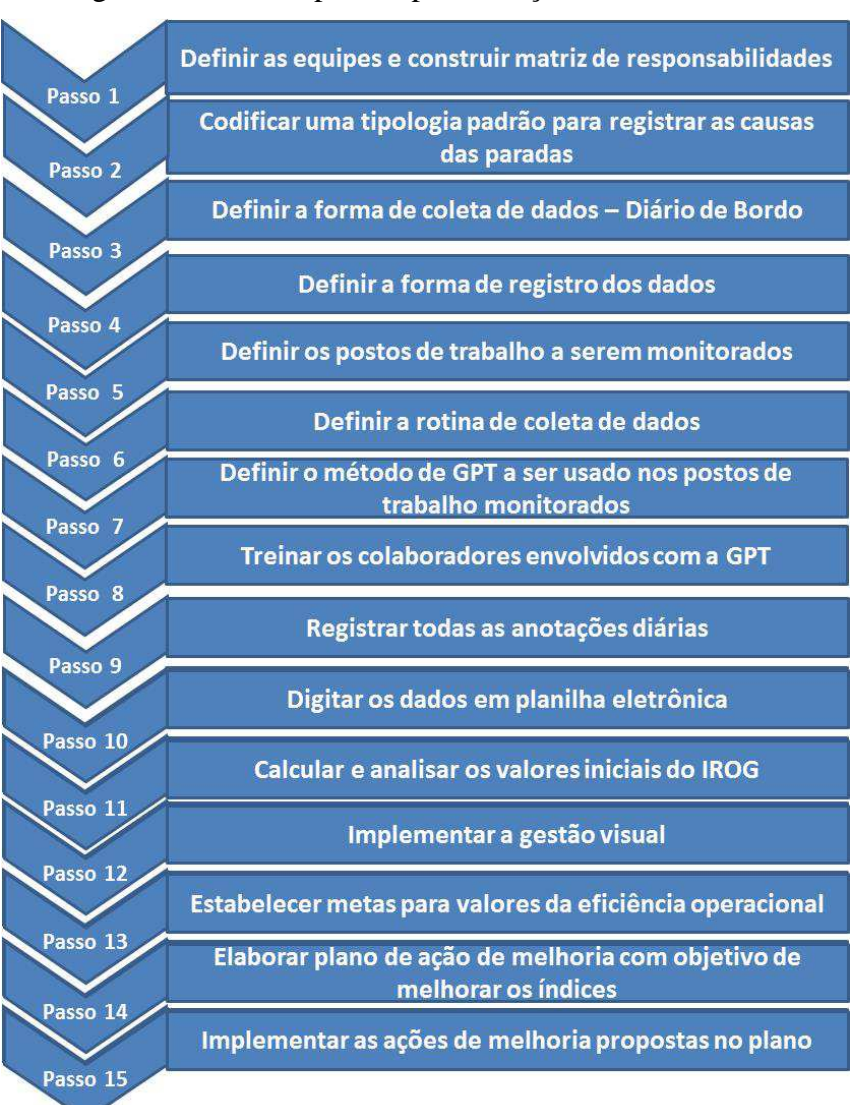

Figura 11 – Passos para implementação do método GPT

Fonte: Antunes et al. (2013, p. 67) adaptado pelo autor.

- **1. Definição da Equipe:** a montagem de uma equipe multidisciplinar para ajudar na elaboração do trabalho representa fator fundamental para o avanço das etapas posteriores. Nesse processo a equipe de trabalho foi composta, além do pesquisador, por um profissional físico, uma enfermeira supervisora da área, um gerente da área e um técnico de sala. Os conhecimentos múltiplos e específicos contribuíram, de forma significativa, para o entendimento acerca do tema pesquisado, das formas de interpretação dos dados e da análise das conclusões;
- **2. Codificar uma tipologia padrão para registrar as causas das paradas:**  Juntamente com a supervisora da área, equipe e pesquisador, definiu-se uma tipologia padrão para registrar as principais causas das paradas. Por uma questão de facilitar a compreensão e o preenchimento do Diário de Bordo,

optou-se em fazer uma consolidação das principais paradas, mesmo que isso pudesse provocar alguma perda de rastreabilidade e gerar alguma eventual confusão na hora da análise. Para trabalhos futuros é razoável pensar em aprofundar e aprimorar a tipologia das paradas;

- **3. Definir a forma de coleta de dados:** O Diário de Bordo elaborado foi em planilha eletrônica, mas com preenchimento manual em formulário impresso. Diariamente as equipes preenchiam as informações dos Díarios de Bordo, fez-se uma análise da consistência dos dados com os integrantes das equipes e uma verificação sobre a acurácia dos motivos das paradas. Em seguida, alguns ajustes no Diário de Bordo foram executados, para torná-lo mais próximo da realidade;
- **4. Definir a forma de registro dos dados:** Os dados diários sobre causas das paradas, quantidade de procedimentos, horas iniciais e finais, tempo padrão, tempo de operação e outros, foram coletados manualmente pela equipe e depois digitados pelo pesquisador em planilha eletrônica;
- **5. Definir os postos de trabalho a serem monitorados:** Os postos de trabalho foram selecionados considerando a seu impacto na geração do resultado do hospital e o uso de bens de capital;
- **6. Definir a rotina de coleta de dados:** Após organizar um Diário de Bordo específico para a Angiografia e outro, específico para a Ressonância Magnética, definiu-se que diariamente os dados coletados seriam analisados pelo pesquisador e supervisora da área, para verificar eventuais inconsistências;
- **7. Definir o método de GPT a ser usado nos postos de trabalho monitorados:**  A contextualização do método GPT com as equipes ajudou a despertar e motivar os colaboradores, na busca de novas soluções que melhorassem o resultado da área. Aumentaram a capacidade de analisar a real capacidade instalada do equipamento *versus* a demanda, melhoraram seu processo de agendamento dos procedimentos. Além de aprimorar seus conhecimentos sobre as principais causas de paradas que prejudicam a eficiência do equipamento;
- **8. Treinar os colaboradores envolvidos com a GPT:** os integrantes das equipes multidisciplinares já mencionadas neste trabalho, foram treinados pelo próprio pesquisador, no local de trabalho, ilustrado pelas Fotografias 1 e 2. Foi utilizada uma apresentação teórica em *Powerpoint*, exemplos práticos sobre coleta de dados, motivos das paradas e o correto preenchimento do Diário de Bordo;

Fotografia 1 – Pesquisador treinando a Supervisora da Angiografia no local de trabalho

Fonte: Hospital Moinhos de Vento (2013b).

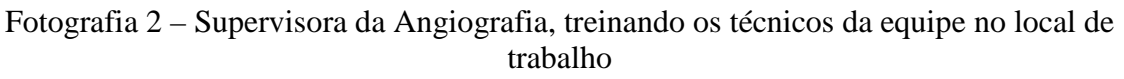

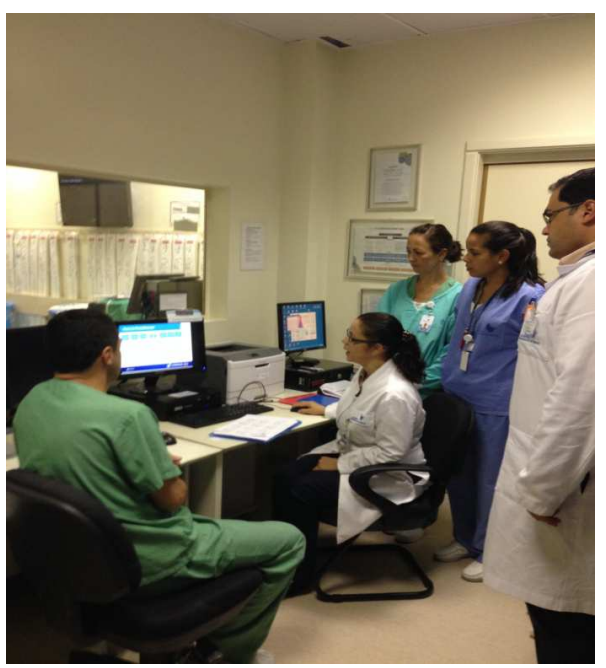

Fonte: Hospital Moinhos de Vento (2013c).

- **9.** Registrar todas as anotações diárias: os Díarios de Bordo dos dois equipamentos pesquisados foram diariamente preenchidos pelos integrantes das equipes, nos devidos turnos de trabalho e validados pelo Supervisor da Área e pelo pesquisador;
- **10.**Digitar os dados em planilha eletrônica: Diariamente os dados coletados manualmente eram digitados em planilha eletrônica, pelo próprio pesquisador;
- **11.**Calcular e analisar os valores iniciais do IROG: Após digitar os dados diários coletados na planilha eletrônica, todos os índices necessários para ter a medição do IROG global e total eram calculados automaticamente;
- **12.**Implementar a gestão visual: A partir da obtenção dos dados da medição do IROG da primeira semana da pesquisa, colocou-se alguns índices de disponibilidade, desempenho e qualidade, bem como, Gráficos de Pareto das principais causas de paradas nos quadros de gestão a vista das áreas. Da mesma forma, um esboço de plano de ação para monitoramento e atualização pelas equipes e gestores;
- **13.**Estabelecer metas para valores da eficiência operacional: A partir das proposições da análise do desempenho dos equipamentos, verificada com a obtenção do IROG e da ótica da Gestão do Posto de Trabalho, iniciou-se um discussão sobre como elevar os índices apurados, que eram baixos, e estabelecer metas desafiadoras, mas possíveis de serem atingidas;
- **14.**Elaborar plano de ação de melhoria com objetivo de melhorar os índices: Como o principal objetivo em utilizar o IROG é realizar a melhoria contínua dos recursos produtivos, maximizando seu uso sem a necessidade de comprar novos equipamentos – elaborou-se um plano de ação de melhoria, considerando-se a elevação do IROG dos equipamentos, evidenciando a receita não gerada pela baixa eficiência no uso dos equipamentos e ponderando possíveis implantações de melhorias sugeridas nas áreas, tais como: i) implantação de mais um turno de trabalho na Área da Ressonância Magnética, ii) redução dos tempos de *set-up* / montagem e desmontagem das salas; iii) readequação da escala de agendamento de exames da Ressonância Magnética; iv) realização de alguns exames na Ressonância Magnética, em horários de maior ociosidade; v) oferta de exames por preços mais atrativos em horários alternativos;
- **15.**Implementar as ações de melhoria propostas no plano Diante das ações de melhoria sugeridas no plano de ação, definiu-se com as equipes e gestores os responsáveis para analisar criticamente a possibilidade de implantação das ações, bem como, a definição de prazos para a execução das mesmas.

Conforme Antunes et al. (2013), para a manutenção e melhoria dos resultados do método da GPT, após a elevação do valor inicial do IROG de um posto de trabalho monitorado, é necessário realizar os seguinte passos:

- **a) padronizar os procedimentos operacionais e gerenciais** com vistas à manutenção dos resultados obtidos com a implementação do método da GPT;
- **b) treinar os colaboradores** com o objetivo de realizarem as suas tarefas de acordo com os padrões estabelecidos;
- **c) realizar as atividades de rotina para a manutenção** e melhoria dos resultados.

A contextualização das Unidades de Pesquisa será realizada na sequência.

4.2.2 Contextualização da Unidade de Negócio Angiografia

Angiografia (*angio* = vaso, *grafia* = estudar, escrever) é um exame radiológico através do qual se visualiza o interior das artérias do organismo, com o objetivo de avaliar qualquer alteração e de diagnosticar diferentes tipos de doenças e más-formações. Para sua realização, é necessária a punção arterial ou venosa e a injeção de contraste radiopaco.

O Setor de Angiografia é o local onde se realizam procedimentos diagnósticos e terapêuticos através de punção percutânea, com a finalidade de estudar e de tratar doenças vasculares.

Obrigatoriamente, o serviço deve possuir, ao menos, um equipamento dotado de imagem digital de alta qualidade e com aquisição em tempo real (angiógrafo). A Figura 12 que segue, ilustra um equipamento que será alvo do presente estudo.

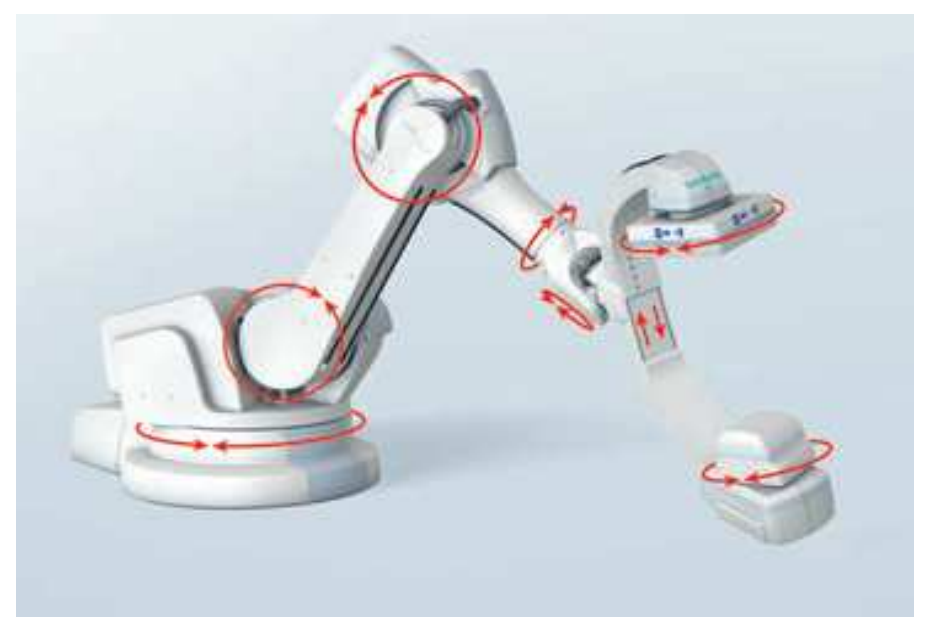

Figura 12 – Equipamento Angiógrafo

Fonte: Hospital Moinhos de Vento (2013a).

O exame é realizado com base nas etapas apresentadas na Figura 13:

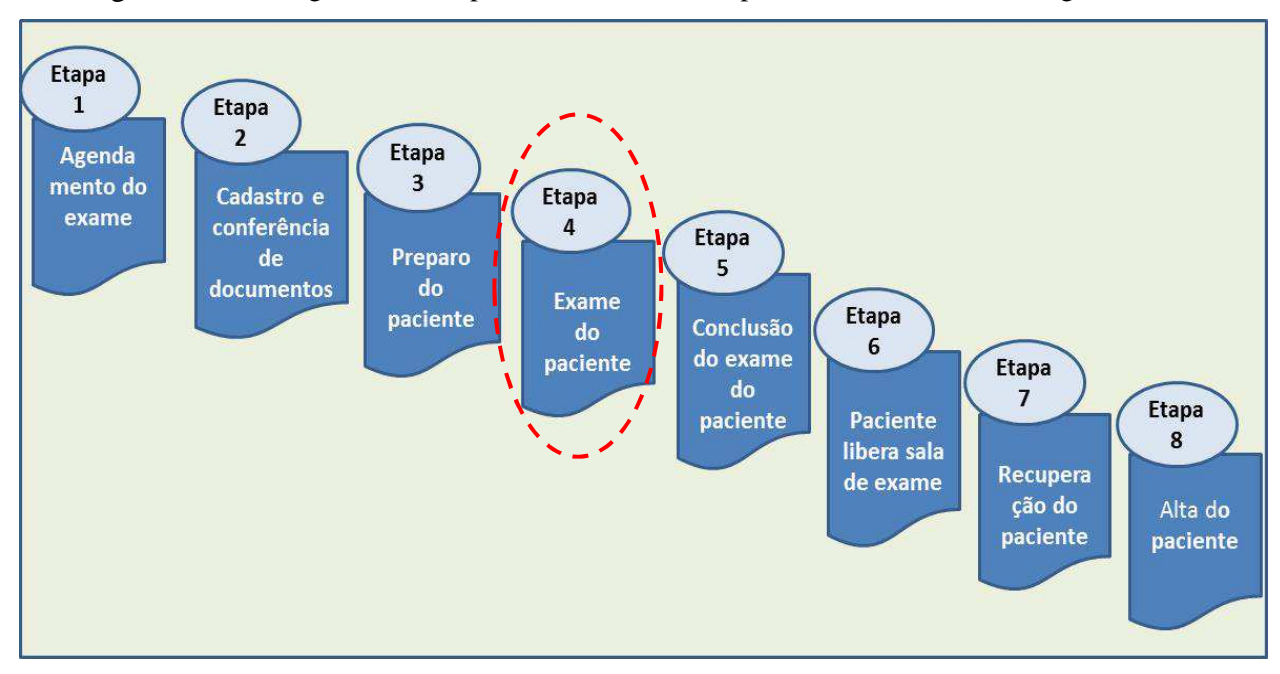

Figura 13 – Fluxograma das etapas de atendimento do paciente na ressonância magnética

Fonte: Elaborada pelo autor.

A análise do IROG proposta neste trabalho está focada na etapa do exame do paciente, conforme evidenciado na Figura 13.

### 4.2.3 Contextualização Unidade de Negócio Ressonância Magnética

Trata-se de uma modalidade de tratamento cada vez mais presente nos centros de diagnóstico por imagem. A Ressonância Magnética apresenta tecnologia em crescente desenvolvimento e com relevância estabelecida no ponto de vista da prática clínica. Devido à alta capacidade de diferenciação de tecidos, a técnica tornou-se fundamental na investigação de doenças, ao fornecer uma imagem precisa de praticamente todos os sistemas do organismo humano, com destaque para o sistema nervoso, músculo-esquelético, abdômen e pelve.

O equipamento de Ressonância Magnética apresenta elevado campo magnético e comporta-se basicamente como um grande imã. O corpo humano interage com este campo magnético e os formadores da imagem são os prótons de hidrogênio presentes nas moléculas de água e de gordura. A escolha do hidrogênio ocorre devido à sua grande abundância no organismo e por se comportar de maneira diferente em tecidos sadios e doentes.

-

<sup>&</sup>lt;sup>1</sup> Fluxograma feito a partir do fluxo do objeto do trabalho no tempo e no espaço, neste caso, o paciente.

A Tabela 1 evidencia a quantidade e a distribuição de Equipamentos de Ressonância Magnética, na Grande Porto Alegre.

| <b>Município</b>                    | Quant.         | $\sqrt[6]{\phantom{1}}$ no total |
|-------------------------------------|----------------|----------------------------------|
| Porto Alegre                        | 27             | 51%                              |
| Canoas                              | 6              | 11%                              |
| Gravataí                            | 5              | 9%                               |
| Novo Hamburgo                       | 5              | 9%                               |
| São Leopoldo                        | 3              | 6%                               |
| Cachoeirinha                        | $\overline{2}$ | 4%                               |
| São Jerônimo                        | 2              | 4%                               |
| Taquara                             | $\overline{2}$ | 4%                               |
| Sapiranga                           | 1              | 2%                               |
| <b>Total da Grande Porto Alegre</b> | 53             | 100%                             |
| <b>Total no Estado do RS</b>        |                | 123                              |

Tabela 1 – Equipamentos de ressonância magnética na Grande Porto Alegre

Fonte: Cadastro Nacional de Estabelecimentos de Saúde - (CNES) ([2013]).

Os dados obtidos no Cadastro Nacional de Estabelecimentos de Saúde do Ministério da Saúde informam que, até novembro de 2013, havia 123 equipamentos de Ressonância Magnética instalados no Rio Grande do Sul. Destes, 43% (53 equipamentos) estão distribuídos em nove municípios da Região Metropolitana de Porto Alegre. Desta região, as cidades com maior oferta de equipamentos são: Porto Alegre (51% - 27 equipamentos), seguida por Canoas (11% - 6 equipamentos) e por Novo Hamburgo e Gravataí (9% - 5 equipamentos cada uma).

Ao avaliar a distribuição de equipamentos por Serviços, constata-se que dois Hospitais (HMV e HMD) e duas Clinicas (SIDI e CROL) concentram 51% do parque instalado na cidade de Porto Alegre. Possuem, respectivamente: SIDI, com cinco equipamentos; HMV, com três equipamentos; HMD, três equipamentos e CROL com três equipamentos.

Em relação ao ano de 2011 observou-se expansão da oferta com o número de unidades de RM por HMV, SIDI, CROL, PUC e Clinoson, assim como a instalação de aparelhos em dois novos entrantes no mercado de Porto Alegre - FUGARE e CliniTrauma, com dois e um equipamentos, respectivamente.

As tendências na medicina indicam que a evolução do uso da RM como método diagnóstico acurado para patologias dos mais variados graus de complexidade diagnóstica deve seguir intensamente, nos próximos anos. A ocupação de espaços neste mercado provavelmente irá ocorrer em duas vertentes principais:

- a) elevação do patamar de qualidade dos equipamentos, com instalação de unidades com 3T (três Tesla), principalmente, nos Serviços mais consolidados;
- b) confirmação da prevista participação de novos entrantes no mercado local, particularmente, dos grupos mais expressivos de Medicina Diagnóstica do centro do país, em especial, DASA, Fleury e, possivelmente, Hermes Pardini e Alliar. Se confirmada a previsão, a entrada destes novos *players* presumivelmente ocorrerá por meio de aquisições, caracterizando uma possível terceira vertente, que seria a concentração de prestadores.

A possibilidade de novos hospitais no mercado da Saúde Suplementar em Porto Alegre assume indireta importância para a distribuição das demandas de RM, considerando se tratar de método diagnóstico imprescindível no ambiente hospitalar de média complexidade. A Figura 14 na sequência ilustra, através de fotografia, o equipamento que será alvo do estudo.

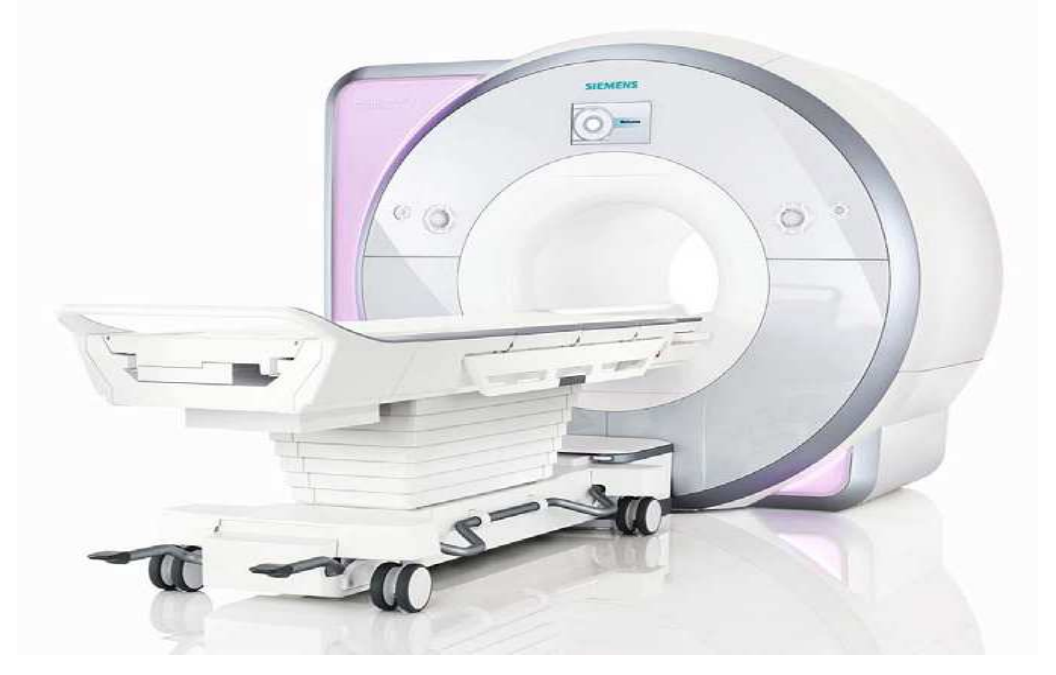

Figura 14 – Ressonância magnética

Fonte: Hospital Moinhos de Vento (2013a).

No equipamento da Ressonância Magnética (RM) - alvo desta pesquisa - são realizados os procedimentos mais complexos e com considerável demanda diária. Requerem preparo grande do paciente, mobilização maior da equipe técnica e maior tempo para a realização dos exames, principalmente os pacientes submetidos à sedação (anestesia) e os pacientes internados. Os exames são classificados como se vê:

- a) exames cardíacos;
- b) exames de RM funcional;
- c) exames de RM mamo;
- d) exames para cirurgia de implante de neuroestimulador;
- e) exames de RM de abdômen complexos.

Evidencia-se, a seguir, conforme apresentado na Tabela 2, a origem dos pacientes, ou seja, de que áreas do hospital surgem as demandas da ressonância magnética:

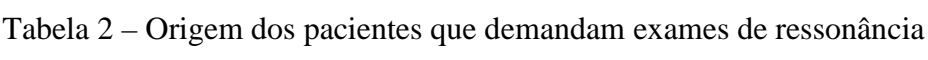

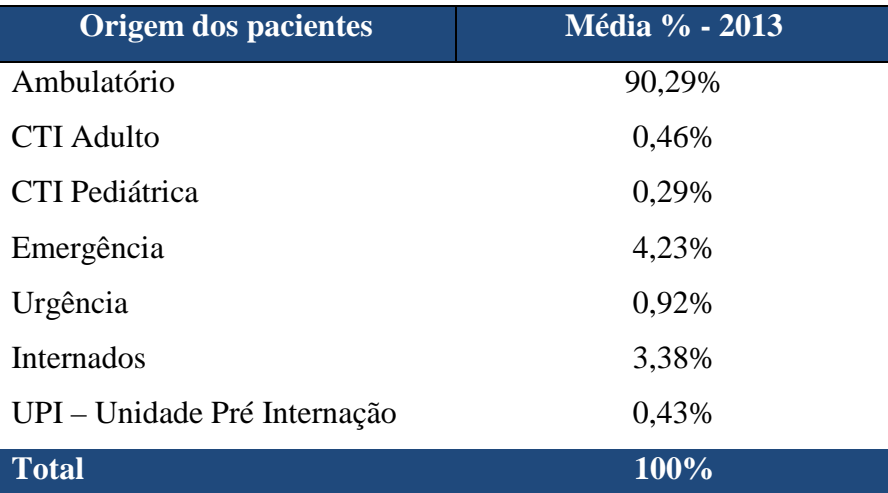

Fonte: Hospital Moinhos de Vento (2013d).

Constata-se claramente que 90,29% da origem da demanda são de pacientes externos (ambulatoriais), oriundos de consultórios médicos. Isso demonstra que o médico é um grande captador de pacientes de ressonância magnética do hospital pesquisado.

Considerando que a regra de agendamento dos exames de ressonância é de 20min em 20min, ou seja, 3 exames por hora, a capacidade de exames instalada diária pode ser apresentada da seguinte forma.

- Capacidade diária instalada: 24h x 3 exames/h = 72 exames por dia

Esse cenário ideal gera "grosseiramente" um índice de 100% de utilização do equipamento. Porém, na prática a demanda é calculada considerando normalmente os horários

diurnos em que realmente tem agendamento de exames. Logo as horas noturnas em que o equipamento fica sem operação por não ter pacientes agendados, faz com que a taxa de ocupação fique baixa.

Para exemplificar o método de cálculo anterior e considerando que a média de exames dos últimos 30 dias foi de 45 exames dia, teremos "grosseiramente" uma taxa real de ocupação da ressonância magnética de 62,5%.

A equipe técnica da Unidade Diagnóstico de Imagem controla e mede mensalmente o indicador *UP TIME* do equipamento alvo de estudo, conforme mostra o Gráfico 4, considerando neste cálculo o tempo em que o equipamento ficou em operação sem panes/paradas técnicas.

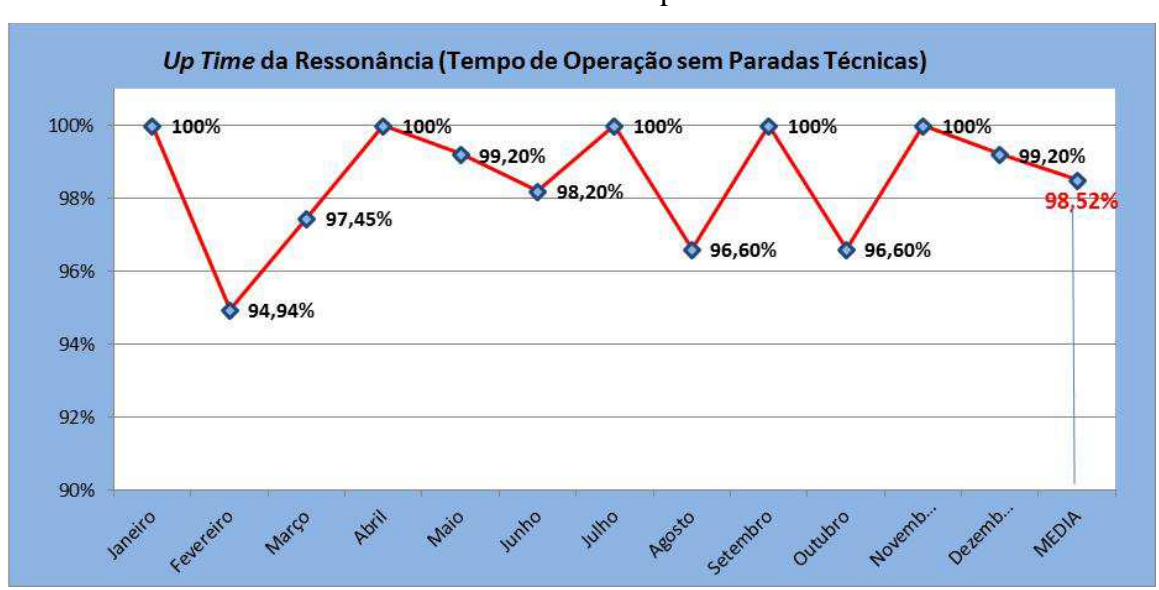

Gráfico 4 – Índice de disponibilidade

Fonte: Hospital Moinhos de Vento (2013d).

Fica possível observar, no Gráfico, que a média de disponibilidade do equipamento em estudo totalizou 98,52%, no ano de 2013. No entanto, a metodologia de cálculo é bem diferente do método de IROG aplicado nesta pesquisa.

A análise de IROG proposta neste trabalho está focada na etapa do exame do paciente, conforme evidenciado na Figura 15 que se apresenta a seguir, porém, considerando-se a correta aplicação do conceito do IROG, que mede o índice de disponibilidade, de desempenho e de qualidade.

Figura 15 – Fluxograma das etapas de atendimento do paciente na ressonância magnética

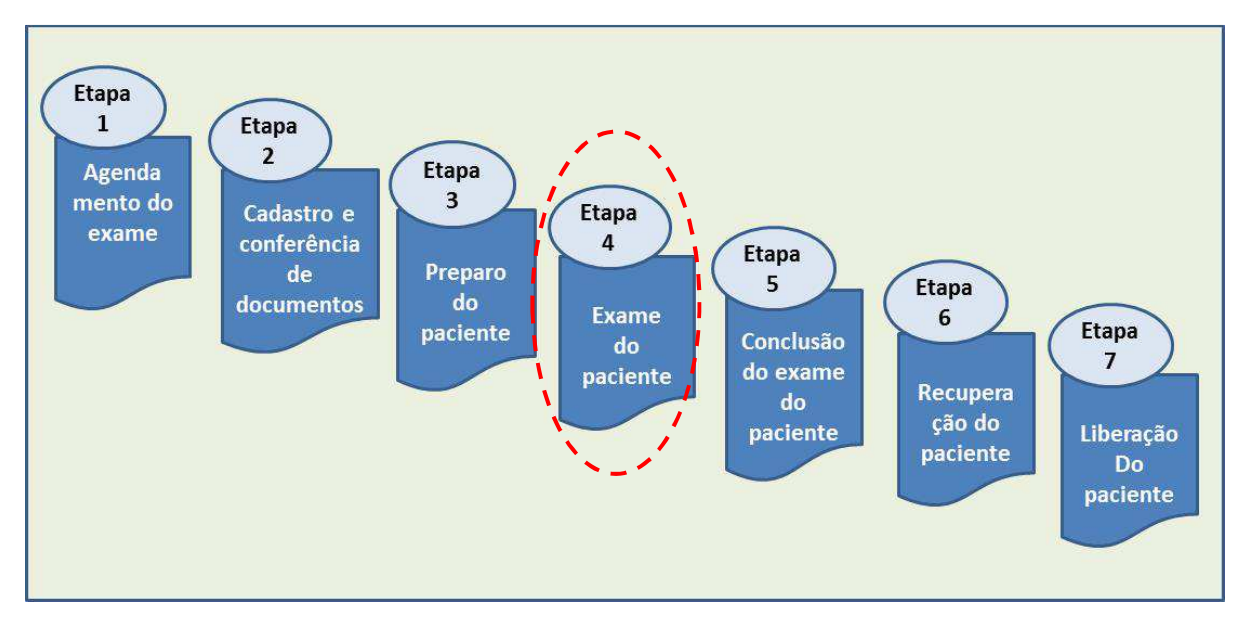

Fonte: Hospital Moinhos de Vento (2013d).

## **4.3 Resultados e Análise**

A coleta de dados ocorreu nas áreas pesquisadas, com o preenchimento dos Diários de Bordo, por 60 dias. Em seguida, elaboraram-se duas tabelas em *Excel*, para organizar os dados coletados e calcular o Índice de Rendimento Operacional Global (IROG). Na sequência, mostram-se os resultados e as análises da Angiografia e da Ressonância Magnética.

# 4.3.1 Unidade de Análise: Angiografia

A planilha completa da Angiografia está disponível no Apêndice C. Para compreender como a planilha foi organizada, as Tabelas 3 e 4 subsequentes ilustram um dia de coleta de dados.

| Procedimento | Nome do Procedimento                     | Início | <b>Fim</b>   | Tempo de<br>Operação | Outro                     | Tempo<br>Tempo de Padrão de<br>Operação Operação | Outro<br>Tempo<br>Padrão de<br>Operação | Motivo<br>de<br>Parada | <b>Inicial</b> | Final | Tempo<br>de<br>Parada | Outro<br>Tempo<br>de<br>Parada | Serviços<br>Prestados | <b>Serviços</b><br>Refugados e<br><b>Retrabalhados</b> |
|--------------|------------------------------------------|--------|--------------|----------------------|---------------------------|--------------------------------------------------|-----------------------------------------|------------------------|----------------|-------|-----------------------|--------------------------------|-----------------------|--------------------------------------------------------|
|              |                                          |        |              |                      | 00:00                     |                                                  | 00:00                                   | Intercorr<br>ência     | 07:00          | 07:30 | 00:30                 | 00:30                          | 0.00                  |                                                        |
| 285116       | FISTULA OU MA FORMACAO ARTERIO VENOSA CO | 07:46  | 09:45        | 01:59                | 02:16                     | 01:59                                            | 02:16                                   | Set-Up                 | 07:30          | 07:46 | 00:16                 | 00:00                          | 1.00                  |                                                        |
|              |                                          |        |              |                      | 00:00                     |                                                  | 00:00                                   | Set-Up                 | 09:45          | 10:00 | 00:15                 | 00:00                          | 0.00                  |                                                        |
| 286840       | EMBOLIZACAO DE TUMORES OSSEOS E MUSCULAR | 10:29  | 11:20        | 00:51                | 01:08                     | 00:51                                            | 01:08                                   | Set-Up                 | 10:00          | 10:29 | 00:29                 | 00:12                          | 1.00                  |                                                        |
|              |                                          |        |              |                      | 00:00                     |                                                  | 00:00                                   | Set-Up                 | 11:20          | 11:30 | 00:10                 | 00:00                          | 0.00                  |                                                        |
| 285401       | EMBOLIZACAO DE TUMORES OSSEOS E MUSCULAR | 11:44  | 12:46        | 01:02                | 01:19                     | 00:51                                            | 01:08                                   | Set-Up                 | 11:30          | 11:44 | 00:14                 | 00:00                          | 1,00                  |                                                        |
|              |                                          |        |              |                      | 00:00                     |                                                  | 00:00                                   | Set-Up                 | 12:46          | 13:01 | 00:15                 | 00:00                          | 0,00                  |                                                        |
| 286680       | CATETERISMO CAMAR. DIR. E ESO. C/ EST. C | 13:14  | 14:31        | 01:17                | 01:34                     | 00:20                                            | 00:37                                   | Set-Up                 | 13:01          | 13:14 | 00:13                 | 00:00                          | 1.00                  |                                                        |
|              |                                          |        |              |                      | 00:00                     |                                                  | 00:00                                   | Set-Up                 | 14:31          | 14:41 | 00:10                 | 00:00                          | 0.00                  |                                                        |
| 286912       | CATETERISMO DE CAMARAS ESQUERDAS COM EST | 14:53  | 16:15        | 01:22                | 01:39                     | 00:07                                            | 00:24                                   | Set-Up                 | 14:41          | 14:53 | 00:12                 | 00:00                          | 1,00                  |                                                        |
|              |                                          |        |              |                      | 00:00                     |                                                  | 00:00                                   | Set-Up                 | 16:15          | 16:25 | 00:10                 | 00:00                          | 0.00                  |                                                        |
| 282699       | ESTUDO ELETROFISIOLOGICOS INTRACAVITARIO | 18:14  | 19:01        | 00:47                | 01:04                     | 00:45                                            | 01:02                                   | Set-Up                 | 16:25          | 18:14 | 01:49                 | 01:32                          | 1.00                  |                                                        |
|              |                                          |        |              |                      | 00:00                     |                                                  | 00:00                                   | Set-Up                 | 19:01          | 19:20 | 00:19                 | 00:02                          | 0.00                  |                                                        |
| 287347       | CATETERISMO DE CAMARAS DIR. E ESQ. POR T | 19:40  | 20:00        | 00:20                | 00:37                     | 00:20                                            | 00:37                                   | Set-Up                 | 19:20          | 19:40 | 00:20                 | 00:03                          | 1.00                  |                                                        |
|              |                                          |        |              |                      | 00:00                     |                                                  | 00:00                                   | Set-Up                 | 20:00          | 20:40 | 00:40                 | 00:23                          | 0.00                  |                                                        |
| 287246       | COLANGIOPANCREATOGRAFIA RETROGRADA (EXET | 21:00  | 22:18        | 01:18                | 01:35                     | 00:35                                            | 00:52                                   | Set-Up                 | 20:40          | 21:00 | 00:20                 | 00:03                          | 1,00                  |                                                        |
|              |                                          |        |              |                      | 00:00                     |                                                  | 00:00                                   | Set-Up                 | 22:18          | 22:30 | 00:12                 | 00:00                          | 0.00                  |                                                        |
|              |                                          |        | $\mathbf{r}$ | T11                  | $\mathbf{1}$ $\mathbf{1}$ |                                                  |                                         |                        |                |       |                       |                                |                       |                                                        |

Tabela 3 – Dados de um dia da planilha da angiografia

Fonte: Elaborado pelo autor

A planilha armazena os dados coletados no Diário de Bordo. Em cada coluna, há os tópicos e, em cada linha, as informações coletadas. Com a finalidade de facilitar o entendimento, detalha-se o significado de cada um dos tópicos:

- a) procedimento: o número de procedimento ocorrido;
- b) nome do procedimento: o nome do procedimento ocorrido;
- c) início: a hora do início do procedimento;
- d) fim: a hora do fim do procedimento;
- e) tempo de operação: o tempo do Procedimento. É calculado pela diferença entre o Fim e o Início. É preciso observar os termos Operação e Procedimento. Um procedimento chamado de principal na Angiografia pode possuir várias operações acessórias. Contudo, como nas operações acessórias não há controle de tempos, assimilou-se uma operação como um procedimento principal. Essa questão está sujeita a melhoria em trabalhos futuros.

Os exames ou operações *acessórios,* na verdade, dependem do que o médico verifica e necessita realizar, durante o procedimento principal. Vejam-se alguns exemplos mais comuns:

- **a) procedimento principal:** angioplastia de carótida; porém, podem ocorrer **três procedimentos acessórios,** como: arteriografia carotídea bilateral, arteriografia vertebral bilateral e arco aórtico;
- **b) procedimento principal:** colangio pancreatografia retrógrada; entretanto, podem ocorrer **dois procedimentos acessórios**: papilotomia e colocação de prótese biliar;
- **c) procedimento principal:** colangiografia transcutânea; todavia, podem ocorrer **dois procedimentos acessórios,** a saber: dilatação de vias biliares e colocação de stent biliar;
- **d) procedimento principal:** correção de aneurisma/endoprótese; no entanto, podem ocorrer **três procedimentos acessórios,** quais sejam: arteriografias, angioplastia e colocação de *stent*;
- **e) procedimento principal:** estudo eletrofisiológico; podendo ocorrer **dois procedimentos acessórios:** mapeamento de feixes anômalos e correção de arritmias;
- **f)** outro tempo de operação: é o tempo da Operação mais o tempo médio do *set-up<sup>1</sup>* , que considera o tempo de montagem e de desmontagem do equipamento/sala.
- **g)** tempo padrão de operação: é o tempo padrão do procedimento. Como a Angiografia não controla as operações, não possui tempo padrão de procedimentos. Para contornar o problema, será assumido que o Tempo Padrão de Operação é o menor Tempo de Operação de cada Procedimento;
- **h)** outro tempo padrão da operação: é o tempo Padrão da Operação mais o tempo médio do *set-up;*
- **i)** motivo de parada: o motivo pelo qual a máquina ficou parada;
- **j)** inicial: a hora inicial da parada de máquina;
- **k)** final: a hora final da parada de máquina;

-

- **l)** tempo de parada: o tempo de máquina parada. É calculado pela diferença entre o Final e o Inicial;
- **m)** outro tempo de parada: o tempo de máquina parada sem o *set-up.* Como é difícil estabelecer o real tempo de *set-up,* calculou-se a média. Quando o *set-up* for menor que a média, considera-se um tempo de zero. Quando o *set-up* for maior que a média, considera-se a diferença entre este tempo e o *set-up.*
- **n)** serviços prestados: quantidade de serviços prestados. Se ocorreu o procedimento, é colocado o número 1; caso contrário, registra-se o número 0;
- **o)** serviços refugados ou retrabalhados: quantidade de serviços refugados ou retrabalhados. Se houve refugo ou retrabalho, anota-se o número 1; caso contrário, o número 0.

Exemplificando a segunda linha, o procedimento 285116 - FÍSTULA OU MÁ-FORMAÇÃO ARTÉRIO-VENOSA CO - teve início às 7h46min e fim às 9h45 min, totalizando um Tempo de Operação de 1h59min. O outro tempo de operação é de 2h16min, já que a média do *set-up* é 17min. Possui tempo padrão de operação de 1h59 min. O outro tempo padrão de operação é de 2h16min. Houve um motivo de parada de *set-up*, iniciando às 7h30min e terminando às 7h46min, totalizando um Tempo de Parada de 16min. Como a média do *set-up* é maior que o Tempo de Parada, o Outro Tempo de Parada é 0. Houve um serviço prestado e não houve refugos ou retrabalhos.

<sup>1</sup> Conforme Antunes et al. (2013), o conceito de *Set-up* refere-se ao tempo de parada do posto de trabalho devido à necessidade de realizar uma troca de ferramental e de dispositivos para a troca de um produto para outro produto. O tempo de *set-up* compreende o tempo decorrido desde a produção da última peça boa do lote anterior até a produção da primeira peça boa do lote subsequente.

Ao final de cada dia, ocorreu a compilação dos dados, isto é, os totais diários do Tempo Disponível (o Tempo de Trabalho é calculado pela diferença entre a hora final e a hora inicial do trabalho), do Tempo de Operação, do Outro Tempo de Operação, do Tempo Padrão de Operação, do Outro Tempo Padrão de Operação, do Tempo de Parada, do Outro Tempo de Parada, dos Serviços Prestados, e dos Serviços Refugados e Retrabalhados. A Tabela 4 que segue ilustra um dia de compilação dos dados:

| Procedimento        | Tempo de<br>Operação | Outro<br><b>Operação</b> | <b>Tempo</b><br>Tempo de Padrão de<br><b>Operação</b> | Outro<br><b>Tempo</b><br>Padrão de<br>Operação | Tempo<br>de<br><b>Parada</b> | Outro<br><b>Tempo</b><br>de<br>Parada | <b>Serviços</b><br><b>Prestados</b> | <b>Serviços</b><br>Refugados e<br><b>Retrabalhados</b> |
|---------------------|----------------------|--------------------------|-------------------------------------------------------|------------------------------------------------|------------------------------|---------------------------------------|-------------------------------------|--------------------------------------------------------|
| Tempo<br>Disponível | 08:56                | 11:12                    | 05:48                                                 | 08:04                                          | 06:34                        | 02:45                                 | 8.00                                | 0,00                                                   |
| 930,00              | 536,00               | 672,00                   | 348,00                                                | 484,00                                         | 394,00                       | 165,00                                |                                     |                                                        |

Tabela 4 – Compilação dos dados de um dia da planilha da angiografia

Fonte: Elaborado pelo autor

Exemplificando o dia, o Tempo Disponível é de 930min. O Tempo de Operação é de 8h56min, ou 536min. O Outro Tempo de Operação é de 11h12min, ou de 672min. O Tempo Padrão de Operação é de 5h48min, ou de 348min. O Outro Tempo Padrão de Operação é de 8h04min, ou de 484min. O Tempo de Parada é de 6h34min, ou de 394min. O Outro Tempo de Parada é de 2h45min, ou de 165min. Os Serviços Prestados somam 8 e os Serviços Refugados e Retrabalhados, 0.

A planilha da Angiografia serve, também, para calcular o IROG. Para isso, optou-se pela utilização de quatro cenários, pelo fato de a Angiografia apresentar algumas peculiaridades que dificultaram a aplicação das equações conceitualmente precisas do IROG.

Representam os quatro cenários utilizados:

- a) **Cenário 1:** considera o Tempo Padrão como o menor valor do Tempo de Operação para cada procedimento da Angiografia. Configura o cálculo de IROG conceitualmente mais preciso;
- b) **Cenário 2:** contempla o Tempo Padrão como sendo o Tempo de Operação. É o cenário que ocorre hoje, devido à forma como é medido, sendo conceitualmente considerado menos preciso;
- c) **Cenário 3:** considera o cálculo do IROG pela TEEP, em detrimento da OEE (os outros três cenários). É útil para mostrar o quanto de tempo disponível não é utilizado;

d) **Cenário 4:** considera que o *set-up* faça parte do Tempo de Operação e não do Tempo Padrão de Operação. Indica a forma como o Hospital entende Tempo de Operação e Tempo de Parada.

Para o primeiro cenário, calculou-se o Índice de Rendimento Operacional Global, o Índice de Rendimento Operacional Total, o Índice de Disponibilidade, o Índice de Desempenho, e o Índice de Qualidade.

O Índice de Rendimento Operacional Global, chamado uglobal, é a razão entre o Somatório do Tempo Padrão das Operações pelo Tempo Disponível.

$$
u_{global} = \frac{\sum Tempo \, Padrão \, de \, Operação}{Tempo \, Disponível}
$$
\n(11)

O Índice de Rendimento Operacional Total, chamado utotal, é o produto do Índice de Disponibilidade (u1), pelo Índice de Desempenho (u2), e pelo Índice de Qualidade (u3).

$$
u_{total} = u_1 \times u_2 \times u_3 \tag{12}
$$

O Índice de Disponibilidade, chamado u1, é calculado pela razão entre o Somatório do Tempo de Operação pelo Tempo Disponível. O Somatório do Tempo de Operação é a diferença entre o Tempo Disponível e o Somatório do Tempo de Parada.

$$
u_1 = \frac{\sum Tempo \ de \ Operação}{Tempo \ Disponível} = \fracTempo \ Disponível - \sum Tempo \ de \ Parada}{Tempo \ Disponível}
$$
\n(13)

O Índice de Desempenho, chamado u2, é calculado pela razão entre a diferença do Somatório do Tempo de Operação e o Somatório da Queda de Velocidade das Operações, pelo Somatório do Tempo de Operação. O Somatório da Queda de Velocidade é a diferença entre o Somatório do Tempo de Operação e o Somatório do Tempo Padrão de Operação de cada Operação.

$$
u_2 = \frac{\sum Tempo \ de \ Operação - (\sum Tempo \ de \ Operação - \sum Tempo \ Padrão \ de \ Operação)}{\sum Tempo \ de \ Operação} \tag{14}
$$

O Índice de Qualidade, chamado u3, é totalizado pela razão entre a diferença do Somatório de Serviços Prestados e o Somatório de Serviços Refugados e Retrabalhados, pelo Somatório de Serviços Prestados.

$$
u_3 = \frac{\sum Servi\varsigma os \text{ Prestados} - \sum Servi\varsigma os \text{Refugados e Retrabalhados}}{\sum Servi\varsigma os \text{ Prestados}}
$$
\n(15)

Para o segundo cenário, calculou-se o Índice de Rendimento Operacional Global, o Índice de Rendimento Operacional Total. Os Índices de Disponibilidade e Qualidade não são calculados, pois são os mesmos do cenário 1. O Índice de Desempenho não é calculado, visto que não há tempo padrão, neste cenário.

O Índice de Rendimento Operacional Global 2, chamado uglobal2, é a razão entre o Somatório do Tempo das Operações pelo Tempo Disponível.

$$
u_{global2} = \frac{\sum Tempo \ de \ Operação}{Tempo \ Disponível}
$$
\n(16)

O Índice de Rendimento Operacional Total 2, chamado utotal2, é o produto do Índice de Disponibilidade (u1) pelo Índice de Qualidade (u3).

$$
u_{total2} = u_1 \times u_3 \tag{17}
$$

Para o terceiro cenário, calculou-se o Índice de Rendimento Operacional Global pela equação da TEEP, diferentemente dos outros cenários, que calculavam pela OEE. O Índice de Rendimento Operacional Total, o Índice de Disponibilidade, o Índice de Desempenho e o Índice de Qualidade não são calculados, uma vez que o Tempo Disponível não é 1440 e não haveria motivos de parada para este tempo total de 1440 min.

O Índice de Rendimento Operacional Global 3, chamado uglobal3, representa a razão entre o Somatório do Tempo das Operações por 1440 min.

$$
u_{global\,3} = \frac{\sum Tempo\,Pad\,\tilde{a}o\,de\,Opera\tilde{c}\tilde{a}o}{1440\,min} \tag{18}
$$

Para o quarto cenário, calculou-se o Índice de Rendimento Operacional Global, o Índice de Rendimento Operacional Total, o Índice de Disponibilidade, e o Índice de Desempenho. O Índice de Qualidade não é calculado, visto que é o mesmo do primeiro cenário.

O Índice de Rendimento Operacional Global 4, chamado uglobal4, é a razão entre o Somatório do Outro Tempo Padrão de Operação pelo Tempo Disponível.

$$
u_{global4} = \frac{\sum Outro \; Tempo \; Pad\tilde{a}o \; de \; Operação}{Tempo \; Disponível}
$$
\n(19)

O Índice de Rendimento Operacional Total 4, chamado utotal4, é o produto entre o Índice de Disponibilidade 4, o Índice de Desempenho 4, e o Índice de Qualidade.

$$
u_{total4} = u_{14} \times u_{24} \times u_3 \tag{20}
$$

O Índice de Disponibilidade 4, chamado u14, é calculado pela razão entre o Somatório do Outro Tempo de Operação pelo Tempo Disponível. O Somatório Outro Tempo de Operação é a diferença entre o Tempo Disponível e o Somatório do Outro Tempo de Parada.

$$
u_{14} = \frac{\sum Outro Tempo de Operação}{Tempo Disponível} = \frac{Tempo Disponível - \sum Outro Tempo de Parada}{Tempo Disponível}
$$
\n(21)

O Índice de Desempenho 4, chamado u24, é calculado pela razão entre a diferença do Somatório do Outro Tempo de Operação e o Somatório da Queda de Velocidade das Operações, pelo Somatório do Outro Tempo de Operação. O Somatório da Queda de

Velocidade é a diferença entre o Somatório do Outro Tempo de Operação e o Somatório do Outro Tempo Padrão de Operação de cada Operação.

$$
u_{24} = \frac{\sum \text{Outro Tempo de Operação} - (\sum \text{Outro Tempo de Operação} - \sum \text{Tempo Padrão de Operação})}{\sum \text{Outro Tempo de Operação}}
$$
\n(22)

Exemplificando os cálculos para um dia, vale lembrar que os dados necessários para contabilizá-los estão na Tabela 4, que foi recolocado na sequência, para ajudar a visualizá-los:

| Procedimento        | Tempo de<br>Operação | Outro  | <b>Tempo</b><br>Tempo de Padrão de<br>Operação   Operação | Outro<br><b>Tempo</b><br>Padrão de<br>Operação | <b>Tempo</b><br>de<br>Parada | <b>Outro</b><br><b>Tempo</b><br>de<br>Parada | <b>Serviços</b><br><b>Prestados</b> | <b>Servicos</b><br>Refugados e<br><b>Retrabalhados</b> |
|---------------------|----------------------|--------|-----------------------------------------------------------|------------------------------------------------|------------------------------|----------------------------------------------|-------------------------------------|--------------------------------------------------------|
| Tempo<br>Disponível | 08:56                | 11:12  | 0.5:48                                                    | 08:04                                          | 06:34                        | 02:45                                        | 8.00                                | 0.00                                                   |
| 930,00              | 536,00               | 672,00 | 348,00                                                    | 484,00                                         | 394,00                       | 165.00                                       |                                     |                                                        |

Tabela 5 – Cálculo do IROG de um dia

Fonte: Elaborado pelo autor

O Índice de Rendimento Operacional Global, chamado uglobal, é a razão entre 348 min (Somatório do Tempo Padrão da Operação) por 930 min (Tempo Disponível).

$$
u_{global} = \frac{348 \text{ min}}{930 \text{ min}} = 0,3742 = 37,42\%
$$
\n(23)

Este resultado mostra que a eficiência do equipamento é de 37,42%, ou seja, em 37,42% do Tempo Disponível a máquina está funcionando eficientemente e em 62,58% do Tempo Disponível, constatou-se Desperdício (Tempo de Paradas, Quedas de Velocidades, Serviços Refugados ou Retrabalhados).

O Índice de Disponibilidade, chamado u1, é calculado pela razão entre 536 min (Tempo de Operação) por 930 min (Tempo Disponível). O Tempo de Operação de 536min é a diferença entre 930 min (Tempo Disponível) e 394 min (Somatório do Tempo de Parada).

$$
u_1 = \frac{536 \text{ min}}{930 \text{ min}} = \frac{930 \text{ min} - 394 \text{ min}}{930 \text{ min}} = 0,5763 = 57,63\%
$$

91

(23)

O resultado esclarece que o Índice de Disponibilidade é de 57,63%, ou seja, em 57,63% do Tempo Disponível, a Máquina está livre para uso e que, nos outros 42,37%, a Máquina não está disponível para uso.

O Índice de Desempenho, chamado u2, é calculado pela razão entre a diferença de 536 min (Tempo de Operação) e 188 min (Somatório da Queda de Velocidade da Operação), por 536 min (Tempo de Operação). O Somatório da Queda de Velocidade de 188 min é a diferença entre 536 min (Tempo de Operação) e 348 min (Tempo Padrão de Operação).

$$
u_2 = \frac{536 \text{ min} - (536 \text{ min} - 348 \text{ min})}{536 \text{ min}} = 0,6493 = 64,93\%
$$
\n(24)

O resultado aponta que o Índice de Desempenho é de 64,93%, ou seja, em 64,93% do Tempo de Operação, a Máquina está sem Queda de Velocidade e, nos outros 35,07%, apresenta Queda de Velocidade.

O Índice de Qualidade, chamado u3, é calculado pela razão entre a diferença de 8 unidades (Serviços Prestados) e 0 unidades (Serviços Refugados e Retrabalhados), por 8 unidades (Serviços Prestados).

$$
u_3 = \frac{8-0}{8} = 1 = 100\%
$$
\n(25)

O resultado indica que o Índice de Qualidade é de 100%, ou seja, em 100% dos Serviços Prestados não se identificaram problemas, sem nenhum serviço refugado ou retrabalhado.

O Índice de Rendimento Operacional Total, chamado utotal, é o produto de 57,63% (Índice de Disponibilidade) por 64,93% (Índice de Desempenho), por 100% (Índice de Qualidade).

$$
u_{total} = 0.5763 \times 0.6493 \times 1 = 0.3742 = 37,42\%
$$
\n(26)

O resultado confere que a eficiência do equipamento é de 37,42%, ou seja, em 37,42% do Tempo Disponível, a máquina funciona eficientemente e, em 62,58% do Tempo Disponível, verifica-se Desperdício (Tempo de Paradas, Quedas de Velocidades, Serviços Refugados ou Retrabalhados).

O Índice de Rendimento Operacional Global 2, chamado uglobal2, é a razão entre o 536min (Somatório do Tempo das Operações) por 930 min (Tempo Disponível).

$$
u_{global2} = \frac{536 \text{ min}}{930 \text{ min}} = 0,5763 = 57,63\%
$$
\n(27)

O resultado explicita que a eficiência do equipamento é de 57,63%, ou seja, em 57,63% do Tempo Disponível, a máquina está funcionando eficientemente e, em 42,37% do Tempo Disponível, há Desperdício (Tempo de Paradas, Quedas de Velocidades, Serviços Refugados ou Retrabalhados).

O Índice de Rendimento Operacional Total 2, chamado utotal2, é o produto de 57,63% (Índice de Disponibilidade) por 100% (Índice de Qualidade).

$$
u_{total2} = 0.5763 \times 1 = 0.5763 = 57,63\%
$$
\n(28)

O resultado evidencia que a eficiência do equipamento é de 57,63%, ou seja, em 57,63% do Tempo Disponível, a máquina funciona eficientemente e, em 42,37% do Tempo Disponível, é Desperdício (Tempo de Paradas, Quedas de Velocidades, Serviços Refugados ou Retrabalhados).

O Índice de Rendimento Operacional Global 3, chamado uglobal3, é a razão entre o 348 min (Somatório do Tempo das Operações) por 1440 min.

$$
u_{global3} = \frac{348 \text{ min}}{1440 \text{ min}} = 0,2417 = 24,17\%
$$
\n(29)

O resultado explicita que a eficiência do equipamento é de 24,17%, ou seja, em 24,17% do Tempo Disponível, a máquina está funcionando eficientemente e, em 75,83% do Tempo Disponível, constata-se Desperdício (Tempo de Paradas, Quedas de Velocidades, Serviços Refugados ou Retrabalhados).

O Índice de Rendimento Operacional Global 4, chamado uglobal4, é a razão entre o Somatório de 672 min (Outro Tempo Padrão de Operação) por 930 min (Tempo Disponível).

$$
u_{global4} = \frac{672 \text{ min}}{930 \text{ min}} = 0,7226 = 72,26\%
$$
\n(30)

O resultado mostra que a eficiência do equipamento é de 72,26%, ou seja, em 72,26% do Tempo Disponível, a máquina está funcionando eficientemente e, em 27,74% do Tempo Disponível, identifica-se Desperdício (Tempo de Paradas, Quedas de Velocidades, Serviços Refugados ou Retrabalhados).

O Índice de Disponibilidade 4, chamado u14, é calculado pela razão entre 765 min (Outro Tempo de Operação) por 930 min (Tempo Disponível). O Outro Tempo de Operação de 765 min é a diferença entre 930 min (Tempo Disponível) e 165 min(Somatório do Outro Tempo de Parada).

$$
u_{14} = \frac{765 \text{ min}}{930 \text{ min}} = \frac{930 \text{ min} - 165 \text{ min}}{930 \text{ min}} = 0,8226 = 82,26\%
$$
\n(31)

O resultado examina um Índice de Disponibilidade de 82,26%, ou seja, em 82,26% do Tempo Disponível, a máquina estava disponível para uso e, nos outros 17,74%, a máquina estava indisponível para uso.

O Índice de Desempenho 4, chamado u24, é calculado pela razão entre a diferença de 672 min (Outro Tempo de Operação) e 188 min (Somatório da Queda de Velocidade das Operações) por 672 min (Outro Tempo de Operação). O Somatório da Queda de Velocidade de 188 min é a diferença entre o 672 min (Outro Tempo de Operação) e 484 min (Outro Tempo Padrão de Operação).

$$
u_{24} = \frac{672 \text{ min} - (672 \text{ min} - 484 \text{ min})}{672 \text{ min}} = 0,7202 = 72,02\%
$$
\n(32)

O resultado revela que o Índice de Desempenho é de 72,02%, ou seja, em 72,02% do Tempo de Operação, a máquina está sem Queda de Velocidade e, nos outros 27,98%, a Máquina está com Queda de Velocidade.

O Índice de Rendimento Operacional Total 4, chamado utotal4, é o produto entre 82,26% (Índice de Disponibilidade 4), por 72,02% (Índice de Desempenho 4), por 100% (Índice de Qualidade).

$$
u_{total4} = 0.8226 \times 0.7202 \times 1 = 0.5925 = 59.25\%
$$
\n(33)

Estes resultados podem ser encontrados na planilha da Angiografia, a qual se encontra na Tabela 6.

| Data       | uglobal | uglobal2 uglobal3 uglobal4 |        |        | utotal | utotal2 | utotal4                                                                        | u1 | u14 | u24 | u      |
|------------|---------|----------------------------|--------|--------|--------|---------|--------------------------------------------------------------------------------|----|-----|-----|--------|
| 01/08/2013 | 0.3742  | 0.5763                     | 0.2417 | 0.7226 | 0.3742 |         | $\mid 0.5763 \mid 0.5925 \mid 0.5763 \mid 0.8226 \mid 0.6493 \mid 0.7202 \mid$ |    |     |     | 1.0000 |

Tabela 6 – Cálculo dos índices do IROG de um dia de coleta

Fonte: Elaborado pelo autor

O procedimento supracitado foi realizado para trinta dias. Os totais diários do Tempo Disponível, do Tempo de Operação, do Outro Tempo de Operação, do Tempo Padrão de Operação, do Outro Tempo Padrão de Operação, do Tempo de Parada, do Outro Tempo de Parada, dos Serviços Prestados e dos Serviços Refugados e Retrabalhados dos trinta dias de coleta de dados estão ilustrados na Tabela 7.

| Data         | <b>Tempo</b><br>Disponível<br>(min) | Tempo de<br>Operação<br>(min) | <b>Tempo</b><br>Padrão de<br>Operação<br>(min) | Outro<br>Tempo de<br>Operação<br>(min) | Outro<br><b>Tempo</b><br>Padrão de<br>Operação<br>(min) | Tempo de<br>Parada<br>(min) | Outro<br>Tempo de<br>Parada<br>(min) | <b>Serviços</b><br><b>Prestados</b><br>(unid) | <b>Servicos</b><br>Refugados e<br><b>Retrabalhados</b><br>(unid) |
|--------------|-------------------------------------|-------------------------------|------------------------------------------------|----------------------------------------|---------------------------------------------------------|-----------------------------|--------------------------------------|-----------------------------------------------|------------------------------------------------------------------|
| 01/08/2013   | 930,00                              | 536.00                        | 348,00                                         | 672.00                                 | 484.00                                                  | 394.00                      | 165.00                               | 8.00                                          | 0.00                                                             |
| 02/08/2013   | 900.00                              | 415.00                        | 92.00                                          | 500.00                                 | 177.00                                                  | 485.00                      | 365.00                               | 5.00                                          | 0.00                                                             |
| 05/08/2013   | 900.00                              | 444.00                        | 80.00                                          | 529.00                                 | 165.00                                                  | 456,00                      | 299.00                               | 5.00                                          | 0.00                                                             |
| 06/08/2013   | 900.00                              | 384,00                        | 137,00                                         | 452.00                                 | 205.00                                                  | 516,00                      | 391.00                               | 4,00                                          | 2,00                                                             |
| 07/08/2013   | 900.00                              | 389,00                        | 193,00                                         | 491.00                                 | 295,00                                                  | 511.00                      | 326.00                               | 6,00                                          | 0,00                                                             |
| 12/08/2013   | 900,00                              | 257,00                        | 117,00                                         | 325,00                                 | 185,00                                                  | 643,00                      | 519,00                               | 4,00                                          | 0,00                                                             |
| 13/08/2013   | 900,00                              | 327,00                        | 137,00                                         | 422,00                                 | 222,00                                                  | 573,00                      | 416,00                               | 5,00                                          | 0,00                                                             |
| 27/08/2013   | 900,00                              | 251,00                        | 142,00                                         | 336,00                                 | 227,00                                                  | 648,00                      | 472,00                               | 5,00                                          | 0,00                                                             |
| 28/08/2013   | 900.00                              | 258,00                        | 96,00                                          | 309,00                                 | 164,00                                                  | 641,00                      | 535,00                               | 3,00                                          | 0.00                                                             |
| 09/09/2013   | 900,00                              | 292,00                        | 115,00                                         | 377,00                                 | 200,00                                                  | 608,00                      | 432,00                               | 5,00                                          | 0.00                                                             |
| 23/09/2013   | 950,00                              | 637,00                        | 178,00                                         | 705,00                                 | 246,00                                                  | 313,00                      | 133,00                               | 4,00                                          | 0.00                                                             |
| 24/09/2013   | 900.00                              | 369,00                        | 167,00                                         | 471,00                                 | 269.00                                                  | 530.00                      | 322,00                               | 6,00                                          | 0,00                                                             |
| 27/09/2013   | 900.00                              | 400,00                        | 147,00                                         | 502,00                                 | 249.00                                                  | 530,00                      | 283,00                               | 6,00                                          | 1,00                                                             |
| 30/09/2013   | 900.00                              | 507,00                        | 135.00                                         | 643.00                                 | 271.00                                                  | 393,00                      | 143,00                               | 8.00                                          | 0.00                                                             |
| 01/10/2013   | 900.00                              | 302,00                        | 82.00                                          | 370.00                                 | 150.00                                                  | 598,00                      | 431,00                               | 4,00                                          | 0.00                                                             |
| 02/10/2013   | 900.00                              | 401,00                        | 204.00                                         | 503,00                                 | 306,00                                                  | 499.00                      | 292,00                               | 6,00                                          | 0.00                                                             |
| 04/10/2013   | 960.00                              | 535,00                        | 268,00                                         | 671,00                                 | 404,00                                                  | 425,00                      | 140,00                               | 8,00                                          | 0,00                                                             |
| 07/10/2013   | 960,00                              | 439,00                        | 220,00                                         | 558,00                                 | 339,00                                                  | 521,00                      | 246,00                               | 7,00                                          | 0,00                                                             |
| 08/10/2013   | 900,00                              | 556,00                        | 262,00                                         | 709,00                                 | 415,00                                                  | 339,00                      | 78,00                                | 9,00                                          | 0,00                                                             |
| 10/10/2013   | 900,00                              | 411,00                        | 234,00                                         | 530,00                                 | 353,00                                                  | 489,00                      | 208,00                               | 7,00                                          | 0,00                                                             |
| 11/10/2013   | 900.00                              | 341.00                        | 143.00                                         | 426.00                                 | 228.00                                                  | 561.00                      | 407.00                               | 5.00                                          | 0.00                                                             |
| 14/10/2013   | 900.00                              | 396,00                        | 200.00                                         | 481.00                                 | 285.00                                                  | 504,00                      | 337.00                               | 5.00                                          | 0.00                                                             |
| 15/10/2013   | 900.00                              | 450.00                        | 299.00                                         | 603.00                                 | 452.00                                                  | 450.00                      | 135.00                               | 9.00                                          | 0.00                                                             |
| 16/10/2013   | 900.00                              | 335,00                        | 188,00                                         | 420.00                                 | 273,00                                                  | 565,00                      | 388,00                               | 4,00                                          | 0.00                                                             |
| 23/10/2013   | 900.00                              | 391,00                        | 140,00                                         | 510,00                                 | 259,00                                                  | 509,00                      | 265,00                               | 6,00                                          | 0,00                                                             |
| 28/10/2013   | 900.00                              | 275,00                        | 103,00                                         | 326,00                                 | 154,00                                                  | 625,00                      | 526,00                               | 3,00                                          | 0.00                                                             |
| 29/10/2013   | 900.00                              | 250.00                        | 220.00                                         | 318.00                                 | 288.00                                                  | 379.00                      | 504.00                               | 4.00                                          | 0.00                                                             |
| 04/11/2013   | 900,00                              | 346,00                        | 84,00                                          | 448,00                                 | 169,00                                                  | 554,00                      | 344,00                               | 6,00                                          | 0,00                                                             |
| 07/11/2013   | 900,00                              | 315,00                        | 80,00                                          | 383,00                                 | 131,00                                                  | 585,00                      | 428,00                               | 4,00                                          | 0,00                                                             |
| 12/11/2013   | 900,00                              | 385,00                        | 336,00                                         | 436,00                                 | 387,00                                                  | 515,00                      | 362,00                               | 3,00                                          | 0,00                                                             |
| Média        | 906,67                              | 386,47                        | 171,57                                         | 480,87                                 | 265,07                                                  | 511,97                      | 329,73                               | 5,47                                          | 0,10                                                             |
| <b>Total</b> | 27200,00                            | 11594,00                      | 5147,00                                        | 14426,00                               | 7952,00                                                 | 15359,00                    | 9892,00                              | 164,00                                        | 3,00                                                             |
| Porcentagem  | 100%                                | 42,63%                        | 18,92%                                         | 53.04%                                 | 29.24%                                                  | 56,47%                      | 36,37%                               | 100.00%                                       | 1,83%                                                            |

Tabela 7 – Compilação dos dados dos trinta dias de coleta de dados

### Fonte: Elaborado pelo autor

Analisando-se a Tabela 7, notou-se que o único tempo que praticamente manteve-se estável foi o Tempo Disponível. Todos os outros tempos variaram muito em relação à sua média. Exemplificando o dia 8 de Outubro de 2013, tem-se que:

O Tempo Disponível é de 900 min, o Tempo de Operação é de 556 min, o Tempo Padrão de Operação é de 262 min, o Outro Tempo de Operação é de 709min, o Outro Tempo Padrão de Operação é de 415 min, o Tempo de Parada é de 339 min, o Outro Tempo de Parada é de 78 min, a quantidade de Serviços Prestados é de 9, sem Serviços Refugados ou Retrabalhados. Em comparação, a média ficou em 906,67 min para o Tempo Disponível, 386,47 min para o Tempo de Operação, 171,57 min para o Tempo Padrão de Operação, 480,87 min para o Outro Tempo de Operação, 265,07 min para o Outro Tempo Padrão de Operação, 511,97 min para o Tempo de Parada, 329,73 min para o Outro Tempo de Parada, 5,47 unidades de Serviços Prestados, e 0,10 unidades de Serviços Refugados e Retrabalhados.

O objetivo dessa comparação é evidenciar a grande variabilidade dos tempos ao longo dos dias, pois não faz muito sentido comparar 5,47 serviços com um número inteiro, como por exemplo, 9 serviços. Para facilitar a visualização dos totais do Tempo Disponível, Tempo de Operação, Tempo Padrão de Operação, Outro Tempo de Operação, Outro Tempo Padrão de Operação, Tempo de Parada e o Outro Tempo de Parada, elaborou-se o Gráfico 5 de colunas:

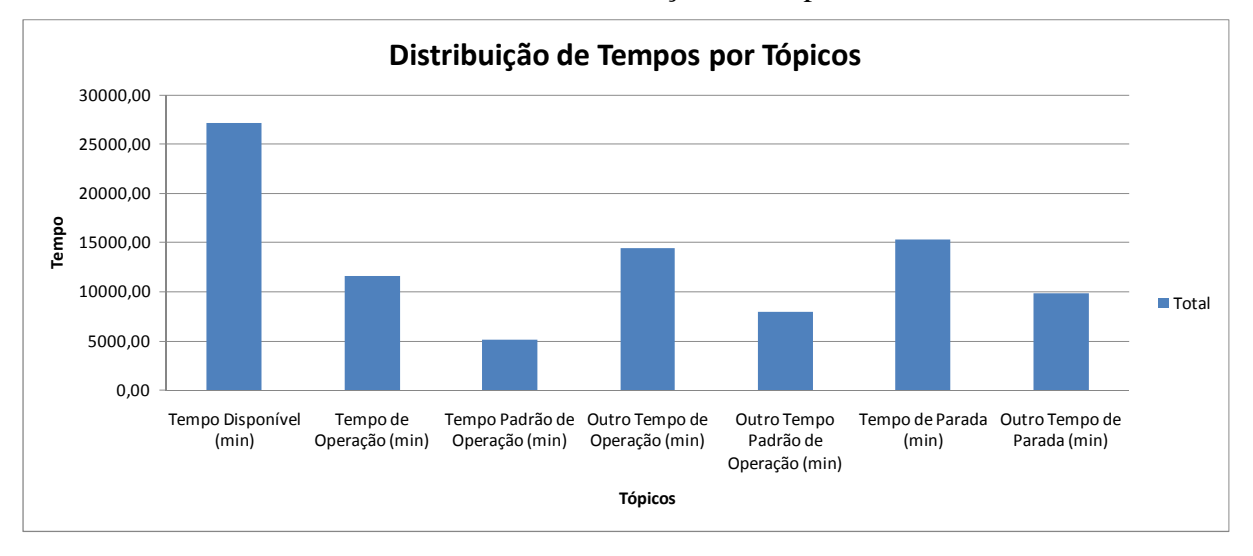

Gráfico 5 – Distribuição de tempos

Analisando-se o Gráfico 5, percebeu-se a distribuição dos tempos, isto é, o Tempo Disponível, com 27.200 min, o Tempo de Operação, com 11.594 min, o Tempo Padrão de Operação, com 5.147 min, o Outro Tempo de Operação, com 14.426 min, o Outro Tempo Padrão de Operação, com 7.952 min, o Tempo de Parada, com 15.359 min e o Outro Tempo de Parada, com 9.892 min. Notou-se grande diferença do Tempo de Operação para o Tempo Padrão de Operação e do Outro Tempo de Operação para o Outro Tempo Padrão de Operação, o que mostra a grande perda de tempo por Queda de Velocidade. Isso ocorre em razão do fato já referido: a Angiografia não possui um Tempo Padrão claramente estabelecido.

Se o Tempo de Operação e o Tempo de Parada forem colocados no mesmo Gráfico, pode-se visualizar sua distribuição ao longo das datas, para formar o Tempo Disponível. O referido Gráfico 6 está disponível, como segue:

Fonte: Elaborado pelo autor.

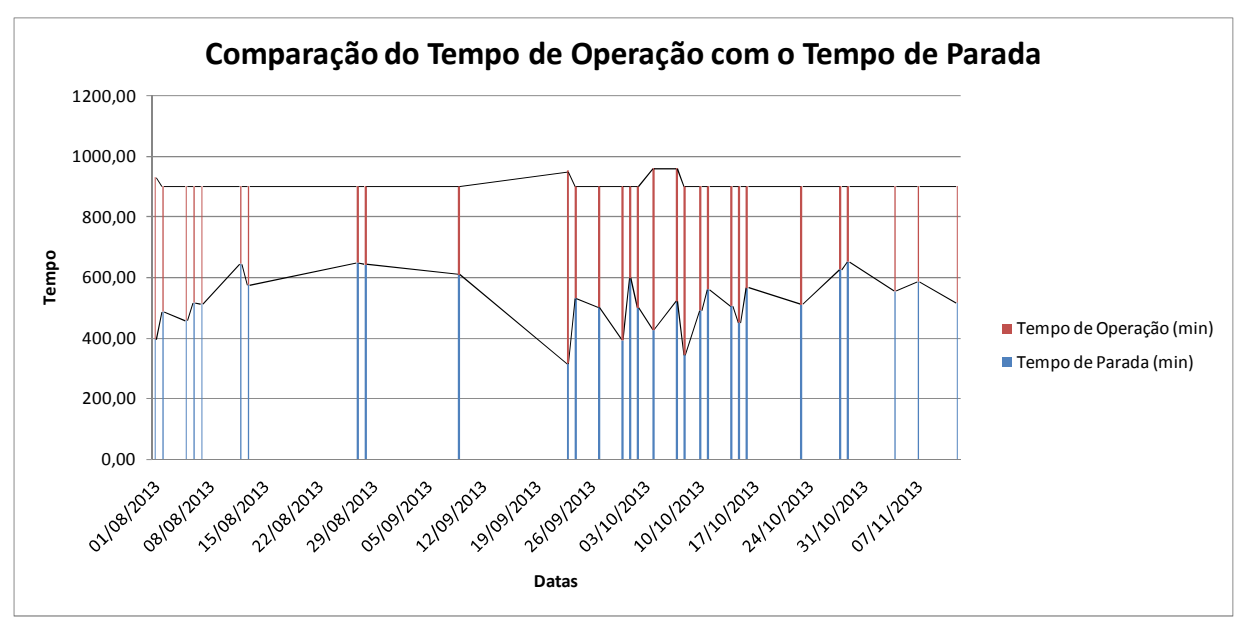

Gráfico 6 – Comparação do tempo padrão de operação com o tempo de parada

Fonte: Elaborado pelo autor

Verificando-se o Gráfico, identificou-se que, na maioria das datas, o Tempo de Parada é maior que o Tempo de Operação. Na média, 57% do Tempo Total Disponível se referem ao Tempo de Parada, enquanto somente 43% do Tempo Total Disponível, ao Tempo de Operação. Destes 57% de Tempo de Parada, os motivos de parada estão ilustrados na Tabela 8 que se confere na sequência:

| <b>Motivos de Paradas</b>      | Quantidade<br>(unid) | <b>Porcentagem</b><br>sobre Quantidade | <b>Tempo</b><br>(min) | <b>Porcentagem</b><br>sobre Tempo |
|--------------------------------|----------------------|----------------------------------------|-----------------------|-----------------------------------|
| Set-Up (Montagem, Desmontagem) | 453                  | 88.30%                                 | 7728                  | 50,32%                            |
| Falta de Paciente              | 25                   | 4.87%                                  | 5302                  | 34,52%                            |
| Intercorrência com Paciente    | 32                   | 6.24%                                  | 2055                  | 13,38%                            |
| Intercorrência Técnica         | 2                    | 0.39%                                  | 198                   | 1,29%                             |
| Intercorrência Médica          |                      | 0.19%                                  | 76                    | 0.49%                             |
| Total                          | 513                  | 100%                                   | 15359                 | 100.00%                           |

Tabela 8 – Motivos de paradas

Fonte: Elaborado pelo autor

Claramente, o *set-up* foi o maior motivo de Máquina Parada. Isso parece lógico, pelo fato de envolver a montagem, a desmontagem e a limpeza do equipamento necessário para realizar os procedimentos da Angiografia. Para facilitar a verificação dos motivos de máquina parada, criou-se o Gráfico 7 em formato de pizza, como se pode observar, a seguir.

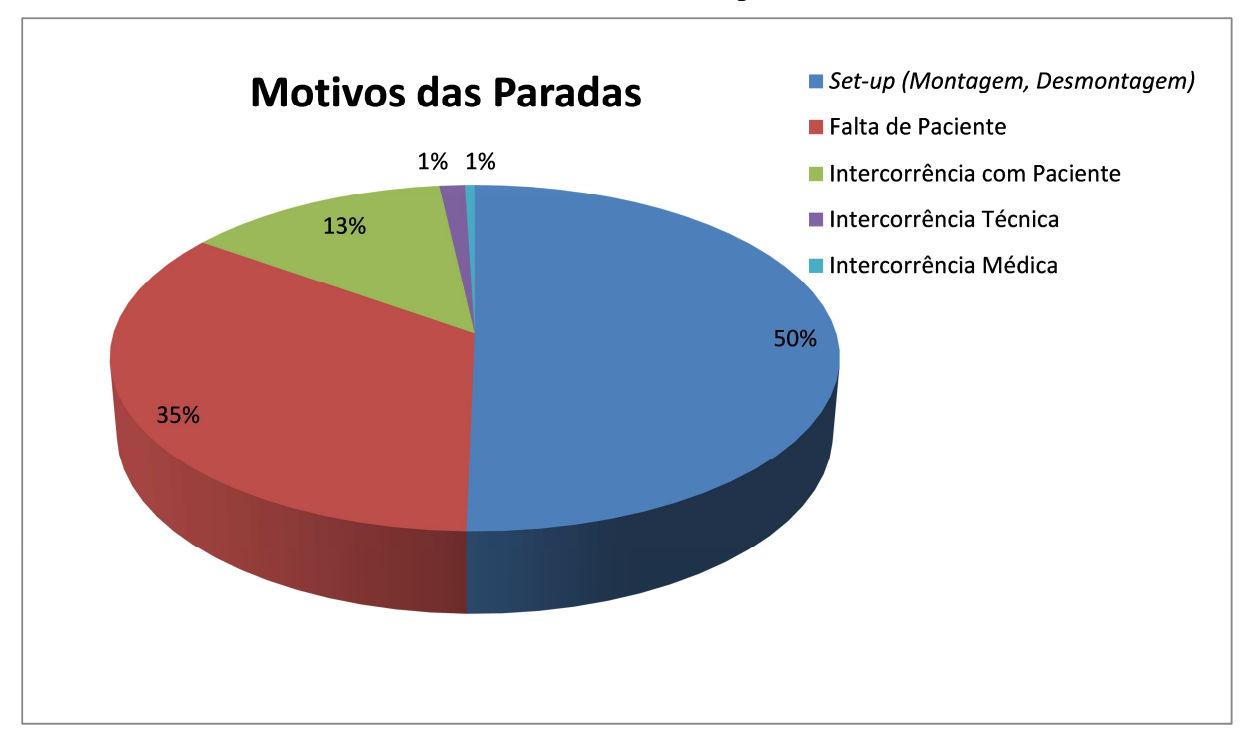

Gráfico 7 – Motivos das paradas

O Gráfico mostra que 50% do Tempo de Parada se referem ao *set-up* (montagem e desmontagem); 35%, à Falta de Paciente, 13% concernem à Intercorrência com Paciente, 1% se relaciona à Intercorrência Técnica e 1% à Intercorrência Médica.

No que tange aos 43% de Tempo de Operação, a Tabela 9 subsequente enumera todos os procedimentos que ocorreram, durante o período de trinta dias.

Fonte: Elaborado pelo autor

| Nome do Procedimento                     | <b>Ouantidade</b><br>(nmid) | Porcentagem<br>sobre a<br><b>Ouantidade</b> | de Operação | Porcentagem<br>Tempo Padrão sobre o Tempo<br>Padrão de<br>Operação | Tempo Médio<br>de Operação | Porcentagem<br>sobre o Tempo<br>Médio de<br>Operação |
|------------------------------------------|-----------------------------|---------------------------------------------|-------------|--------------------------------------------------------------------|----------------------------|------------------------------------------------------|
| ANGIOGRAFIA CAROTIDIA BILATERAL - (VIA F | 4.00                        | 2.44%                                       | 30,00       | 2.15%                                                              | 38.00                      | 1.90%                                                |
| ANGIOGRAFIA CAROTIDIA UNILATERAL - (VIA  | 3.00                        | 1.83%                                       | 60,00       | 4.30%                                                              | 97.00                      | 4.86%                                                |
| ANGIOGRAFIAS POR CATETER                 | 10,00                       | 6.10%                                       | 30,00       | 2.15%                                                              | 57.00                      | 2.86%                                                |
| ANGIOPLASTIA TRANSLUMINAL PERCUTANEA EM  | 1.00                        | 0,61%                                       | 55,00       | 3.94%                                                              | 55,00                      | 2,76%                                                |
| ANGIOPLASTIA TRANSLUMINAL POR VASO       | 4.00                        | 2,44%                                       | 77,00       | 5.52%                                                              | 101.00                     | 5.06%                                                |
| ARTERIOGRAFIA VERTEBRAL - (VIA FEMURAL)  | 2.00                        | 1,22%                                       | 67,00       | 4.80%                                                              | 78,00                      | 3,91%                                                |
| CATETERISMO CAMAR. DIR. E ESO. C/EST. C  | 8,00                        | 4,88%                                       | 20,00       | 1,43%                                                              | 52,00                      | 2,61%                                                |
| CATETERISMO DE CAMARAS DIR. E ESQ. POR T | 1.00                        | 0.61%                                       | 20,00       | 1.43%                                                              | 20.00                      | 1.00%                                                |
| CATETERISMO DE CAMARAS ESO. E CINECORONA | 14,00                       | 8.54%                                       | 8,00        | 0.57%                                                              | 28,00                      | 1,40%                                                |
| CATETERISMO DE CAMARAS ESQUERDAS COM EST | 35,00                       | $: 21,34\%$ :                               | 7,00        | 0.50%                                                              | 59,00                      | $2.96\%$ :                                           |
| <b>COLANGIOGRAFIA TRANSCUTANEA</b>       | 2.00                        | $1.22\%$                                    | 75.00       | 5.37%                                                              | 93.00                      | 4.66%                                                |
| COLANGIOPANCREATOGRAFIA RETROGRADA (EXET | 8.00                        | 4.88%                                       | 35,00       | 2.51%                                                              | 73.00                      | 3,66%                                                |
| COLOCACAO PERCUTANEA DE FILTRO DE VEIA C | 1.00                        | 0.61%                                       | 10.00       | 0.72%                                                              | 10.00                      | 0.50%                                                |
| COLOCACAO PERCUTANEA DE PROTESE VASCULAR | 15,00                       | 9,15%                                       | 25,00       | 1,79%                                                              | 79.00                      | 3,96%                                                |
| CORRECAO CIRURGICA DE ARRITMIAS          | 6.00                        | 3.66%                                       | 63.00       | 4.51%                                                              | 174.00                     | 8.72%                                                |
| DILATACAO DE ESOFAGO COM VELAS (POR SESS | 1.00                        | 0.61%                                       | 44,00       | 3.15%                                                              | 44,00                      | 2.21%                                                |
| DRENAGEM BILIAR PERCUTANEA INTERNA-EXTER | 1.00                        | 0,61%                                       | 75,00       | 5,37%                                                              | 75,00                      | 3,76%                                                |
| EMBOLIZACAO DE TUMORES DA CABECA E PESCO | 1.00                        | 0.61%                                       | 90.00       | 6.45%                                                              | 90.00                      | 4,51%                                                |
| EMBOLIZACAO DE TUMORES OSSEOS E MUSCULAR | 9.00                        | $:5,49\%$                                   | 51.00       | 3.65%                                                              | 104.00                     | $: 5,21\%$                                           |
| ESTUDO ELETROFISIOLOGICOS INTRACAVITARIO | 4,00                        | 2,44%                                       | 45,00       | 3,22%                                                              | 53,00                      | 2.66%                                                |
| FISTULA OU MA FORMACAO ARTERIO VENOSA CO | 1,00                        | 0,61%                                       | 119,00      | 8,52%                                                              | 119,00                     | 5,96%                                                |
| IMPLANTE DE DESFIBRILADOR INTERNO, PLACA | 3,00                        | 1,83%                                       | 60.00       | 4,30%                                                              | 100,00                     | 5,01%                                                |
| IMPLANTE DE ENDO-PROTESE INTRACORONARIA  | 20,00                       | 12.20%                                      | 20,00       | 1.43%                                                              | 67.00                      | 3.36%                                                |
| <b>IMPLANTE DE GERADOR</b>               | 5.00                        | 3.05%                                       | 41.00       | 2.94%                                                              | 60.00                      | 3.01%                                                |
| INFUSAO SELETIVA INTRA-VASCULAR DE ENZIM | 1,00                        | 0,61%                                       | 15,00       | 1.07%                                                              | 15,00                      | 0,75%                                                |
| NEFROSTOMIA PERCUTANEA UNILATERAL        | 2,00                        | 1.22%                                       | 120.00      | 8.60%                                                              | 120.00                     | 6.02%                                                |
| OCLUSAO PERCUTANEA DOS DEFEITOS SEPTAIS  | 1.00                        | 0.61%                                       | 94.00       | 6.73%                                                              | 94.00                      | 4,71%                                                |
| REDD + Regulação pediátrico              | 1,00                        | 0,61%                                       | 40,00       | 2,87%                                                              | 40.00                      | 2,01%                                                |
| <b>TOTAL</b>                             | 164.00                      | 100%                                        | 1.396.00    | 100.00%                                                            | 1.995,00                   | 100.00%                                              |

Tabela 9 – Procedimentos ocorridos em trinta dias de coleta de dados

Fonte: Elaborado pelo autor.

Nota-se que há uma considerável quantidade de procedimentos, sendo que alguns deles ocorreram mais vezes que os outros, como é o caso do CATETERISMO DE CÂMARAS ESQUERDAS COM ESTESTUDO CINECORONARIOGRÁFICO, com trinta e cinco unidades. É interessante notar que este procedimento, apesar de ter ocorrido por trinta e cinco vezes e representar 2,96% do tempo médio, não ocupou o maior tempo. Por outro lado, o procedimento EMBOLIZAÇÃO DE TUMORES ÓSSEO E MUSCULAR, que ocorreu somente nove vezes, representou 5,21% de tempo médio de operação, logo, um maior tempo.

Sabendo-se de todas essas informações, ficou possível calcular o IROG para os trinta dias. A Tabela 10 que vem a seguir exibe os cenários do cálculo do IROG, nos seus trinta dias:

| Data       | uglobal |        | uglobal2 uglobal3 uglobal4 |        | utotal<br>(ul.u2.u3) | utotal2<br>(ul.u3) | utotal4<br>(u14.u24.u<br>3) | u1     | u14    | u2     | u24    | u <sub>3</sub> |
|------------|---------|--------|----------------------------|--------|----------------------|--------------------|-----------------------------|--------|--------|--------|--------|----------------|
| 01/08/2013 | 37,42%  | 57,63% | 24,17%                     | 72,26% | 37,42%               | 57,63%             | 59,25%                      | 57,63% | 82,26% | 64,93% | 72,02% | 100,00%        |
| 02/08/2013 | 10.22%  | 46.11% | 6,39%                      | 55,56% | 10,22%               | 46,11%             | 21,04%                      | 46.11% | 59,44% | 22,17% | 35,40% | 100,00%        |
| 05/08/2013 | 8,89%   | 49,33% | 5,56%                      | 58,78% | 8,89%                | 49,33%             | 20,83%                      | 49,33% | 66,78% | 18,02% | 31,19% | 100,00%        |
| 06/08/2013 | 15,22%  | 42,67% | 9,51%                      | 50,22% | 7,61%                | 21,33%             | 12,83%                      | 42,67% | 56,56% | 35,68% | 45,35% | 50,00%         |
| 07/08/2013 | 21,44%  | 43,22% | 13,40%                     | 54,56% | 21,44%               | 43,22%             | 38,32%                      | 43,22% | 63,78% | 49,61% | 60,08% | 100,00%        |
| 12/08/2013 | 13,00%  | 28,56% | 8.13%                      | 36,11% | 13,00%               | 28,56%             | 24,10%                      | 28,56% | 42,33% | 45,53% | 56,92% | 100,00%        |
| 13/08/2013 | 15,22%  | 36,33% | 9,51%                      | 46,89% | 15,22%               | 36,33%             | 28,29%                      | 36,33% | 53,78% | 41,90% | 52,61% | 100,00%        |
| 27/08/2013 | 15,78%  | 27,89% | 9,86%                      | 37,33% | 15,84%               | 28,00%             | 32,13%                      | 28,00% | 47,56% | 56,57% | 67,56% | 100,00%        |
| 28/08/2013 | 10,67%  | 28,67% | 6,67%                      | 34,33% | 10,71%               | 28,78%             | 21,52%                      | 28,78% | 40,56% | 37,21% | 53,07% | 100,00%        |
| 09/09/2013 | 12,78%  | 32,44% | 7.99%                      | 41,89% | 12,78%               | 32,44%             | 27,59%                      | 32,44% | 52,00% | 39,38% | 53,05% | 100,00%        |
| 23/09/2013 | 18,74%  | 67,05% | 12,36%                     | 74,21% | 18,74%               | 67,05%             | 30,01%                      | 67,05% | 86,00% | 27,94% | 34,89% | 100,00%        |
| 24/09/2013 | 18,56%  | 41,00% | 11,60%                     | 52,33% | 18,61%               | 41,11%             | 36,68%                      | 41,11% | 64,22% | 45,26% | 57,11% | 100,00%        |
| 27/09/2013 | 16,33%  | 44,44% | 10,21%                     | 55,78% | 12,59%               | 34,26%             | 28,34%                      | 41,11% | 68,56% | 36,75% | 49,60% | 83,33%         |
| 30/09/2013 | 15,00%  | 56,33% | 9,38%                      | 71,44% | 15,00%               | 56,33%             | 35,45%                      | 56,33% | 84,11% | 26,63% | 42,15% | 100,00%        |
| 01/10/2013 | 9.11%   | 33,56% | 5.69%                      | 41.11% | 9.11%                | 33.56%             | 21,13%                      | 33,56% | 52,11% | 27.15% | 40.54% | 100.00%        |
| 02/10/2013 | 22,67%  | 44,56% | 14,17%                     | 55,89% | 22,67%               | 44,56%             | 41,10%                      | 44,56% | 67,56% | 50,87% | 60,83% | 100,00%        |
| 04/10/2013 | 27,92%  | 55,73% | 18,61%                     | 69,90% | 27,92%               | 55,73%             | 51,43%                      | 55,73% | 85,42% | 50,09% | 60,21% | 100,00%        |
| 07/10/2013 | 22,92%  | 45,73% | 15,28%                     | 58,13% | 22,92%               | 45,73%             | 45,18%                      | 45,73% | 74,38% | 50,11% | 60,75% | 100,00%        |
| 08/10/2013 | 29.11%  | 61,78% | 18.19%                     | 78,78% | 29,37%               | 62,33%             | 53,46%                      | 62.33% | 91,33% | 47,12% | 58,53% | 100,00%        |
| 10/10/2013 | 26,00%  | 45,67% | 16,25%                     | 58,89% | 26,00%               | 45,67%             | 51,21%                      | 45,67% | 76,89% | 56,93% | 66,60% | 100,00%        |
| 11/10/2013 | 15,89%  | 37,89% | 9,93%                      | 47,33% | 15,80%               | 37,67%             | 29,32%                      | 37,67% | 54,78% | 41,94% | 53,52% | 100,00%        |
| 14/10/2013 | 22,22%  | 44,00% | 13,89%                     | 53,44% | 22,22%               | 44,00%             | 37,07%                      | 44,00% | 62,56% | 50,51% | 59,25% | 100,00%        |
| 15/10/2013 | 33,22%  | 50,00% | 20,76%                     | 67,00% | 33,22%               | 50,00%             | 63,71%                      | 50,00% | 85,00% | 66,44% | 74,96% | 100,00%        |
| 16/10/2013 | 20,89%  | 37,22% | 13,06%                     | 46,67% | 20,89%               | 37,22%             | 36,98%                      | 37,22% | 56,89% | 56,12% | 65,00% | 100,00%        |
| 23/10/2013 | 15,56%  | 43,44% | 9,72%                      | 56,67% | 15,56%               | 43,44%             | 35,83%                      | 43,44% | 70,56% | 35,81% | 50,78% | 100,00%        |
| 28/10/2013 | 11,44%  | 30,56% | 7,15%                      | 36,22% | 11,44%               | 30,56%             | 19,63%                      | 30,56% | 41,56% | 37,45% | 47,24% | 100,00%        |
| 29/10/2013 | 24,44%  | 27,78% | 15,28%                     | 35,33% | 50,94%               | 57,89%             | 39,85%                      | 57,89% | 44,00% | 88,00% | 90,57% | 100,00%        |
| 04/11/2013 | 9,33%   | 38,44% | 5,83%                      | 49,78% | 9.33%                | 38,44%             | 23,30%                      | 38,44% | 61,78% | 24,28% | 37,72% | 100,00%        |
| 07/11/2013 | 8.89%   | 35,00% | 5,56%                      | 42,56% | 8,89%                | 35,00%             | 17,94%                      | 35,00% | 52,44% | 25,40% | 34,20% | 100.00%        |
| 12/11/2013 | 37,33%  | 42,78% | 23,33%                     | 48,44% | 37,33%               | 42,78%             | 53,06%                      | 42,78% | 59,78% | 87,27% | 88,76% | 100,00%        |
| Média      | 18,87%  | 42,53% | 11,91%                     | 52,93% | 19,39%               | 42,50%             | 34,55%                      | 43,44% | 63,50% | 44,77% | 55,35% | 97,78%         |

Tabela 10 – Resumo do cálculo do IROG nos trinta dias de coleta de dados

Fonte: Elaborado pelo autor.

Analisando-se a Tabela 10 apresentada, percebeu-se grande disparidade entre os cenários do IROG: 18,87% para o Irog Global do Cenário 1, 42,53% para o Irog Global do Cenário 2, 11,91% para o Irog Global do Cenário 3, e 52,93% para o Irog Global do Cenário 4.

Objetivando facilitar o entendimento acerca dos dados supramencionados, construíram-se cinco Gráficos de linhas (Gráficos 8, 9, 10, 11 e 12) e dois Gráficos de área (Gráficos 13 e 14), com a ajuda do *Excel*, que se podem consultar, a seguir.

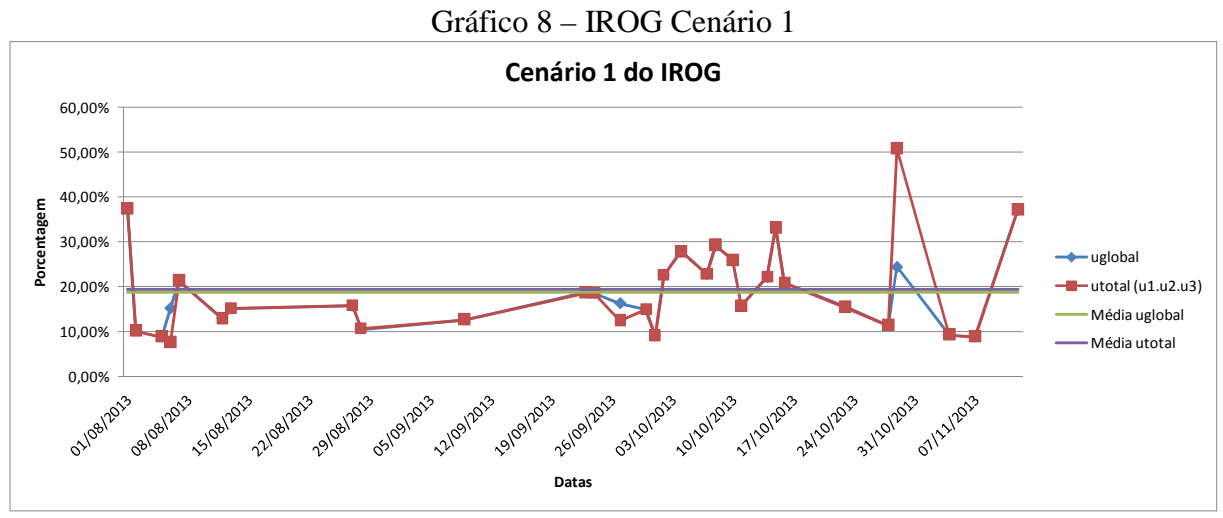

Fonte: Elaborado pelo autor.

O Gráfico 8 mostra o comportamento do uglobal e do utotal para o primeiro cenário. Nota-se que as duas fórmulas de cálculo do IROG, apresentam resultados similares, com uma linha, na maioria das datas, sobreposta à outra. A tendência de comportamento dos resultados das primeiras quinze datas é abaixo da média, enquanto que a tendência de comportamento dos resultados das últimas quinze datas é acima da média, o que sugere aumento de eficiência, ao longo da mensuração do IROG. Insta lembrar que, neste cenário, o tempo padrão, como menor tempo de operação, é considerado.

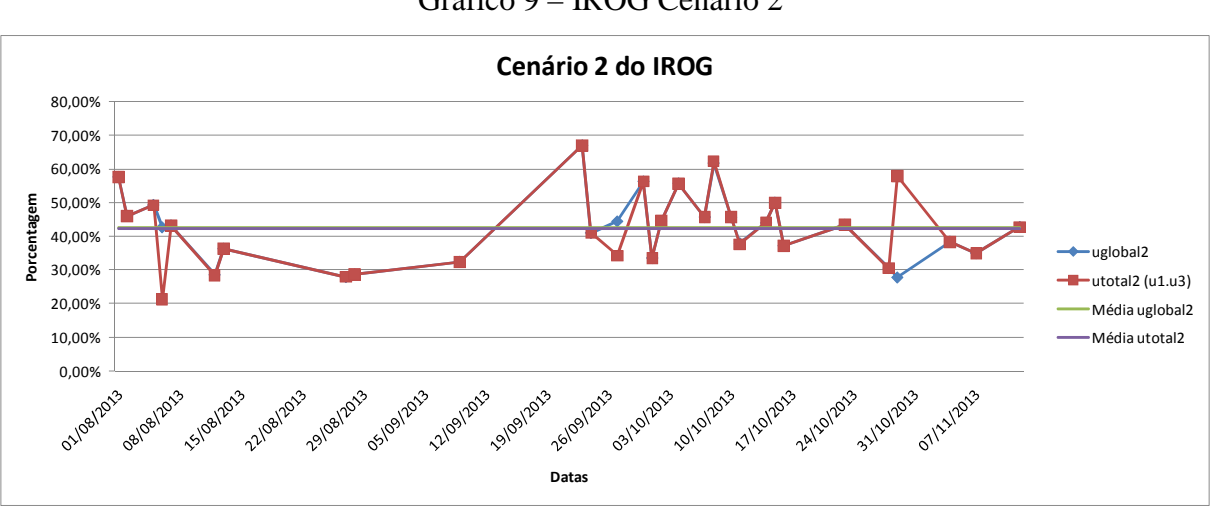

Gráfico 9 – IROG Cenário 2

Fonte: Elaborado pelo autor.

O Gráfico 9 examina o comportamento do uglobal e do utotal, para o segundo cenário. Vê-se que as duas fórmulas de cálculo do IROG apresentam resultados similares, com uma linha estando, na maioria das datas, sobreposta à outra. A tendência de comportamento dos

resultados das primeiras quinze datas é abaixo da média, enquanto que a tendência de comportamento dos resultados das últimas quinze datas é acima da média, o que indicia aumento de Eficiência, ao longo da mensuração do IROG. Verifica-se um resultado bem similar ao Gráfico anterior, exceto pelo fato deste Gráfico ser mais estável. Cabe salientar que, neste cenário, o tempo padrão é considerado igual ao Tempo de Operação.

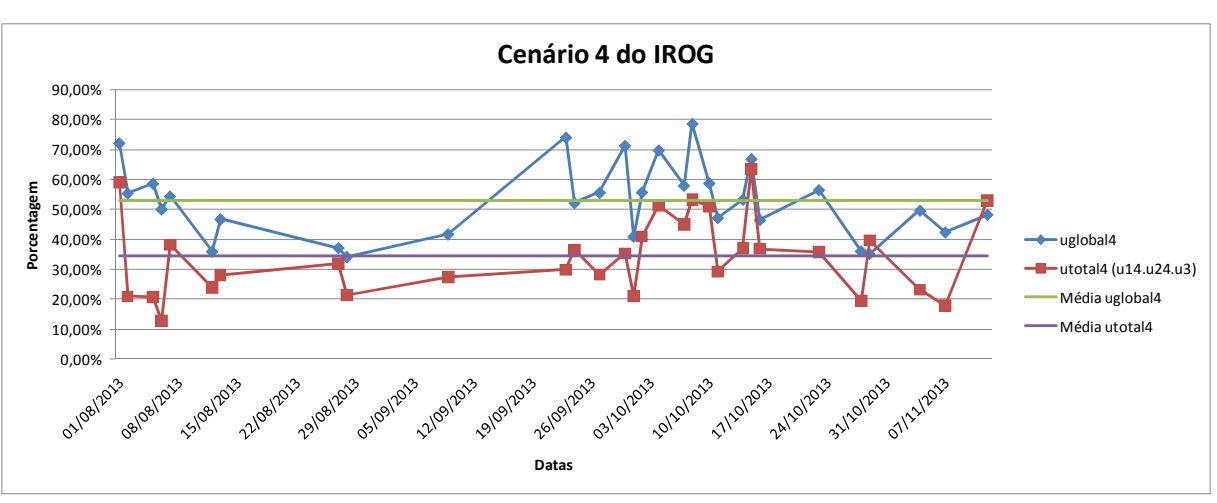

Gráfico 10 – IROG Cenário 4

O Gráfico 10 mostra o comportamento do uglobal e do utotal para o quarto cenário, uma vez que o terceiro cenário só possui uglobal, não sendo necessário um Gráfico. Identifica-se que as duas fórmulas de cálculo do IROG apresentam resultados bem diferentes. O comportamento dos resultados do uglobal é bem maior do que o do utotal. Cabe enfatizar que este cenário é entendido pelo Hospital como o mais preciso de acordo com a realidade dos serviços prestados no Angiógrafo.

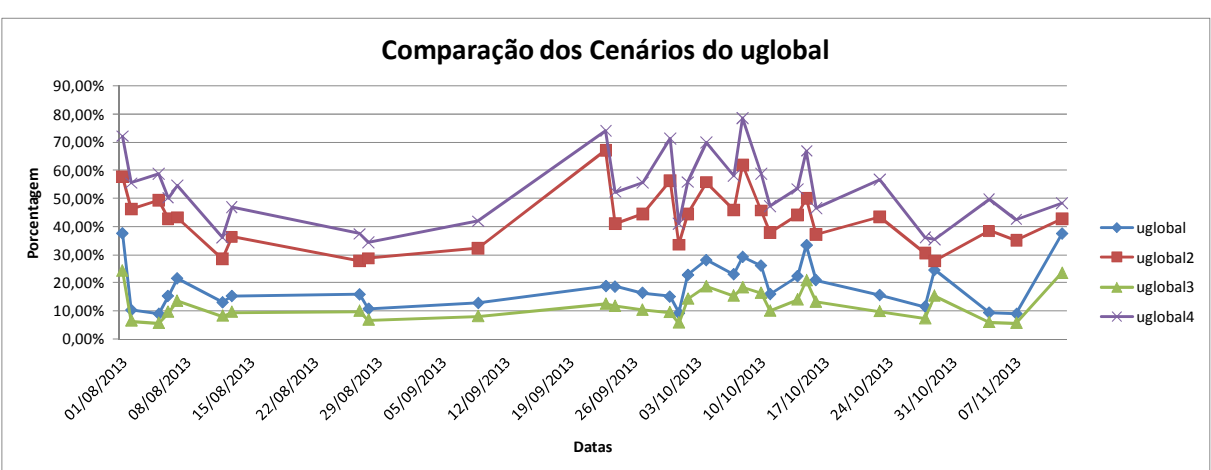

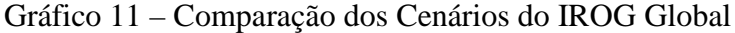

Fonte: Elaborado pelo autor.

Fonte: Elaborado pelo autor.

O Gráfico 11 aponta o comportamento dos uglobais de todos os cenários. Identifica-se uma divisão dos quatro cenário em dois blocos, o uglobal, 4 e 2, mais acima e o uglobal, 1 e 3, mais abaixo.

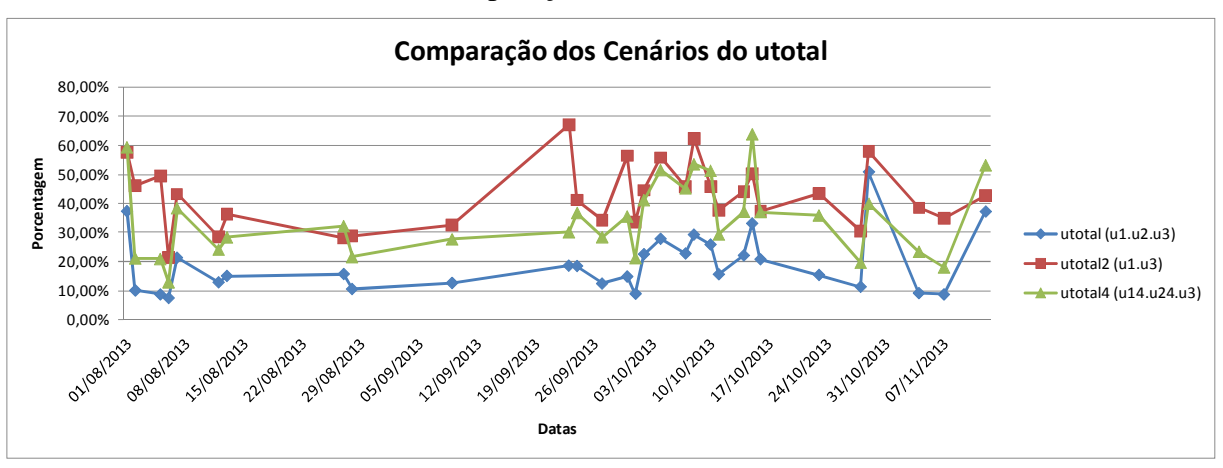

Gráfico 12 – Comparação dos cenários do IROG Total

Fonte: Elaborado pelo autor.

O Gráfico 12 evidencia o comportamento dos utotais de todos os cenários. Indica-se a divisão dos três cenários em dois blocos, o utotal, 2 e 4 mais acima e o utotal, 1 mais abaixo. O que ocorre no Gráfico da comparação dos uglobais é similar ao que ocorre neste Gráfico; a única exceção é o fato de o utotal 4 estar no bloco superior, em detrimento ao uglobal 4, que estava no bloco inferior.

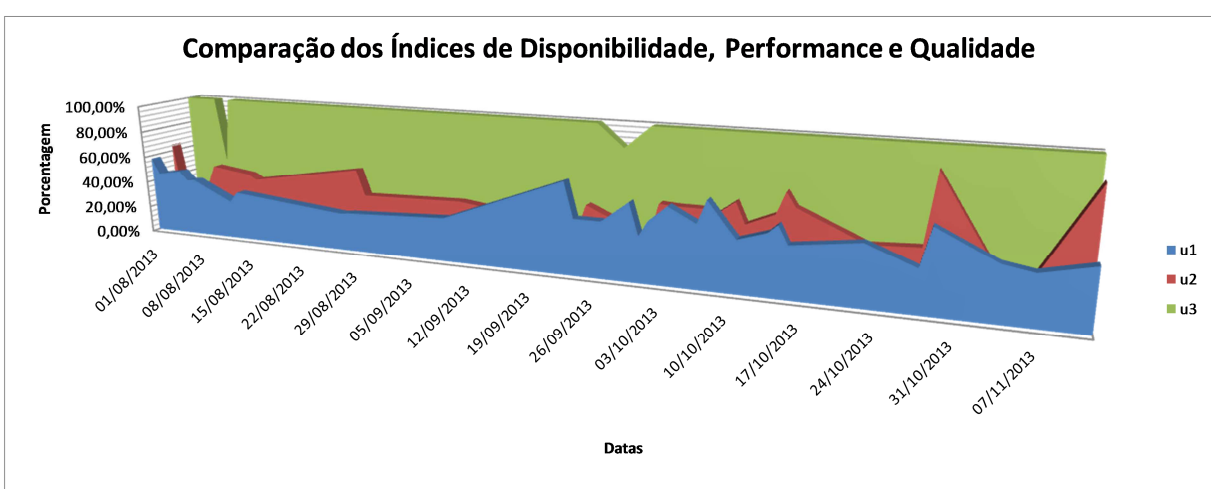

Gráfico 13 – Índices de disponibilidade, desempenho e qualidade

O Gráfico 13 compara os Índices de Disponibilidade, Desempenho e Qualidade do primeiro cenário. Vê-se um IROG Total muito influenciado pelos Índices de Disponibilidade

Fonte: Elaborado pelo autor.

e Desempenho e quase não influenciado pelo Índice de Qualidade, uma vez que este, na maioria das vezes, é de 100%. O Gráfico mostra que a disponibilidade do equipamento é cerca de 43%. Já a Desempenho é de cerca de 44%.

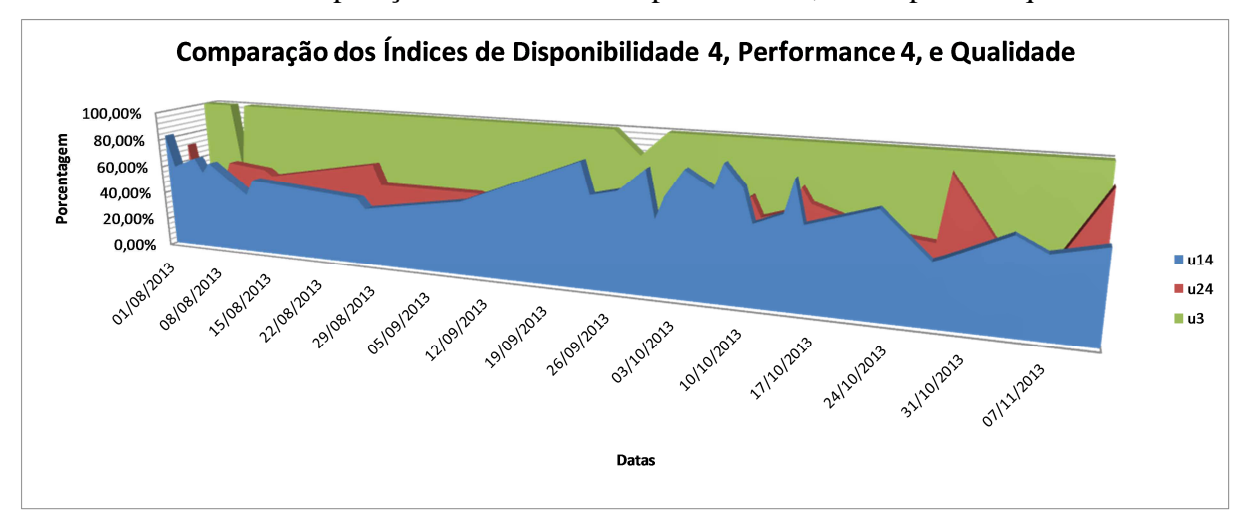

Gráfico 14 – Comparação os índices de disponibilidade, desempenho e qualidade

Fonte: Elaborado pelo autor.

O Gráfico 14 exibe a comparação dos Índices de Disponibilidade, Desempenho e Qualidade do quarto cenário. Percebe-se um IROG Total muito influenciado pelo Índice de Desempenho. Os Índices são muito maiores do que no Gráfico anterior.

Analisando-se todos os Gráficos, constata-se que os cenários 3 e 4 devem ser totalmente desconsiderados: o cenário 3 porque a máquina não trabalha vinte e quatro horas por dia; o cenário 4, visto que o *set-up* é motivo de máquina parada e não deve ser agrupado ao Tempo de Operação. Os cenários 1 e 2 não estão totalmente precisos, sendo que o cenário 1 está preciso conceitualmente, mas não se aplica muito bem na realidade da Angiografia, em função de não existir um Tempo Padrão definido para os procedimentos. Por fim, mesmo não estando preciso conceitualmente, considerou-se o cenário 2 utilizando-se o tempo de operação no cálculo dos valores do IROG do Angiógrafo.

Após calcular o IROG, é possível fazer algumas simulações para descobrir o potencial de Ganho que a Angiografia pode ter. Para tanto, primeiramente, é preciso escolher alguns procedimentos para se trabalhar, visto que dificultaria muito atuar com todos os procedimentos da Angiografia. Diante disso, escolheram-se os cinco procedimentos que mais ocorreram, a serem verificados na sequência, conforme ilustrado na Tabela 11.

| <b>Nome</b>                                               | <b>Ouantidade</b><br>(unid) | Porcentagem<br>sobre a<br><b>Ouantidade</b> | Porcentagem<br>Acumulada | Média do<br><b>Tempo</b><br>Operação<br>(unit) | <b>Tempo Total</b><br>(min) | Porcentagem<br>sobre o Tempo<br><b>Total</b> |
|-----------------------------------------------------------|-----------------------------|---------------------------------------------|--------------------------|------------------------------------------------|-----------------------------|----------------------------------------------|
| ANGIOGRAFIAS POR CATETERI                                 | 10.00                       | 6,06%                                       | 6,06%                    | 57,00                                          | 570,00                      | 5,64%                                        |
| CATETERISMO DE CAMARAS<br>ESO. E CINECORONA               | 14.00                       | 8.48%                                       | 14,55%                   | 28.00                                          | 392.00                      | 2.10%                                        |
| CATETERISMO DE CAMARAS<br><b>ESOUERDAS COM EST</b>        | 35,00                       | 21,21%                                      | 35,76%                   | 59,00                                          | 2.065,00                    | 4,60%                                        |
| COLOCACAO PERCUTANEA<br>DE PROTESE VASCULAR               | 15.00                       | 9.09%                                       | 44.85%                   | 80.00                                          | 1.200.00                    | 7.04%                                        |
| <b>IMPLANTE DE ENDO-PROTESEI</b><br><b>INTRACORONARIA</b> | 20.00                       | 12.12%                                      | 56,97%                   | 67,00                                          | 1.340.00                    | 7.51%                                        |
| <b>OUTRAS</b>                                             | 71.00                       | 43.03%                                      | 100,00%                  | 1.571.00                                       | 111.541.00                  | 73.10%                                       |
| <b>TOTAL</b>                                              | 165,00                      | 100,00%                                     |                          | 1.661,00                                       | 274.065,00                  | 100,00%                                      |

Tabela 11 – Principais procedimentos da angiografia

Fonte: Elaborado pelo autor.

Analisando-se a Tabela 11, reconheceu-se que os cinco procedimentos são responsáveis por mais de 55% da quantidade total de procedimentos. Para eliminar os outros 43% de procedimentos, é possível estabilizar a demanda entre os cinco procedimentos, ao dividir estes 43% entre os cinco procedimentos. A Tabela 12 subsequente ilustra este cálculo:

| <b>Nome</b>                                        | <b>Ouantidade</b><br>(unid) | Porcentagem<br>sobre a<br><b>Ouantidade</b> | Porcentagem<br>Acumulada | Média do<br><b>Tempo</b><br>Operação (unit) | <b>Tempo</b><br>Total<br>(min) | Porcentagem<br>sobre o<br><b>Tempo Total</b> |
|----------------------------------------------------|-----------------------------|---------------------------------------------|--------------------------|---------------------------------------------|--------------------------------|----------------------------------------------|
| ANGIOGRAFIAS POR<br><b>CATETER</b>                 | 10,00                       | 10.64%                                      | 10,64%                   | 57,00                                       | 570,00                         | 10,24%                                       |
| <b>CATETERISMO DE CAMARAS</b><br>ESQ. E CINECORONA | 14,00                       | 14,89%                                      | 25,53%                   | 28,00                                       | 392,00                         | 7,04%                                        |
| CATETERISMO DE CAMARAS<br><b>ESOUERDAS COM EST</b> | 35,00                       | 37,23%                                      | 62.77%                   | 59,00                                       | 2.065,00                       | 37,09%                                       |
| COLOCACAO PERCUTANEA<br>DE PROTESE VASCULAR        | 15,00                       | 15,96%                                      | 78,72%                   | 80,00                                       | 1.200,00                       | 21,56%                                       |
| <b>IMPLANTE DE ENDO-</b><br>PROTESE INTRACORONARIA | 20,00                       | 21,28%                                      | 100,00%                  | 67,00                                       | 1.340.00                       | 24,07%                                       |
| <b>TOTAL</b>                                       | 94,00                       | 100,00%                                     |                          | 291,00                                      | 5.567,00                       | 100,00%                                      |

Tabela 12 – Principais procedimentos da angiografia

Fonte: Elaborado pelo autor.

Visando facilitar a visualização dos dados, elaborou-se o Gráfico 15 de Pareto:
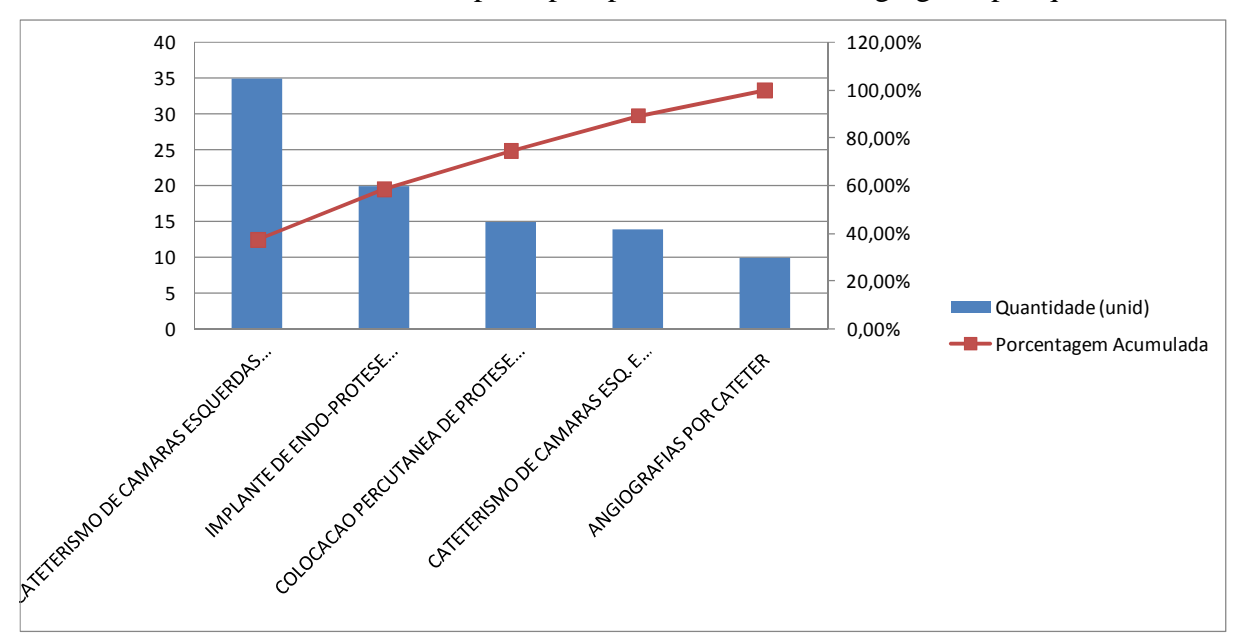

Gráfico 15 – Gráfico Pareto dos principais procedimentos do angiógrafo por quantidade

Fonte: Elaborado pelo autor.

Para analisar o potencial de Ganho com a Angiografia, haverá uma análise por cenários:

- **a) Cenário A:** testar como está o rendimento da Angiografia, hoje. Para isso, será necessário supor que toda a demanda de procedimentos se divida entre os cinco procedimentos selecionados anteriormente;
- **b) Cenário B:** mensurar qual seria o impacto do IROG de 100%.
- **c) Cenário C:** verificar qual seria o impacto de se reduzir o Tempo Disponível pelo período de Falta de Paciente.
- **d) Cenário D:** verificar qual seria o impacto de se reduzir o tempo de *set-up* em 50%.

A etapa a seguir do trabalho foi realizada juntamente com a área de Controladoria do Hospital Moinhos de Vento, mediante uma validação criteriosa das informações de custo e preço de venda para a realização das simulações de cenários. Porém, em função do sigilo solicitado pela empresa pesquisada, essas informações foram alteradas, utilizando-se um mesmo fator de conversão. Por fim, o detalhamento dos custos e dos preços de venda não será demonstrado neste trabalho.

**Simulação do Cenário A -** testar como está o rendimento da Angiografia hoje. Antes de calcular propriamente o lucro - ou o prejuízo - do primeiro cenário, é preciso estabelecer a quantidade de serviços que cada procedimento possuirá, durante o Tempo Disponível. Para estimar a quantidade de serviços de cada tipo de procedimento, primeiramente é necessário dividir proporcionalmente o Tempo Total de Operação de 11.568,16 min (O produto do tempo disponível total de 27.200 min pelo IROG de 42,53%) entre os cinco procedimentos. Para realizar a operação, basta multiplicar o Tempo Total de Operação de 11.568,16 min pela porcentagem que cada procedimento representa do Total da Quantidade. Após descobrir o Tempo que cada procedimento possui, deve-se dividi-lo pelo tempo unitário. Este procedimento está ilustrado na Tabela 13.

| <b>Nome</b>                                              | Média do Tempo<br>Operação (unit) | Porcentagem<br>sobre a<br>quantidade | Tempo de<br>Operação | <b>Quantidade</b> |
|----------------------------------------------------------|-----------------------------------|--------------------------------------|----------------------|-------------------|
| ANGIOGRAFIAS POR CATETER                                 | 57,00                             | 10,64%                               | 1.230,66             | 22                |
| <b>CATETERISMO DE CAMARAS</b><br>ESO. E CINECORONA       | 28,00                             | 14,89%                               | 1.722,92             | 62                |
| CATETERISMO DE CAMARAS<br><b>ESQUERDAS COM EST</b>       | 59,00                             | 37,23%                               | 4.307,29             | 73                |
| COLOCACAO PERCUTANEA<br>DE PROTESE VASCULAR              | 80,00                             | 15,96%                               | 1.845,98             | 23                |
| <b>IMPLANTE DE ENDO-PROTESE</b><br><b>INTRACORONARIA</b> | 67,00                             | 21,28%                               | 2.461,31             | 37                |
| <b>TOTAL</b>                                             | 291,00                            | 100,00%                              | 11.568,16            | 216               |

Tabela 13 – Principais procedimentos da angiografia

Fonte: Elaborado pelo autor.

Analisando-se a Tabela 13, identificou-se que, se for dividida toda a demanda de serviços entre estes cinco procedimentos, ocorrerão 216 procedimentos, ao todo. Após descobrir a quantidade que cada procedimento possui, é possível verificar o lucro ou o prejuízo. Após colocar o custo unitário e o preço unitário de cada procedimento, é possível calcular a Margem de Contribuição Unitária (Preço menos Custo).

Para saber a Margem de Contribuição, basta multiplicar a margem de contribuição unitária pela quantidade. Essa margem de contribuição é o lucro - ou o prejuízo - de cada procedimento. A Tabela 14 a seguir mostra este cálculo.

| <b>Nome</b>                                              | Custo (unit) | Preço (unit) | MC <sub>em</sub><br>$R\$ (unit) | Porcentagem<br>sobre a MC<br>$(\text{unit})$ | Lucro/Pre juizo<br>mensal |
|----------------------------------------------------------|--------------|--------------|---------------------------------|----------------------------------------------|---------------------------|
| ANGIOGRAFIAS POR CATETER                                 | 5.459,14     | 6.511,67     | 1.052,53                        | 12,75%                                       | 22.724,56                 |
| CATETERISMO DE CAMARAS<br>ESO. E CINECORONA              | 1.234.72     | 3.385,28     | 2.150.56                        | 26,04%                                       | 132.329.86                |
| CATETERISMO DE CAMARAS<br><b>ESOUERDAS COM EST</b>       | 843,58       | 1.626,03     | 782,45                          | 9,48%                                        | 57.122,74                 |
| COLOCACAO PERCUTANEA DE<br>PROTESE VASCULAR              | 9.479,02     | 11.972,57    | 2.493,55                        | 30,20%                                       | 57.538,15                 |
| <b>IMPLANTE DE ENDO-PROTESE</b><br><b>INTRACORONARIA</b> | 6.211,49     | 7.990,21     | 1.778,72                        | 21,54%                                       | 65.343,02                 |
| <b>TOTAL</b>                                             | 23.227,95    | 31.485,75    | 8.257,81                        | 100,00%                                      | 335.058,33                |

Tabela 14 – Resultado dos novos procedimentos do Cenário A

Fonte: Elaborado pelo autor.

Ao analisar a Tabela 14, percebe-se que o lucro mensal total deste cenário é de R\$ 335.058,33, com um IROG de 42,53%.

**Simulação do Cenário B -** mensurar qual seria o impacto do IROG de 100%. Antes de calcular propriamente o lucro ou o prejuízo do segundo cenário, é preciso estabelecer a quantidade de serviços que cada procedimentos possuirá, durante o Tempo Total de Operação.

Para estimar a quantidade de serviços de cada tipo de procedimento, primeiro é preciso estimar o Tempo Total de Operação. Este tempo é 27.200 min (o tempo total disponível em um mês multiplicado pelo IROG de100%).

Após saber o Tempo Total de Operação, é preciso dividir proporcionalmente entre os cinco procedimentos. Para realizar tal operação, multiplica-se o Tempo Total de Operação de 27.200 min pela porcentagem que cada procedimento representa do Total da Quantidade. Após descobrir o Tempo que cada procedimento possui, basta dividi-lo pelo tempo unitário. Este cenário está ilustrado na Tabela 15.

| <b>Nome</b>                                        | Média do Tempo<br>Operação (unit) | Porcentagem<br>sobre a<br>quantidade | Tempo de<br>Operação | <b>Ouantidade</b> |
|----------------------------------------------------|-----------------------------------|--------------------------------------|----------------------|-------------------|
| ANGIOGRAFIAS POR CATETER                           | 57,00                             | 10,64%                               | 2.893,62             | 51                |
| CATETERISMO DE CAMARAS<br><b>ESO. E CINECORONA</b> | 28,00                             | 14,89%                               | 4.051,06             | 145               |
| CATETERISMO DE CAMARAS<br><b>ESOUERDAS COM EST</b> | 59,00                             | 37,23%                               | 10.127,66            | 172               |
| COLOCACAO PERCUTANEA<br>DE PROTESE VASCULAR        | 80,00                             | 15,96%                               | 4.340,43             | 54                |
| IMPLANTE DE ENDO-PROTESE<br><b>INTRACORONARIA</b>  | 67,00                             | 21,28%                               | 5.787,23             | 86                |
| <b>TOTAL</b>                                       | 291,00                            | 100,00%                              | 27.200,00            | 508               |

Tabela 15 – Quantidade de novos procedimentos da angiografia

Fonte: Elaborado pelo autor.

Analisando-se a Tabela 15, notou-se que se toda a demanda de serviços for dividida entre os cinco procedimentos, ocorrerão 508 novos procedimentos, ao todo. Após descobrir a quantidade que cada procedimento possui, é possível verificar o lucro – ou o prejuízo. Após colocar o custo unitário e o preço unitário de cada procedimento, é possível calcular a Margem de Contribuição Unitária (Preço menos Custo). Para saber a Margem de Contribuição, basta multiplicar a margem de contribuição unitária pela quantidade. Esta Margem de Contribuição é o lucro - ou o prejuízo de cada procedimento. A Tabela 16 a seguir mostra este cálculo.

| <b>Nome</b>                                              | $Custo$ (unit) | Preço (unit) | MC <sub>em</sub><br>$R\$ (unit) | Porcentagem<br>sobre a MC<br>(mit) | Lucro/Prejuizo<br>mensal |
|----------------------------------------------------------|----------------|--------------|---------------------------------|------------------------------------|--------------------------|
| ANGIOGRAFIAS POR CATETER                                 | 5.389,94       | 6.511,67     | 1.121,73                        | 13,40%                             | 56.944.99                |
| CATETERISMO DE CAMARAS<br>ESO. E CINECORONA              | 1.200.73       | 3.385,28     | 2.184.55                        | 26.09%                             | 316.063,15               |
| CATETERISMO DE CAMARAS<br><b>ESQUERDAS COM EST</b>       | 771,95         | 1.626,03     | 854,08                          | 10,20%                             | 146.607,79               |
| COLOCACAO PERCUTANEA DE<br>PROTESE VASCULAR              | 9.466,88       | 11.972,57    | 2.505,69                        | 29,92%                             | 135.947,07               |
| <b>IMPLANTE DE ENDO-PROTESE</b><br><b>INTRACORONARIA</b> | 6.282,16       | 7.990,21     | 1.708,04                        | 20,40%                             | 147.535,13               |
| TOTAL                                                    | 23.111,65      | 31.485,75    | 8.374,11                        | 100,00%                            | 803.098,13               |

Tabela 16 – Resultado dos novos procedimentos do Cenário B

Fonte: Elaborado pelo autor.

Ao mensurar a Tabela 16, constatou-se que o lucro mensal total deste cenário é de R\$ 803.098,13, com um IROG de 100%.

**Simulação do Cenário C -** verificar qual seria o impacto de se reduzir o Tempo Disponível pelo período de Falta de Paciente. Antes de calcular o lucro - ou o prejuízo - do terceiro cenário, é preciso estabelecer a quantidade de procedimentos. Para estimar a quantidade de serviços de cada tipo de procedimento, inicialmente, é preciso estimar o Tempo Total de Operação (O produto do tempo disponível total de 27.200 min pelo IROG de 42,53%, mais a adição do tempo total sem pacientes de 5.302 min). O resultado deste cálculo é 16.870 min. Após saber o Tempo Total de Operação, é preciso dividir proporcionalmente entre os cinco procedimentos. Para realizar a operação, basta multiplicar o Tempo Total de Operação de 16.870 min pela porcentagem que cada procedimento representa. Após descobrir o Tempo que cada procedimento possui, basta dividi-lo pelo tempo unitário. Este cenário está ilustrado na Tabela 17.

| <b>Nome</b>                                              | Média do<br><b>Tempo</b><br>Operação (unit) | Porcentagem<br>sobre a<br>quantidade | Tempo de<br>Operação | <b>Quantidade</b> |
|----------------------------------------------------------|---------------------------------------------|--------------------------------------|----------------------|-------------------|
| ANGIOGRAFIAS POR CATETER                                 | 57,00                                       | 10,64%                               | 1.794,70             | 31                |
| CATETERISMO DE CAMARAS ESQ. E<br><b>CINECORONA</b>       | 28,00                                       | 14,89%                               | 2.512,58             | 90                |
| CATETERISMO DE CAMARAS<br><b>ESQUERDAS COM EST</b>       | 59,00                                       | 37,23%                               | 6.281,44             | 106               |
| COLOCACAO PERCUTANEA DE<br><b>PROTESE VASCULAR</b>       | 80,00                                       | 15,96%                               | 2.692,05             | 34                |
| <b>IMPLANTE DE ENDO-PROTESE</b><br><b>INTRACORONARIA</b> | 67,00                                       | 21,28%                               | 3.589,40             | 54                |
| <b>TOTAL</b>                                             | 291,00                                      | 100,00%                              | 16.870,16            | 315               |

Tabela 17 – Quantidade de novos procedimentos da angiografia

## Fonte: Elaborado pelo autor.

Analisando-se a Tabela 17, compreendeu-se que se a demanda de serviços for dividida entre os cinco procedimentos, ocorrerão 264 novos procedimentos, ao todo. Após descobrir a quantidade que cada procedimento possui, é possível verificar o lucro - ou o prejuízo. Após colocar o custo unitário e o preço unitário de cada procedimento, pode-se calcular a Margem de Contribuição Unitária (Preço menos Custo). Para saber a Margem de Contribuição, basta multiplicar a margem de contribuição unitária pela quantidade. Margem de Contribuição é o lucro - ou o prejuízo de cada procedimento. A Tabela 18 evidencia este cálculo:

| <b>Nome</b>                                              | $Custo$ (unit) | Preço (unit) | MC <sub>em</sub><br>$R\$ (unit) | Porcentagem<br>sobre a MC<br>(mit) | Lucro/Prejuizo<br>mensal |
|----------------------------------------------------------|----------------|--------------|---------------------------------|------------------------------------|--------------------------|
| ANGIOGRAFIAS POR CATETER                                 | 5.409,20       | 6.511,67     | 1.102,46                        | 13.04%                             | 34.712,13                |
| CATETERISMO DE CAMARAS<br>ESQ. E CINECORONA              | 1.210,19       | 3.385,28     | 2.175,09                        | 25,74%                             | 195.181,68               |
| CATETERISMO DE CAMARAS<br><b>ESQUERDAS COM EST</b>       | 791,89         | 1.626,03     | 834,14                          | 9,87%                              | 88.806,84                |
| <b>COLOCACAO PERCUTANEA DE</b><br>PROTESE VASCULAR       | 9.470,26       | 11.972,57    | 2.502,31                        | 29.61%                             | 84.204.23                |
| <b>IMPLANTE DE ENDO-PROTESE</b><br><b>INTRACORONARIA</b> | 6.152,79       | 7.990,21     | 1.837,42                        | 21.74%                             | 98.436,06                |
| <b>TOTAL</b>                                             | 23.034,33      | 31.485,75    | 8.451,43                        | 100,00%                            | 501.340,94               |

Tabela 18 – Resultado dos novos procedimentos do Cenário C

Fonte: Elaborado pelo autor.

A Tabela 18 visualizada indica que o lucro total mensal deste cenário é de R\$ 501.340,94, com um IROG de 62%.

**Simulação do Cenário D:** verificar qual seria o impacto de se reduzir o tempo de *setup* em 50%.

Antes de calcular o lucro - ou o prejuízo - do quarto cenário, é preciso estabelecer a quantidade de procedimentos. Para estimar a quantidade de serviços de cada tipo de procedimento, inicialmente, é preciso estimar o Tempo Total de Operação (O produto do tempo disponível total de 27.200 min pelo IROG de 42,53%, mais a adição da metade do tempo total de *set-up* de 3.864 min). O resultado deste cálculo é 15.432 min. Após saber o Tempo Total de Operação, é preciso dividir proporcionalmente entre os cinco procedimentos. Para realizar a operação, basta multiplicar o Tempo Total de Operação de 15.432 min pela porcentagem que cada procedimento representa. Após descobrir o Tempo que cada procedimento possui, basta dividi-lo pelo tempo unitário. Este cenário está ilustrado na Tabela 19.

| <b>Nome</b>                                               | Média do<br><b>Tempo</b><br>Operação (unit) | Porcentagem<br>sobre a<br>quantidade | Tempo de<br>Operação | <b>Quantidade</b> |
|-----------------------------------------------------------|---------------------------------------------|--------------------------------------|----------------------|-------------------|
| ANGIOGRAFIAS POR CATETER                                  | 57,00                                       | 10,64%                               | 1.641,72             | 29                |
| CATETERISMO DE CAMARAS ESQ. E<br><b>CINECORONA</b>        | 28,00                                       | 14,89%                               | 2.298,41             | 82                |
| CATETERISMO DE CAMARAS<br><b>ESQUERDAS COM EST</b>        | 59,00                                       | 37,23%                               | 5.746,02             | 97                |
| <b>COLOCACAO PERCUTANEA DE</b><br><b>PROTESE VASCULAR</b> | 80,00                                       | 15,96%                               | 2.462,58             | 31                |
| <b>IMPLANTE DE ENDO-PROTESE</b><br><b>INTRACORONARIA</b>  | 67,00                                       | 21,28%                               | 3.283,44             | 49                |
| TOTAL                                                     | 291,00                                      | 100,00%                              | 15.432,16            | 288               |

Tabela 19 – Quantidade de novos procedimentos da angiografia

Fonte: Elaborado pelo autor.

Analisando-se a Tabela 19, compreendeu-se que se a demanda de serviços for dividida entre os cinco procedimentos, ocorrerão 288 novos procedimentos, ao todo. Após descobrir a quantidade que cada procedimento possui, é possível verificar o lucro - ou o prejuízo. Após colocar o custo unitário e o preço unitário de cada procedimento, pode-se calcular a Margem de Contribuição Unitária (Preço menos Custo). Para saber a Margem de Contribuição, basta multiplicar a margem de contribuição unitária pela quantidade. Margem de Contribuição é o lucro - ou o prejuízo de cada procedimento. A Tabela 20 evidencia este cálculo:

| <b>Nome</b>                                              | $Custo$ (unit) | Preço (unit) | MC <sub>em</sub><br>$\mathbf{R}\$ $(\mathbf{unit})$ | Porcentagem<br>sobre a MC<br>(mit) | Lucro/Prejuizo<br>mensal |
|----------------------------------------------------------|----------------|--------------|-----------------------------------------------------|------------------------------------|--------------------------|
| ANGIOGRAFIAS POR CATETER                                 | 5.417,53       | 6.511,67     | 1.094,14                                            | 13,25%                             | 31.513,57                |
| CATETERISMO DE CAMARAS<br>ESO. E CINECORONA              | 1.214,28       | 3.385,28     | 2.171,00                                            | 26,29%                             | 178.208,69               |
| CATETERISMO DE CAMARAS<br><b>ESOUERDAS COM EST</b>       | 800,51         | 1.626,03     | 825,52                                              | 10.00%                             | 80.397,82                |
| COLOCACAO PERCUTANEA DE<br>PROTESE VASCULAR              | 9.471,72       | 11.972,57    | 2.500,85                                            | 30,28%                             | 76.981.78                |
| <b>IMPLANTE DE ENDO-PROTESE</b><br><b>INTRACORONARIA</b> | 6.162,57       | 7.990.21     | 1.827,63                                            | 22,13%                             | 89.566.02                |
| <b>TOTAL</b>                                             | 23.066,60      | 31.485,75    | 8.419,15                                            | 100,00%                            | 456.667,90               |

Tabela 20 – Resultado dos novos procedimentos do Cenário D

Fonte: Elaborado pelo autor.

A Tabela 20 visualizada indica que o lucro total mensal deste cenário é de R\$ 456.667,90, com um IROG de 56,74%.

Para finalizar a análise dos 4 cenários do Angiógrafo, evidencia-se na Tabela 21 as possibilidades de Ganhos.

| Nome dos Procedimentos                          | <b>Resultado</b><br>Cenário A | <b>Resultado</b><br><b>Cenário B</b> | <b>Resultado</b><br>Cenário C | <b>Resultado</b><br><b>Cenário D</b> |
|-------------------------------------------------|-------------------------------|--------------------------------------|-------------------------------|--------------------------------------|
|                                                 | <b>IROG 42,53%</b>            | <b>IROG 100%</b>                     | <b>IROG 62%</b>               | <b>IROG 56,74%</b>                   |
| ANGIOGRAFIAS POR CATETER                        | 22.724,56                     | 56.944,99                            | 34.712,13                     | 31.513,57                            |
| CATETERISMO DE CAMARAS ESO. E CINECORONA        | 132.329,86                    | 316.063,15                           | 195.181,68                    | 178.208.69                           |
| CATETERISMO DE CAMARAS ESQUERDAS COM EST        | 57.122,74                     | 146.607,79                           | 88.806,84                     | 80.397,82                            |
| COLOCACAO PERCUTANEA DE PROTESE VASCULAR        | 57.538,15                     | 135.947,07                           | 84.204,23                     | 76.981,78                            |
| IMPLANTE DE ENDO-PROTESE INTRACORONARIA         | 65.343,02                     | 147.535,13                           | 98.436,06                     | 89.566,02                            |
| <b>GANHOS TOTAIS POR MÊS</b>                    | 335.058,33                    | 803.098,13                           | 501.340,94                    | 456.667,90                           |
| <b>GANHOS MENSAIS EM RELAÇÃO AO "CENÁRIO A"</b> |                               | 468.039,80                           | 166.282,61                    | 121.609,56                           |
| <b>GANHOS TOTAIS ANO</b>                        | 4.020.700,01                  | 9.637.177,60                         | 6.016.091,32                  | 5.480.014,75                         |
| <b>GANHOS ANUAIS EM RELAÇÃO AO "CENÁRIO A "</b> |                               | 5.616.477,59                         | 1.995.391,32                  | 1.459.314,74                         |

Tabela 21 – Resumo dos resultados dos 4 Cenários

Fonte: Elaborado pelo autor.

Constata-se que a evolução dos Ganhos mensais e anuais é expressiva nos cenários B, C e D analisados, em relação ao resultado atual representado pelo cenário A. Evidencia-se principalmente na simulação do cenário D, que mede o impacto de se reduzir o tempo de *setup* de montagem e desmontagem da sala em 50%, ou seja, disponibilizar mais 3.864 horas para realização de procedimentos. Este cenário eleva o IROG de 42,53% para 56,74%, ou seja, um aumento do IROG em 14,21 pontos percentuais em relação ao cenário A. Isso representa um Ganho mensal de R\$ 121.609,56 (aumento de 36,30%) e um montante de R\$ 1.459.314,74 no resultado do ano, sem aumento de custo fixo e nem ampliar a atual capacidade instalada.

## 4.3.2 Unidade de Análise: Ressonância Magnética

A planilha completa da Ressonância está disponível no Apêndice D. Para compreender como a planilha foi organizada, as Tabelas 22 e 23 subsequentes resumem um dia de coleta de dados.

| <b>Nome do Procedimento</b>     | Início | Fim   | Tempo de | Outro | <b>Tempo</b><br>Tempo de Padrão de<br>Operação Operação Operação | <b>Novo</b><br><b>Tempo</b><br>Padrão de<br>Operação | Outro<br><b>Novo</b><br>Tempo<br>Padrão de<br>Operação | Motivo de Parada            | <b>Inicial</b> | Final | Tempo de<br>Parada | Outro<br><b>Tempo</b><br>de<br>Parada | <b>Servicos</b><br><b>Prestados</b> | <b>Serviços</b><br>Reugados e<br><b>Retrabalhados</b> |
|---------------------------------|--------|-------|----------|-------|------------------------------------------------------------------|------------------------------------------------------|--------------------------------------------------------|-----------------------------|----------------|-------|--------------------|---------------------------------------|-------------------------------------|-------------------------------------------------------|
|                                 |        |       |          |       | 00:00                                                            |                                                      |                                                        | Falta de Paciente           | 00:40          | 07:20 | 06:40              | 06:40                                 | $\Omega$                            |                                                       |
| PÊNIS                           | 07:20  | 08:01 | 00:41    | 00:56 | 00:40                                                            | 00:41                                                | 00:56                                                  | Intercorrência com paciente | 08:01          | 08:08 | 00:07              | 00:00                                 |                                     |                                                       |
| CLS                             | 08:08  | 08:18 | 00:10    | 00:25 | 00:20                                                            | 00:10                                                | 00:25                                                  | Intercorrência com paciente | 08:18          | 08:24 | 00:06              | 00:00                                 |                                     |                                                       |
| CRÂNIO - CRIANCA                | 08:24  | 08:46 | 00:22    | 00:37 | 00:20                                                            | 00:22                                                | 00:37                                                  |                             |                |       |                    |                                       |                                     |                                                       |
| <b>CARDÍACA</b>                 | 08:57  | 09:14 | 00:17    | 00:32 | 00:20                                                            | 00:16                                                | 00:31                                                  | Intercorrência médica       | 08:46          | 08:57 | 00:11              | 00:11                                 |                                     |                                                       |
| <b>CARDÍACA</b>                 | 09:20  | 09:38 | 00:18    | 00:33 | 00:20                                                            | 00:16                                                | 00:31                                                  | Intercorrência com paciente | 09:14          | 09:20 | 00:06              | 00:00                                 |                                     |                                                       |
| <b>CRÂNIO</b>                   | 09:59  | 10:30 | 00:31    | 00:46 | 00:20                                                            | 00:10                                                | 00:25                                                  | Intercorrência médica       | 09:38          | 09:59 | 00:21              | 00:21                                 |                                     |                                                       |
| <b>ABD SUPERIOR</b>             | 10:41  | 11:00 | 00:19    | 00:34 | 00:20                                                            | 00:10                                                | 00:25                                                  | Intercorrência médica       | 10:30          | 10:41 | 00:11              | 00:11                                 |                                     |                                                       |
| CARDÍACA E ABDÔMEN              | 11:46  | 12:10 | 00:24    | 00:39 | 00:20                                                            | 00:24                                                | 00:39                                                  | Radiologista                | 11:00          | 11:46 | 00:46              | 00:46                                 |                                     |                                                       |
| <b>OMBRO</b>                    | 13:27  | 14:00 | 00:33    | 00:48 | 00:20                                                            | 00:08                                                | 00:23                                                  | Intercorrência com paciente | 12:10          | 13:27 | 01:17              | 01:02                                 |                                     |                                                       |
| <b>CLS</b>                      | 14:05  | 14:30 | 00:25    | 00:40 | 00:20                                                            | 00:10                                                | 00:25                                                  | Intercorrência com paciente | 14:00          | 14:05 | 00:05              | 00:00                                 |                                     |                                                       |
|                                 |        |       |          | 00:00 | 00:00                                                            |                                                      | 00:00                                                  | Intercorrência médica       | 14:30          | 14:40 | 00:10              | 00:10                                 | $\Omega$                            |                                                       |
| <b>CRÂNIO</b>                   | 14:40  | 15:06 | 00:26    | 00:41 | 00:20                                                            | 00:10                                                | 00:25                                                  | Intercorrência técnica      | 15:06          | 15:35 | 00:29              | 00:29                                 |                                     |                                                       |
| PESCOCO                         | 15:35  | 16:30 | 00:55    | 01:10 | 00:40                                                            | 00:23                                                | 00:38                                                  | Intercorrência médica       | 16:30          | 16:38 | 00:08              | 00:08                                 |                                     |                                                       |
| <b>CRÂNIO</b>                   | 16:38  | 17:05 | 00:27    | 00:42 | 00:20                                                            | 00:10                                                | 00:25                                                  | Intercorrência com paciente | 17:05          | 18:02 | 00:57              | 00:42                                 |                                     |                                                       |
| CRÂNIO, TRACTO,                 | 18:02  | 18:59 | 00:57    | 01:12 | 01:20                                                            | 00:57                                                | 01:12                                                  | Intercorrência com paciente | 18:59          | 19:10 | 00:11              | 00:00                                 |                                     |                                                       |
| <b>CRÂNIO</b>                   | 19:10  | 19:34 | 00:24    | 00:39 | 00:20                                                            | 00:10                                                | 00:25                                                  | Intercorrência com paciente | 19:34          | 19:41 | 00:07              | 00:00                                 |                                     |                                                       |
| <b>CRÂNIO</b>                   | 19:41  | 20:06 | 00:25    | 00:40 | 00:20                                                            | 00:10                                                | 00:25                                                  | Intercorrência com paciente | 20:06          | 20:09 | 00:03              | 00:00                                 |                                     |                                                       |
| <b>CERVICAL</b>                 | 20:09  | 20:22 | 00:13    | 00:28 | 00:20                                                            | 00:09                                                | 00:24                                                  | Intercorrência com paciente | 20:22          | 22:03 | 01:41              | 01:26                                 |                                     |                                                       |
| <b>URO</b>                      | 22:03  | 23:13 | 01:10    | 01:25 | 00:40                                                            | 00:39                                                | 00:54                                                  | Intercorrência com paciente | 23:13          | 23:50 | 00:37              | 00:22                                 |                                     |                                                       |
| CRÂNIO E COL<br><b>CERVICAL</b> | 23:50  | 00:40 | 00:50    | 01:05 | 00:40                                                            | 00:50                                                | 01:05                                                  |                             |                |       |                    |                                       |                                     |                                                       |

Tabela 22 – Dados de um dia da Planilha da Angiografia.

Fonte: Elaborado pelo autor.

A planilha armazena os dados coletados no Diário de Bordo. Em cada coluna, há os tópicos e, em cada linha, aparecem as informações coletadas. Na intenção de facilitar o entendimento, detalha-se o significado de cada um dos tópicos:

- a) nome do procedimento: nome do procedimento ocorrido.
- b) início: hora do início do procedimento;
- c) fim: hora do fim do procedimento;
- d) tempo de operação: calculado pela diferença entre o Fim e o Início;
- e) outro tempo de operação: é o Tempo da Operação mais o tempo médio da Intercorrência com Paciente, obtido através da soma dos tempos das intercorrências com o paciente no dia, dividido pela sua quantidade. O conceito de Intercorrência com Paciente e o motivo pelo qual este tempo foi calculado serão vistos adiante;
- f) tempo padrão de operação: é Tempo Padrão da Operação fornecido pelo pessoal do Hospital; Neste caso específico, o agendamento dos pacientes é realizado de 20 min em 20 min e no tempo padrão, já considera-se alguma margem de tempo para a realização de alguma atividade anterior ao exame. Isso explica parte do grande índice de variação entre o tempo de operação e tempo padrão. A outra parte da variação do tempo padrão, pode ser explicada pela grande variabilidade e complexidade dos procedimentos, além da dificuldade de padronizar o método cirúrgico entre os médicos do corpo clínico, fazendo com que alguns demorem mais ou menos tempo para a realização do mesmo procedimento.
- g) novo tempo padrão de operação: o menor tempo de operação. A Ressonância já possui um Tempo Padrão, mas, por precaução, decidiu-se calcular um Novo Tempo Padrão de Operação.
- h) outro novo tempo padrão da operação: o novo tempo Padrão da Operação mais o tempo médio da Intercorrência com Paciente.
- i) motivo de parada: motivo pelo qual a máquina ficou parada;
- j) inicial: hora inicial da parada de máquina;
- k) final: hora final da parada de máquina;
- l) tempo de parada: o tempo de máquina parada. É calculado pela diferença entre o Final e o Inicial;
- m) outro tempo de parada: o tempo de máquina parada sem o *set-up*. Como é difícil estabelecer o real tempo de *set-up,* calculou-se a média. Quando o *set-up* for menor que a média, considera-se um tempo de zero. Quando o *set-up* for maior que a

média, considera-se a diferença entre este tempo e o *set-up.* O conceito de *set-up* e o motivo pelo qual este tempo foi calculado serão vistos adiante;

- n) serviços prestados: a quantidade de serviços prestados. Se ocorreu o procedimento, é colocado o número 1, caso contrário, anota-se o número 0;
- o) serviços refugados ou retrabalhados: a quantidade de serviços refugados ou retrabalhados. Se houve refugo ou retrabalho, insere-se o número 1; caso contrário, o número 0. Neste item é importante destacar que a complexidade de evidenciar qualidade em saúde. No caso específico dos exames da ressonância magnética, mesmo que um exame tenha sido realizado com qualidade e sucesso, pode ter não conformidades ou a qualidade questionada no momento da interpretação pelo médico.

Exemplificando a terceira linha da Tabela 22: A operação CLS começou às 7h20min e finalizou-se às 8h01min, totalizando um Tempo de Operação de 41 min. O outro tempo de operação é de 56 min, já que a média da Intercorrência com Paciente é 15min. Possui um tempo padrão de operação de 20 min. O novo tempo padrão de operação é de 10min. O outro novo tempo padrão de operação é de 25 min, visto que a média da Intercorrência com Paciente é 15min. Houve um motivo de parada de Intercorrência com Paciente, iniciando às 8h18min e terminando às 8h24min, totalizando um Tempo de Parada de 6 min. Como a média da Intercorrência com Paciente é maior que o Tempo de Parada, o Outro Tempo de Parada é 0. Houve um serviço prestado e não houve refugos ou retrabalhos.

Ao final de cada dia, executa-se a compilação dos dados, isto é, os totais diários do Tempo Disponível (O Tempo de Trabalho, 24h ou 1.140min), do Tempo de Operação, do Outro Tempo de Operação, do Tempo Padrão de Operação, do Novo Tempo Padrão de Operação, do Novo Outro Tempo Padrão de Operação, do Tempo de Parada, do Outro Tempo de Parada, dos Serviços Prestados, e dos Serviços Refugados e Retrabalhados. A Tabela 23 representa um dia de compilação dos dados:

Tabela 23 – Compilação dos dados de um dia da planilha da ressonância magnética

|                     | Tempo de<br>Operação | Outro<br>Tempo de<br>Operação | Tempo<br>Padrão de<br>Operação | <b>Novo Tempo</b><br>Padrão de<br>Operação | <b>Outro Novo</b><br><b>Tempo</b><br>Padrão de<br>Operação | Tempo de<br>Parada | Outro<br>Tempo de<br>Parada | <b>Servicos</b><br><b>Prestados</b> | <b>Servicos</b><br>Reugados e<br><b>Retrabalhados</b> |
|---------------------|----------------------|-------------------------------|--------------------------------|--------------------------------------------|------------------------------------------------------------|--------------------|-----------------------------|-------------------------------------|-------------------------------------------------------|
| Tempo<br>Disponível | 09:47:00             | 14:32:00                      | 08:40:00                       | 06:25:00                                   | 11:10:00                                                   | 14:13:00           | 12:28:00                    | 19.00                               | 1,00                                                  |
| 1440,00             | 587,0000             | 872,0000                      | 520,0000                       | 385,0000                                   | 670,0000                                                   | 853,0000           | 748,0000                    |                                     |                                                       |

Fonte: Elaborado pelo autor.

Exemplificando este dia: o Tempo Disponível é de 1.440 min. O Tempo de Operação é de 9h47min, ou 587 min. O Outro Tempo de Operação é de 14h32min, ou de 872 min. O Tempo Padrão de Operação é de 8h40min, ou de 520 min. O Novo Tempo Padrão de Operação é de 6h25min, ou de 385 min. O Outro Novo Tempo Padrão de Operação é de 11h10min, ou de 760 min. O Tempo de Parada é de 14h13min, ou de 853 min. O Outro Tempo de Parada é de 12h28min, ou de 748 min. O valor para os Serviços Prestados é de 19 e para os Serviços Refugados e Retrabalhados, é de 1.

A planilha da Ressonância serve também para calcular o Índice de Rendimento Operacional Global. Para o cálculo do Índice de Rendimento Operacional, optou-se pela utilização de quatro cenários, o que se deu pelo fato de a Ressonância apresentar algumas peculiaridades, como dois tempos padrão. Os quatro cenários utilizados assim se descrevem:

- **a) Cenário 1:** considerando-se o Tempo Padrão como o menor valor do Tempo de Operação para cada operação da Ressonância, tal cenário representa o cálculo de IROG conceitualmente preciso;
- **b) Cenário 2:** considerando-se o Tempo Padrão como sendo o Tempo Padrão fornecido pelo Hospital;
- **c) Cenário 3:** considerando-se no cálculo o uso do Tempo de Operação no lugar do Tempo Padrão. Este cenário pode ser considerado de pouca precisão levando-se em consideração a fórmula original do cálculo do índice do IROG;
- **d) Cenário 4:** considerando-se que a Intercorrência com Paciente faça parte do Tempo de Operação - e não do Tempo Padrão de Operação. Este cenário representa a forma como o Hospital entende Tempo de Operação e Tempo de Parada.

Para o primeiro cenário, calculou-se o Índice de Rendimento Operacional Global, o Índice de Rendimento Operacional Total, o Índice de Disponibilidade, o Índice de Desempenho, e o Índice de Qualidade.

O Índice de Rendimento Operacional Global, chamado uglobal, é a razão entre o Somatório do Novo Tempo Padrão das Operações pelo Tempo Disponível.

$$
u_{global} = \frac{\sum Novo Tempo Padrão de Operação}{Tempo Disponível}
$$

(34)

O Índice de Rendimento Operacional Total, chamado utotal, é o produto do Índice de Disponibilidade (u1), pelo Índice de Desempenho (u2), e pelo Índice de Qualidade (u3).

$$
u_{total} = u_1 \times u_2 \times u_3 \tag{35}
$$

O Índice de Disponibilidade, chamado u1, é calculado pela razão entre o Somatório do Tempo de Operação pelo Tempo Disponível. O Somatório do Tempo de Operação é a diferença entre o Tempo Disponível e o Somatório do Tempo de Parada.

$$
u_1 = \frac{\sum Tempo \ de \ Operação}{Tempo \ Disponível} = \frac{Tempo \ Disponível - \sum Tempo \ de \ Parada}{Tempo \ Disponível}
$$
\n(36)

O Índice de Desempenho, ou u2, é calculado pela razão entre a diferença do Somatório do Tempo de Operação e o Somatório da Queda de Velocidade das Operações, pelo Somatório do Tempo de Operação. O Somatório da Queda de Velocidade é a diferença entre o Somatório do Tempo de Operação e o Somatório do Novo Tempo Padrão de Operação.

$$
u_2 = \frac{\sum {Tempo de Operação} - (\sum {Tempo de Operação} - \sum Novo Tempo Padrão de Operação)}{\sum {Tempo de Operação}}
$$

(37)

(38)

O Índice de Qualidade, chamado u3, é calculado pela razão entre a diferença do Somatório de Serviços Prestados e o Somatório de Serviços Refugados e Retrabalhados, pelo Somatório de Serviços Prestados.

$$
u_3 = \frac{\sum Servi\varsigma os \, Prestados - \sum Servi\varsigma os \, Refugados \, e \, Retrabalhados}{\sum Servi\varsigma os \, Prestados}
$$

Para o segundo cenário, calculou-se o Índice de Rendimento Operacional Global, o Índice de Rendimento Operacional Total e o Índice de Desempenho. Os Índices de Disponibilidade e de Qualidade não são calculados, pois são os mesmos do cenário 1.

(41)

O Índice de Rendimento Operacional Global 2, chamado uglobal2, é a razão entre o Somatório do Tempo Padrão de Operação pelo Tempo Disponível.

$$
u_{global2} = \frac{\sum Tempo \, Padrão \, de \, Operação}{Tempo \, Disponível}
$$
\n(39)

O Índice de Rendimento Operacional Total 2, chamado utotal2, é o produto do Índice de Disponibilidade (u1) pelo Índice de Desempenho 2 (u22) pelo Índice de Qualidade (u3).

$$
u_{total2} = u_1 \times u_{22} \times u_3 \tag{40}
$$

O Índice de Desempenho 2, chamado u2, é calculado pela razão entre a diferença do Somatório do Tempo de Operação e o Somatório da Queda de Velocidade das Operações, pelo Somatório do Tempo de Operação. O Somatório da Queda de Velocidade é a diferença entre o Somatório do Tempo de Operação e o Somatório do Tempo Padrão de Operação.

$$
u_{22} = \frac{\sum Tempo\ de\ Operação - (\sum Tempo\ de\ Operação - \sum Tempo\ Padrão\ de\ Operação)}{\sum Tempo\ de\ Operação}
$$

Para o terceiro cenário, calculou-se o Índice de Rendimento Operacional Global e o Índice de Rendimento Operacional Total. Os Índices de Disponibilidade e Qualidade não são calculados, pois são os mesmos do cenário 1. O Índice de Desempenho não é calculado, pois não há tempo padrão neste cenário.

O Índice de Rendimento Operacional Global 3, chamado uglobal3, é a razão entre o Somatório do Tempo das Operações pelo Tempo Disponível.

$$
u_{global3} = \frac{\sum Tempo \ de \ Operação}{Tempo \ Disponível}
$$
\n(42)

O Índice de Rendimento Operacional Total 3, chamado utotal3, é o produto do Índice de Disponibilidade (u1) pelo índice de Qualidade (u3).

$$
u_{total3} = u_1 \times u_3 \tag{43}
$$

Para o quarto cenário, calculou-se o Índice de Rendimento Operacional Global, o Índice de Rendimento Operacional Total, o Índice de Disponibilidade e o Índice de Desempenho. O Índice de Qualidade não é calculado, pois é o mesmo do primeiro cenário.

O Índice de Rendimento Operacional Global 4, chamado uglobal4, é a razão entre o Somatório do Outro Tempo Padrão de Operação pelo Tempo Disponível.

$$
u_{global4} = \frac{\sum Outro Tempo Padrão de Operação}{Tempo Disponível}
$$
\n(44)

O Índice de Rendimento Operacional Total 4, chamado utotal4, é o produto entre o Índice de Disponibilidade 4, o Índice de Desempenho 4, e o Índice de Qualidade.

$$
u_{total4} = u_{14} \times u_{24} \times u_3 \tag{45}
$$

O Índice de Disponibilidade 4, chamado u14, é calculado pela razão entre o Somatório do Outro Tempo de Operação pelo Tempo Disponível. O Somatório Outro Tempo de Operação é a diferença entre o Tempo Disponível e o Somatório do Outro Tempo de Parada.

$$
u_{14} = \frac{\sum Outro Tempo de Operação}{Tempo Disponível} = \frac{Tempo Disponível - \sum Outro Tempo de Parada}{Tempo Disponível}
$$
\n(46)

O Índice de Desempenho 4, chamado u24, é calculado pela razão entre a diferença do Somatório do Outro Tempo de Operação e o Somatório da Queda de Velocidade das Operações, pelo Somatório do Outro Tempo de Operação. O Somatório da Queda de Velocidade é a diferença entre o Somatório do Outro Novo Tempo de Operação e o Somatório do Outro Tempo Padrão de Operação de cada Operação.

$$
u_{24}
$$

$$
= \frac{\sum Outro Tempo de Operação - (\sum Outro Tempo de Operação - \sum Outro Novo Tempo Padrão de Operação)}{\sum Outro Tempo de Operação}
$$

Exemplificando estes cálculos para um dia, insta lembrar que os dados necessários para os referidos cálculos constam na Tabela 24, reapresentado a seguir, no intuito de ajudar a visualização:

|                     | Tempo de l<br>Operação | Outro<br>Operação | Tempo<br>Tempo de Padrão de<br>Operação | <b>Novo Tempo</b><br>Padrão de<br>Operação | <b>Outro Novo</b><br>Tempo<br>Padrão de<br>Operação | Tempo de<br>Parada | Outro<br>Tempo de<br>Parada | <b>Servicos</b><br><b>Prestados</b> | <b>Servicos</b><br>Reugados e<br>Retrabalhados |
|---------------------|------------------------|-------------------|-----------------------------------------|--------------------------------------------|-----------------------------------------------------|--------------------|-----------------------------|-------------------------------------|------------------------------------------------|
| Tempo<br>Disponível | 09:47:00               | 14:32:00          | 08:40:00                                | 06:25:00                                   | 11:10:00                                            | 14:13:00           | 12:28:00                    | 19.00                               | 1,00                                           |
| 1440,00             | 587,0000               | 872,0000          | 520,0000                                | 385,0000                                   | 670,0000                                            | 853,0000           | 748,0000                    |                                     |                                                |

Tabela 24 – Índices do IROG de um dia de coleta de dados da ressonância

## Fonte: Elaborado pelo autor.

O Índice de Rendimento Operacional Global, chamado uglobal, é a razão entre 385 min (Somatório do Novo Tempo Padrão da Operação) por 1.440 min (Tempo Disponível).

$$
u_{global} = \frac{385 \text{ min}}{1440 \text{ min}} = 0,2674 = 26,74\%
$$
\n(48)

Tal resultado aponta que a eficiência do equipamento é de 26,74%, ou seja, em 26,74% do Tempo Disponível, a máquina está funcionando eficientemente e, em 73,26% do Tempo Disponível, identifica-se Desperdício (Tempo de Paradas, Quedas de Velocidades, Serviços Refugados ou Retrabalhados).

O Índice de Disponibilidade, chamado u1, é calculado pela razão entre 587 min (Tempo de Operação) por 1440 min (Tempo Disponível). O Tempo de Operação de 587 min é a diferença entre 1440 min (Tempo Disponível) e 853min (Somatório do Tempo de Parada).

$$
u_1 = \frac{587 \text{ min}}{1440 \text{ min}} = \frac{1440 \text{ min} - 853 \text{ min}}{1440 \text{ min}} = 0,4067 = 40,76\%
$$

(49)

(47)

Este resultado indica que o Índice de Disponibilidade é de 40,76%, ou seja, em 40,76% do Tempo Disponível, a máquina se encontra disponível para uso; nos outros 59,24%, percebe-se que a máquina não está disponível para uso.

O Índice de Desempenho, chamado u2, é calculado pela razão entre a diferença de 587 min (Tempo de Operação) e 202 min (Somatório da Queda de Velocidade da Operação), por 587 min (Tempo de Operação). O Somatório da Queda de Velocidade de 202 min é a diferença entre 587 min (Tempo de Operação) e 385 min (Tempo Padrão de Operação).

$$
u_2 = \frac{587 \text{ min} - (587 \text{ min} - 385 \text{ min})}{587 \text{ min}} = 0,6559 = 65,59\%
$$
\n(50)

O resultado evidencia que o Índice de Desempenho é de 65,59%, ou seja, em 65,59% do Tempo de Operação, a máquina está sem Queda de Velocidade; e os outros 34,41%, a máquina está com Queda de Velocidade.

O Índice de Qualidade, chamado u3, é calculado pela razão entre a diferença de 8 unidades (Serviços Prestados) e 0 unidades (Serviços Refugados e Retrabalhados), por 8 unidades (Serviços Prestados).

$$
u_3 = \frac{19 - 1}{19} = 0.9474 = 94.74\%
$$
\n(51)

Este resultado mostra que o Índice de Qualidade é de 94,74%, ou seja, em 94,74% dos Serviços Prestados não se verificam problemas, ou seja, sem nenhum serviço refugado ou retrabalhado.

O Índice de Rendimento Operacional Total, chamado utotal, é o produto de 40,76% (Índice de Disponibilidade) por 65,59% (Índice de Desempenho), por 94,74% (Índice de Qualidade).

$$
u_{total} = 0.4076 \times 0.6559 \times 0.9474 = 0.2533 = 25.33\%
$$
\n
$$
(52)
$$

O resultado identifica que a eficiência do equipamento é de 25,33%, ou seja, em 25,33% do Tempo Disponível, a máquina funciona eficientemente e, em 74,67% do Tempo Disponível, é Desperdício (Tempo de Paradas, Quedas de Velocidades, Serviços Refugados ou Retrabalhados).

O Índice de Rendimento Operacional Global 2, chamado uglobal2, é a razão entre 520 min (Somatório do Tempo Padrão de Operação) por 1440 min (Tempo Disponível).

$$
u_{global2} = \frac{520 \text{ min}}{1440 \text{ min}} = 0,3611 = 36,11\%
$$
\n(53)

O referido resultado explicita que a eficiência do equipamento é de 36,11%, ou seja, em 36,11% do Tempo Disponível, a máquina está funcionando eficientemente e, em 63,89% do Tempo Disponível, há Desperdício (Tempo de Paradas, Quedas de Velocidades, Serviços Refugados ou Retrabalhados).

O Índice de Desempenho 2, chamado u2, é calculado pela razão entre a diferença de 587 min (Somatório do Tempo de Operação) e 67 min (Somatório da Queda de Velocidade das Operações), por 587 min (Somatório do Tempo de Operação). O Somatório da Queda de Velocidade de 67 min é a diferença entre 587 min (Somatório do Tempo de Operação) e 520 min (Somatório do Tempo Padrão de Operação).

$$
u_{22} = \frac{587 \text{ min} - (587 \text{ min} - 520 \text{ min})}{587 \text{ min}} = 0,8859 = 88,59\%
$$
\n(54)

O Índice de Rendimento Operacional Total 2, chamado utotal2, é o produto de 40,76% (Índice de Disponibilidade) por 88,59% (Índice de Desempenho), por 94,74% (Índice de Qualidade).

$$
u_{total2} = 0.4076 \times 0.8859 \times 0.9474 = 0.3421 = 34.21\%
$$
\n(55)

O resultado mostra que a eficiência do equipamento é de 34,21%, ou seja, em 34,21% do Tempo Disponível, a máquina está funcionando eficientemente; em 65,79% do Tempo Disponível, constata-se Desperdício (Tempo de Paradas, Quedas de Velocidades, Serviços Refugados ou Retrabalhados).

O Índice de Rendimento Operacional Global 3, chamado uglobal3, é a razão entre 587 min (Somatório do Tempo das Operações) por 1440 min (Tempo Disponível).

$$
u_{global3} = \frac{587 \text{ min}}{1440 \text{ min}} = 0,4076 = 40,76\%
$$
\n(56)

Este resultado evidencia que a eficiência do equipamento é de 40,76%, ou seja, em 40,76% do Tempo Disponível, a máquina atua eficientemente e, em 59,24% do Tempo Disponível, é Desperdício (Tempo de Paradas, Quedas de Velocidades, Serviços Refugados ou Retrabalhados).

O Índice de Rendimento Operacional Total 3, chamado utotal3, é o produto de 40,76% (Índice de Disponibilidade) por 94,74% (Índice de Qualidade).

$$
u_{total2} = 0.4076 \times 0.9474 = 0.3862 = 38.62\%
$$
\n(57)

Tal resultado expressa que a eficiência do equipamento é de 38,62%, ou seja, em 38,62% do Tempo Disponível, a máquina funciona eficientemente e, em 61,38% do Tempo Disponível, aponta-se Desperdício (Tempo de Paradas, Quedas de Velocidades, Serviços Refugados ou Retrabalhados).

O Índice de Rendimento Operacional Global 4, chamado uglobal4, é a razão entre o Somatório de 670 min (Outro Tempo Padrão de Operação) por 1440min (Tempo Disponível).

$$
u_{global4} = \frac{670 \text{ min}}{1440 \text{ min}} = 0,4653 = 46,53\%
$$
\n(58)

Este resultado mostra que a eficiência do equipamento é de 46,53%, ou seja, em 46,53% do Tempo Disponível, a máquina está funcionando eficientemente; já em 53,47% do Tempo Disponível, percebe-se Desperdício (Tempo de Paradas, Quedas de Velocidades, Serviços Refugados ou Retrabalhados).

O Índice de Disponibilidade 4, chamado u14, é calculado pela razão entre 692 min (Outro Tempo de Operação) por 1440 min (Tempo Disponível). O Outro Tempo de Operação de 692 min é a diferença entre 1440 min (Tempo Disponível) e 748 min (Somatório do Outro Tempo de Parada).

$$
u_{14} = \frac{692 \text{ min}}{1440 \text{ min}} = \frac{1440 \text{ min} - 748 \text{ min}}{1440 \text{ min}} = 0,4806 = 48,06\%
$$
\n
$$
(59)
$$

O resultado sinaliza que o Índice de Disponibilidade é de 48,06%, ou seja, em 48,06% do Tempo Disponível, a máquina se encontra disponível para uso; e nos outros 51,94%, a máquina não está disponível para uso.

O Índice de Desempenho 4, chamado u24, é calculado pela razão entre a diferença de 872 min (Outro Tempo de Operação) e 202 min (Somatório da Queda de Velocidade das Operações) por 872 min (Outro Tempo de Operação). O Somatório da Queda de Velocidade de 202 min é a diferença entre 872 min (Outro Tempo de Operação) e 684 min (Outro Tempo Padrão de Operação).

$$
u_{24} = \frac{872 \text{ min} - (872 \text{ min} - 670 \text{ min})}{872 \text{ min}} = 0,7683 = 76,83\%
$$
\n(60)

Tal resultado indica que o Índice de Desempenho é de 76,83%, ou seja, em 76,83% do Tempo de Operação, a máquina está sem Queda de Velocidade e que em outros 23,17%, está com Queda de Velocidade.

O Índice de Rendimento Operacional Total 4, chamado utotal4, é o produto entre 48,06% (Índice de Disponibilidade 4), por 76,83% (Índice de Desempenho 4), por 94,74% (Índice de Qualidade).

$$
u_{total4} = 0,4806 \times 0,7683 \times 0,9474 = 0,3498 = 34,98\%
$$
\n(61)

Estes resultados, considerando-se a coleta de dados de um dia (12/09), podem ser encontrados na planilha da Ressonância, conforme a Tabela 25 subsequente:

| Data            | uglobal | uglobal2 | uglobal3 | uglobal4 | utotal |  | utotal2 utotal3 utotal4 | ul | u14 | $\mathbf{u}$ | u22                                                                                                    | u24 | -u3 |
|-----------------|---------|----------|----------|----------|--------|--|-------------------------|----|-----|--------------|----------------------------------------------------------------------------------------------------|-----|-----|
| 12/09/2013<br>. | 0.2674  | 0.3611   | 0.4076   | 0.4653   | 0.2533 |  |                         |    |     |              | $\mid$ 0.3421 $\mid$ 0.3862 $\mid$ 0.3498 $\mid$ 0.4076 $\mid$ 0.4806 $\mid$ 0.6559 $\mid$ 0.8859 $\mid$ 0.7683 $\mid$ 0.9474 |     |     |

Tabela 25 – Coleta de dados do dia 12/02/2013

Fonte: Elaborado pelo autor.

O procedimento supracitado foi realizado para trinta dias. Os totais diários do Tempo Disponível, do Tempo de Operação, do Outro Tempo de Operação, do Tempo Padrão de Operação, do Outro Tempo Padrão de Operação, do Tempo de Parada, do Outro Tempo de Parada, dos Serviços Prestados, e dos Serviços Refugados e Retrabalhados dos trinta dias de coleta de dados estão ilustrados na Tabela 26:

| Data                    | <b>Tempo</b><br><b>Disponível</b><br>(min) | Tempo de<br>Operação<br>(min) | Outro<br>Tempo de<br>Operação<br>(min) | Tempo Padrão<br>de Operação<br>(min) | <b>Novo Tempo</b><br>Padrão de<br>Operação (min) | <b>Outro Novo</b><br>Tempo Padrão<br>de Operação<br>(min) | Tempo de<br>Parada<br>(min) | Outro<br>Tempo de<br>Parada<br>(min) | <b>Servicos</b><br><b>Prestados</b><br>(unid) | <b>Servicos</b><br>Refugados ou<br><b>Retrabalhados</b><br>(unid) |
|-------------------------|--------------------------------------------|-------------------------------|----------------------------------------|--------------------------------------|--------------------------------------------------|-----------------------------------------------------------|-----------------------------|--------------------------------------|-----------------------------------------------|-------------------------------------------------------------------|
| 12/09/2013              | 1440.00                                    | 587,0000                      | 872,0000                               | 520,0000                             | 385,0000                                         | 670,0000                                                  | 853,0000                    | 748,0000                             | 19.00                                         | 1.00                                                              |
| 13/09/2013              | 1440,00                                    | 981,0000                      | 1461,0000                              | 940,0000                             | 656,0000                                         | 1136,0000                                                 | 459,0000                    | 249,0000                             | 32,00                                         | 2,00                                                              |
| 17/09/2013              | 1440,00                                    | 877,0000                      | 1387,0000                              | 860,0000                             | 566,0000                                         | 1076,0000                                                 | 563,0000                    | 398,0000                             | 34,00                                         | 0,00                                                              |
| 18/09/2013              | 1440.00                                    | 795,0000                      | 1155,0000                              | 640,0000                             | 433,0000                                         | 793,0000                                                  | 645,0000                    | 645,0000                             | 24,00                                         | 1,00                                                              |
| 19/09/2013              | 1440,00                                    | 884,0000                      | 1349,0000                              | 720,0000                             | 553,0000                                         | 1018,0000                                                 | 556,0000                    | 423,0000                             | 31,00                                         | 2,00                                                              |
| 23/09/2013              | 1440.00                                    | 670,0000                      | 1000,0000                              | 640,0000                             | 458,0000                                         | 968,0000                                                  | 770,0000                    | 616,0000                             | 22,00                                         | 0.00                                                              |
| 24/09/2013              | 1440.00                                    | 860,0000                      | 1310,0000                              | 800,0000                             | 501,0000                                         | 951,0000                                                  | 580,0000                    | 329,0000                             | 30.00                                         | 0.00                                                              |
| 25/09/2013              | 1440.00                                    | 898,0000                      | 1333,0000                              | 880,0000                             | 614,0000                                         | 1049,0000                                                 | 542,0000                    | 331,0000                             | 29,00                                         | 2.00                                                              |
| 26/09/2013              | 1440.00                                    | 866,0000                      | 1346,0000                              | 860,0000                             | 538,0000                                         | 1018,0000                                                 | 574,0000                    | 324,0000                             | 32.00                                         | 2.00                                                              |
| 27/09/2013              | 1440.00                                    | 853,0000                      | 1243,0000                              | 800,0000                             | 523,0000                                         | 913,0000                                                  | 587,0000                    | 325,0000                             | 26.00                                         | 1.00                                                              |
| 28/09/2013              | 1440.00                                    | 670,0000                      | 1030,0000                              | 700,0000                             | 400,0000                                         | 745,0000                                                  | 770,0000                    | 770,0000                             | 24,00                                         | 2.00                                                              |
| 01/10/2013              | 1440.00                                    | 832,0000                      | 1252,0000                              | 720,0000                             | 466,0000                                         | 886,0000                                                  | 608,0000                    | 398,0000                             | 27.00                                         | 0.00                                                              |
| 02/10/2013              | 1440.00                                    | 876,0000                      | 1296,0000                              | 760,0000                             | 610,0000                                         | 1030,0000                                                 | 564,0000                    | 348,0000                             | 28,00                                         | 1.00                                                              |
| 03/10/2013              | 1440.00                                    | 807,0000                      | 1197,0000                              | 780,0000                             | 482,0000                                         | 872,0000                                                  | 633,0000                    | 395,0000                             | 26,00                                         | 1,00                                                              |
| 04/10/2013              | 1440.00                                    | 850,0000                      | 1300,0000                              | 720,0000                             | 463,0000                                         | 913,0000                                                  | 590,0000                    | 431,0000                             | 30.00                                         | 2,00                                                              |
| 08/10/2013              | 1440.00                                    | 925,0000                      | 1345,0000                              | 880,0000                             | 535,0000                                         | 955,0000                                                  | 515,0000                    | 300,0000                             | 28,00                                         | 0.00                                                              |
| 09/10/2013              | 1440.00                                    | 844,0000                      | 1219,0000                              | 780,0000                             | 639,0000                                         | 1014,0000                                                 | 596,0000                    | 347,0000                             | 25,00                                         | 0.00                                                              |
| 10/10/2013              | 1440,00                                    | 933,0000                      | 1413,0000                              | 820,0000                             | 580,0000                                         | 1060,0000                                                 | 507,0000                    | 298,0000                             | 32,00                                         | 1,00                                                              |
| 11/10/2013              | 1440.00                                    | 837,0000                      | 1272,0000                              | 880,0000                             | 500,0000                                         | 935,0000                                                  | 603,0000                    | 350,0000                             | 29,00                                         | 0.00                                                              |
| 14/10/2013              | 1440.00                                    | 743,0000                      | 1088,0000                              | 720,0000                             | 420,0000                                         | 765,0000                                                  | 697,0000                    | 510,0000                             | 23,00                                         | 0.00                                                              |
| 15/10/2013              | 1440,00                                    | 1071,0000                     | 1596,0000                              | 1080,0000                            | 660,0000                                         | 1185,0000                                                 | 369,0000                    | 94,0000                              | 35,00                                         | 0.00                                                              |
| 16/10/2013              | 1440.00                                    | 959,0000                      | 1499,0000                              | 980,0000                             | 639,0000                                         | 1179,0000                                                 | 481,0000                    | 144,0000                             | 36.00                                         | 0.00                                                              |
| 17/10/2013              | 1440.00                                    | 890,0000                      | 1355,0000                              | 920,0000                             | 610,0000                                         | 1075,0000                                                 | 550,0000                    | 322,0000                             | 31,00                                         | 1.00                                                              |
| 18/10/2013              | 1440.00                                    | 1046,0000                     | 1451,0000                              | 960,0000                             | 745,0000                                         | 1150,0000                                                 | 394,0000                    | 226,0000                             | 27,00                                         | 0.00                                                              |
| 21/10/2013              | 1440,00                                    | 755,0000                      | 1145,0000                              | 720,0000                             | 515,0000                                         | 905,0000                                                  | 685,0000                    | 487,0000                             | 26,00                                         | 1,00                                                              |
| 22/10/2013              | 1440,00                                    | 862,0000                      | 1282,0000                              | 880,0000                             | 581,0000                                         | 1001,0000                                                 | 578,0000                    | 327,0000                             | 28,00                                         | 0,00                                                              |
| 23/10/2013              | 1440,00                                    | 820,0000                      | 1225,0000                              | 800,0000                             | 552,0000                                         | 957,0000                                                  | 620,0000                    | 409,0000                             | 27,00                                         | 0,00                                                              |
| 24/10/2013              | 1440,00                                    | 901,0000                      | 1381,0000                              | 820,0000                             | 534,0000                                         | 999,0000                                                  | 539,0000                    | 304,0000                             | 32,00                                         | 0,00                                                              |
| $\frac{1}{2}$ 5/10/2013 | $\cdot$ 1440.00                            | 927,0000                      | 1407,0000                              | 980,0000                             | 661,0000                                         | 1141,0000                                                 | 513,0000                    | 263,0000                             | 32,00                                         | 0.00                                                              |
| 28/10/2013              | 1440.00                                    | 867,0000                      | 1287,0000                              | 840,0000                             | 616,0000                                         | 1036,0000                                                 | 573,0000                    | 449,0000                             | 28,00                                         | 0.00                                                              |
| Média                   | 1440.00                                    | 856,20                        | 1283.20                                | 813,33                               | 547.83                                           | 979,83                                                    | 583.80                      | 385.33                               | 28,43                                         | 0,67                                                              |
| <b>Total</b>            | 43200.00                                   | 25686,00                      | 38496,00                               | 24400,00                             | 16435,00                                         | 29395.00                                                  | 17514.00                    | 11560,00                             | 853,00                                        | 20.00                                                             |
| Porcentagem             | 100%                                       | 59,46%                        | 89,11%                                 | 56,48%                               | 38,04%                                           | 68,04%                                                    | 40,54%                      | 26,76%                               | 100%                                          | 2,34%                                                             |

Tabela 26 – Compilação dos dados dos trinta dias

Fonte: Elaborado pelo autor.

Analisando-se a Tabela 26, verificou-se que o único tempo que se manteve estável foi o Tempo Disponível. Todos os outros tempos variaram muito em relação à sua média. Exemplificando o dia 25 de outubro de 2013: o Tempo Disponível é de 1.440 min, o Tempo de Operação é de 927 min, o Outro Tempo de Operação é de 1.407 min, o Tempo Padrão de Operação é de 980 min, o Novo Tempo Padrão de Operação é de 661 min, o Outro Novo Tempo Padrão de Operação é de 1.141 min, o Tempo de Parada é de 513 min, o Outro Tempo de Parada é de 263 min, a quantidade de Serviços Prestados é de 32, sem Serviços Refugados ou Retrabalhados. Em comparação, a média ficou em 1.440 min para o Tempo Disponível, 856,20 min para o Tempo de Operação, 1.283,20 min para o Outro Tempo de Operação, 813,33 min para o Tempo Padrão de Operação, 547,83 min para o Novo Tempo Padrão de Operação, 979,83 min para o Outro Novo Tempo Padrão de Operação, 583,80 min para o Tempo de Parada, 385,33 min para o Outro Tempo de Parada, 28,43 unidades de Serviços Prestados, e 0,67 unidades de Serviços Refugados e Retrabalhados.

O objetivo da comparação é mostrar a grande variabilidade dos tempos, ao longo dos dias, uma vez que não se vê sentido em comparar 28,43 serviços com um número inteiro, como por exemplo, 32 serviços.

Para facilitar a visualização dos totais do Tempo Disponível, Tempo de Operação, Tempo Padrão de Operação, Outro Tempo de Operação, Outro Tempo Padrão de Operação, Tempo de Parada, e o Outro Tempo de Parada elaborou-se o Gráfico 16 de colunas, como se confere a seguir:

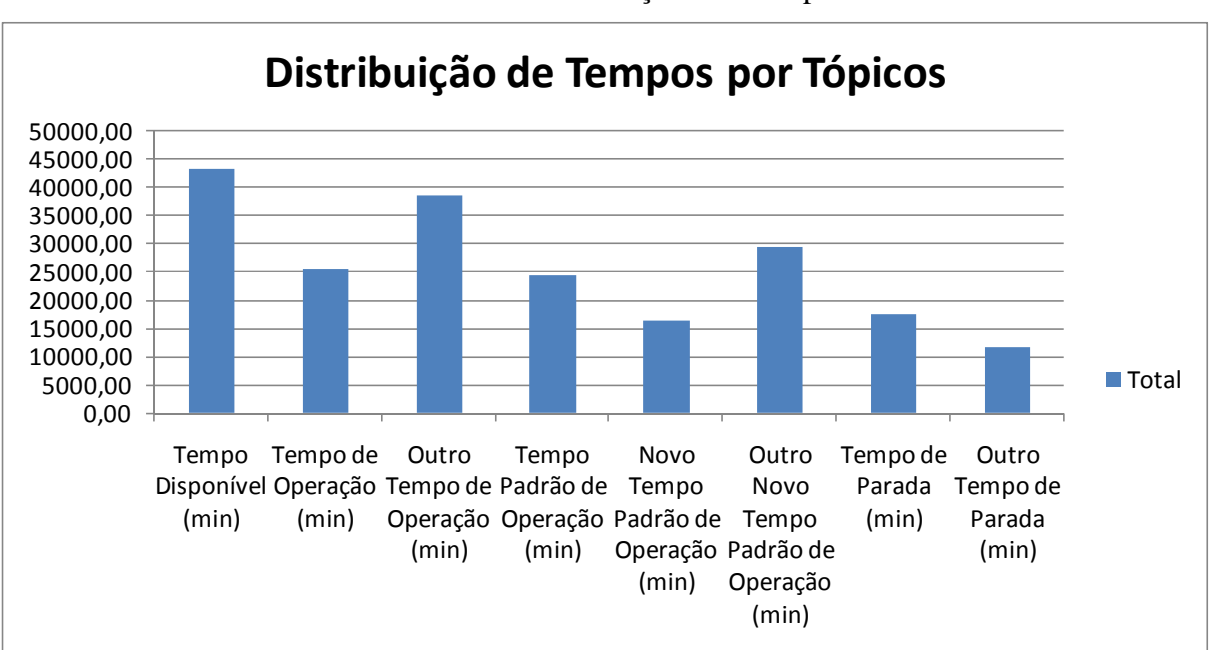

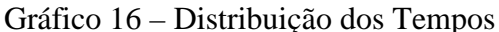

Fonte: Elaborado pelo autor.

Analisando-se o Gráfico 16, identificou-se a distribuição dos tempos, isto é, o Tempo Disponível, com 43.200 min, o Tempo de Operação, com 25.686 min, o Outro Tempo de Operação, com 38.496 min, o Tempo Padrão de Operação, com 24.400 min, o Novo Tempo Padrão de Operação, com 16.435 min, o Outro Novo Tempo Padrão de Operação, com 29.395 min, o Tempo de Parada, com 17.514 min e o Novo Tempo de Parada, com 11.560 min. Constata-se que o Novo Tempo Padrão de Operação está muito diferente do Tempo Padrão de Operação. Ao escolher o Tempo Padrão de Operação, nota-se que a diferença entre ele e o Tempo de Operação é pequeno, mostrando que a diferença por queda de velocidade também é pequena. Já, a diferença entre o Novo Tempo Padrão de Operação e o Tempo de Operação é grande, mostrando que há uma grande queda de velocidade. Por causa destas duas variações, um dos cenários apresenta pouca precisão, visto que não poderia haver dois tempos de quedas de velocidades tão diferentes entre si.

Quando o Tempo de Operação e o Tempo de Parada são colocados no mesmo Gráfico, viabiliza-se mostrar sua distribuição ao longo das datas, para formar o Tempo Disponível, como explicita o Gráfico 17:

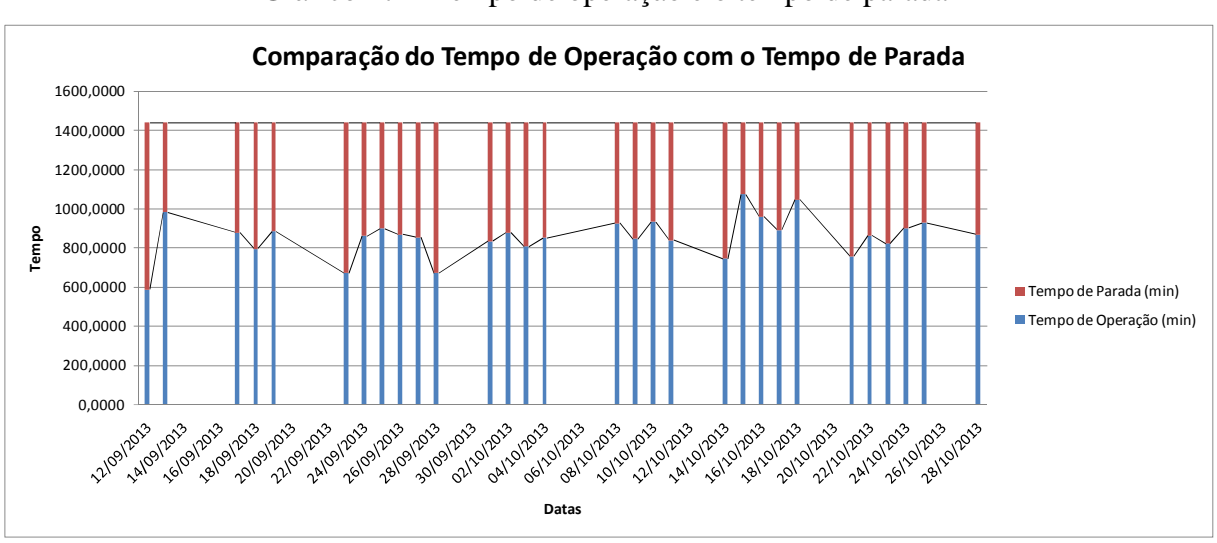

Gráfico 17 – Tempo de operação e o tempo de parada

Fonte: Elaborado pelo autor.

Analisando-se o Gráfico 17, constatou-se que, na maioria das datas, o Tempo de Parada é menor que o Tempo de Operação. Na média, 40,54% do Tempo Total Disponível se refere ao Tempo de Parada, enquanto que somente 59,46% do Tempo Total Disponível, ao Tempo de Operação. Destes 40,54% de Tempo de Parada, os motivos de parada estão ilustrados na Tabela 27 subsequente:

| <b>Motivos de Parada</b>    | Quantidade<br>(unid) | Porcentagem<br>sobre a<br>quantidade | Tempo (min) | <b>Porcentagem</b><br>sobre o Tempo |  |
|-----------------------------|----------------------|--------------------------------------|-------------|-------------------------------------|--|
| Intercorrência com Paciente | 705                  | 82,55%                               | 10203       | 54,75%                              |  |
| Falta de Paciente           | 33                   | 3,86%                                | 5088        | 27,30%                              |  |
| Intercorrência Técnica      | 27                   | 3,16%                                | 1667        | 8,95%                               |  |
| Intercorrência Médica       | 66                   | 7,73%                                | 1310        | 7,03%                               |  |
| Radiologista                | 23                   | 2.69%                                | 366         | 1,96%                               |  |
| <b>Total</b>                | 854                  | 100,00%                              | 18634       | 100,00%                             |  |

Tabela 27 – Motivos de parada

Fonte: Elaborado pelo autor.

Ficou claro que a Intercorrência com Paciente foi o maior motivo de Máquina Parada, o que é esperado, pois a Intercorrência com Paciente envolve muitas possibilidades, além de outras intercorrências, que se elencam no Quadro 3.

| Principais Intercorrências      | <b>Possibilidades</b>                                                                             |  |  |  |  |  |
|---------------------------------|---------------------------------------------------------------------------------------------------|--|--|--|--|--|
|                                 | Queda de luz                                                                                      |  |  |  |  |  |
|                                 | Equipamento trancou                                                                               |  |  |  |  |  |
|                                 | Equipamento com problema                                                                          |  |  |  |  |  |
| Intercorrência técnica          | Manutenção preventiva                                                                             |  |  |  |  |  |
|                                 | Manutenção corretiva                                                                              |  |  |  |  |  |
|                                 | Problemas nas bobinas                                                                             |  |  |  |  |  |
|                                 | Problemas no sotware                                                                              |  |  |  |  |  |
|                                 | Paciente chegou atrasado                                                                          |  |  |  |  |  |
|                                 | Repetição da sequência de exames                                                                  |  |  |  |  |  |
|                                 | Não ter paciente para passar em sala (paciente pronto para entrar na sala de exames)              |  |  |  |  |  |
|                                 | Paciente fóbico (toca campainha)                                                                  |  |  |  |  |  |
|                                 | Paciente debilitado (com alguma restrição)                                                        |  |  |  |  |  |
|                                 | Reposicionamento do equipamento ou do paciente                                                    |  |  |  |  |  |
|                                 | Restrições nos movimentos do paciente leva mais tempo para posicionar                             |  |  |  |  |  |
| Intercorrência com paciente     | Punão venosa dentro da sala                                                                       |  |  |  |  |  |
|                                 | Reações adversas no paciente durante a realização dos exames                                      |  |  |  |  |  |
|                                 | Paciente não colabora com o exame                                                                 |  |  |  |  |  |
|                                 | limpeza terminal de sala (+-20min)                                                                |  |  |  |  |  |
|                                 | Paciente com metal nas roupas íntimas (botão de pressão, ganchos de metal, etc)                   |  |  |  |  |  |
|                                 | Pelve feminina (injeta gel ou soro via vaginal ou retal) tem que ser realizado na sala (+- 10min) |  |  |  |  |  |
|                                 | Próstata (coil endoretal) tem que ser posicionada na sala, o que demora +- 15 min                 |  |  |  |  |  |
|                                 |                                                                                                   |  |  |  |  |  |
| Intercorrência Médica           | Atraso do anestesista                                                                             |  |  |  |  |  |
|                                 | Reintervenção do procedimento de anestesia                                                        |  |  |  |  |  |
|                                 | Indução para anestesia e recuperação (tirar o respirador) é realizado na sala                     |  |  |  |  |  |
|                                 | Radiologista solicita mais sequências para o exame                                                |  |  |  |  |  |
| Intercorrência com Radiologista | Aguarda liberação do médico radiologista                                                          |  |  |  |  |  |
|                                 |                                                                                                   |  |  |  |  |  |

Quadro 3 – Principais Tipos de Intercorrências

Fonte: Elaborado pelo autor.

Neste contexto, é importante destacar que, quanto menor for o valor do índice de disponibilidade, maior será o potencial de aumento da utilização do posto de trabalho. Isso ocorre porque um baixo valor indica que o equipamento sofre muitas paradas não programadas. As causas que geram valor baixo do o índice de disponibilidade nos serviços de saúde podem ser:

a) faltas e intercorrências com o paciente, atraso de médico, intercorrências com anestesista;

- b) técnicas, como operações em vazio por falta de sincronização de atividades que antecedem os exames (não havendo, assim, agregação de valor) ou tempo de ciclo alto em função das dificuldades de definir tempo padrão e alta variabilidade dos procedimentos, com a consequente redução da velocidade do processamento;
- c) rotina, como o não registro dos dados no Diário de Bordo ou sistema de coleta (por exemplo, paradas pequenas e sucessivas, onde o somatório tem impacto significativo no valor final do índice final).
- d) tempos altos para montagem e desmontagem do equipamento, considerados como *set-up* podem influenciar negativamente o desempenho do IROG.

Para melhorar a visualização dos motivos de máquina parada, elaborou-se o Gráfico 18 de Pizza, que se disponibiliza a seguir:

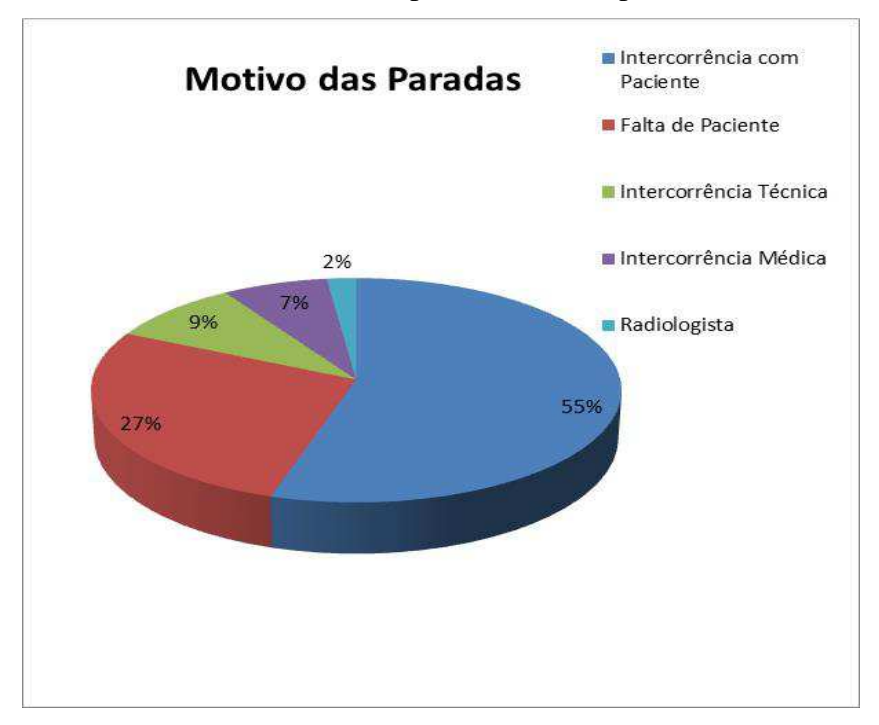

Gráfico 18 – Principais motivos de paradas

Fonte: Elaborado pelo autor.

O Gráfico 18 sinaliza que 55% do Tempo de Parada se referem à Intercorrência com Paciente, 27% à Falta de Paciente, 9% à Intercorrência Técnica, 7% à Intercorrência Médica e 1% intercorrência com o Radiologista. Em relação aos 43% de Tempo de Operação, a Tabela 28 subsequente lista todos os procedimentos que ocorreram, durante o período de trinta dias.

| rinta dias de análise |              |              |            |  |  |  |  |
|-----------------------|--------------|--------------|------------|--|--|--|--|
|                       |              |              | (continua) |  |  |  |  |
| <b>Porcentagem</b>    | <b>Novo</b>  | Porcentagem  |            |  |  |  |  |
| sobre o               | <b>Tempo</b> | sobre o      |            |  |  |  |  |
| <b>Tempo</b>          | Padrão       | <b>Tempo</b> |            |  |  |  |  |
| 0,74%                 | 61,00        | 1,21%        |            |  |  |  |  |
| 1.10%                 | 28,00        | 0,55%        |            |  |  |  |  |

Tabela 28 – Procedimentos realizados nos t

**Porcentagem** 

**Nome Quantidade (unid) sobre Quantidade Tempo Padrão** ABD E PRÓSTATA 1 0,11% 40,00 ABD SUP E CARDÍACA  $1 \quad 1 \quad 0,11\% \quad 60,00$ ABD SUP E COLANGIO 2 0,23% 40,00 0,74% 33,00 0,65% ABD SUPERIOR 39 4,48% 20,00 0,37% 10,00 0,20% ABD TOTAL 69 7,92% 40,00 0,74% 14,00 0,28% ABD TOTAL E COLANGIO 3 0,34% 60,00 1,10% 60,00 1,19% ABD TOTAL E CRÂNIO 1 0,11% 60,00 1,10% 65,00 1,29% ANGIO ABDO 1 0,11% 20,00 0,37% 10,00 0,20% ANGIO CRÂNIO 4 0,46% 20,00 0,37% 16,00 0,32% ANGIO CRÂNIO E PESCOÇO 5 0,57% 40,00 0,74% 19,00 0,38% ANGIO CRÂNIO E PESCOÇO, CRÂNIO 2 2 0,23% 60,00 1,10% 38,00 0,75% ANGIO E CRÂNIO  $\begin{array}{|c|c|c|c|c|c|c|c|} \hline \end{array}$  6 0,69% 40,00 0,74% 33,00 0,65% ANGIO MEMBROS INFERIORES 1 0,11% 20,00 0,37% 15,00 0,30% ANGIO PESCOCO  $\begin{array}{|c|c|c|c|c|c|c|c|c|} \hline 1 & 0,11\% & 20,00 & 0,37\% & 32,00 & 0,63\% \hline \end{array}$ BACIA  $\begin{array}{|c|c|c|c|c|c|c|c|} \hline 2 & 0,23\% & 20,00 & 0,37\% & 13,00 & 0,26\% \hline \end{array}$ BACIA E ABD TOTAL  $\begin{array}{|c|c|c|c|c|c|c|c|} \hline 1 & 0,11\% & 60,00 & 1,10\% & 24,00 & 0,47\% \hline \end{array}$ BACIA E PELVE 1 0,11% 40,00 0,74% 55,00 1,09% BACIA E QUADRIL  $\begin{array}{|c|c|c|c|c|c|c|c|c|} \hline 3 & 0.34\% & 40,00 & 0.74\% & 34,00 & 0.67\% \hline \end{array}$ CARDÍACA 45 5,17% 20,00 0,37% 16,00 0,32% CARDÍACA E ABDÔMEN SUP 1 0,11% 20,00 0,37% 24,00 0,47% CARDÍACA E ANGIO DE CRÂNIO 1 0,11% 40,00 0,74% 38,00 0,75% CARDÍACA E CRÂNIO | 1 | 0,11% | 40,00 | 0,74% | 44,00 | 0,87% CARDÍACA E TÓRAX  $\begin{array}{|c|c|c|c|c|c|c|c|c|} \hline 1 & 0,11\% & 40,00 & 0,74\% & 79,00 & 1,56\% \hline \end{array}$ CARDÍACAS - 2 7 0,80% 40,00 0,74% 44,00 0,87%  $CARDÍACAS - 3$  3 0,34% 60,00 1,10% 71,00 1,40%  $CARDÍACAS - 4$  2 0,23% 80,00 1,47% 117,00 2,31% CARDÍACAS - 5 1 0,11% 100,00 1,84% 158,00 3,12% CERVICAL 4 0,46% 20,00 0,37% 9,00 0,18% CLS 56 6,43% 20,00 0,37% 10,00 0,20%  $CLS + CÓCCIX$  1 0,11% 40,00 0,74% 41,00 0,81% CLS E BACIA 1 0,11% 40,00 0,74% 60,00 1,19% CLS E DORSAL  $1 \quad 0.11\% \quad 40,00 \quad 0.74\% \quad 36,00 \quad 0.71\%$ CLS, COL DORSAL E **CERVICAL** 1 0,11% 60,00 1,10% 40,00 0,79% COL CERVICAL 33 3,79% 20,00 0,37% 10,00 0,20% COL CERVICAL DORSAL E CLS 2 0,23% 60,00 1,10% 32,00 0,63% COL CERVICAL E CLS 4 0,46% 40,00 0,74% 27,00 0,53% COL CERVICAL E CLS, ABD TOTAL 1 0,11% 80,00 1,47% 90,00 1,78% COL CERVICAL E CLS, CRÂNIO 1 0,11% 60,00 1,10% 44,00 0,87% COL CERVICAL E COTOVELO 1 0,11% 40,00 0,74% 29,00 0,57% COL CERVICAL E CRÂNIO 2 0,23% 40,00 0,74% 35,00 0,69% COL CERVICAL E DORSAL, CRÂNIO 1 0,11% 60,00 1,10% 44,00 0,87% COL CERVICAL E PESCOÇO | 1 | 0,11% | 60,00 | 1,10% | 42,00 | 0,83% COL DORSAL 5 0,57% 20,00 0,37% 14,00 0,28% COL DORSAL E CLS 5 0,57% 40,00 0,74% 48,00 0,95% COL DORSAL E CRÂNIO 1 0,11% 40,00 0,74% 46,00 0,91%

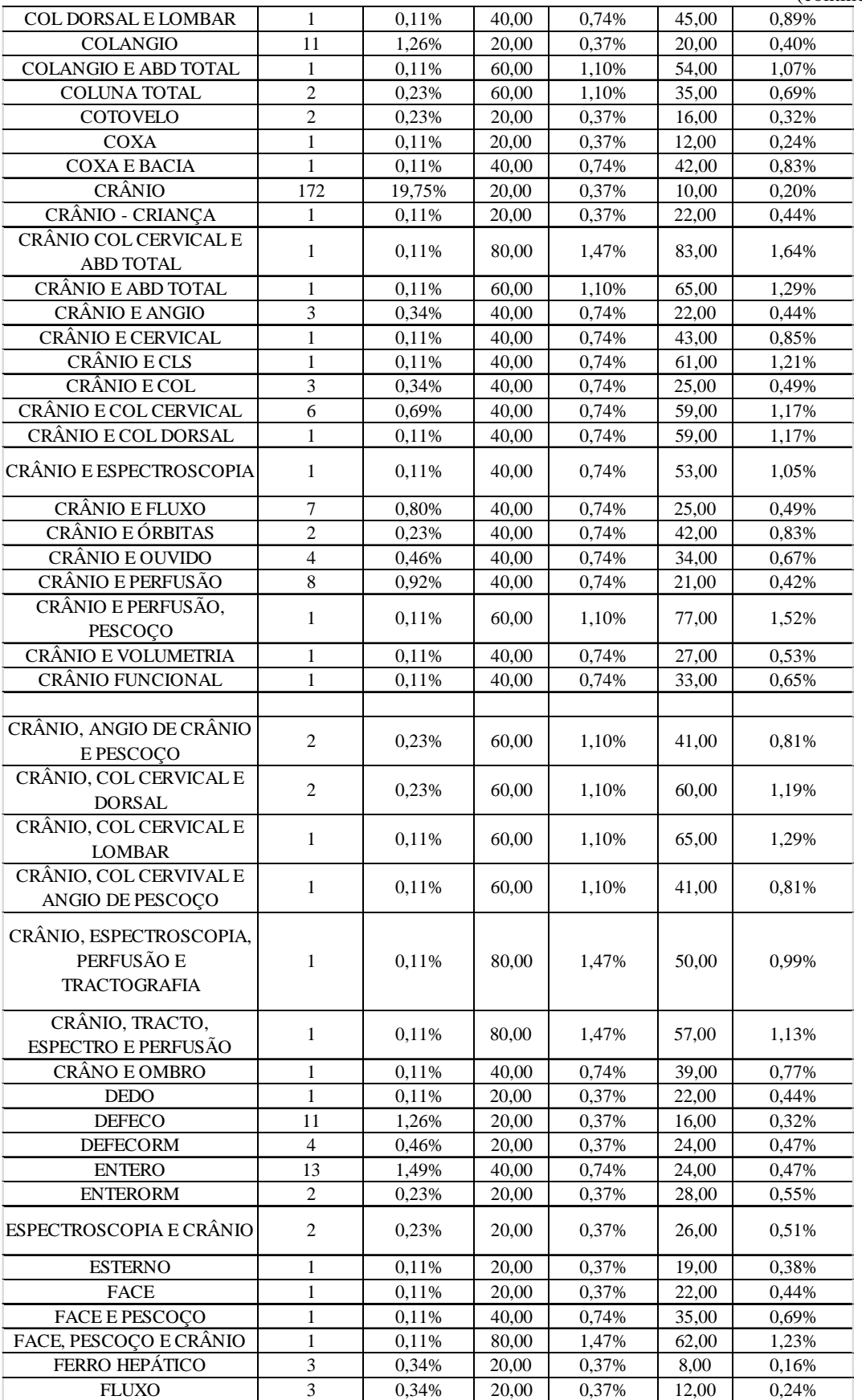

(continuação)

(conclusão)

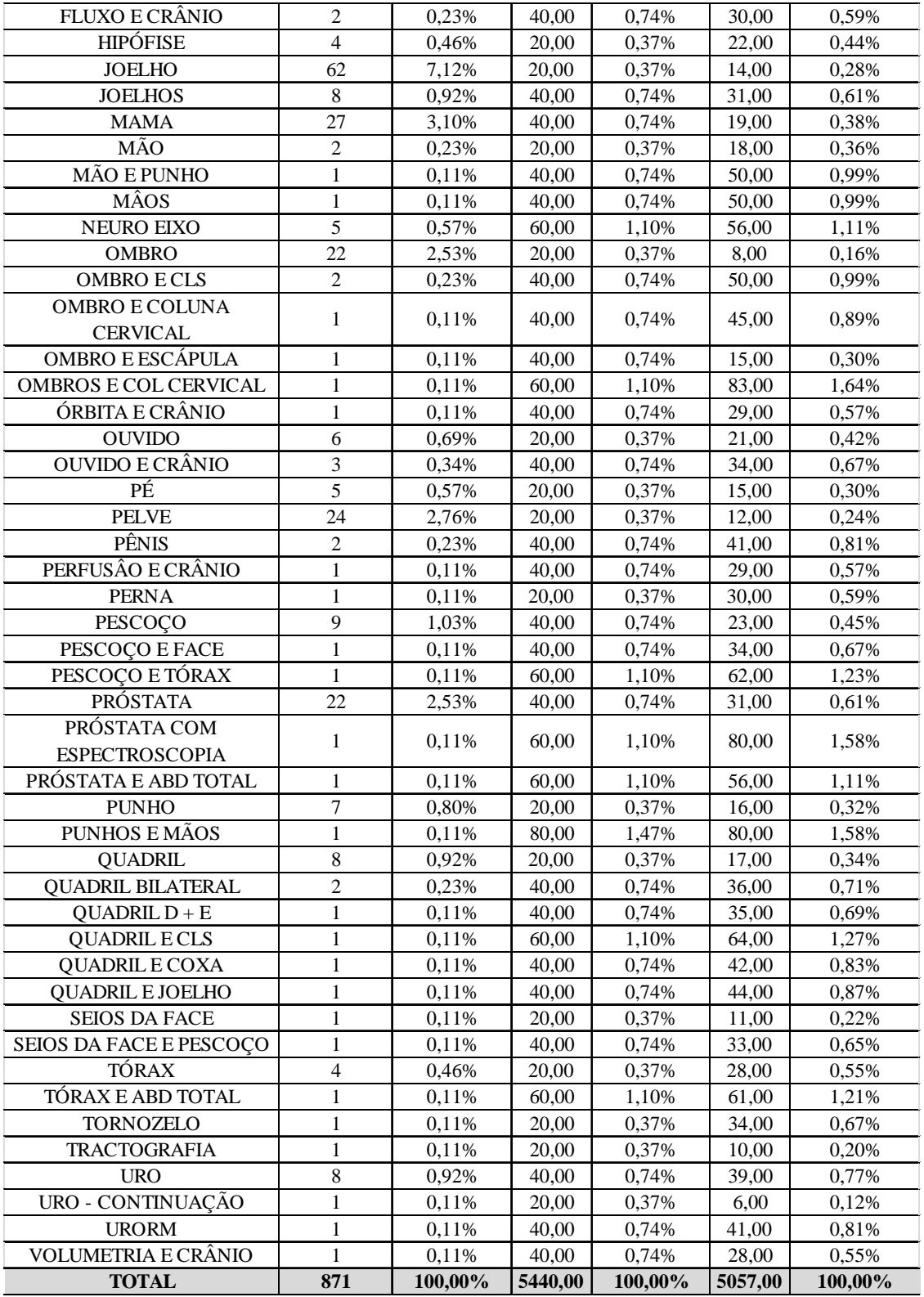

Fonte: Elaborado pelo autor.

Identificou-se que há grande quantidade de procedimentos, sendo que alguns deles ocorreram mais vezes que os outros, como é o caso do CRÂNIO, com 172 unidades. Sabendo-se de todas essas informações, é possível calcular o IROG para os trinta dias. A Tabela 29 que segue ilustra os cenários do cálculo do IROG nos seus trinta dias.

| Data       | uglobal | uglobal2 | uglobal3 | uglobal4 | utotal<br>(ul.u2.u3) | utotal2<br>(u1.u22.u3) | utotal3<br>(ul.u3) | utotal4<br>( u14.u24.u3 ) | u1     | u14    | u2     | u22     | u24    | u3      |
|------------|---------|----------|----------|----------|----------------------|------------------------|--------------------|---------------------------|--------|--------|--------|---------|--------|---------|
| 12/09/2013 | 26,74%  | 36,11%   | 40,76%   | 46,53%   | 25,33%               | 34,21%                 | 38,62%             | 34,98%                    | 40,76% | 48,06% | 65,59% | 88,59%  | 76,83% | 94.74%  |
| 13/09/2013 | 45,56%  | 65,28%   | 68,13%   | 78,89%   | 42,71%               | 61,20%                 | 63,87%             | 60,29%                    | 68,13% | 82,71% | 66,87% | 95,82%  | 77,75% | 93,75%  |
| 17/09/2013 | 39,31%  | 59,72%   | 60,90%   | 74,72%   | 39,31%               | 59,72%                 | 60,90%             | 56,14%                    | 60,90% | 72,36% | 64,54% | 98,06%  | 77,58% | 100,00% |
| 18/09/2013 | 30,07%  | 44,44%   | 55,21%   | 55,07%   | 29,61%               | 43,77%                 | 54,37%             | 41,63%                    | 56,74% | 63,26% | 54,47% | 80,50%  | 68,66% | 95,83%  |
| 19/09/2013 | 38,40%  | 50,00%   | 61,39%   | 70,69%   | 35,93%               | 46,77%                 | 57,43%             | 49,86%                    | 61,39% | 70,63% | 62,56% | 81,45%  | 75,46% | 93,55%  |
| 23/09/2013 | 31,81%  | 44,44%   | 46,53%   | 67,22%   | 31,81%               | 44,44%                 | 46,53%             | 55,39%                    | 46,53% | 57,22% | 68,36% | 95,52%  | 96,80% | 100,00% |
| 24/09/2013 | 34,79%  | 55,56%   | 59,72%   | 66,04%   | 34,79%               | 55,56%                 | 59,72%             | 56,01%                    | 59,72% | 77,15% | 58,26% | 93,02%  | 72,60% | 100,00% |
| 25/09/2013 | 42,64%  | 61,11%   | 62,36%   | 72,85%   | 41,20%               | 59,05%                 | 60,26%             | 56,43%                    | 64,72% | 77,01% | 68,37% | 98,00%  | 78,69% | 93,10%  |
| 26/09/2013 | 37,36%  | 59,72%   | 60,14%   | 70,69%   | 35,03%               | 55,99%                 | 56,38%             | 54,95%                    | 60,14% | 77,50% | 62,12% | 99,31%  | 75,63% | 93,75%  |
| 27/09/2013 | 36,32%  | 55,56%   | 59,24%   | 63,40%   | 34,92%               | 53,42%                 | 56,96%             | 54,69%                    | 59,24% | 77,43% | 61,31% | 93,79%  | 73,45% | 96.15%  |
| 28/09/2013 | 27,78%  | 48,61%   | 46,53%   | 51,74%   | 34,13%               | 59,72%                 | 57,16%             | 36,60%                    | 62,36% | 55,21% | 59,70% | 104,48% | 72,33% | 91,67%  |
| 01/10/2013 | 32,36%  | 50,00%   | 57,78%   | 61,53%   | 32,32%               | 49,94%                 | 57,71%             | 51,21%                    | 57,71% | 72,36% | 56,01% | 86,54%  | 70,77% | 100,00% |
| 02/10/2013 | 42,36%  | 52,78%   | 60,83%   | 71,53%   | 40,85%               | 50,89%                 | 58,66%             | 58,12%                    | 60,83% | 75,83% | 69,63% | 86,76%  | 79,48% | 96,43%  |
| 03/10/2013 | 33,47%  | 54,17%   | 56,04%   | 60,56%   | 34,06%               | 55,12%                 | 57,02%             | 50,83%                    | 59,31% | 72,57% | 59,73% | 96,65%  | 72,85% | 96,15%  |
| 04/10/2013 | 32,15%  | 50,00%   | 59,03%   | 63,40%   | 30,01%               | 46,67%                 | 55,09%             | 45,93%                    | 59,03% | 70,07% | 54,47% | 84,71%  | 70,23% | 93,33%  |
| 08/10/2013 | 37,15%  | 61,11%   | 64,24%   | 66,32%   | 37,15%               | 61,11%                 | 64,24%             | 56,21%                    | 64,24% | 79,17% | 57,84% | 95,14%  | 71,00% | 100,00% |
| 09/10/2013 | 44,38%  | 54,17%   | 58,61%   | 70,42%   | 46,11%               | 56,28%                 | 60,90%             | 63,14%                    | 60,90% | 75,90% | 75,71% | 92,42%  | 83,18% | 100,00% |
| 10/10/2013 | 40,28%  | 56,94%   | 64,79%   | 73,61%   | 39,86%               | 56,35%                 | 64,11%             | 57,63%                    | 66,18% | 79,31% | 62,17% | 87,89%  | 75,02% | 96,88%  |
| 11/10/2013 | 34,72%  | 61,11%   | 58.13%   | 64,93%   | 34,72%               | 61,11%                 | 58,13%             | 55,64%                    | 58,13% | 75,69% | 59.74% | 105,14% | 73,51% | 100,00% |
| 14/10/2013 | 29,17%  | 50,00%   | 51,60%   | 53,13%   | 29,17%               | 50,00%                 | 51,60%             | 45,41%                    | 51,60% | 64,58% | 56,53% | 96,90%  | 70,31% | 100,00% |
| 15/10/2013 | 45,83%  | 75,00%   | 74,38%   | 82,29%   | 45,83%               | 75,00%                 | 74,38%             | 69,40%                    | 74,38% | 93,47% | 61,62% | 100,84% | 74,25% | 100,00% |
| 16/10/2013 | 44,38%  | 68,06%   | 66,60%   | 81,88%   | 44,38%               | 68,06%                 | 66,60%             | 70,79%                    | 66,60% | 90,00% | 66,63% | 102,19% | 78,65% | 100,00% |
| 17/10/2013 | 42,36%  | 63,89%   | 61,81%   | 74,65%   | 40,99%               | 61,83%                 | 59,81%             | 59,61%                    | 61,81% | 77,64% | 68,54% | 103,37% | 79,34% | 96,77%  |
| 18/10/2013 | 51,74%  | 66,67%   | 72,64%   | 79,86%   | 50,15%               | 64,63%                 | 70,42%             | 66,82%                    | 70,42% | 84,31% | 71,22% | 91,78%  | 79,26% | 100,00% |
| 21/10/2013 | 35,76%  | 50,00%   | 52,43%   | 62,85%   | 34,39%               | 48,08%                 | 50,41%             | 50,30%                    | 52,43% | 66,18% | 68,21% | 95,36%  | 79,04% | 96,15%  |
| 22/10/2013 | 40,35%  | 61,11%   | 59,86%   | 69,51%   | 40,35%               | 61,11%                 | 59,86%             | 60,35%                    | 59,86% | 77,29% | 67,40% | 102,09% | 78,08% | 100,00% |
| 23/10/2013 | 38,33%  | 55,56%   | 56,94%   | 66,46%   | 38,33%               | 55,56%                 | 56,94%             | 55,93%                    | 56,94% | 71,60% | 67,32% | 97,56%  | 78,12% | 100,00% |
| 24/10/2013 | 37,08%  | 56,94%   | 62.57%   | 69,38%   | 37,08%               | 56,94%                 | 62,57%             | 57,07%                    | 62,57% | 78,89% | 59.27% | 91,01%  | 72,34% | 100,00% |
| 25/10/2013 | 45,90%  | 68,06%   | 64,38%   | 79,24%   | 45,90%               | 68,06%                 | 64,38%             | 66,28%                    | 64,38% | 81,74% | 71,31% | 105,72% | 81,09% | 100,00% |
| 28/10/2013 | 42,78%  | 58,33%   | 60,21%   | 71,94%   | 40,56%               | 55,31%                 | 57,08%             | 55,40%                    | 57,08% | 68,82% | 71,05% | 96,89%  | 80,50% | 100,00% |
| Média      | 38,04%  | 56,48%   | 59,46%   | 68,04%   | 37,57%               | 55,86%                 | 58,74%             | 55,10%                    | 60,17% | 73,80% | 63,88% | 94,92%  | 76,43% | 97,61%  |

Tabela 29 – Resumo do cálculo dos índices nos trinta dias de análise

Fonte: Elaborado pelo autor.

Analisando-se a Tabela 29, reconheceu-se grande disparidade entre os cenários do IROG: 38,04% para o IROG Global do Cenário 1, 56,48% para o IROG Global do Cenário 2, 59,46% para o IROG Global do Cenário 3, e 68,04% para o IROG Global do Cenário 4. Na intenção de facilitar o entendimento dos dados apresentados, construíram-se cinco Gráficos (Gráficos 19, 20, 21, 22 e 23) de linhas e dois Gráficos de área (Gráficos 24 e 25), com a ajuda do *Excel*, disponibilizados na sequência:

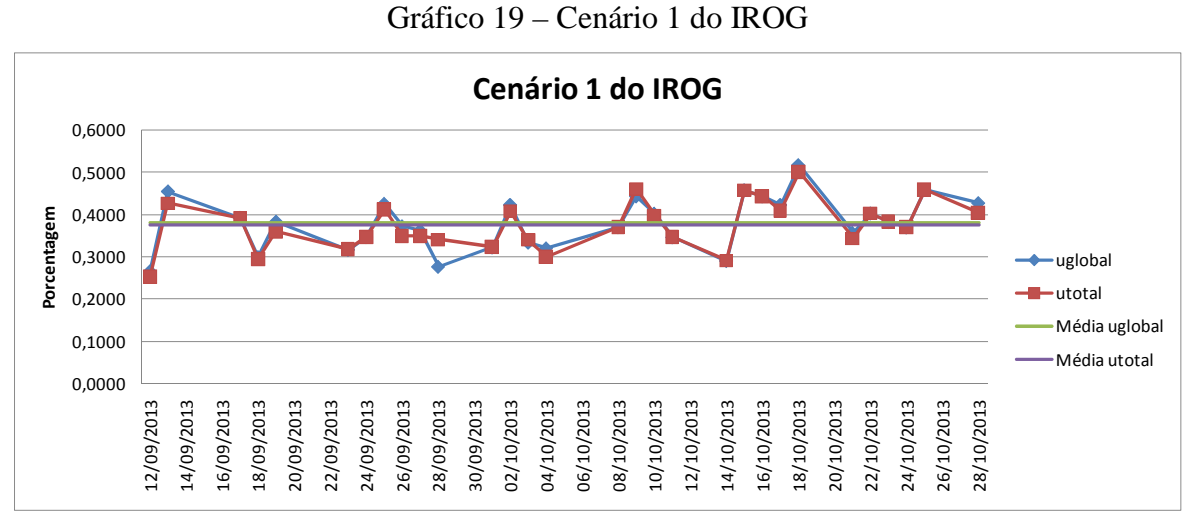

Fonte: Elaborado pelo autor.

O Gráfico 19 especifica o comportamento do uglobal e do utotal para o primeiro cenário. Notou-se que as duas fórmulas de cálculo do IROG apresentam resultados similares, com uma linha, na maioria das datas, sobreposta à outra. A tendência de comportamento dos resultados das primeiras quinze datas é abaixo da média, enquanto que a tendência de comportamento dos resultados das últimas quinze datas é acima da média, mostrando aumento de eficiência, ao longo da mensuração do IROG. Vale lembrar que, neste cenário, o tempo padrão como menor tempo de operação é considerado.

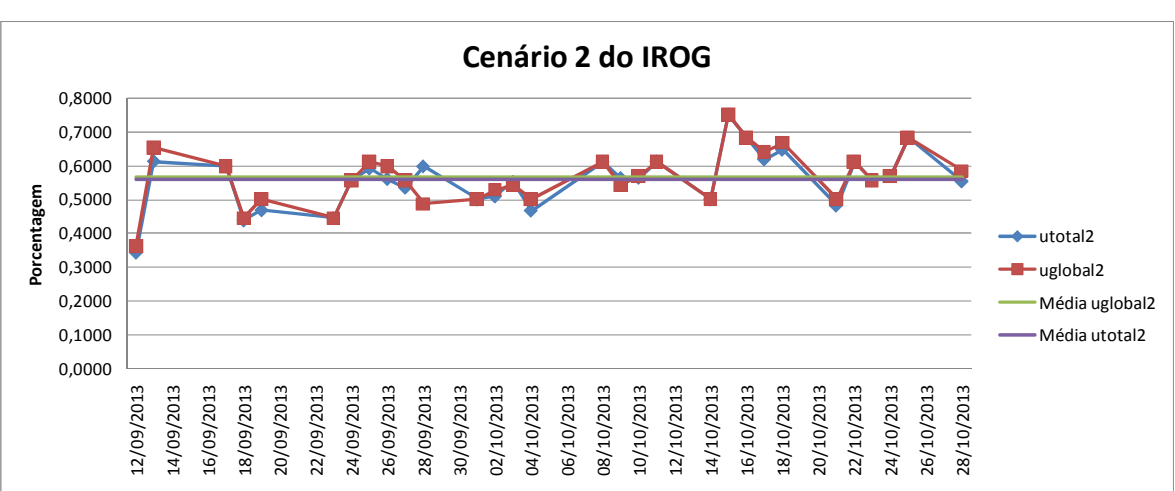

Gráfico 20 – Cenário 2 do IROG

Fonte: Elaborado pelo autor.

O Gráfico 20 expressa o comportamento do uglobal e do utotal para o segundo cenário. Visualizou-se que as duas fórmulas de cálculo do IROG apresentam resultados similares, com uma linha, na maioria das datas, localizada sobreposta à outra. A tendência de comportamento dos resultados das primeiras quinze datas é abaixo da média, enquanto que a tendência de comportamento dos resultados das últimas quinze datas é acima da média, mostrando um aumento de Eficiência ao longo da mensuração do IROG, o que aponta um resultado bem similar ao Gráfico anterior, exceto pelo valor da porcentagem. Destaca-se que, neste cenário, é considerado o tempo padrão teórico fornecido pelo hospital.

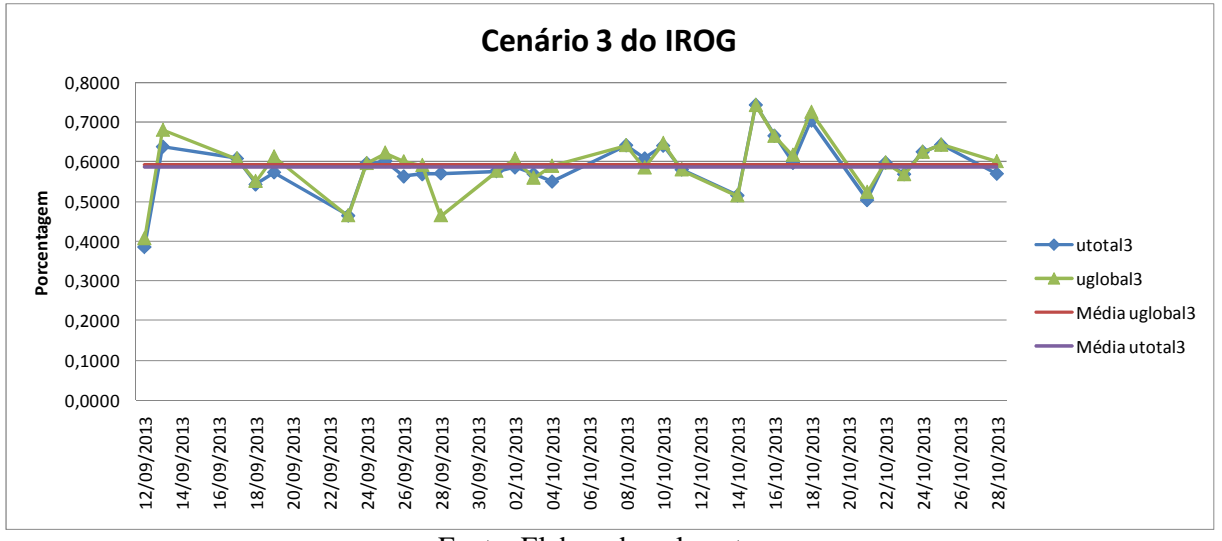

Gráfico 21 – Cenário 3 do IROG

Fonte: Elaborado pelo autor.

O Gráfico 21 aponta o comportamento do uglobal e do utotal para o terceiro cenário. As duas fórmulas de cálculo do IROG apresentaram resultados bem similares e identificou-se uma variabilidade bem grande dos dados, em relação à média. Ressalta-se que este é o cenário sem tempo padrão**,** usando-se o tempo real da operação.

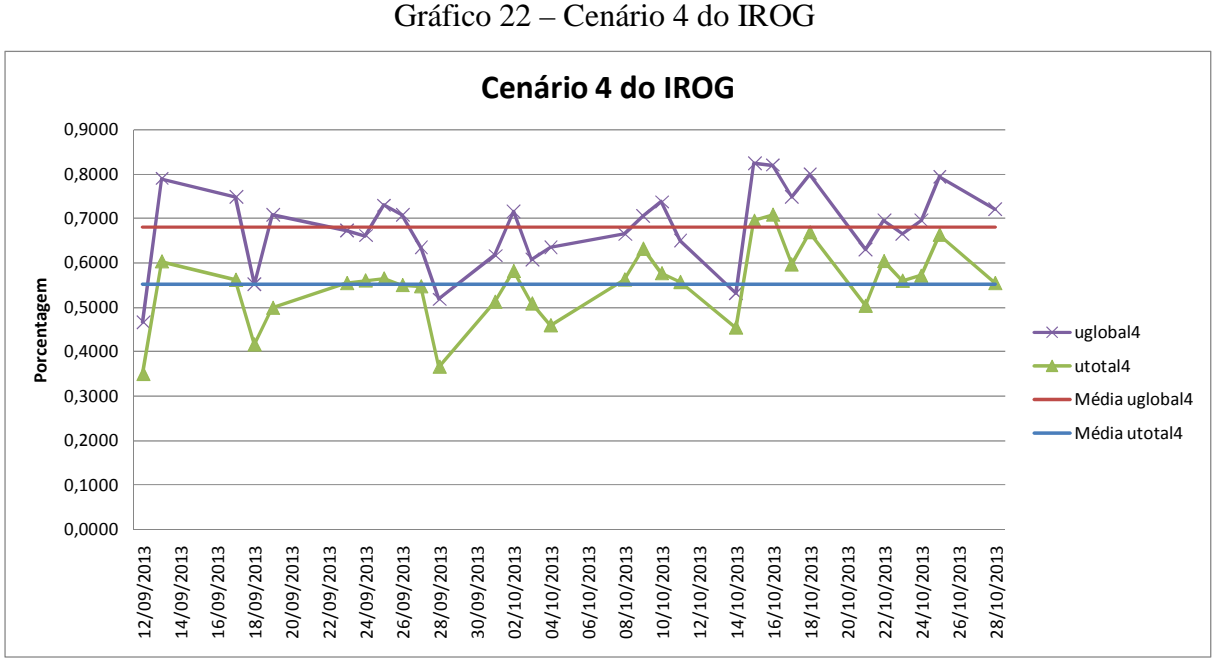

Fonte: Elaborado pelo autor.

O Gráfico 22 anuncia o comportamento do uglobal e do utotal para o quarto cenário. Notou-se que as duas fórmulas de cálculo do IROG indicam resultados bem diferentes e que há uma variabilidade bem grande dos dados, em relação à média, em ambas as fórmulas de cálculo. Salienta-se que este é o cenário considerado o mais preciso pelo hospital.

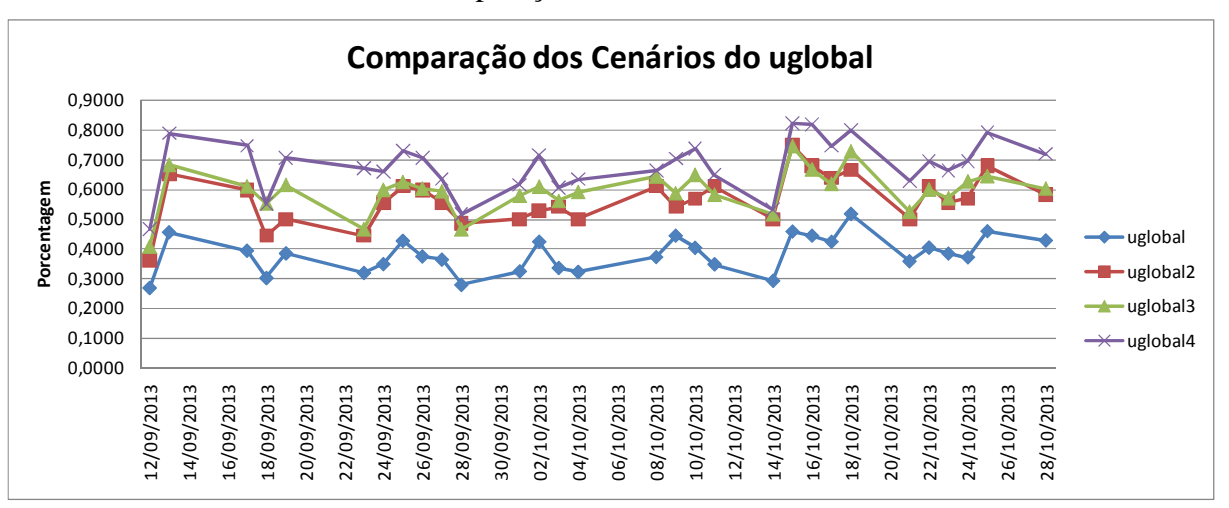

Gráfico 23 – Comparação dos Cenários do IROG Global

Fonte: Elaborado pelo autor.

O Gráfico 23 refere o comportamento dos uglobais de todos os cenários. Percebeu-se uma divisão dos quatro cenários em dois blocos, o uglobal 2, 3 e 4, mais acima e o uglobal 1, mais abaixo.

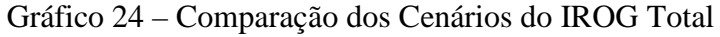

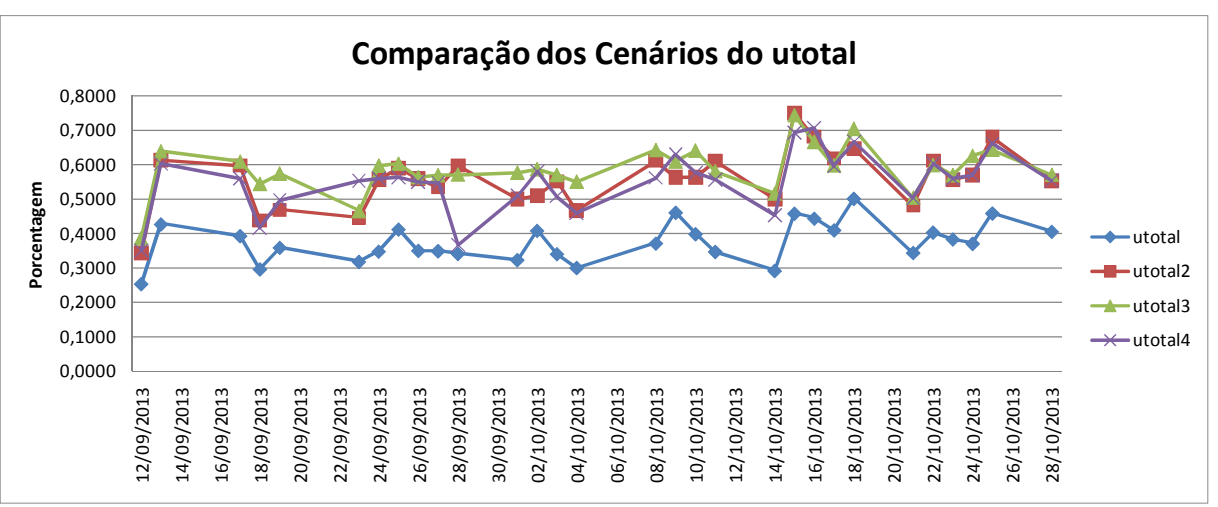

Fonte: Elaborado pelo autor.

O Gráfico 24 mostra o comportamento dos utotais de todos os cenários. Viu-se uma divisão dos três cenário em dois blocos, o utotal 2, 3 e 4, mais acima e o utotal 1, mais abaixo. O que ocorre no Gráfico da comparação dos uglobais é similar ao que ocorre neste Gráfico.

Gráfico 25 – Comparação do primeiro Cenário dos índices de disponibilidade, desempenho e qualidade

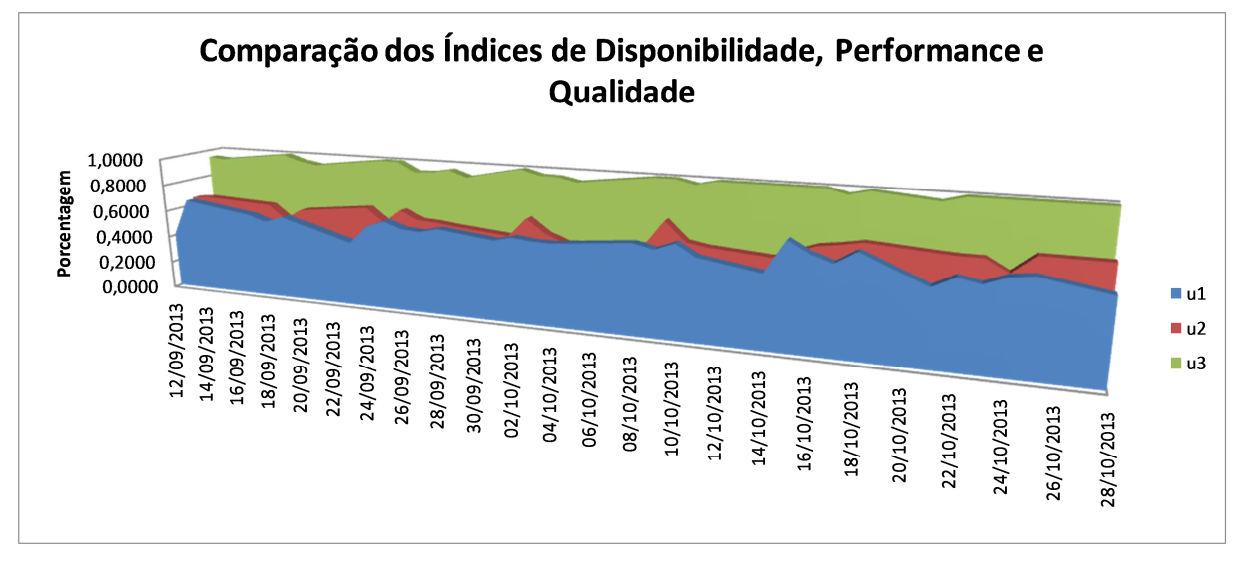

Fonte: Elaborado pelo autor.

O Gráfico 25 sinaliza a comparação dos Índices de Disponibilidade, Desempenho e Qualidade do primeiro cenário. Constatou-se um IROG Total muito influenciado pelos Índices de Disponibilidade e Desempenho e quase não influenciado pelo Índice de Qualidade, uma vez que este, na maioria das vezes, é de 100%. O Gráfico mostra que a disponibilidade do equipamento é de cerca de 60,17% e a Desempenho é de, aproximadamente, 63%.

Gráfico 26 – Comparação do quarto Cenário dos índices de disponibilidade, desempenho e qualidade

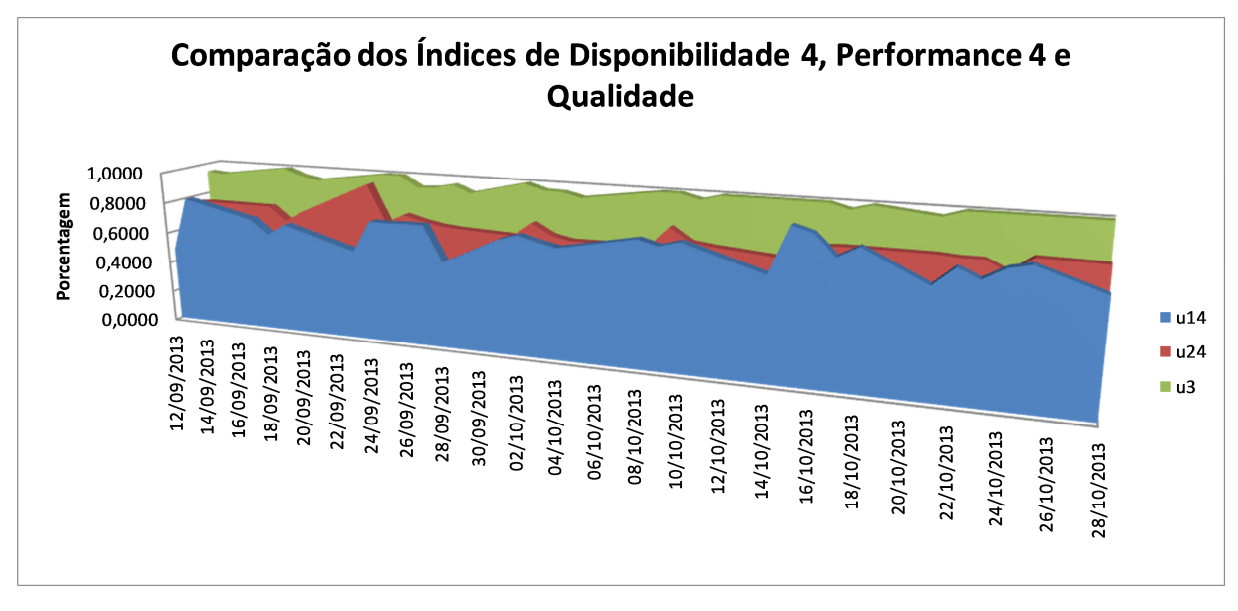

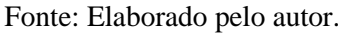

O Gráfico 26 apresenta a comparação dos Índices de Disponibilidade, Desempenho e Qualidade do quarto cenário. Notou-se um IROG Total muito influenciado pelo Índice de Disponibilidade e Desempenho. Os Índices são muito maiores do que no Gráfico anterior.

Analisando-se todos os Gráficos, reconheceu-se que os cenários 1, 3 e 4 são pouco precisos. No cenário 1 o tempo padrão como menor tempo de operação apresentou resultados muito baixos em relação a realidade da área. No cenário 2 o tempo padrão fornecido pelo Hospital não é o exato, mas um tempo médio aproximado com a realidade. No cenário 3 existe o tempo padrão nas operações da Ressonância. O cenário 4 tem pouca precisão em função da Intercorrência com Paciente é motivo de máquina parada, sim e não deve ser agrupado ao Tempo de Operação. Portanto, após a análise dos 4 cenários, constata-se que o cenário provavelmente mais preciso e mais próximo à realidade do hospital, é o cenário 2.

Após calcular o IROG, torna-se possível fazer algumas simulações para descobrir o potencial de Ganho que a Ressonância pode ter. Para realizá-las, inicialmente, devem-se escolher algumas operações para se trabalhar, visto que dificultaria muito aplicar todas as operações da Ressonância. Escolheram-se, então, as cinco procedimentos que mais ocorreram. A Tabela 30 evidencia os 5 principais procedimentos:

| <b>Nome</b>      | Quantidade<br>(unid) | Porcentagem<br>sobre<br>Quantidade | <b>Porcentagem</b><br><b>Acumulada</b> | <b>Tempo</b><br>Padrão<br>(min) |  |
|------------------|----------------------|------------------------------------|----------------------------------------|---------------------------------|--|
| <b>ABD TOTAL</b> | 69                   | 7,92%                              | 7,92%                                  | 14                              |  |
| <b>CARDÍACA</b>  | 45                   | 5,17%                              | 13,09%                                 | 16                              |  |
| <b>CLS</b>       | 56                   | 6,43%                              | 19,52%                                 | 10                              |  |
| <b>CRÂNIO</b>    | 172                  | 19,75%                             | 39,27%                                 | 10                              |  |
| <b>JOELHO</b>    | 62                   | 7,12%                              | 46,38%                                 | 14                              |  |
| <b>OUTRAS</b>    | 467                  | 53,62%                             | 100,00%                                |                                 |  |
| <b>TOTAL</b>     | 871                  | 100,00%                            |                                        |                                 |  |

Tabela 30 – Cinco principais procedimentos

Fonte: Elaborado pelo autor.

Analisando-se a Tabela 30, classificou-se que os cinco procedimentos são responsáveis por mais de 46,38% da quantidade total de operações. Para eliminar os outros 53,62 % de operações, é possível estabilizar a demanda entre as cinco operações, dividindo o valor - 53% - entre as cinco operações. A Tabela 31 configura o cálculo:

| <b>Nome</b>      | Quantidade<br>(unid) | Porcentagem <br>sobre<br><b>Quantidade</b> | Porcentagem<br><b>Acumulada</b> | <b>Tempo</b><br>padrão<br>(min) | Porcentagem<br>sobre Tempo<br>padrão |  |  |
|------------------|----------------------|--------------------------------------------|---------------------------------|---------------------------------|--------------------------------------|--|--|
| <b>CRÂNIO</b>    | 172                  | 42,57%                                     | 42,57%                          | 20,00                           | 16,67%                               |  |  |
| <b>ABD TOTAL</b> | 69                   | 17,08%                                     | 59,65%                          | 40,00                           | 33,33%                               |  |  |
| <b>JOELHO</b>    | 62                   | 15,35%                                     | 75,00%                          | 20,00                           | 16,67%                               |  |  |
| <b>CLS</b>       | 56                   | 13,86%                                     | 88,86%                          | 20,00                           | 16,67%                               |  |  |
| <b>CARDÍACA</b>  | 45                   | 11,14%                                     | 100,00%                         | 20,00                           | 16,67%                               |  |  |
| <b>TOTAL</b>     | 404                  | 100,00%                                    |                                 | 120,00                          | 100,00%                              |  |  |

Tabela 31 – Cinco principais procedimentos

Fonte: Elaborado pelo autor.

A fim de facilitar a visualização dos dados, elaborou-se o Gráfico de Pareto, como se pode conferir em seguida:

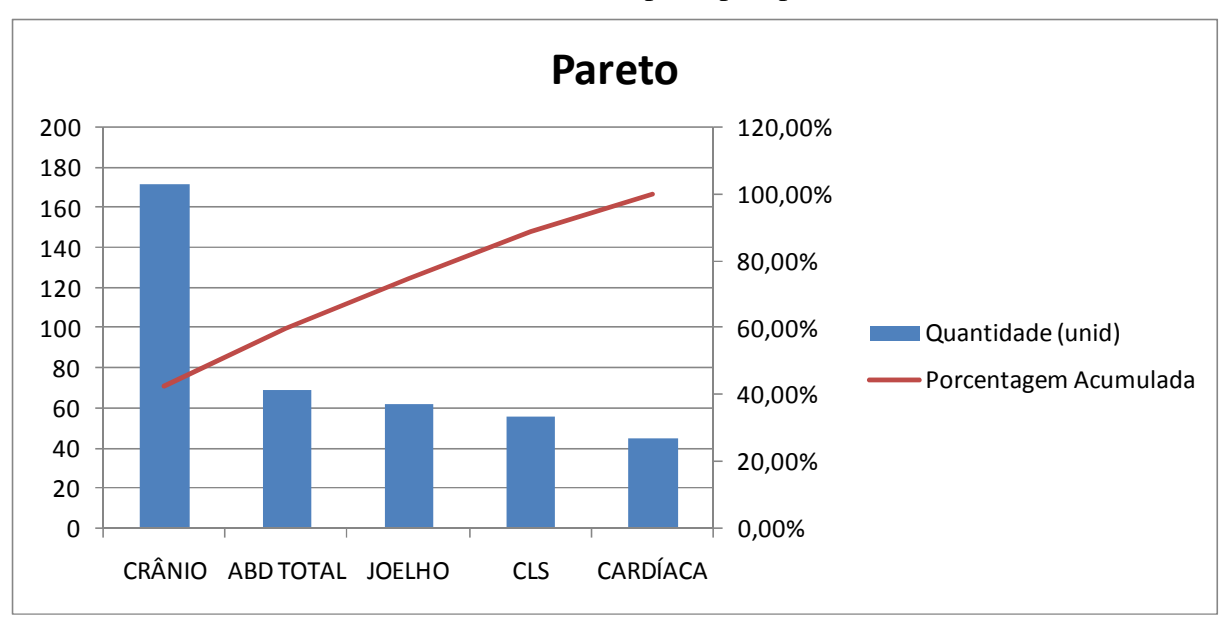

Gráfico 27 – Pareto dos cinco principais procedimentos

Para analisar o potencial de Ganho com a Ressonância, haverá uma análise por cenários:

- **a) Cenário A:** testar como está o rendimento da Ressonância, hoje. Para isso, será necessário supor que toda a demanda de procedimentos se divida entre as cinco operações selecionadas, anteriormente;
- **b) Cenário B:** mensurar qual seria o impacto de se aumentar o IROG para 100%.
- **c) Cenário C:** calcular qual seria o impacto de se usar o Tempo Disponível pelo período de Falta de Paciente na realização de novos exames.

**Simulação do Cenário A** - Antes de calcular propriamente o lucro - ou o prejuízo - do primeiro cenário, é preciso estabelecer a quantidade de serviços que cada operação possuirá, durante o Tempo Total de Operação. Para estimar a quantidade de serviços de cada tipo de procedimento, primeiramente, é preciso dividir proporcionalmente o Tempo Total de Operação de 24.400 min (Tempo Total Disponível de 43.200 min vezes o IROG de 56,48%) entre as cinco operações. Para realizar a operação, basta multiplicar o Tempo Total de Operação 24.400 min pela porcentagem que cada operação possui, o que representa do Total da Quantidade. Após descobrir o Tempo que cada operação possui, basta dividi-lo pelo tempo padrão, apresentado na Tabela 32.

Fonte: Elaborado pelo autor.
| <b>Nome</b>      | <b>Tempo</b><br>padrão<br>(unit) | Porcentagem<br>sobre a<br><b>Quantidade</b> | Tempo de<br>Operação | Quantidade |
|------------------|----------------------------------|---------------------------------------------|----------------------|------------|
| <b>CARDÍACA</b>  | 20,00                            | 17,08%                                      | 4.167,33             | 208        |
| <b>ABD TOTAL</b> | 40,00                            | 11,14%                                      | 2.717,82             | 68         |
| <b>CLS</b>       | 20,00                            | 13,86%                                      | 3.382,18             | 169        |
| <b>CRÂNIO</b>    | 20,00                            | 42,57%                                      | 10.388,12            | 519        |
| <b>JOELHO</b>    | 20,00                            | 15,35%                                      | 3.744,55             | 187        |
| <b>TOTAL</b>     | 120,00                           | 100,00%                                     | 24.400,00            | 1.152      |

Tabela 32 – Tempo de operação e quantidade dos novos procedimentos principais

Fonte: Elaborado pelo autor.

Analisando-se a Tabela 32, concluiu-se que, se toda a demanda de serviços for dividida entre os cinco procedimentos, ocorrerão 1.152 novas operações ao todo. Após descobrir a quantidade que cada procedimento possui, é possível verificar o lucro - ou o prejuízo. Após colocar o custo unitário e o preço unitário de cada procedimento, consegue-se calcular a Margem de Contribuição Unitária (Preço de Venda menos Custo). Para saber a Margem de Contribuição, basta multiplicar a margem de contribuição unitária pela quantidade. Essa Margem de Contribuição já é o lucro - ou o prejuízo - de cada operação. A Tabela 33 subsequente mostra este cálculo:

| <b>Nome</b>      | Custo (unit) | Preço (unit) | $MC$ (unit) | <b>Porcentagem</b><br>sobre a MC<br>unit | Lucro/Prejuizo |
|------------------|--------------|--------------|-------------|------------------------------------------|----------------|
| <b>CARDÍACA</b>  | 93,75        | 387,91       | 294,16      | 20,18%                                   | 61.292,22      |
| <b>ABD TOTAL</b> | 153,13       | 478,77       | 325,64      | 22,34%                                   | 22.125,80      |
| <b>CLS</b>       | 77,64        | 340,53       | 262,89      | 18,03%                                   | 44.456,79      |
| <b>CRÂNIO</b>    | 95,67        | 350,98       | 255,31      | 17,51%                                   | 132.610,62     |
| <b>JOELHO</b>    | 71,33        | 391,15       | 319,82      | 21,94%                                   | 59.878,88      |
| <b>TOTAL</b>     | 491,53       | 1.949,35     | 1.457,82    | 100,00%                                  | 320.364,31     |

Tabela 33 – Resultado dos novos procedimentos do Cenário A

Fonte: Elaborado pelo autor.

Ao analisar a Tabela 33, estimou-se que o lucro total deste cenário é de R\$ 320.364,31, com um índice de IROG do equipamento de 56,48%.

**Simulação do Cenário B** - mensurar qual seria o impacto de se aumentar o IROG para 100%. Antes de calcular propriamente o lucro - ou o prejuízo - do segundo cenário, é preciso estabelecer a quantidade de serviços que cada operação possuirá, durante o Tempo Total de Operação. Para estimar a quantidade de serviços de cada tipo de procedimento, primeiramente, é preciso dividir proporcionalmente o Tempo Total de Operação de 43.200 min (Tempo Total Disponível de 43.200 min vezes o IROG de 100%) entre as cinco operações. Para realizar a operação, basta multiplicar o Tempo Total de Operação 43.200 min pela porcentagem que cada operação possui, o que representa do Total da Quantidade. Após descobrir o Tempo que cada operação possui, basta dividi-lo pelo tempo padrão, apresentado na Tabela 34.

| <b>Nome</b>      | <b>Tempo</b><br>padrão<br>(unit) | Porcentagem<br>sobre a<br>Quantidade | Tempo de<br>Operação | Quantidade |
|------------------|----------------------------------|--------------------------------------|----------------------|------------|
| <b>CARDÍACA</b>  | 20,00                            | 17,08%                               | 7.378,22             | 369        |
| <b>ABD TOTAL</b> | 40,00                            | 11,14%                               | 4.811,88             | 120        |
| <b>CLS</b>       | 20,00                            | 13,86%                               | 5.988,12             | 299        |
| <b>CRÂNIO</b>    | 20,00                            | 42,57%                               | 18.392,08            | 920        |
| <b>JOELHO</b>    | 20,00                            | 15,35%                               | 6.629,70             | 331        |
| <b>TOTAL</b>     | 120,00                           | 100,00%                              | 43.200,00            | 2.040      |

Tabela 34 – Tempo de operação e quantidade dos novos procedimentos principais

Fonte: Elaborado pelo autor.

Analisando-se a Tabela 34, concluiu-se que, se toda a demanda de serviços for dividida entre os cinco procedimentos, ocorrerão 2.040 novas operações ao todo. Após descobrir a quantidade que cada procedimento possui, é possível verificar o lucro - ou o prejuízo. Após colocar o custo unitário e o preço unitário de cada procedimento, consegue-se calcular a Margem de Contribuição Unitária (Preço de Venda menos Custo). Para saber a Margem de Contribuição, basta multiplicar a margem de contribuição unitária pela quantidade. Essa Margem de Contribuição já é o lucro - ou o prejuízo - de cada operação. A Tabela 35 subsequente mostra este cálculo:

| <b>Nome</b>      | Custo (unit) | Preço (unit) | $MC$ (unit) | <b>Porcentagem</b><br>sobre a MC<br>unit | Lucro/Prejuizo |
|------------------|--------------|--------------|-------------|------------------------------------------|----------------|
| <b>CARDÍACA</b>  | 71,56        | 387,91       | 316,35      | 21,70%                                   | 116.706,25     |
| <b>ABD TOTAL</b> | 108,74       | 478,77       | 370,03      | 25,38%                                   | 44.513,35      |
| <b>CLS</b>       | 55,45        | 340,53       | 285,09      | 19,56%                                   | 85.356,44      |
| <b>CRÂNIO</b>    | 73,47        | 350,98       | 277,51      | 19,04%                                   | 255.198,89     |
| JOEL HO          | 49,14        | 391,15       | 342,01      | 23,46%                                   | 113.372,14     |
| <b>TOTAL</b>     | 358,36       | 1.949,35     | 1.590,99    | 109,14%                                  | 615.147,07     |

Tabela 35 – Resultado dos novos procedimentos do Cenário B

Fonte: Elaborado pelo autor.

Ao analisar a Tabela 35, contabilizou-se que o lucro total deste cenário é de R\$ 615.147,07, com um índice de IROG do equipamento de 100,00%.

**Simulação do Cenário C:** calcular qual seria o impacto de se usar o Tempo Disponível pelo período de Falta de Paciente na realização de novos exames. Antes de calcular propriamente o lucro - ou o prejuízo - do segundo cenário, é preciso estabelecer a quantidade de serviços que cada operação possuirá, durante o Tempo Total de Operação. Para estimar a quantidade de serviços de cada tipo de procedimento, primeiramente, é preciso dividir proporcionalmente o Tempo Total de Operação de 29.488 min (Tempo Total Disponível de 43.200 min vezes o IROG de 56,48% mais o tempo sem paciente de 5.088) entre as cinco operações. Para realizar a operação, basta multiplicar o Tempo Total de Operação 29.488 min pela porcentagem que cada operação possui, o que representa do Total da Quantidade. Após descobrir o Tempo que cada operação possui, basta dividi-lo pelo tempo padrão, apresentado na Tabela 36.

| <b>Nome</b>      | <b>Tempo</b><br>padrão<br>(unit) | Porcentagem<br>sobre a<br><b>Quantidade</b> | Tempo de<br>Operação | <b>Quantidade</b> |
|------------------|----------------------------------|---------------------------------------------|----------------------|-------------------|
| <b>CARDÍACA</b>  | 20,00                            | 17,08%                                      | 5.036,32             | 252               |
| <b>ABD TOTAL</b> | 40,00                            | 11,14%                                      | 3.284,55             | 82                |
| <b>CLS</b>       | 20,00                            | 13,86%                                      | 4.087,45             | 204               |
| <b>CRÂNIO</b>    | 20,00                            | 42,57%                                      | 12.554,30            | 628               |
| <b>JOELHO</b>    | 20,00                            | 15,35%                                      | 4.525,39             | 226               |
| <b>TOTAL</b>     | 120,00                           | 100,00%                                     | 29.488,00            | 1.392             |

Tabela 36 – Tempo de operação e quantidade dos novos procedimentos principais

Fonte: Elaborado pelo autor.

Analisando-se a Tabela 36, concluiu-se que, se toda a demanda de serviços for dividida entre os cinco procedimentos, ocorrerão 1.392 novas operações ao todo. Após descobrir a quantidade que cada procedimento possui, é possível verificar o lucro - ou o prejuízo. Após colocar o custo unitário e o preço unitário de cada procedimento, consegue-se calcular a Margem de Contribuição Unitária (Preço de Venda menos Custo). Para saber a Margem de Contribuição, basta multiplicar a margem de contribuição unitária pela quantidade. Essa Margem de Contribuição já é o lucro - ou o prejuízo - de cada operação. A Tabela 37 subsequente mostra este cálculo:

| <b>Nome</b>      | Custo (unit) | Preço (unit) | $MC$ (unit) | <b>Porcentagem</b><br>sobre a MC<br>unit | Lucro/Prejuizo |
|------------------|--------------|--------------|-------------|------------------------------------------|----------------|
| <b>CARDÍACA</b>  | 81,83        | 387,91       | 306,0764    | 21,00%                                   | 77.074,89      |
| <b>ABD TOTAL</b> | 129,29       | 478,77       | 349,4775    | 23,97%                                   | 28.696,95      |
| CLS.             | 65,72        | 340,53       | 274,8084    | 18,85%                                   | 56.163,22      |
| <b>CRÂNIO</b>    | 83,75        | 350,98       | 267,2322    | 18,33%                                   | 167.745,65     |
| JOEL HO          | 59,41        | 391,15       | 331,7377    | 22,76%                                   | 75.062,07      |
| TOTAL            | 420,01       | 1.949,35     | 1529,332    | 104,91%                                  | 404.742,77     |

Tabela 37 – Resultado dos novos procedimentos do Cenário C

Fonte: Elaborado pelo autor.

Ao analisar a Tabela 37, vê-se que o lucro total do referido cenário é de R\$ 404.742,77, com um índice de IROG do equipamento aproximado em 68,26%.

Para finalizar a análise dos 3 cenários da Ressonância Magnética, evidenciamos na Tabela 38 os Ganhos.

| <b>Nome dos Procedimentos</b>                   | Resultado Cenário A<br><b>IROG 56,48%</b> | Resultado Cenário B<br><b>IROG 100%</b> | <b>Resultado Cenár</b><br><b>IROG 68,26%</b> |
|-------------------------------------------------|-------------------------------------------|-----------------------------------------|----------------------------------------------|
| <b>CARDÍACA</b>                                 | 61.292,22                                 | 116.706,25                              | 77.074,89                                    |
| <b>ABD TOTAL</b>                                | 22.125,80                                 | 44.513,35                               | 28.696,95                                    |
| CLS.                                            | 44.456.79                                 | 85.356,44                               | 56.163,22                                    |
| <b>CRÂNIO</b>                                   | 132.610,62                                | 255.198,89                              | 167.745,65                                   |
| <b>JOELHO</b>                                   | 59.878,88                                 | 113.372,14                              | 75.062,07                                    |
| <b>GANHOS TOTAIS POR MÊS</b>                    | 320.364,31                                | 615.147,07                              | 404.742,77                                   |
| GANHOS MENSAIS EM RELAÇÃO AO "CENÁRIO A"        |                                           | 294.782,75                              | 84.378,46                                    |
| <b>GANHOS TOTAIS ANO</b>                        | 3.844.371,78                              | 7.381.764,82                            | 4.856.913,29                                 |
| <b>GANHOS ANUAIS EM RELAÇÃO AO "CENÁRIO A "</b> |                                           | 3.537.393,04                            | 1.012.541,52                                 |

Tabela 38 – Resumo dos resultados dos 3 Cenários

**Resultado Cenário C IROG 68,26%**

Fonte: Elaborado pelo autor.

Constata-se que a evolução dos Ganhos mensais e anuais é expressiva nos cenários B e C analisados, em relação ao resultado atual representado pelo cenário A. Evidencia-se principalmente a análise do cenário C, que mede o impacto de se usar o Tempo Disponível pelo período de Falta de Paciente (5.088h mês) para a realização de novos exames, elevando o IROG de 56,48% do cenário A, para 68,26% no cenário C. Ou seja, a melhoria do IROG em 11,78 pontos percentuais deste cenário, gera um aumento de 26,34% no Ganho anual e representa um Ganho total no montante de R\$ 1.012.541,52 ao ano, sem aumento de custo fixo e nem ampliação da atual capacidade instalada.

Cabe ressaltar que, o hospital pesquisado é uma organização sem fins lucrativos, porém, autossustentável, de modo que, possíveis GANHOS em função de melhoria de processos, maximização da utilização da capacidade instalada e consequente, melhoria no IROG de alguns equipamentos, serão reinvestidos no negócio.

## **5 CONCLUSÕES, LIMITAÇÕES DO RECOMENDAÇÕES PARA TRABALHOS FUTUROS**

Nesta etapa da pesquisa são apresentadas as principais conclusões, limitações e as recomendações para trabalhos futuros.

### **5.1 Conclusões**

O presente trabalho abordou, inicialmente, a complexidade e a importância do desenvolvimento e do aperfeiçoamento da gestão das organizações hospitalares. A ideia perseguida visou gerar vantagem competitiva, através da contínua e sistemática melhoria da utilização dos ativos de capital dos hospitais, pela adoção do conceito de Índice de Rendimento Operacional Global (IROG). Ademais, procurou desenvolver a aplicação do referido método, numa realidade específica de dois equipamentos hospitalares.

Ficou evidente que, a partir do Estudo de Caso Múltiplo desenvolvido nas áreas de Angiografia e da Ressonância Magnética, os conceitos desenvolvidos pelo setor mecânico (Toyota Motor Company) para o cálculo da eficiência operacional dos postos de trabalho são aplicáveis ao segmento de saúde. De acordo com os achados de Antunes et al. (2013), é relevante registrar que, no Hospital pesquisado, os conceitos de eficiência global e de cálculo do IROG são pouco conhecidos e que a eficiência operacional é estimada - ou confundida com o índice de disponibilidade (u1) ou *Up Time*.

O IROG (Índice de Rendimento Operacional Global) nos hospitais pode se consolidar como um indicador capaz de medir a disponibilidade dos equipamentos já existentes e, consequentemente, a necessidade - ou não - da aquisição de novos ou da substituição de equipamentos.

Durante a coleta de dados, perceberam-se claramente as dificuldades dos gestores e das equipes em responder qual foi o tempo programado para a execução de cada procedimento. Da mesma forma, qual o tempo ideal ou o tempo de ciclo teórico para a execução de cada procedimento.

No caso específico da Angiografia, os procedimentos, de fato, não possuem definição de um tempo padrão. Também, constatou-se dificuldade de entendimento conceitual e de aplicação do método, em razão da grande variabilidade e da complexidade dos procedimentos realizados. Na prática, um procedimento principal na Angiografia pode possuir várias operações acessórias. Contudo, como nas operações acessórias não há controle de tempos, o Tempo Padrão utilizado é aquele aplicado para a realização do início ao fim do procedimento principal, mesmo que isso seja conceitualmente frágil.

Para contornar o problema, usou-se, para os cálculos do IROG, o fato de que o Tempo Padrão de Operação é o menor Tempo de Operação de cada Procedimento e, numa outra simulação, optou-se por empregar Outro Tempo Padrão da Operação - sendo o Tempo Padrão da Operação mais o tempo médio do set-up, ou seja, o tempo de preparação do equipamento (montagem e desmontagem) do final de um procedimento até o início do outro procedimento em paciente. Tais simulações causaram variações expressivas nos índices do IROG que, nos quatro cenários, variaram de 18,87% a 52,93%.

Por fim, no intuito de equacionar tal dilema, validou-se o Cenário 2, que considera o Tempo Padrão como o Tempo de Operação, gerando um uglobal de 42,53% - apesar de não ser totalmente preciso conceitualmente, como o IROG do equipamento da Angiografia.

Já em se tratando da Ressonância Magnética, os procedimentos evidenciaram uma definição mais clara de Tempo Padrão. Mesmo assim, durante a coleta e a análise de dados, notaram-se variações consideráveis entre o Tempo Padrão fornecido pela área e o Tempo Real da Operação. Reconheceu-se que a definição do Tempo Padrão prático está ligada ao fato de que o agendamento dos pacientes é realizado de 20min em 20min. No Tempo Padrão, já se considera alguma margem de tempo para a realização de alguma atividade anterior ao exame. Tal conceito necessita ser revisado e aprimorado, de acordo com as melhores práticas associadas ao tema, como ponto relevante para a análise do IROG.

Mesmo assim, isso explica somente uma parte da variação entre o Tempo Padrão e o Tempo de Operação. A outra parte da variação do Tempo Padrão pode ser explicada pela grande variabilidade e complexidade dos procedimentos, além da dificuldade de padronizar o método cirúrgico entre os médicos do corpo clínico, fazendo com que alguns demorem mais ou menos - tempo para a realização do mesmo procedimento.

O encaminhamento para a melhoria dos cálculos do IROG, no que tange à precisão conceitual, envolve os seguintes passos lógicos: i) definição dos serviços prestados pelo equipamento de ressonância magnética, segundo critérios discutidos criticamente; ii) definição dos métodos de trabalho para cada um dos serviços considerados na análise do método; iii) a partir da definição do método, realização de uma discussão sobre a tomada dos tempos padrão, de acordo com as melhores práticas de métodos e tempos – análise dos tempos.

Na análise final, foram considerados dois cenários. O primeiro cenário releva o Tempo Padrão, levando em conta os dados disponíveis como o menor valor do Tempo de Operação para cada operação da Ressonância, gerando um IROG de 38% para o equipamento. O segundo cenário destaca o Tempo Padrão como o Tempo Padrão fornecido pelo Hospital que, no cálculo do IROG, não estaria conceitualmente preciso e totalizaria um IROG de 56,4% para o equipamento. Ambos os cenários geram um índice de IROG muito baixo para os ativos de capital.

Na análise, evidenciaram-se ainda os principais motivos de parada, enfatizando a intercorrência com o paciente, com 54,75% de participação e a falta de paciente, com 27,30% de participação no tempo total das paradas.

Na sequência da etapa conceitual, foi proposta uma simulação do modelo de gestão econômica para a avaliação da eficiência dos equipamentos de alta tecnologia em hospitais, de modo a tratar da relevante temática da maximização da utilização da capacidade instalada, no intuito de aumentar o Ganho da empresa com os mesmos ativos fixos.

Na Anfiografia, constatou-se uma considerável possibilidade de Ganho na simulação do Cenário D, que mede o impacto de se reduzir o tempo de *set-up* de montagem e de desmontagem da sala em 50%, ou seja, disponibilizar mais 3.864 horas para a realização de procedimentos. Esse cenário eleva o IROG de 42,53% para 56,74%, ou seja, o aumento do IROG em 14,21 pontos percentuais representa um Ganho mensal de R\$ 121.609,56 (aumento de 36,30%) e um montante de R\$ 1.459.314,74 no resultado do ano, sem aumento de custo fixo e sem ampliação da atual capacidade instalada.

 Na Ressonância Magnética, expressou-se uma considerável possibilidade de Ganho na simulação a análise do Cenário C, que mensura o impacto de se usar o Tempo Disponível pelo período de Falta de Paciente (5.088h/mês) para a realização de novos exames, elevando o IROG de 56,48% do cenário A, para 68,26% no cenário C. Ou seja, a melhoria do IROG em 11,78 pontos percentuais deste cenário, acarreta um aumento de 26,34% no Ganho anual e representa um Ganho total no montante de R\$ 1.012.541,52 ao ano, sem aumento de custo fixo e ampliação da capacidade instalada.

Para a sustentabilidade do hospital em longo prazo, será imprescindível gerir, o mais eficazmente possível, os Índices de Rendimento Operacional Global, com a finalidade de identificar e de tratar, de forma sistêmica e sistemática, as causas das ineficiências. Contudo, para que isso possa ser realizado na prática, é necessário compreender, com mais profundidade, conceitos da GPT, a identificação das principais restrições, gargalos, CCRs e postos com problemas de qualidade. Ainda, o aprimoramento no conceito de serviços prestados e dos respectivos tempos padrão, permitirá melhorias substanciais nos modelos de IROG propostos.

Tratar do tema IROG no segmento hospitalar ainda é algo novo, todavia, com os dados dessa pesquisa, torna-se possível ter o início da aplicação deste indicador para conhecer o atual índice de produtividade dos demais equipamentos hospitalares. Para isso, em função da alta complexidade e da variabilidade dos procedimentos e da falta de definição de tempo padrão, torna-se necessário reavaliar o processo, efetuando as devidas correções e adequações ao método.

Finalmente, o método mostra-se como alternativa eficaz e passível de ser aplicado no segmento hospitalar. Porém, a viabilidade depende muito da quantidade e da qualidade das informações coletadas nas áreas de pesquisa. Torna-se, de fato, necessário estabelecer uma política institucional nos hospitais, propondo o uso dos índices do IROG dos principais equipamentos, para apoio à tomada de decisão para a substituição ou a aquisição de novos equipamentos ativos de capital.

### **5.2 Limitações do Trabalho**

As limitações identificadas nesta pesquisa estão descritas, objetivamente, a seguir:

- a) o desenvolvimento da pesquisa se deu em apenas um hospital de excelência. Diante disso, a partir dos resultados obtidos, são possíveis somente algumas generalizações analíticas e não estatísticas;
- b) a aplicação do método do IROG foi realizada somente em dois equipamentos do hospital estudado, fato que limita a análise do cenário, como um todo. No caso da Ressonância Magnética, a empresa estudada possui três equipamentos em pleno uso e a medição do IROG foi realizada somente em um equipamento. Em se tratando do Angiógrafo, a empresa estudada conta com dois equipamentos em pleno uso e a medição do IROG foi aplicada somente em um;
- c) não foi aprofundada a influência da implementação do método de Tempo de Processamento (TP) que, conforme Antunes et al. (2013), tem foco na redução dos tempos de processamento ou tempos de ciclo dos itens produzidos nos postos de trabalho restritivo, para atender a uma demanda estabelecida;
- d) não foram analisados os impactos de uma estratégia agressiva da OEE, lançada em conjunto com os cinco passos da Teoria das Restrições descrita;
- e) ademais, não foi analisado, com profundidade, o modelo de análise da Gestão da Relação C x D ou seja, capacidade *versus* demanda utilizada no âmbito industrial;
- f) o não aprofundamento do estudo sobre a inexistência ou dificuldade do estabelecimento de tempo padrão na Angiografia e na Ressonância Magnética, bem como, as causas das grandes variações do tempo padrão da Ressonância Magnética, para uma melhor medição do IROG em equipamentos hospitalares;
- g) não foi possível em função do tempo para a realização do trabalho, do conhecimento disponível no hospital em termos de método e tempos, uma definição dos serviços prestados pelo Angiógrafo e a Ressonância Magnética e os respectivos tempos padrão.

### **5.3 Recomendações para Trabalhos Futuros**

As recomendações para os trabalhos futuros incluem:

- a) aplicar o método do IROG em todos os equipamentos hospitalares disponíveis na indústria médica;
- b) aplicar o método do IROG em equipamentos em outros hospitais de excelência e em hospitais do Sistema Único de Saúde (SUS) do Brasil;
- c) realizar estudos específicos em áreas críticas do segmento de saúde, como: Diagnóstico de Imagem, Emergências, Unidades de Internação, Unidades de Terapia Intensiva, etc., aplicando a metodologia de Gestão da Relação CxD capacidade *versus* demanda - utilizada a partir do desdobramento dos métodos, princípios e técnicas do Sistema Toyota de Produção;
- d) promover um estudo específico para evidenciar a influência e os impactos da implementação do método de Tempo de Processamento (TP) nas áreas críticas do segmento saúde;
- e) analisar, mais amplamente, as principais paradas coletadas nos Diários de Bordo dos equipamentos pesquisados, principalmente com foco no *set-up* da montagem e desmontagem do Angiógrafo, visando à melhoria no IROG, no curto e no médio prazo, consequentemente melhorando os resultados econômico-financeiro das áreas;
- f) aprofundar a equação em relação à aplicação dos índices do IROG, com foco na melhoria do sistema de produção da ressonância magnética, quais sejam: i) mudanças no agendamento de exames; ii) modificações na estrutura física, nos processos e nas pessoas da área; iii) revisão da política de preços para horários

diferenciados, por exemplo, noturnos; iv) reavaliação da composição dos custos fixos e variáveis; v) ações de *marketing* específicas para clientes de algumas áreas;

g) ampliar o estudo sobre as possibilidades do estabelecimento dos serviços prestados pelos diferentes equipamentos e seus respectivos tempos padrão, para uma melhor medição do IROG em equipamentos hospitalares.

### **REFERÊNCIAS**

ABIMED: Brasil não é competitivo em produtos para saúde. **Saúde Web**, [São Paulo], 4 jul. 2013. Disponível em: <http://saudeweb.com.br/37656/abimed-brasil-nao-e-competitivo-emprodutos-para-saude>. Acesso em: 12 jan. 2014.

ANTUNES JÚNIOR, J. A. V.; KLIPPEL, M. **Uma abordagem metodológica para o gerenciamento das restrições dos sistemas produtivos**: a gestão sistêmica, unificada/integrada e voltada aos resultados do posto de trabalho. Rio de Janeiro: ABEPRO, 2001. Trabalho apresentado no 21º Encontro Nacional de Engenharia de Produção – ENEGEP, Salvador, 2001.

ANTUNES, J. et al. **Uma revolução na produtividade**: a gestão lucrativa dos postos de trabalho. Porto Alegre: Bookman, 2013.

ANTUNES, J. et al. **Sistemas de produção**: conceitos e práticas para o projeto e gestão da produção enxuta. Porto Alegre: Bookman, 2008.

ASSOCIAÇÃO BRASILEIRA DA INDÚSTRIA DE ARTIGOS E EQUIPAMENTOS MÉDICOS, ODONTOLÓGICOS, HOSPITALARES E DE LABORATÓRIOS (ABIMO) ; SINDICATO DA INDÚSTRIA DE ARTIGOS E EQUIPAMENTOS ODONTOLÓGICOS MÉDICOS E HOSPITALARES DO ESTADO DE SÃO PAULO (SINAEMO). **Dados econômicos**. São Paulo, [2013]. Disponível em:

<http://www.abimo.org.br/modules/content/content.php?page=dados-economicos>. Acesso em: 02 dez. 2013.

BRASIL. Ministério da Saúde. **Portaria MS nº 2.043, de 12 de dezembro de 1994**. Disponível em: < http://www.brasilsus.com.br/legislacoes/gm/14227-2043.html>. Acesso em: 24 jan. 2014.

CADASTRO NACIONAL DE ESTABELECIMENTOS DE SAÚDE (CNES). **Indicadores – Equipamentos**: Estado RS. [S.l., 2013]. Disponível em: <http://cnes.datasus.gov.br/Mod\_Ind\_Equipamentos\_Listar.asp?VCod\_Equip=12&VTipo\_Eq uip=1&VListar=1&VEstado=43&VMun=>. Acesso em: 6 nov. 2013.

CALIL, S. J. Gestão de tecnologias hospitalares. In: VECINA NETO, G.; MALIK, A. M. (Org.). **Gestão em saúde**. Rio de Janeiro: Guanabara Koogan, 2011. p. 289-297.

CALIL, S. J. **Situação dos hospitais brasileiros**: panorama da distribuição e dos custos de manutenção de equipamentos médicos para diagnóstico. Campinas: Unicamp, 2004.

CECÍLIO, L. C. O.; FEUERWERKER, L. C. M. O hospital e a formação em saúde: desafios atuais. **Ciência e Saúde Coletiva**, Rio de Janeiro, v. 12, n. 4, p. 1400-1410, jul./ago. 2007.

CHRISTENSEN, C. M.; GROSSMAN, J. H.; HWANG, J. **Inovação da gestão da saúde**: a receita para reduzir custos e aumentar a qualidade. Porto Alegre: Bookman, 2009.

COLLUCCI, Cláudia. Técnica industrial faz hospital atender mais. **Folha de São Paulo**, São Paulo, 04 ago. 2012. Disponível em: <http://www1.folha.uol.com.br/fsp/saudeciencia/58545tecnica-industrial-faz-hospital-atender-mais.shtml>. Acesso em: 15 jan. 2014.

CORBETT, T. **Contabilidade de Ganhos**: a nova contabilidade gerencial de acordo com a Teoria das restrições. São Paulo: Nobel, 1997.

CORBETT NETO, T. **Uma comparacão entre "Activity-based costing" e Teoria das restrições, no contexto da contabilidade gerencial.** 1996. 114 f. Dissertação (Mestrado em Administração, Área de Concentração: Contabilidade, Finanças e Controle). Escola de Administração de Empresas de São Paulo, Curso de Pós Graduação da Fundação Getúlio Vargas, São Paulo, SP, 1996.

DONIN, G.; KNEPPO, P. Availability as an operational efficiency indicator of medical equipment. **Acta Mechanica Slovaca**, Warsaw, v. 17, n. 3, p. 42-48, 2013.

DRUCKER, P. **A profissão de administrador**. São Paulo: Pioneira, 1998.

A EXCELÊNCIA é o remédio. **Amanhã**, Porto Alegre, v. 27, n. 298, p. 133, set. 2013. 500 maiores do Sul.

GOLDRATT, E. M. **Corrente crítica**. São Paulo: Nobel, 2005.

GOLDRATT, E. M. Introdução à TOC: minha visão. In: COX, J. F. ; SCHLEIER JUNIOR, J. G. **Handbook da teoria das restrições**. Porto Alegre: Bookmann, 2013. p. 3-10.

GOLDRATT, E. M. **A síndrome do palheiro**: garimpando informação num oceano de dados. São Paulo: C. Fullmann, 1991.

GOLDRATT, E. M.; COX, J. **A meta:** um processo de melhoria contínua. São Paulo: Nobel, 1992.

HANSEN, R. C. **Eficiência global de equipamentos**: uma poderosa ferramenta de produção/manutenção para o aumento dos lucros. Porto Alegre: Bookman, 2006.

HOSPITAL MOINHOS DE VENTO. **Área de Engenharia Clínica**. Porto Alegre, 2013a. Documento interno.

HOSPITAL MOINHOS DE VENTO. **Relatório de gestão**. Porto Alegre, 2012.

HOSPITAL MOINHOS DE VENTO. **[Treinamento da Equipe da Angiografia sobre IROG I]**. Porto Alegre, 2013b. 1 fotografia, color.

HOSPITAL MOINHOS DE VENTO. **[Treinamento da Equipe da Angiografia sobre IROG II]**. Porto Alegre, 2013c. 1 fotografia, color.

HOSPITAL MOINHOS DE VENTO. **Unidade de diagnóstico por imagem**. Porto Alegre, 2013d. Documento interno.

JOHNSON, H. T.; KAPLAN, R. S. **Relevance lost**: the rise and fall of management accounting. Boston: Harvard Business School Press, 1991.

KOIKE, Beth. A metodologia das montadoras agora está nos hospitais. **Valor Econômico**, São Paulo, 29 jun. 2012. Disponível em:

<http://www.portalvalor.com.br/empresas/2732878/metodologia-das-montadoras-agora-estanos-hospitais>. Acesso em: 27 jan. 2014.

MEREDITH, J. R. **Administração da produção para MBAs**. Porto Alegre: Bookman, 2002.

MINTZBERG, H. **Criando organizações eficazes:** estrutura em cinco configurações. São Paulo: Atlas, 1995.

NGADIMAN, Y.; HUSSIN, B.; MAJID, I. A. **Exploring overall equipment efficiency model of laboratory capital equipments in Malaysian public universities**. [S.l.], 2011. Trabalho apresentado ao International Conference on Industrial Engineering and Operations Management, Kuala Lumpur, Malaysia, 2011.

PALOMINO, R. C.; FRANCA, V. V.; MIRANDA, B. B. **Incremento de la producción a través de rátio OEE:** un estudio de caso en una empresa del ramo metal mecánico. [S.l.], 2010. Trabalho apresentado ao  $16<sup>th</sup>$  International Conference on Industrial Engineering and Operations Management, São Carlos, 2010.

PORTER, M. E.; TEISBERG, E. O. **Repensando a saúde:** estratégias para melhorar a qualidade e reduzir os custos. Porto Alegre: Bookman, 2007.

RANKING 2013: Cinco hospitais brasileiros estão entre os 20 melhores da América Latina. **América Economia**, [S.l.], 2013. Especial Hospitais. Disponível em: <http://rankings.americaeconomia.com/mejores-clinicas-hospitales-2013 portugues/ranking/>. Acesso em: 15 jan. 2014.

ROESCH, S. **Projeto de estágio e de pesquisa em administração**: guia para estágios, trabalhos de conclusão, dissertações e estudos de caso. 2. ed. São Paulo: Atlas, 1999.

RONEN, B.; PASS, S. Gerenciamento de serviços. In: COX, J. F. ; SCHLEIER JUNIOR, J. G. **Handbook da teoria das restrições**. Porto Alegre: Bookman, 2013. p. 867-922.

SETOR de produtos para a saúde cresce 6,5% no 1º semestre. **Saúde Web**, [São Paulo], 2 set. 2013. Disponível em: <http://saudeweb.com.br/38834/setor-de-produtos-para-a-saude-cresce-65-no-1-semestre>. Acesso em: 27 jan. 2014.

TOUSSAINT, J. A management, leadership, and board road map to transforming care for patients. **Frontiers of Health Services Management**, Chicago, v. 29, n. 3, p. 3-15, 2012a.

TOUSSAINT, J. **Uma transformação na saúde**: como reduzir custos e oferecer um atendimento inovador. Porto Alegre: Bookman, 2012b.

TOUSSAINT, J. S.; BERRY, L. L. The promise of Lean in health care. **Mayo Clinic Proceedings**, Oxford, v. 88, n. 1, p. 74-82, Jan. 2013.

TRABERG, A.; ITOH, K.; JACOBSEN, P. **Operational benchmarking of Japanese and Danish Hospitals.** [S.l.], 2010. Trabalho apresentado ao 17<sup>th</sup> International Annual European Operations Management Association Conference, Porto, 2010.

VASCONCELLOS, G. F.; VIDAL, J. W. B. **Poder dos trópicos**: meditação sobre a alienação energética na cultura brasileira. São Paulo: Sol e Chuva : Casa Amarela, 1998.

WADHWA, G. Visão viável para sistemas de saúde. In: COX, J. F.; SCHLEIER JUNIOR, J. G. **Handbook da teoria das restrições**. Porto Alegre: Bookman, 2013. p. 923-980.

WRIGHT, J. TOC para o sistema de saúde de amplo escopo. In: COX, J. F.; SCHLEIER JUNIOR, J. G. **Handbook da teoria das restrições**. Porto Alegre: Bookman, 2013. p. 981- 1006.

YIN, R. K. **Case study research:** design and methods. Newbury Park, CA: Sage, 1989.

YIN, R. K. **Estudo de Caso:** planejamento e métodos. 3. ed. Porto Alegre: Bookman, 2005.

YIN, R. K. **Estudo de Caso**: planejamento e métodos. 2. ed. Porto Alegre: Bookman, 2001.

### **APÊNDICE A – UNIDADE DE NEGÓCIO ANGIOGRAFIA**

Quanto aos Tipos de Procedimentos, são classificados em:

#### **Diagnósticos:**

 Aortografia Abdominal Arteriografia de Membros Inferiores (unilateral e bilateral) Arteriografia de Membros Superiores (unilateral e bilateral) Arteriografia Cerebral Angiografia de Carótidas (unilateral e bilateral) Arteriografia Vertebral (unilateral e bilateral) Arteriografia Renal (unilateral e bilateral) Arco Aórtico e Vasos do pescoço Flebografias Cateterismo Cardíaco e Cinecoronariografia Estudo Eletrofisiológico

#### **Terapêuticos:**

 Aneurisma de Aorta Abdominal Aneurisma de Artéria Cerebral Angioplastia Coronária Implante de Endoprótese Intracoronária (stent) Angioplastia de Carótidas Angioplastia Renal Angioplastia de Membros Inferiores Embolização Percutânea de Fístulas e Mal-Formações Embolização de Tumores Oclusão Percutânea de Defeitos Septais Valvotomia Percutânea por Via Arterial Retirada de Corpo Estranho Quimioembolização Arterial ou Venosa

 **Outros não vasculares:**  Implante de Cadiodesfibrilador  Implante e Troca de Marcapasso Correção Cirúrgica das Arritmias (ablação por radiofrequência) Colangiografia Transcutânea Drenagem Biliar Colocação Percutânea de Protese biliar Pielografia Cardioversão Elétrica

Em relação ao Tempo (tempo de aplicação e duração dos exames/tratamentos), tem-se: **Diagnósticos:** em média, 1 hora.

**Terapêuticos de pequeno e médio porte:** (1 a 2 horas) grande porte (4 horas)

Horário de funcionamento da máquina; Oficialmente, das 07h30min às 20h, na prática em regime de HE das 7h às 24h.

• A máquina deve ficar parada por um período (se sim, porque); parada sem fazer exames somente para manutenção preventiva. Em uso, após cinco minutos de radiação, emite um aviso na tela para alertar o operador de que está emitindo muita radiação e este deve tirar o pé do pedal de scopia. Entre um procedimento e outro, prevê-se trinta minutos de limpeza da sala.

### **APÊNDICE B – UNIDADE DE NEGÓCIO RESSONÂNCIA MAGNÉTICA**

Ao entrar no equipamento de Ressonância Magnética, os prótons de hidrogênio do corpo humano se alinham ao campo e criam uma magnetização resultante. A magnetização interage com pulsos de radiofrequência utilizados durante o exame, que resultam no sinal gerador da imagem. A codificação espacial do sinal é realizada através da aplicação de gradientes de campo magnético.

Diferentes maneiras de aplicação dos pulsos de radiofrequência e dos gradientes de campo magnético geram diversas sequências de pulso, sendo as mais básicas, as sequências Spin Eco e Gradiente Eco. As sequências de pulsos e os mecanismos de interação do corpo humano com os componentes utilizados no equipamento geram imagens de distintas ponderações e com alta resolução de contraste.

As sequências de pulso Ressonância Magnética podem levar de alguns segundos a quinze minutos e os exames são mais demorados do que as outras técnicas de Radiodiagnóstico, levando em torno de quinze minutos a uma hora, dependendo da região a ser estudada e das condições de cooperação do paciente. Imagens de demonstração anatômica precisa e aquisições dinâmicas são possíveis. Por exemplo, aquisições de alta resolução da mama e aquisição dinâmica para avaliação do padrão de impregnação por contraste de lesões. Estudos avançados podem ser realizados para quantificação de depósito de ferro no fígado e no coração, avaliação metabólica por espectroscopia e perfusão do crânio e próstata, reconstrução dos tratos cerebrais, através da técnica do tensor de difusão, dentre outros inúmeros protocolos de Ressonância Magnética avançada.

Devido aos mecanismos físicos envolvidos na técnica, uma avaliação de segurança rigorosa deve ser conduzida antes de o paciente entrar em sala, para realizar o exame. O campo magnético do equipamento de Ressonância Magnética inspira cuidados com materiais que possam ser atraídos; também, utiliza radiofrequência para formar imagem e a atenção deve ser dada a materiais que possam aquecer durante o exame. Nunca deve se assumir que determinado material ou implante médico é compatível com ambiente de Ressonância Magnética, sem que todas as informações necessárias para a tomada de decisão estejam disponíveis.

O Hospital Moinhos de Vento dispõe, hoje, de três salas de Ressonância Magnética, com equipamentos de 1,5T. Os exames são marcados a cada vinte minutos e estão presentes na agenda, três horários, quando não há agendamento: às 12h, às 17h e às 21h. Estes horários ficam disponíveis para atendimentos de pacientes internados sem alto grau de complexidade,

em regularização de horários, devido a possíveis atrasos e para agendamento de exames não previstos. O paciente é orientado a chegar com vinte minutos de antecedência, para a realização de cadastro e o preparo para o exame. O preparo envolve: troca de roupa por outra - apropriada e fornecida pelo setor, preenchimento de anamnese e questionário de segurança e, nos casos de exame com contraste, é realizada a punção venosa antes de o paciente entrar em sala. O tempo de espera atual para marcação de exames é de seis dias.

# **APÊNDICE C – UNIDADE DE ANÁLISE ANGIOGRAFIA**

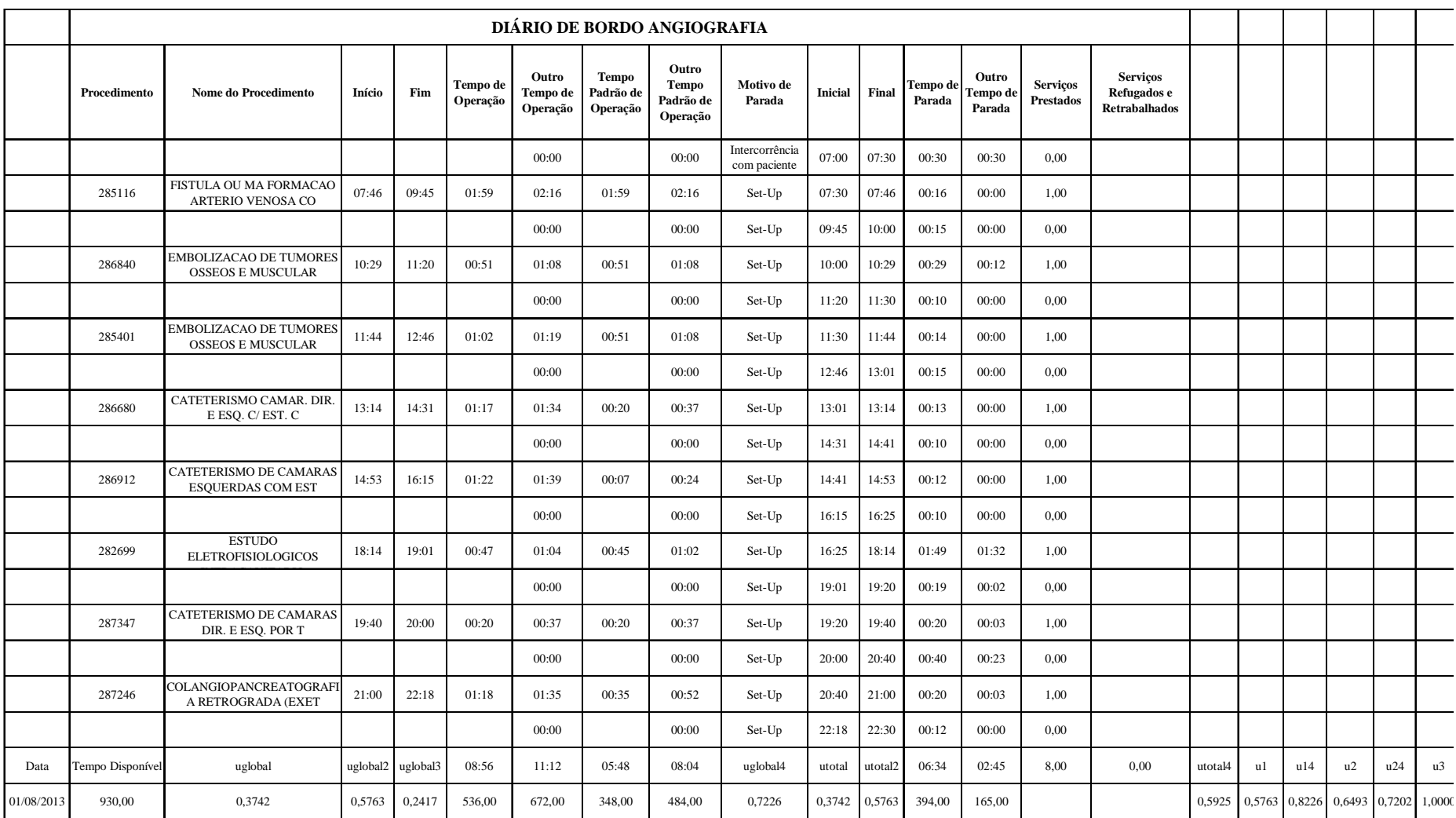

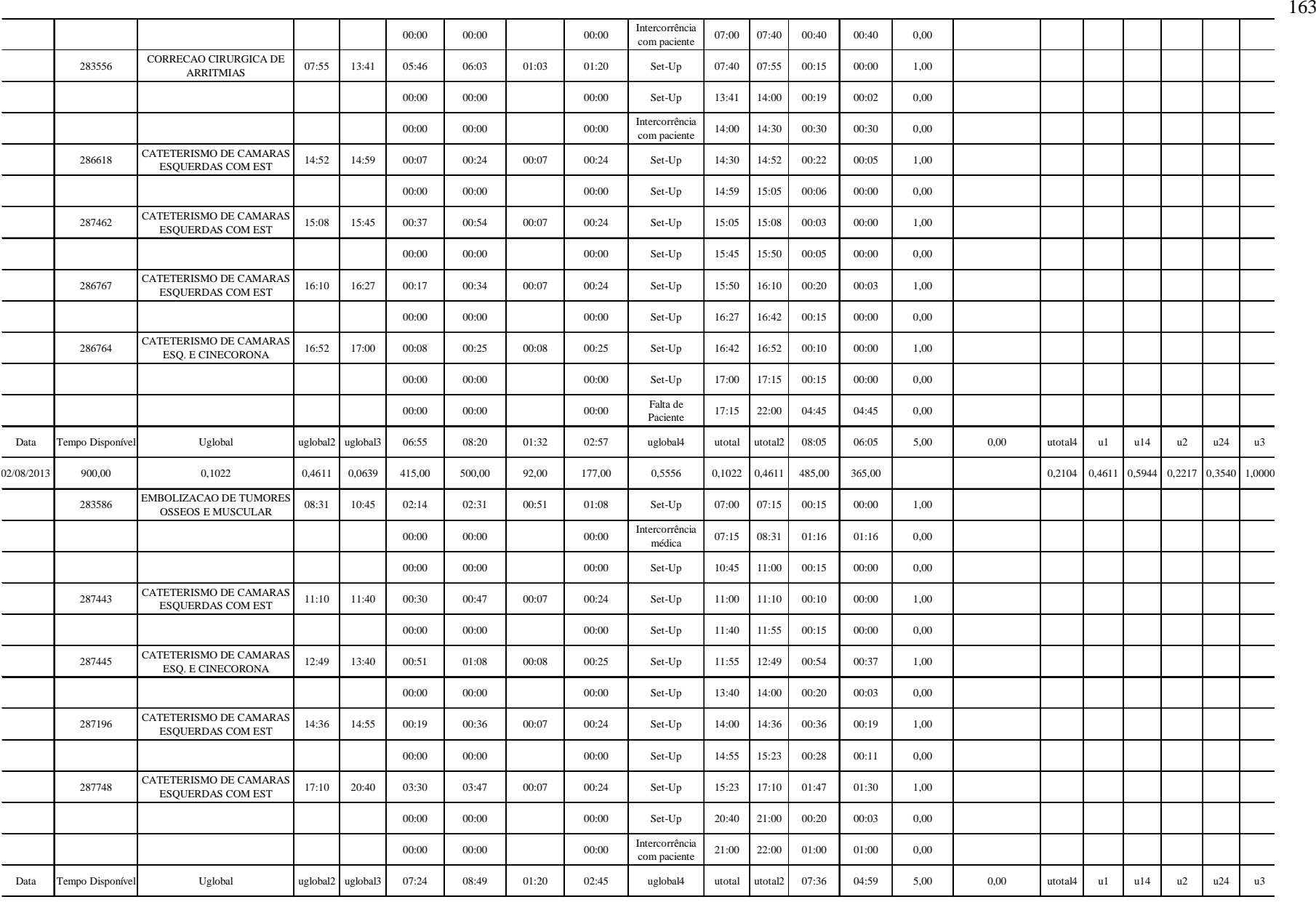

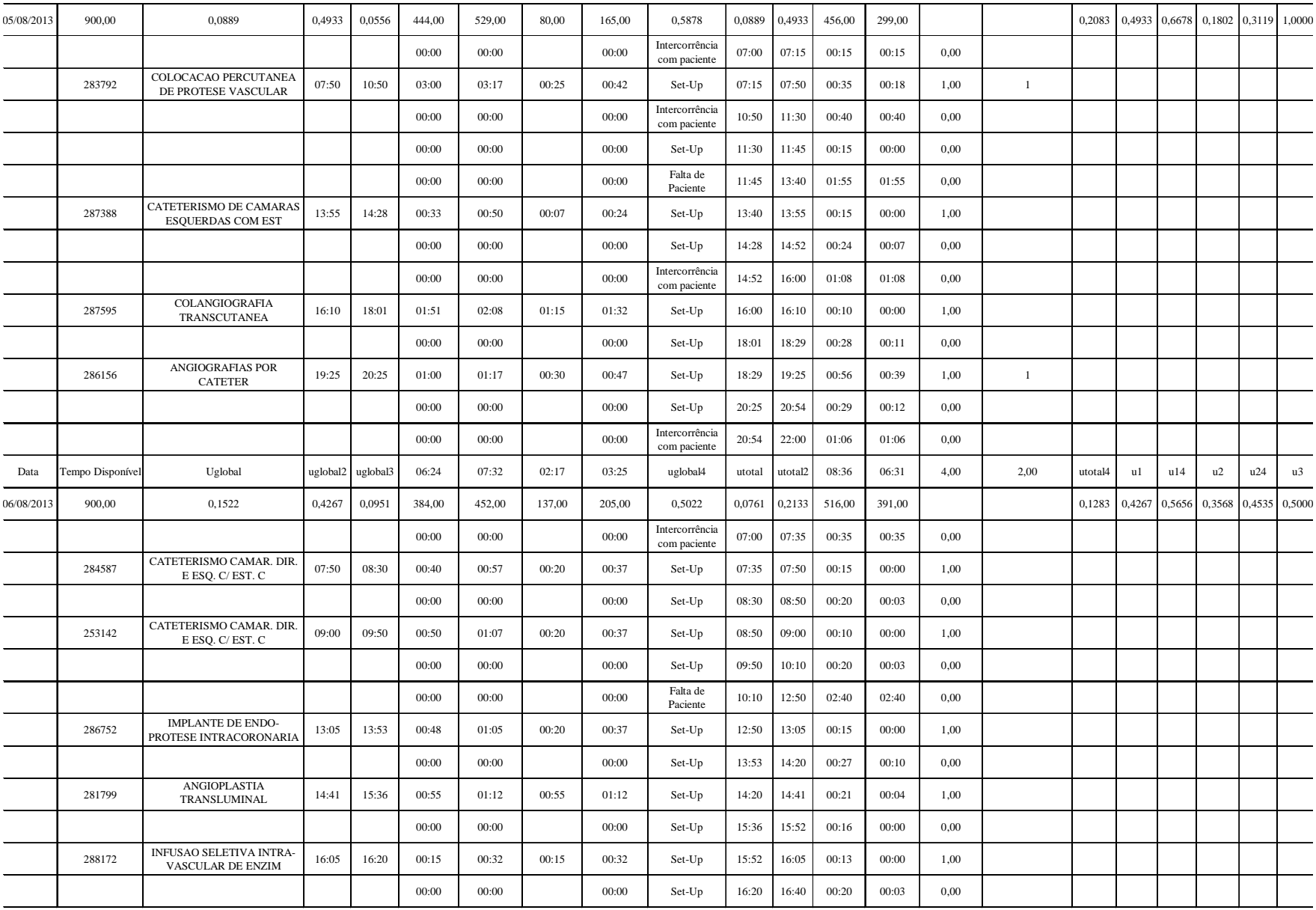

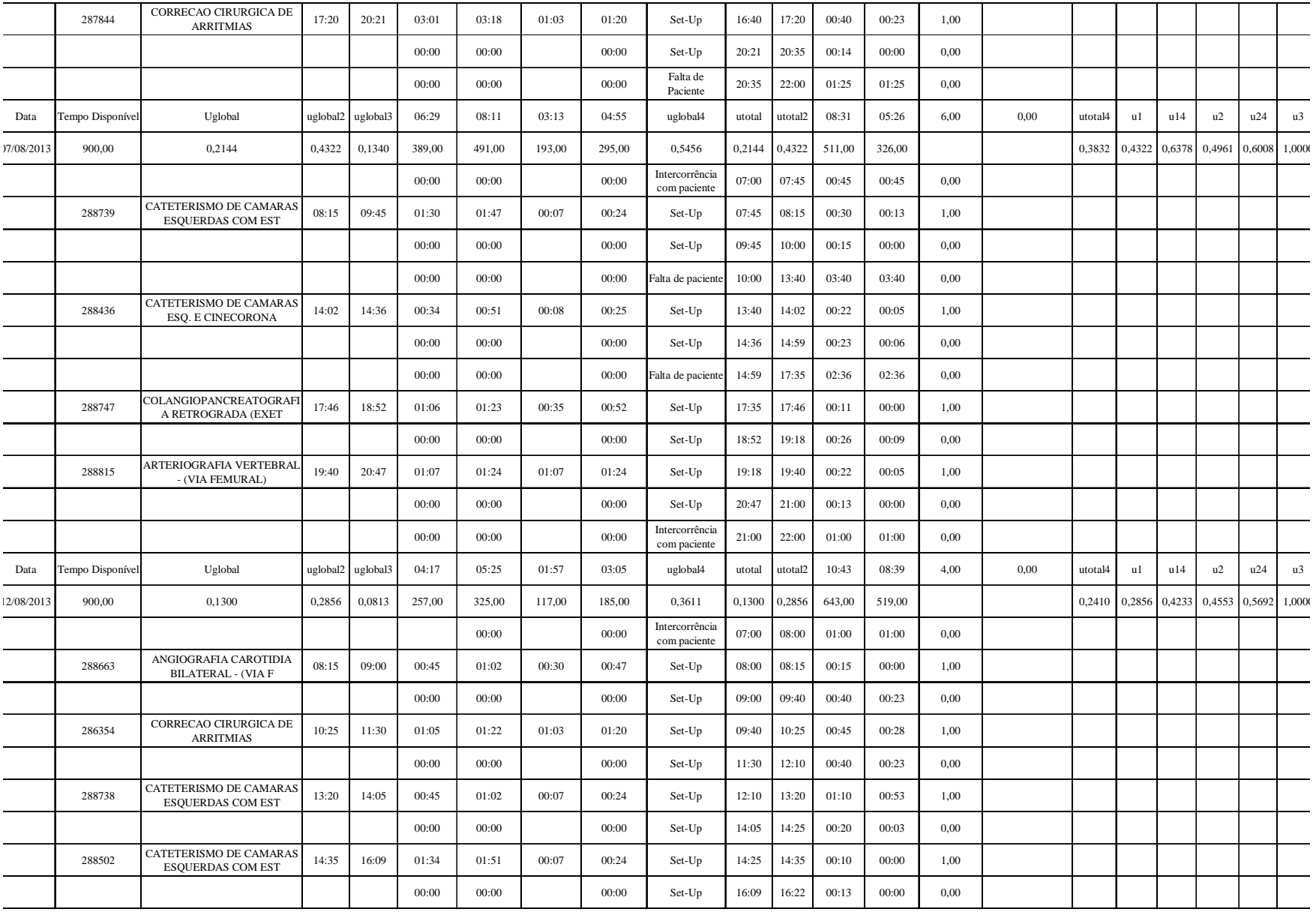

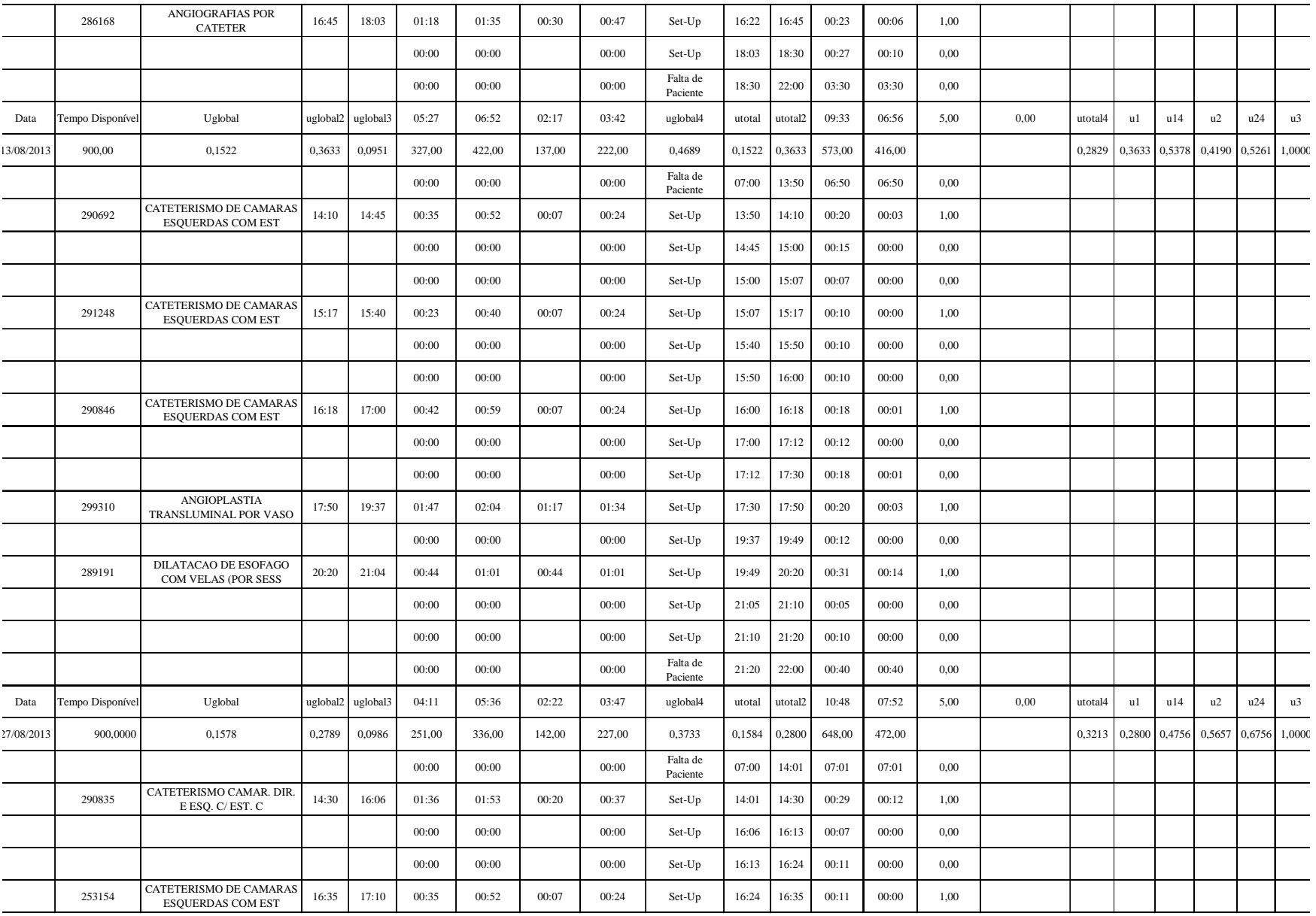

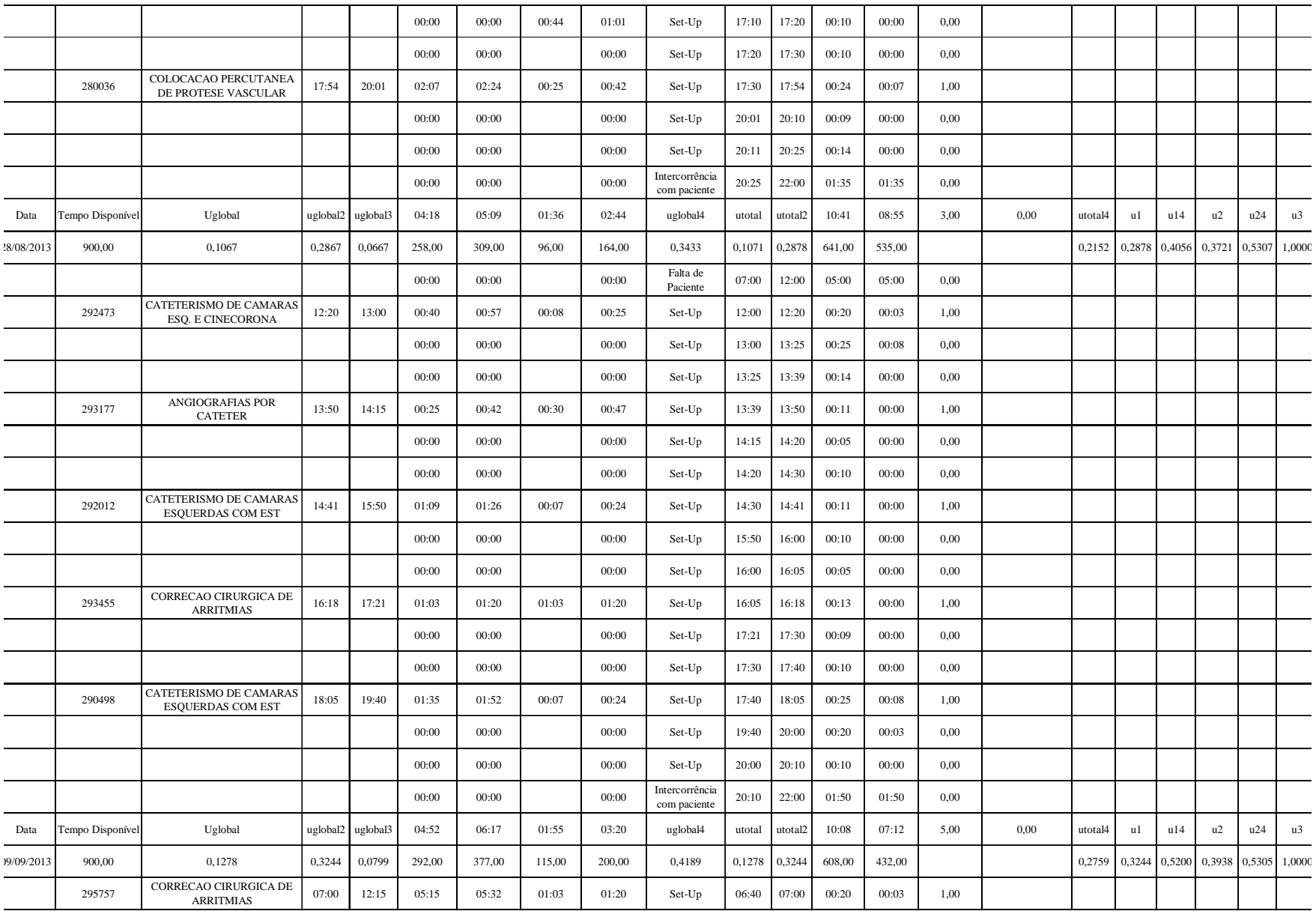

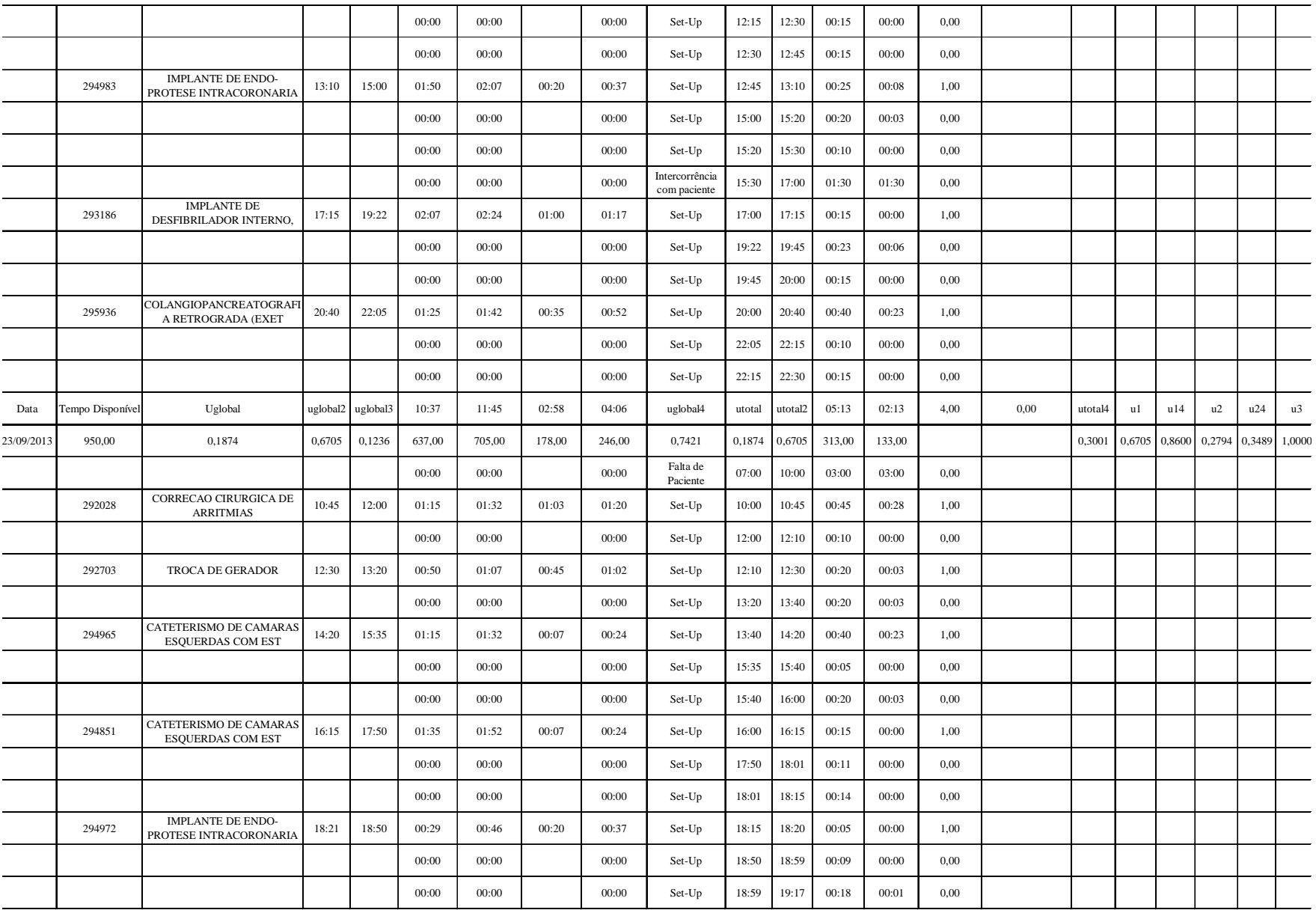

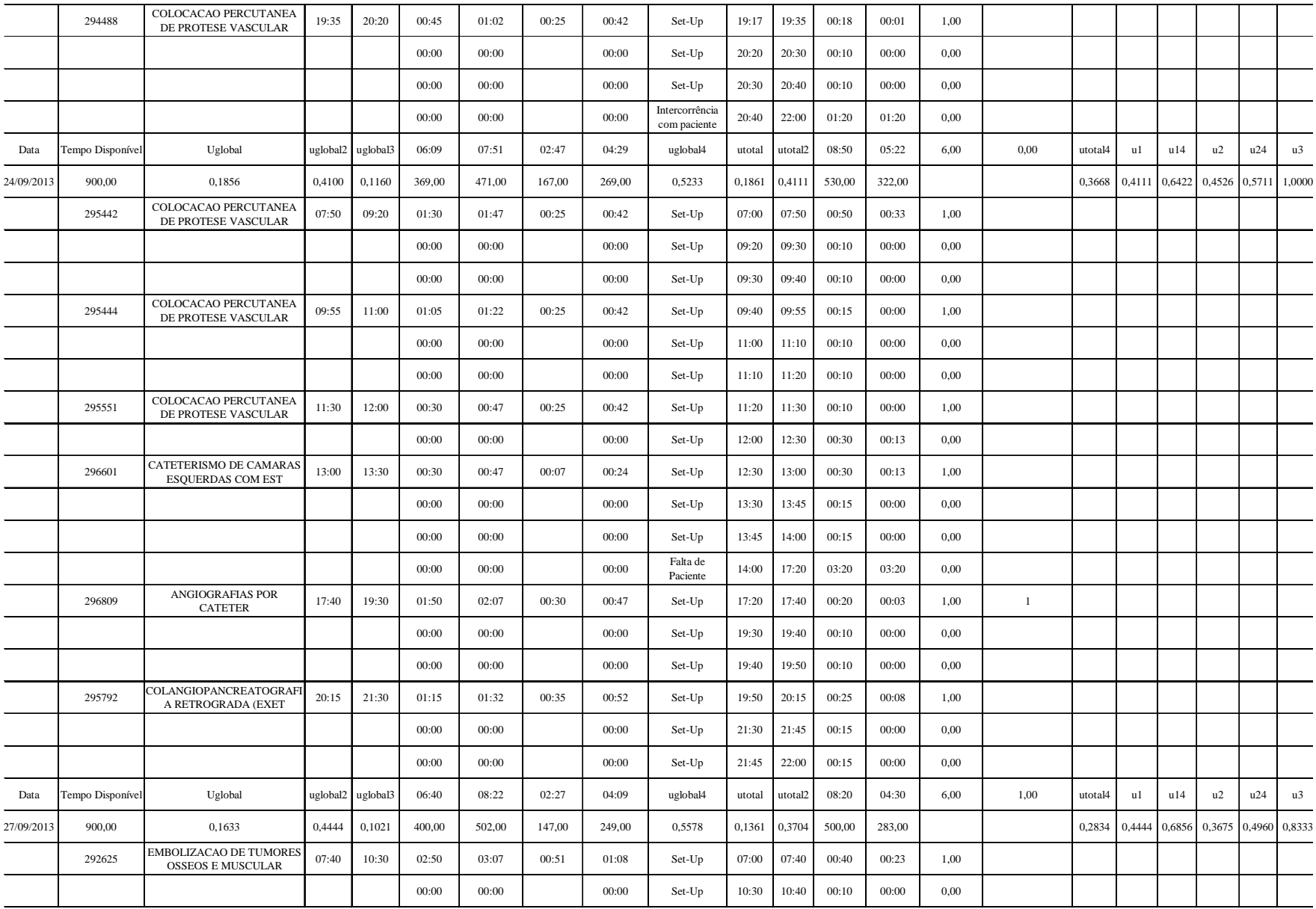

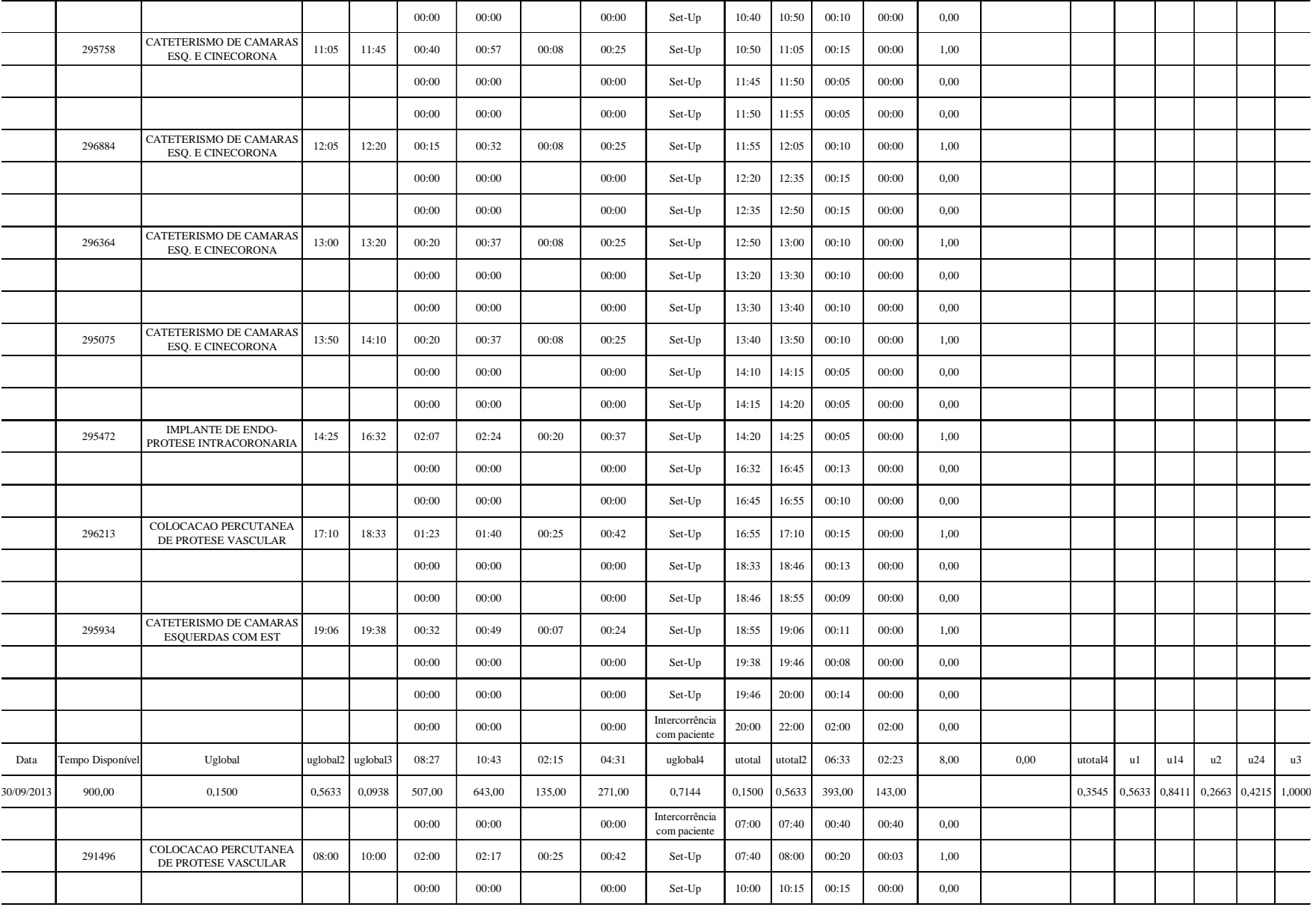

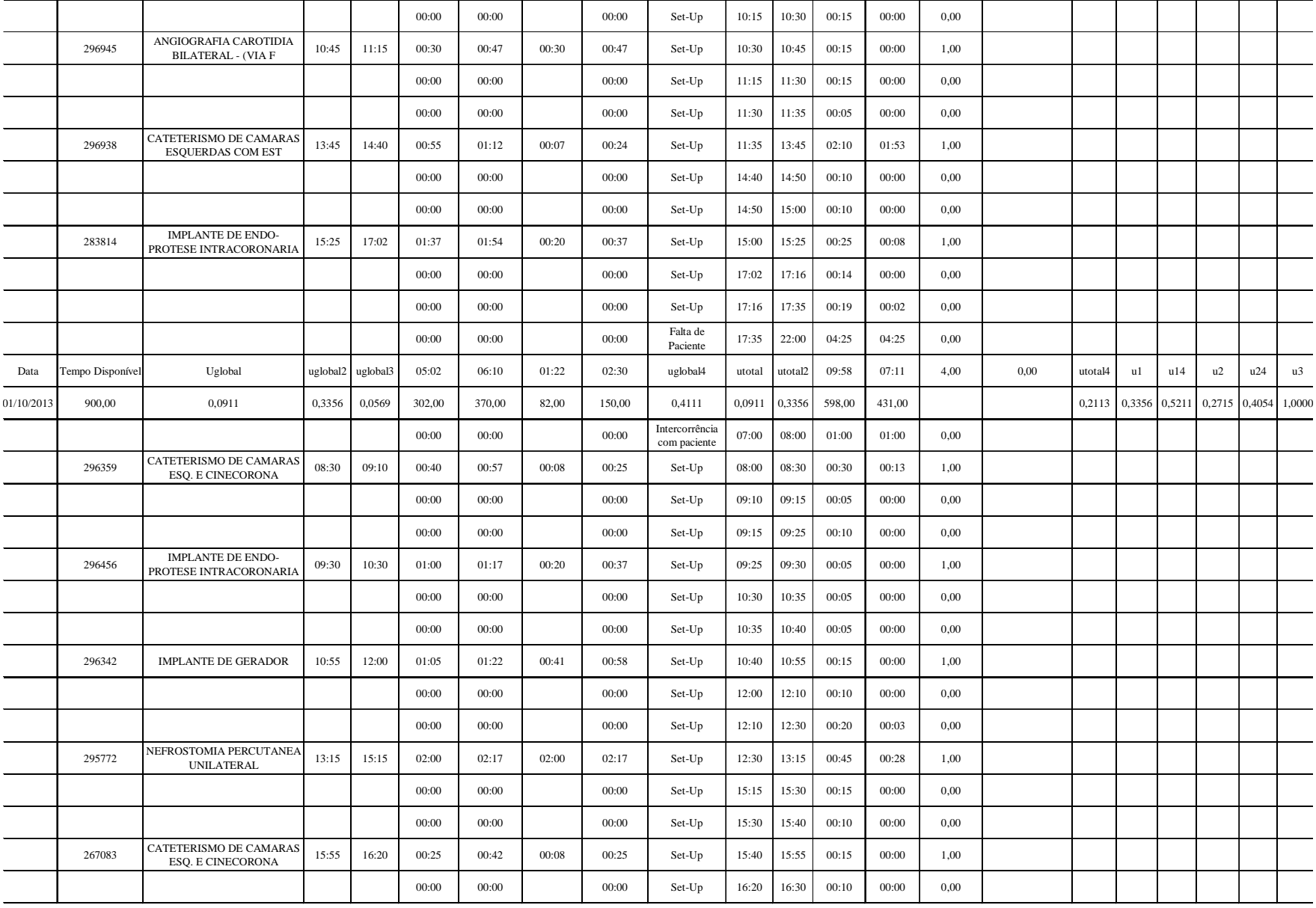

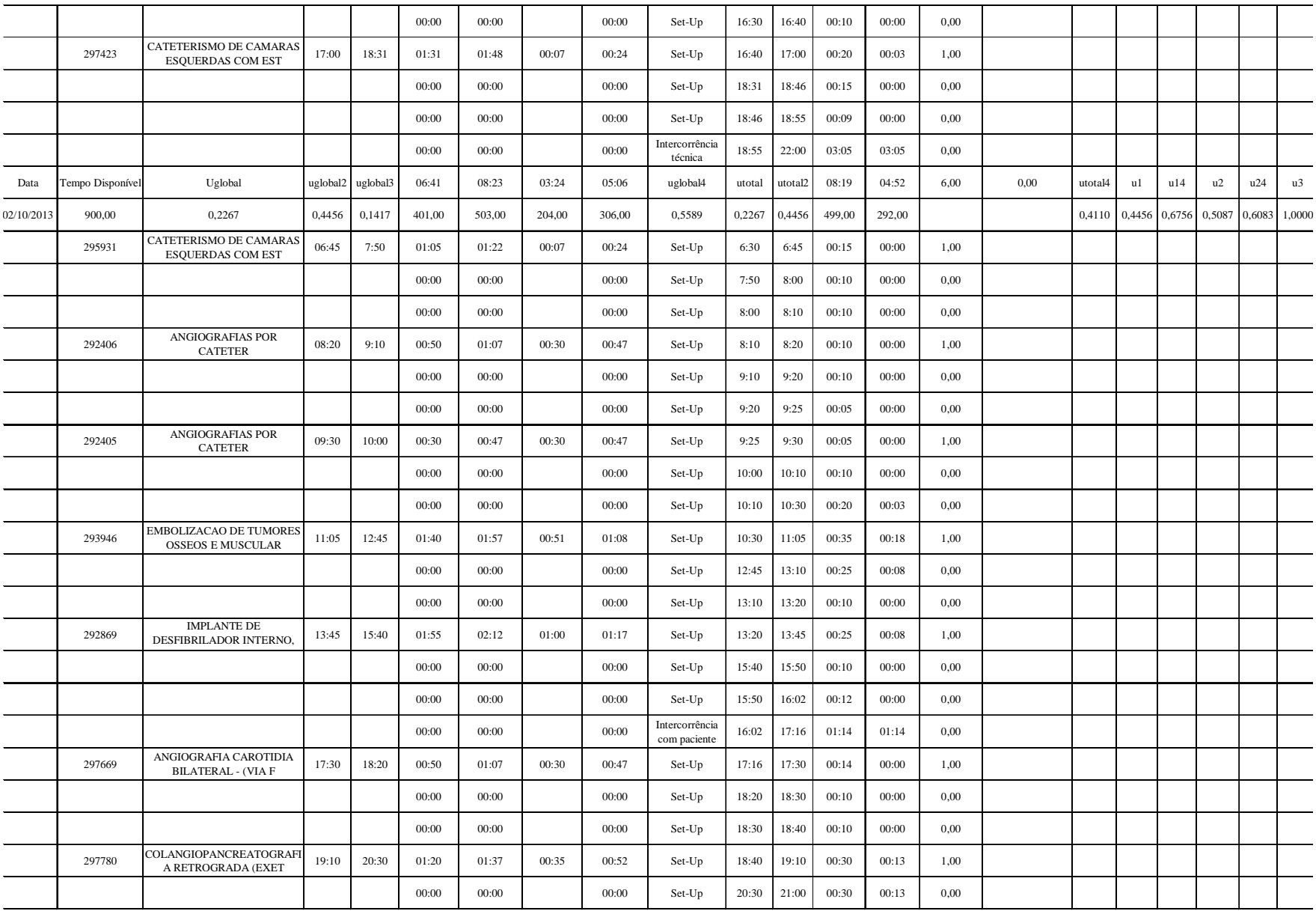

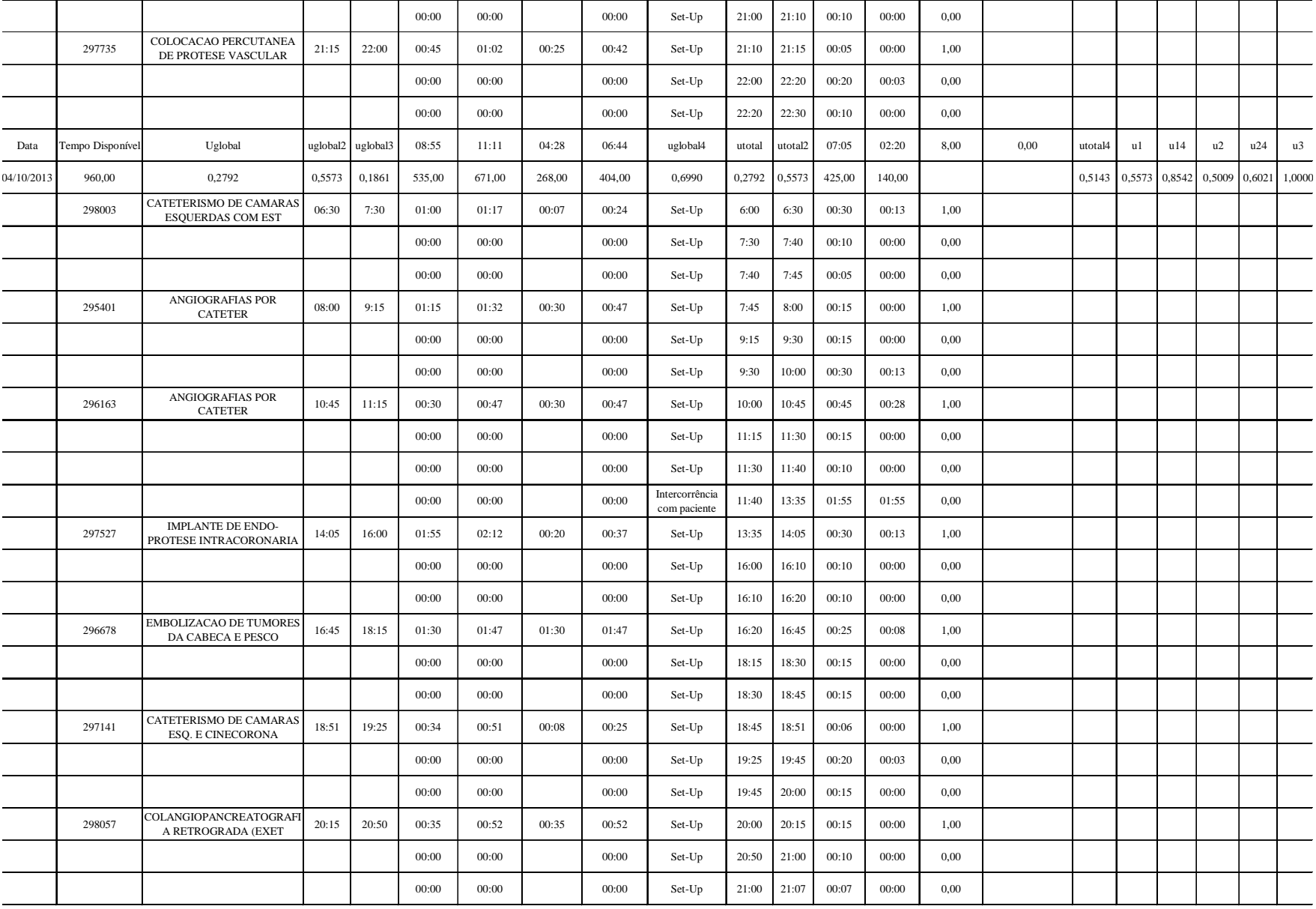

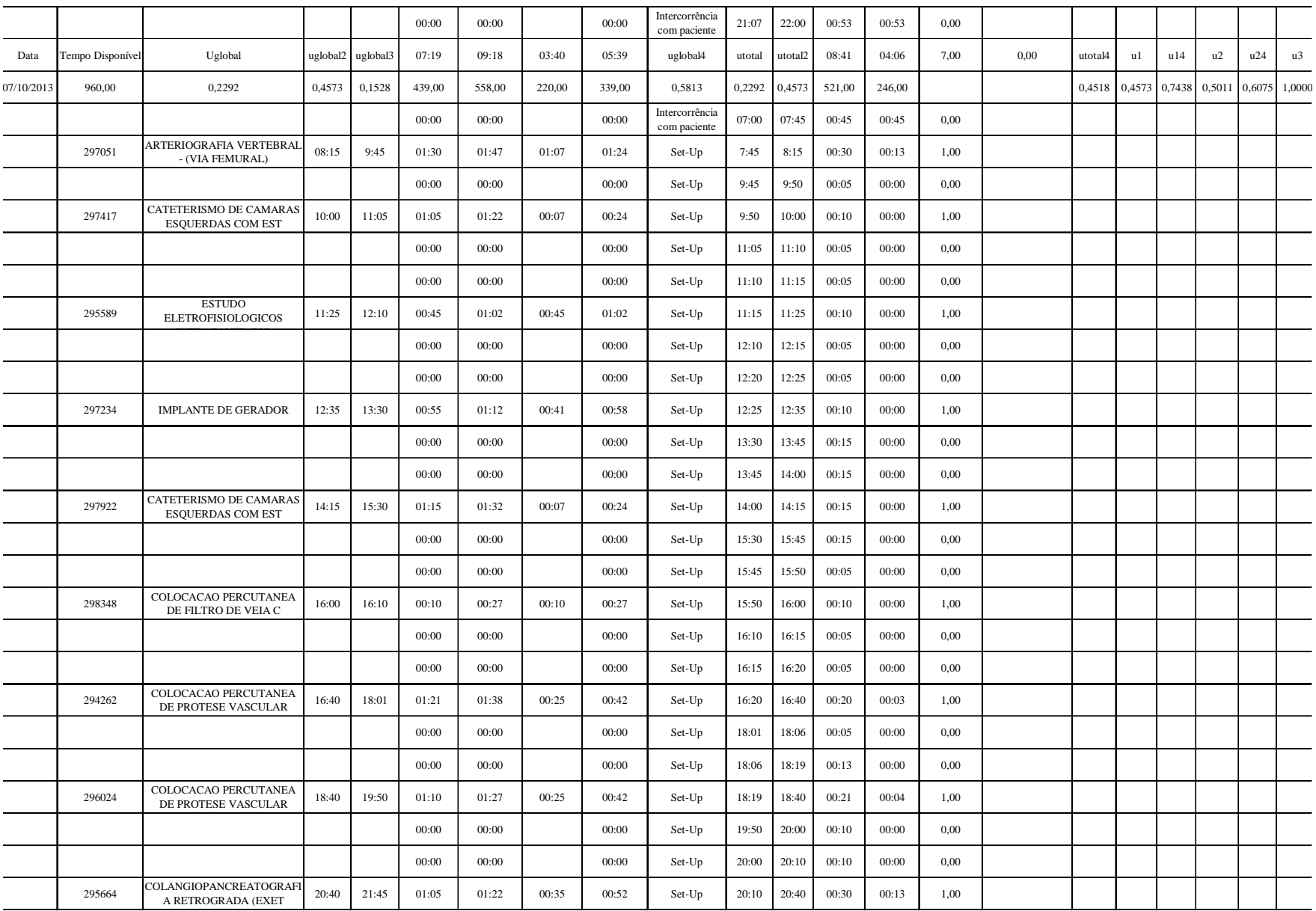

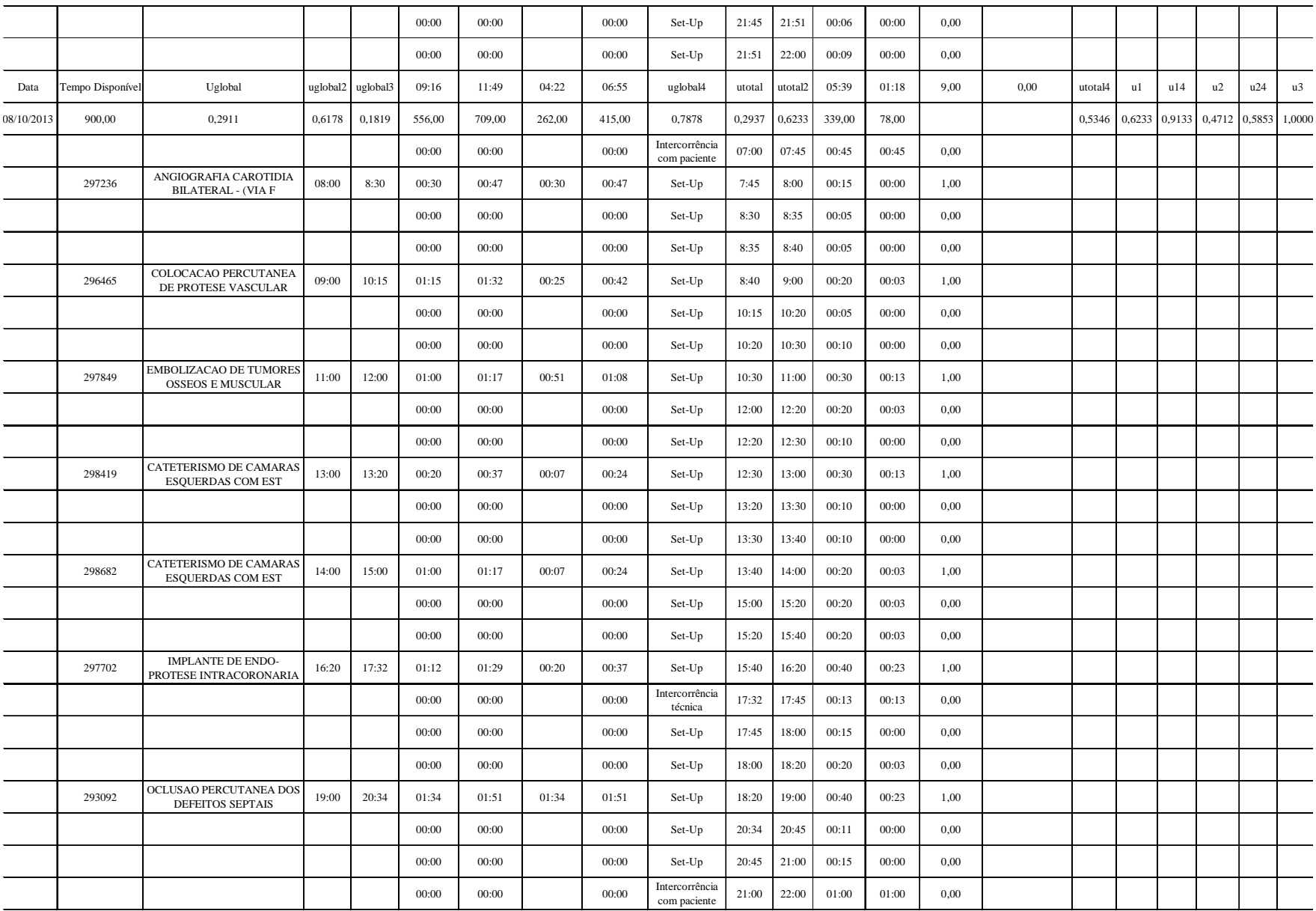

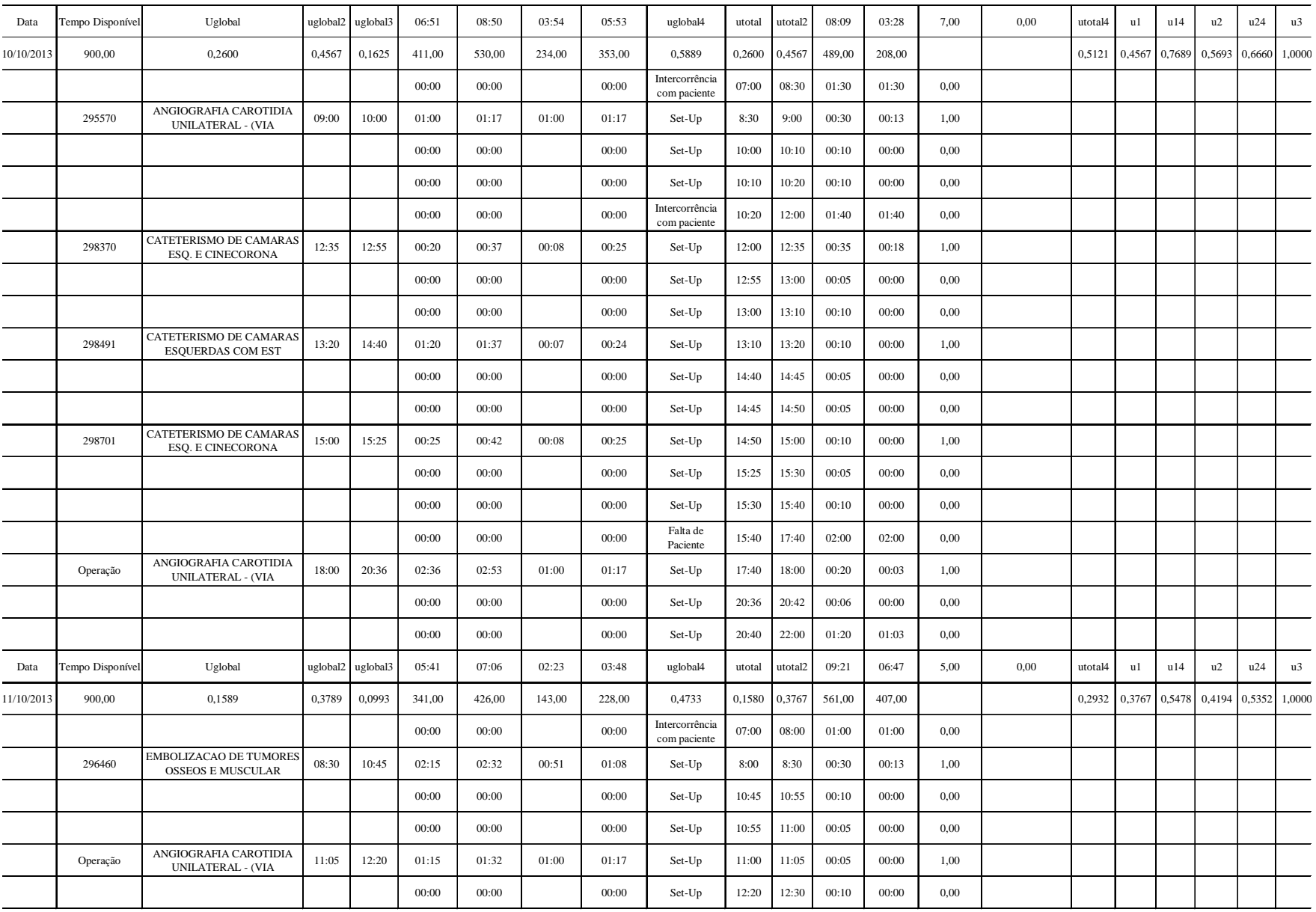

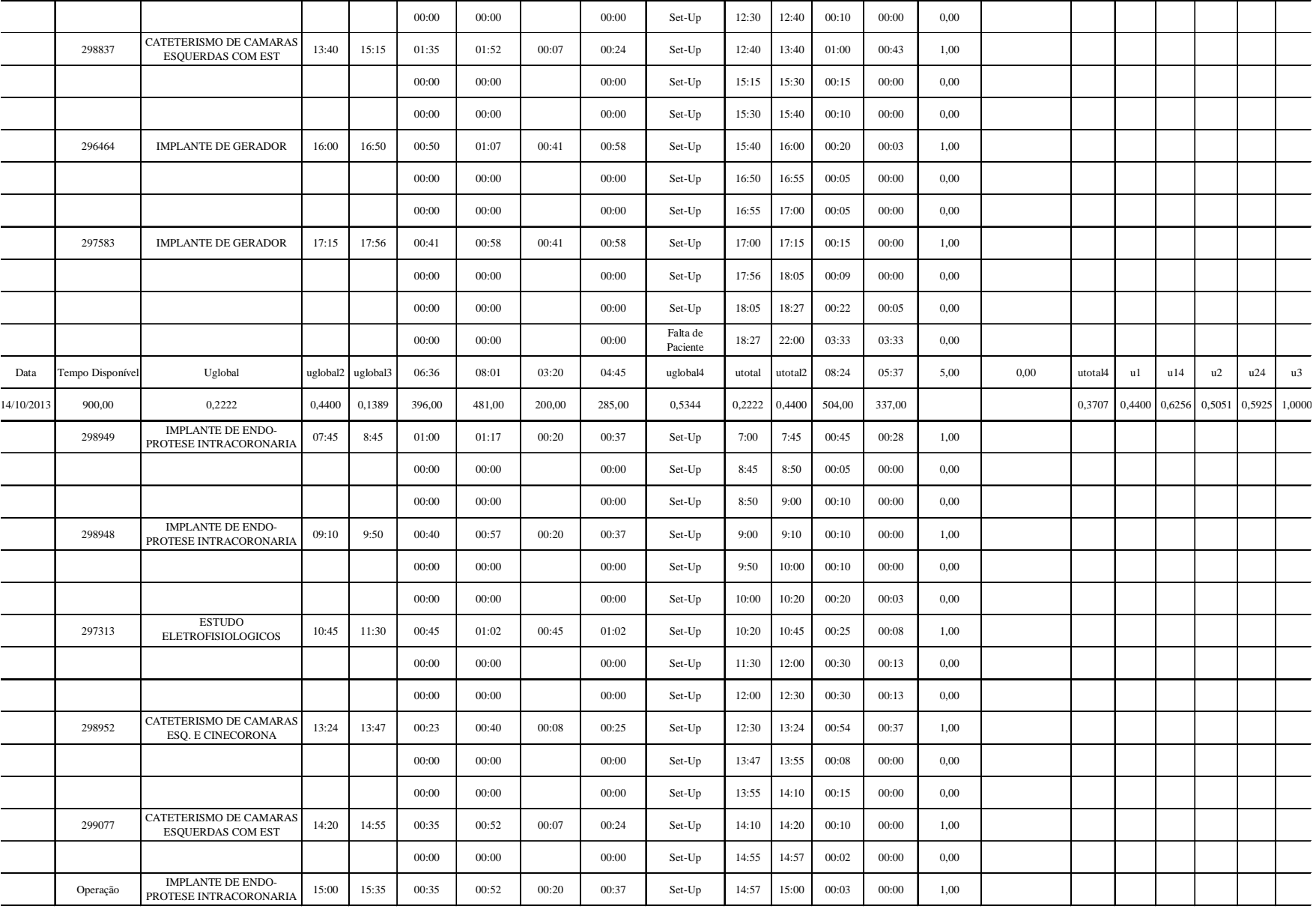

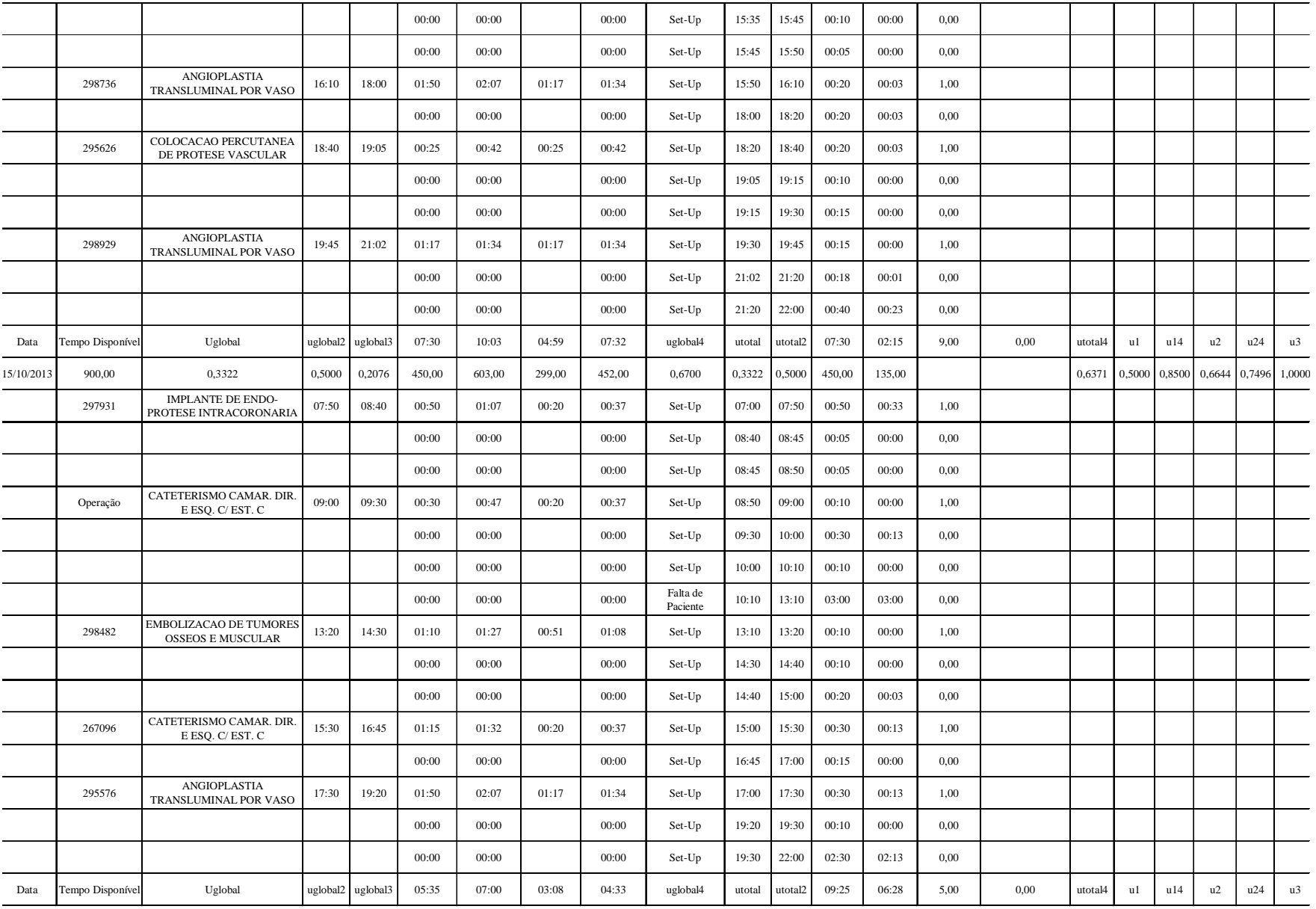
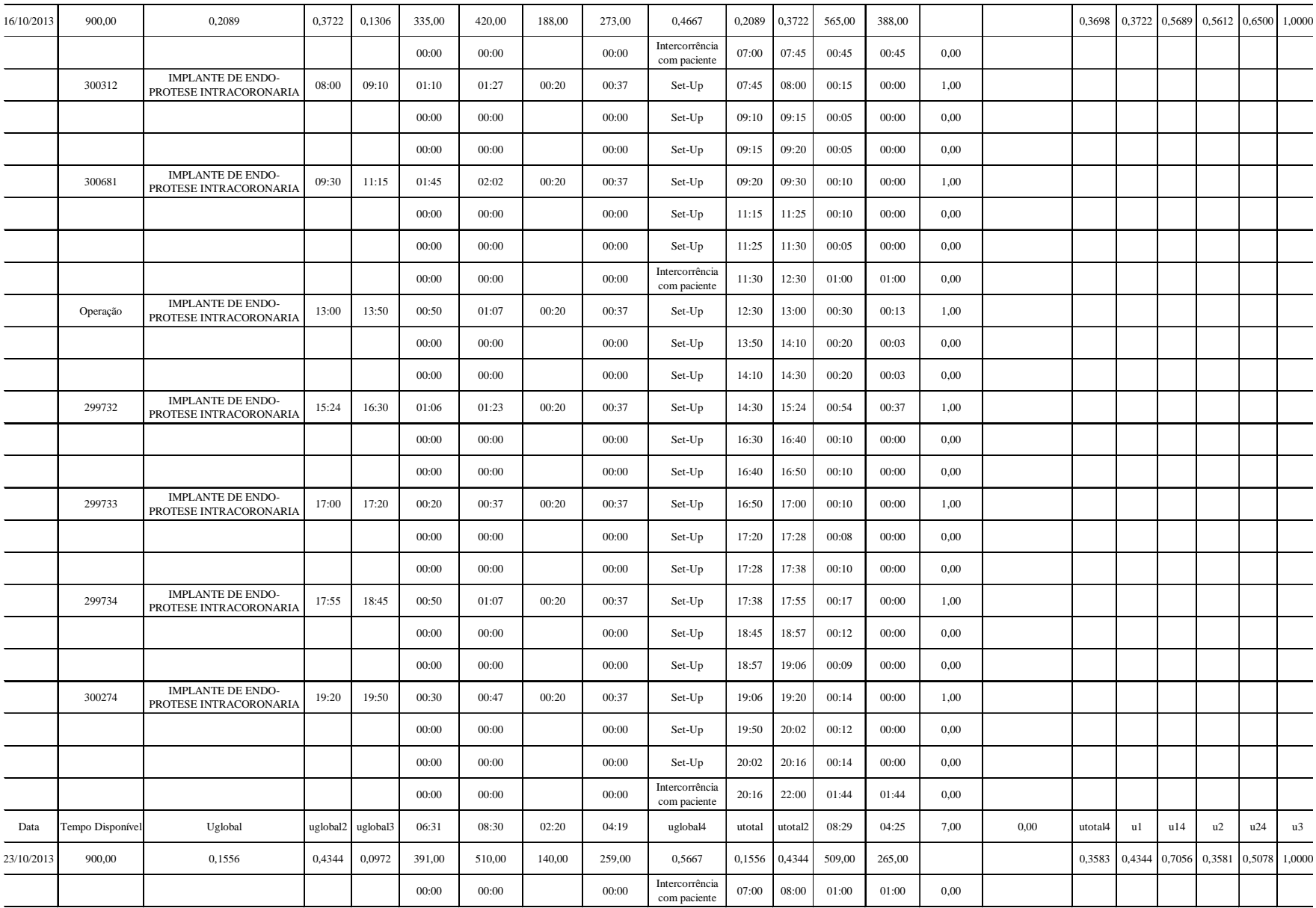

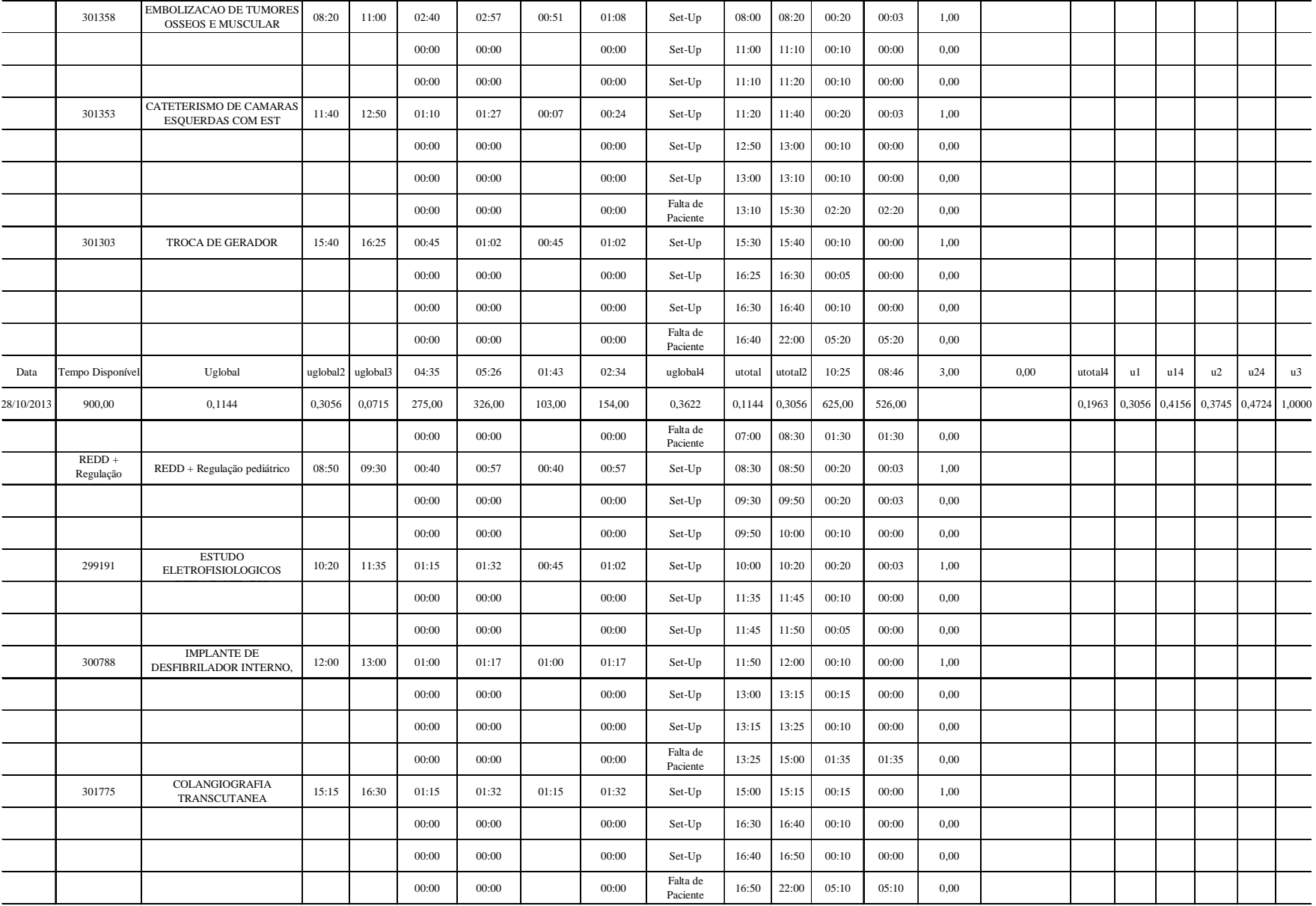

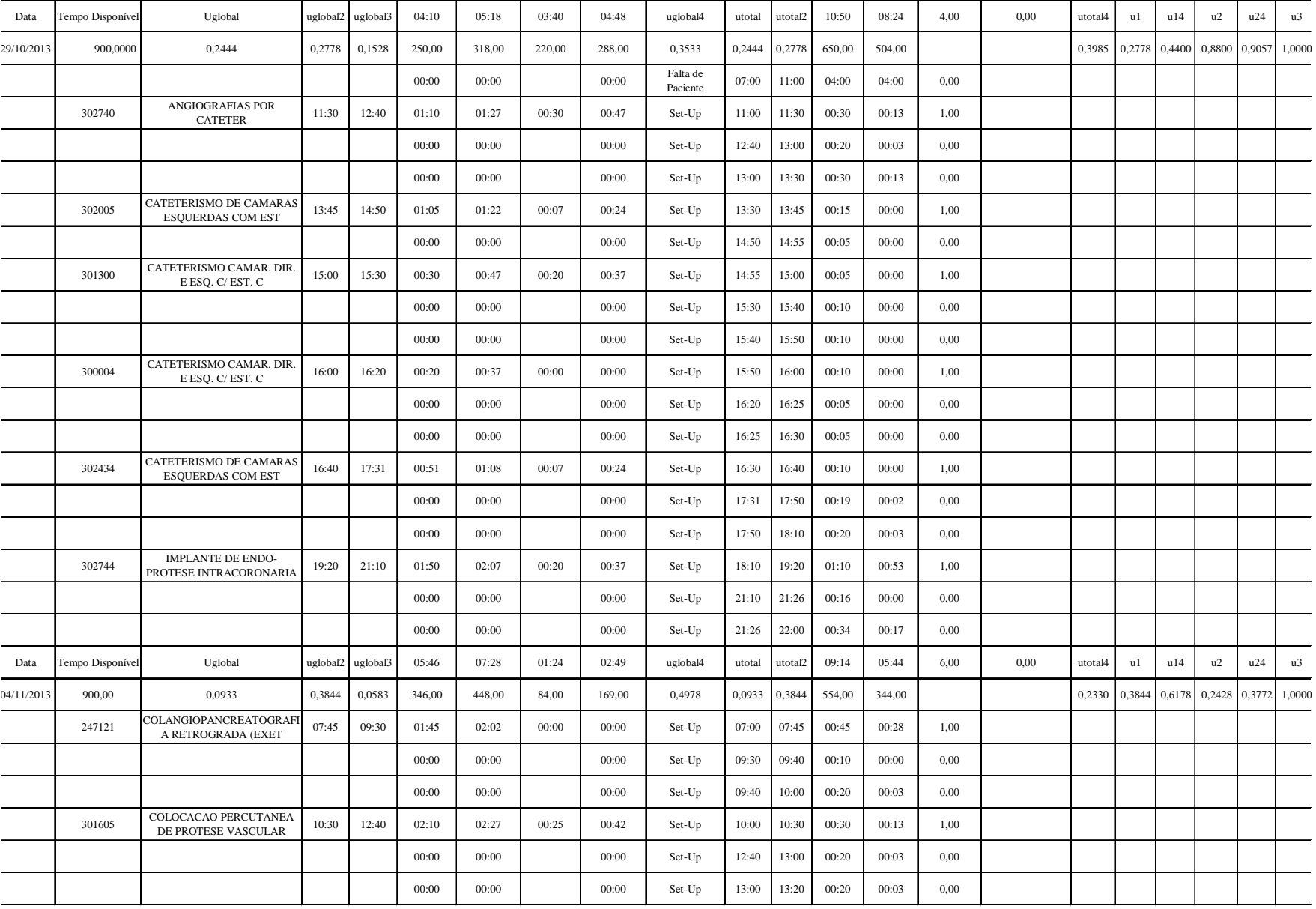

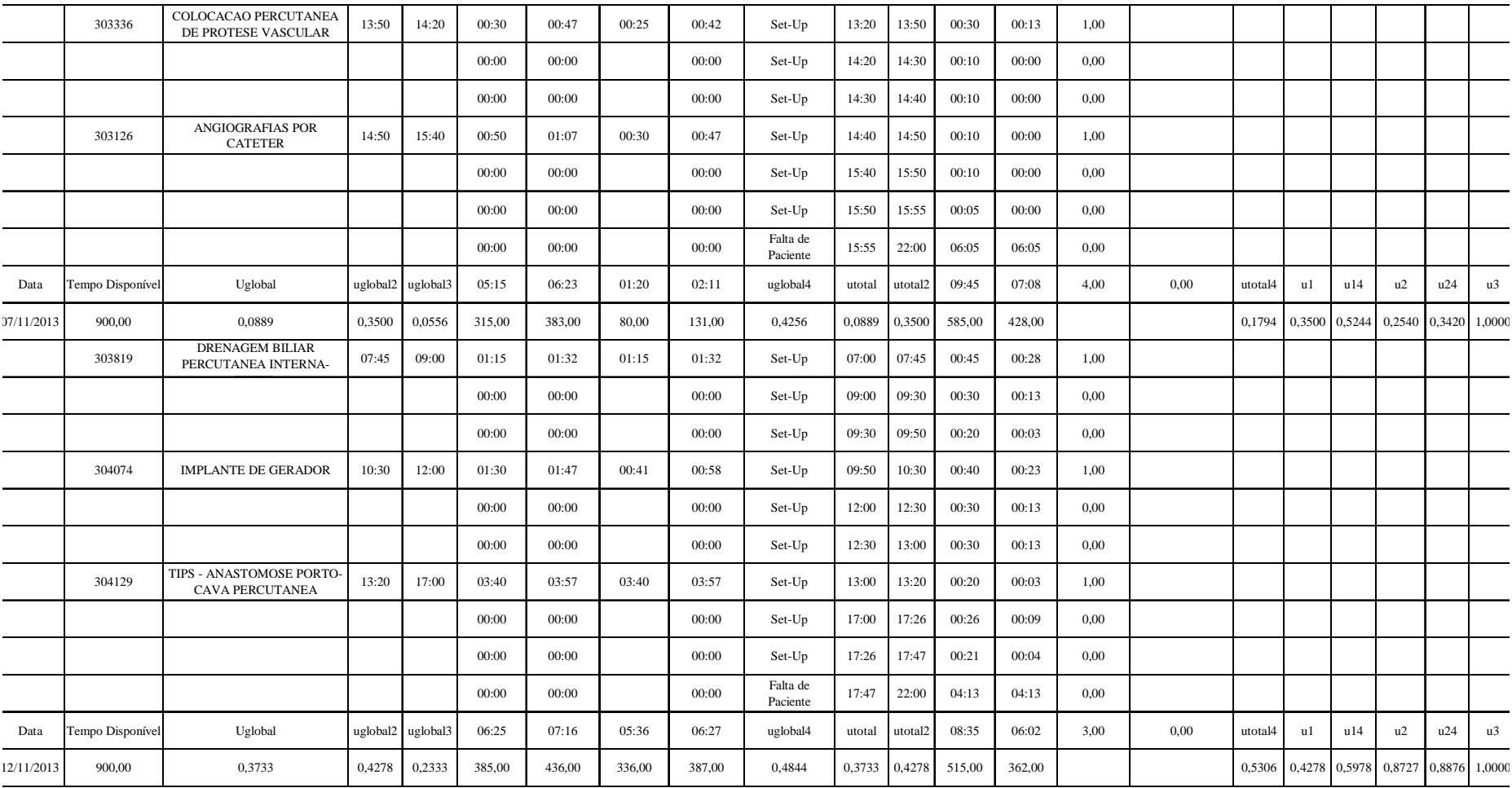

## **APÊNDICE D – UNIDADE DE ANÁLISE RESSONÂNCIA**

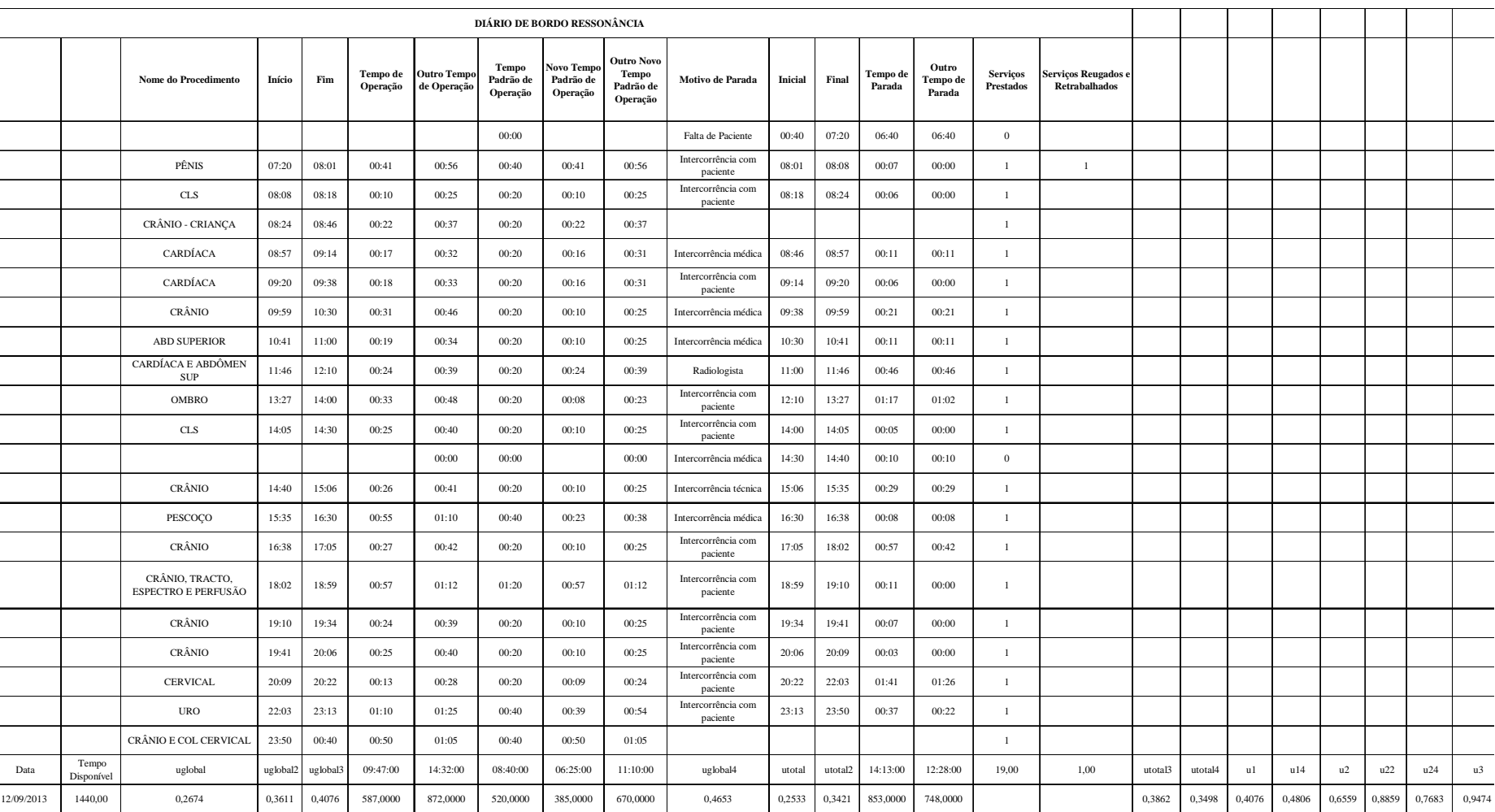

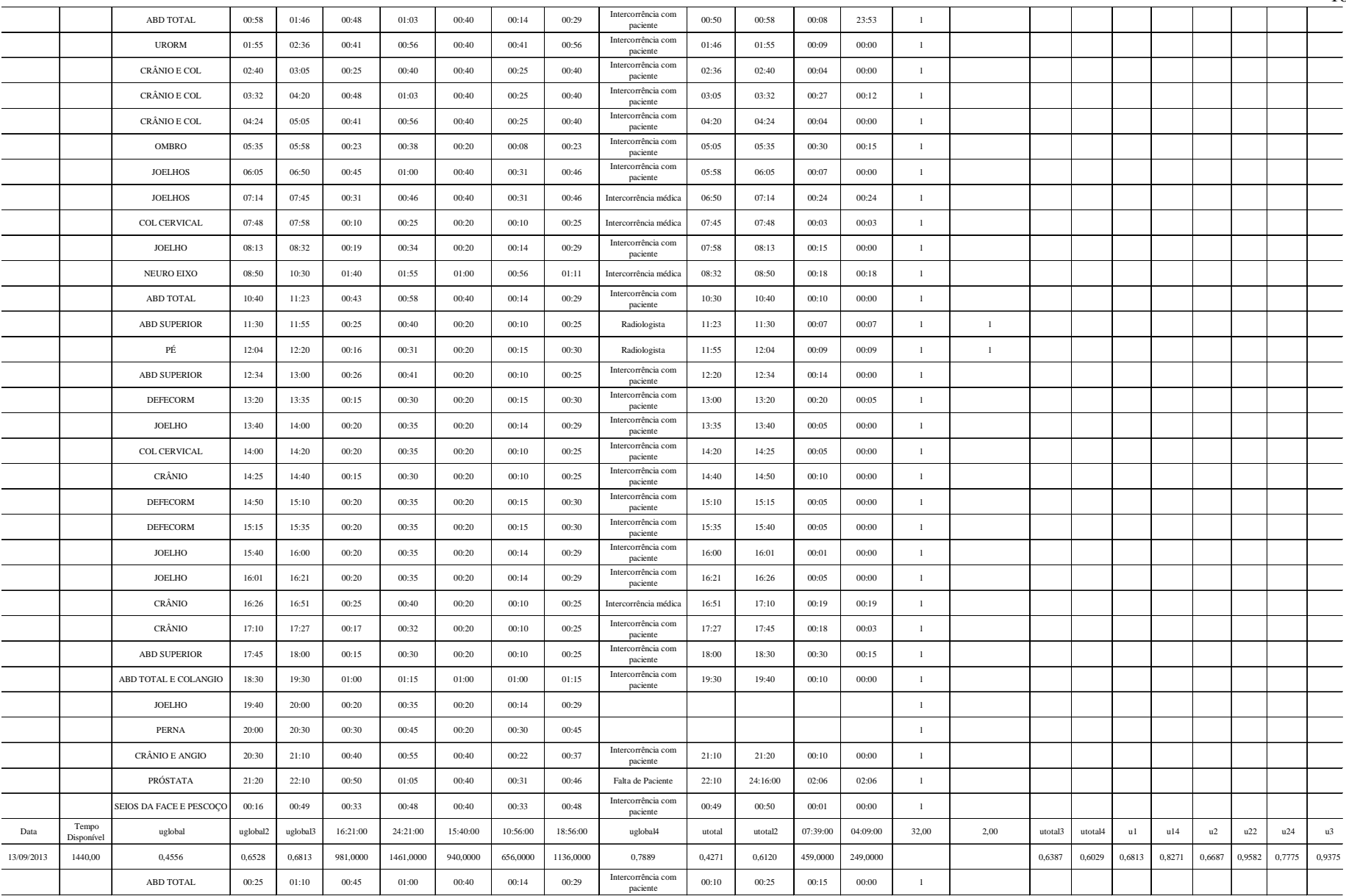

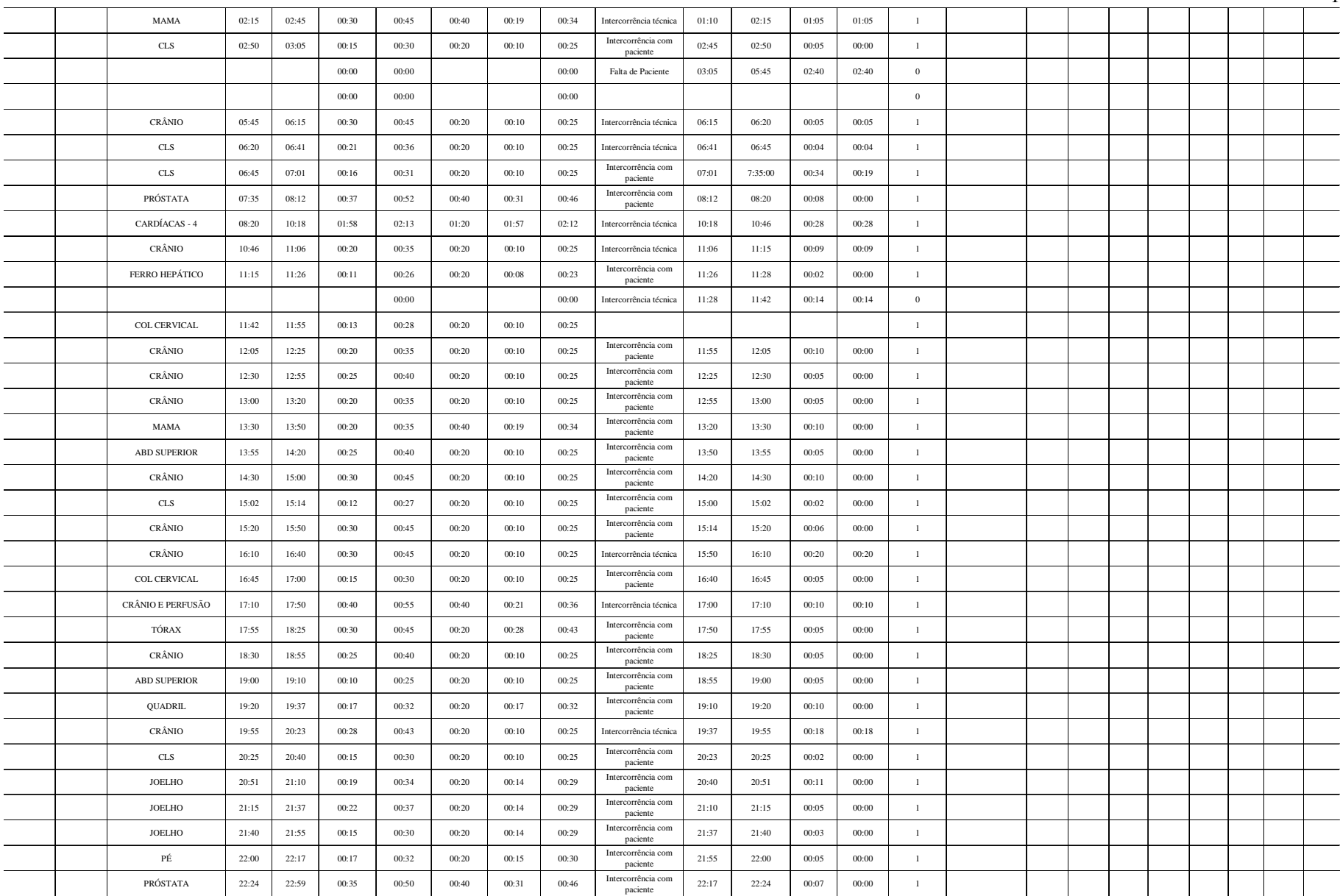

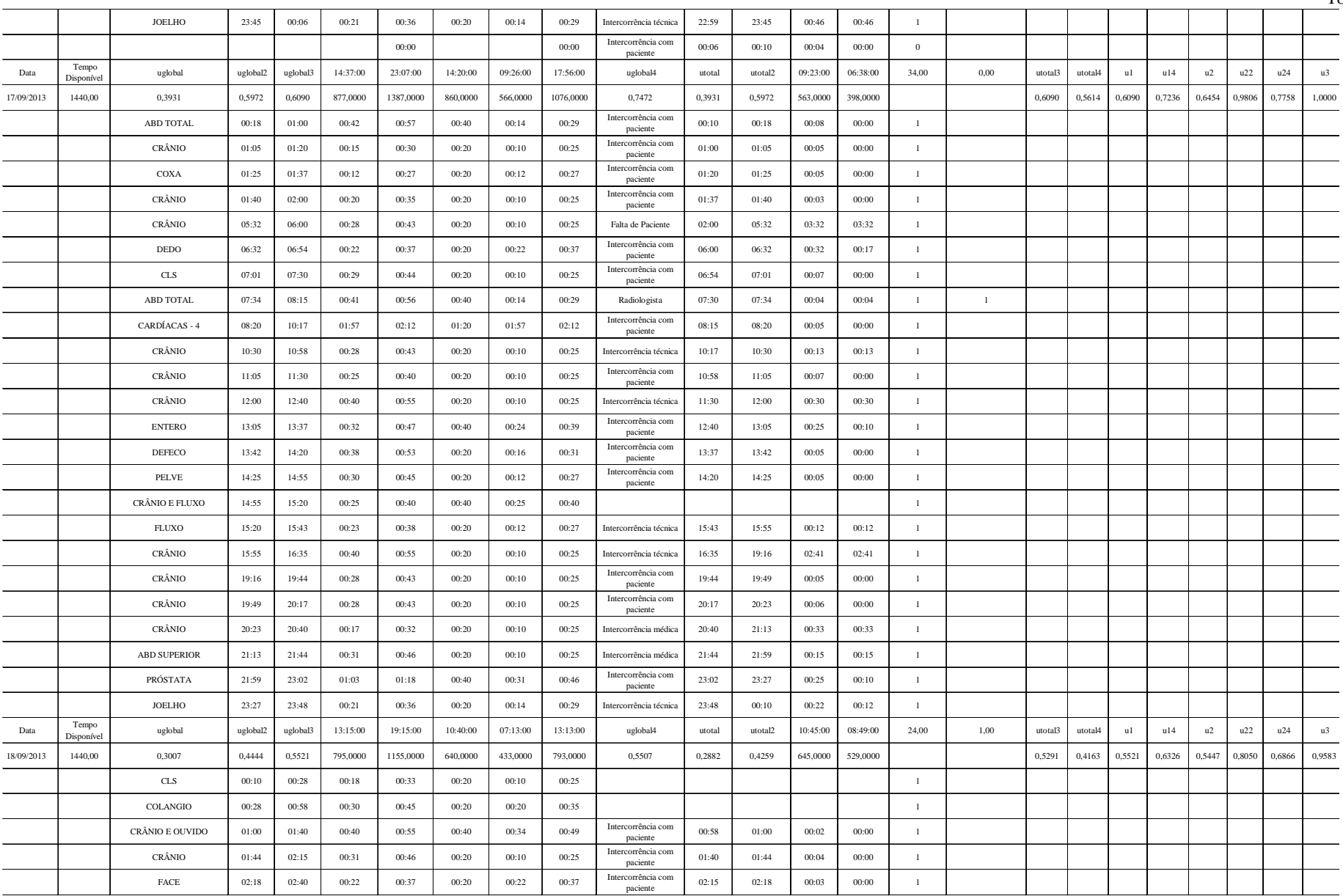

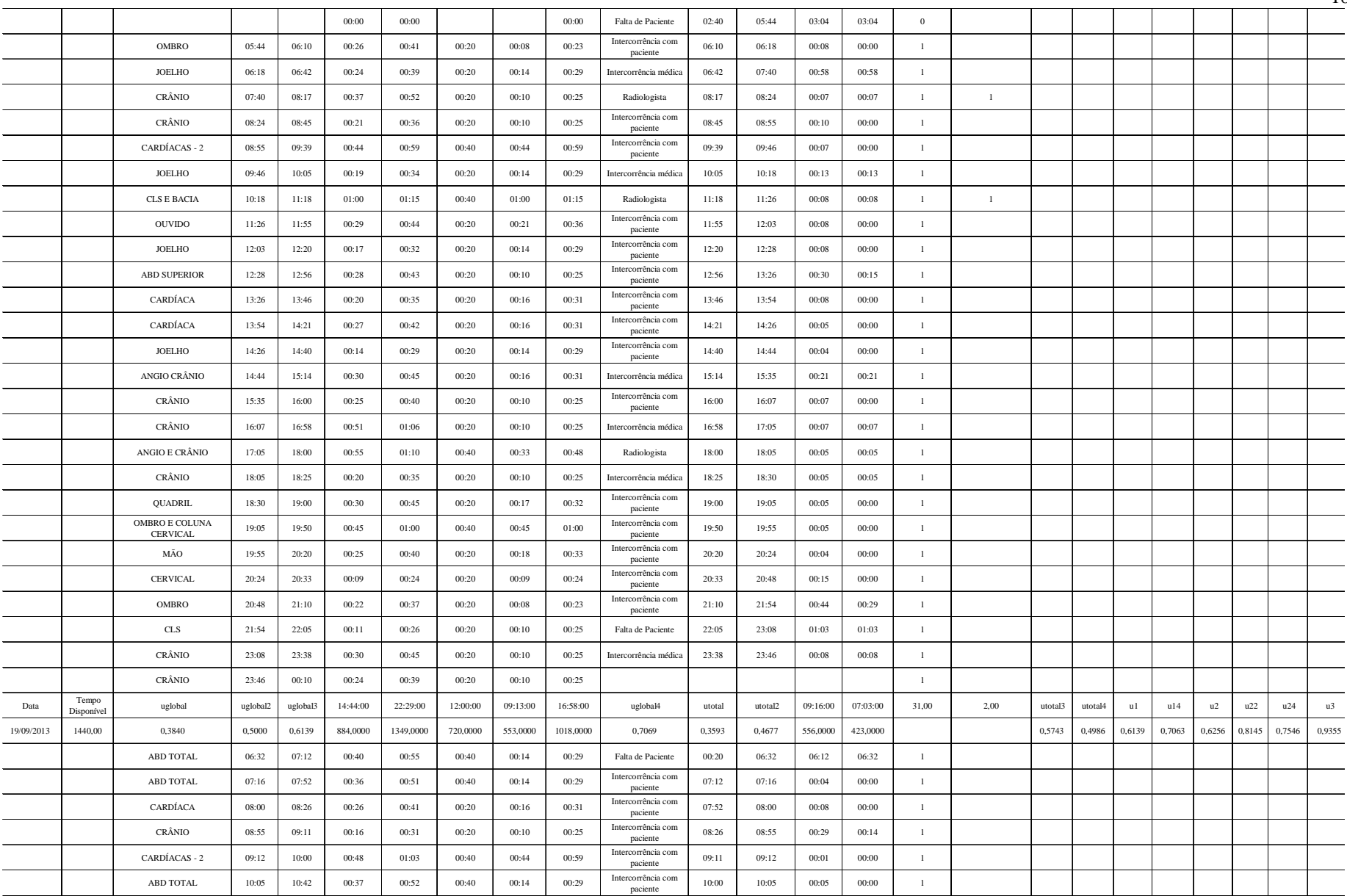

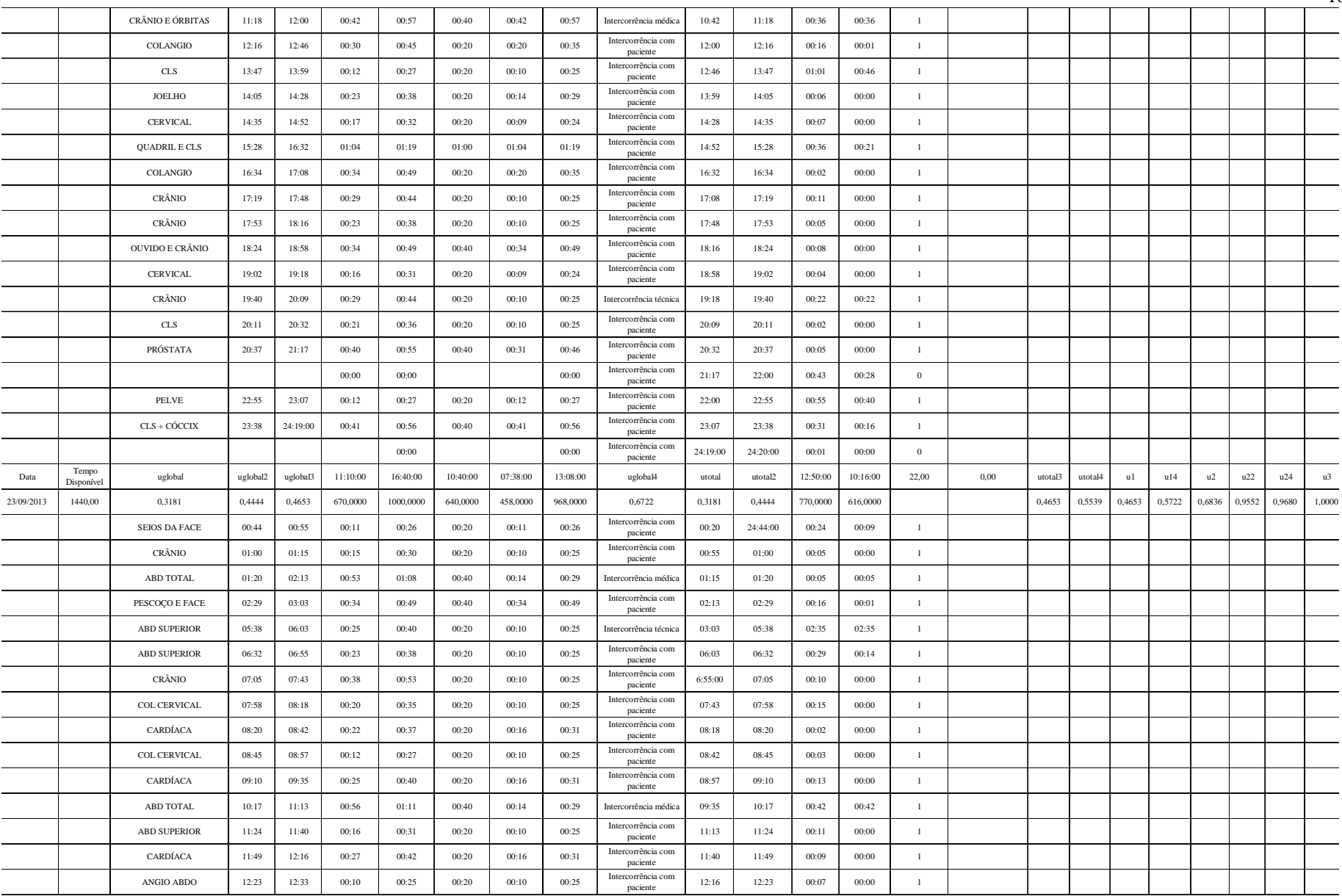

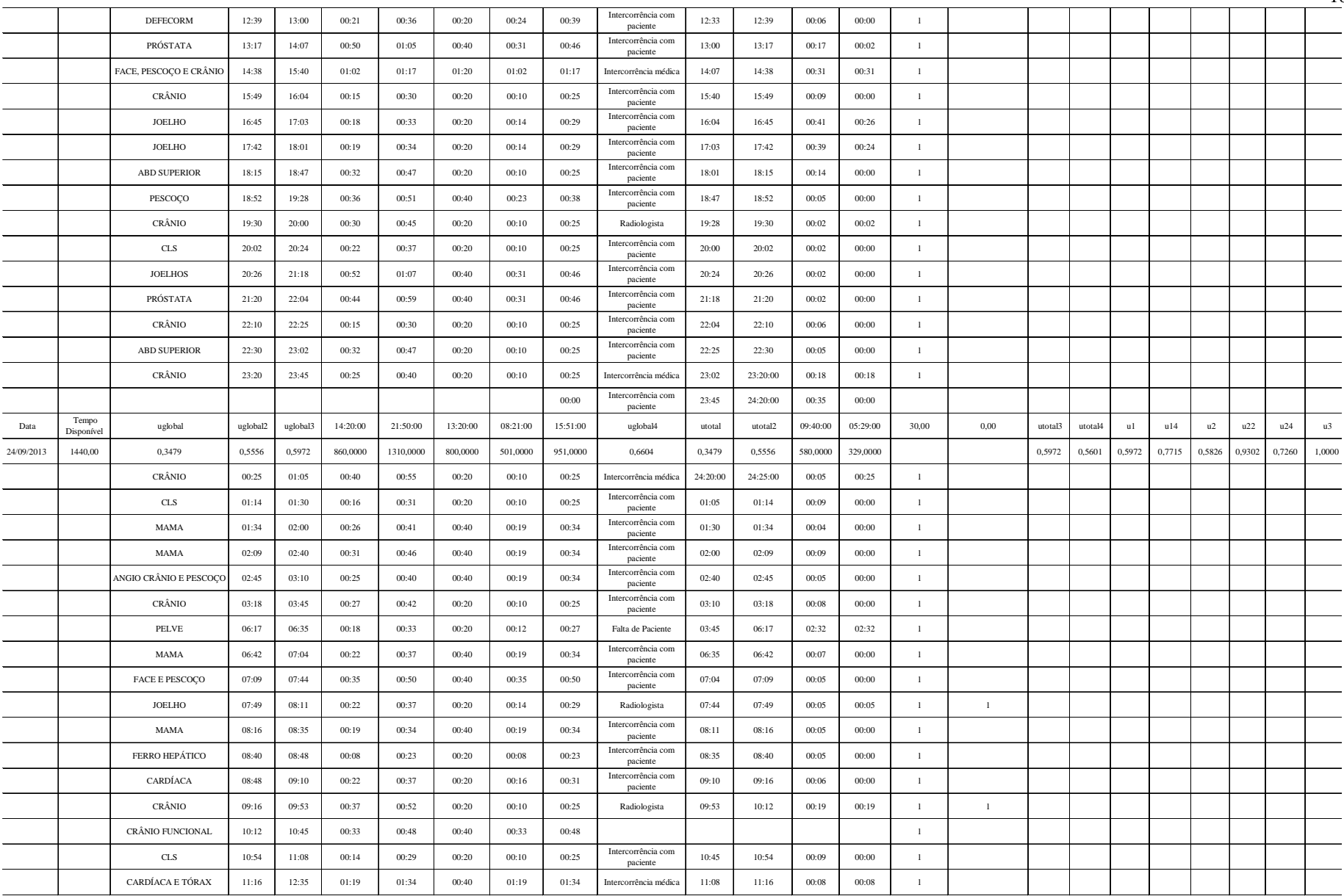

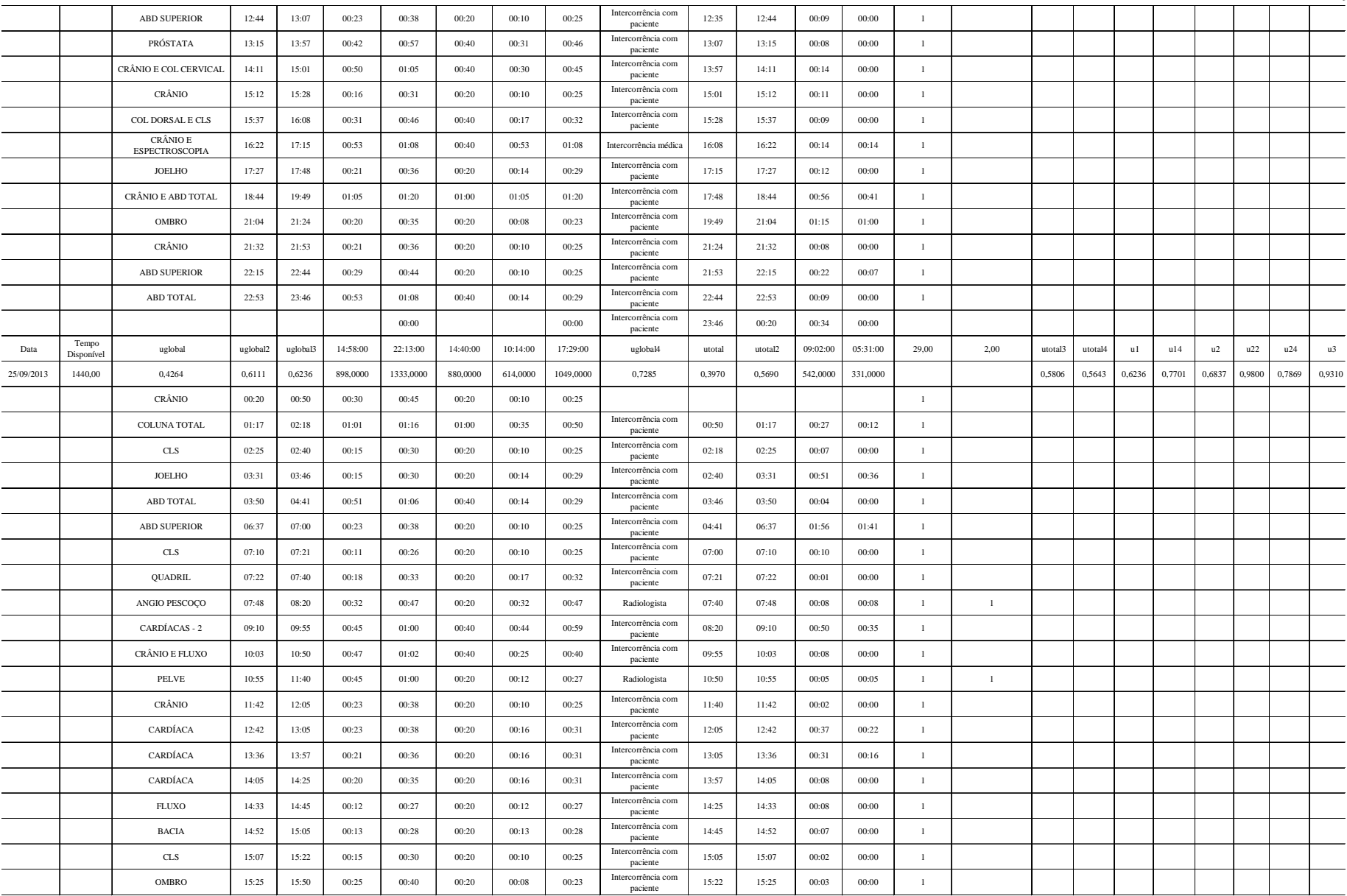

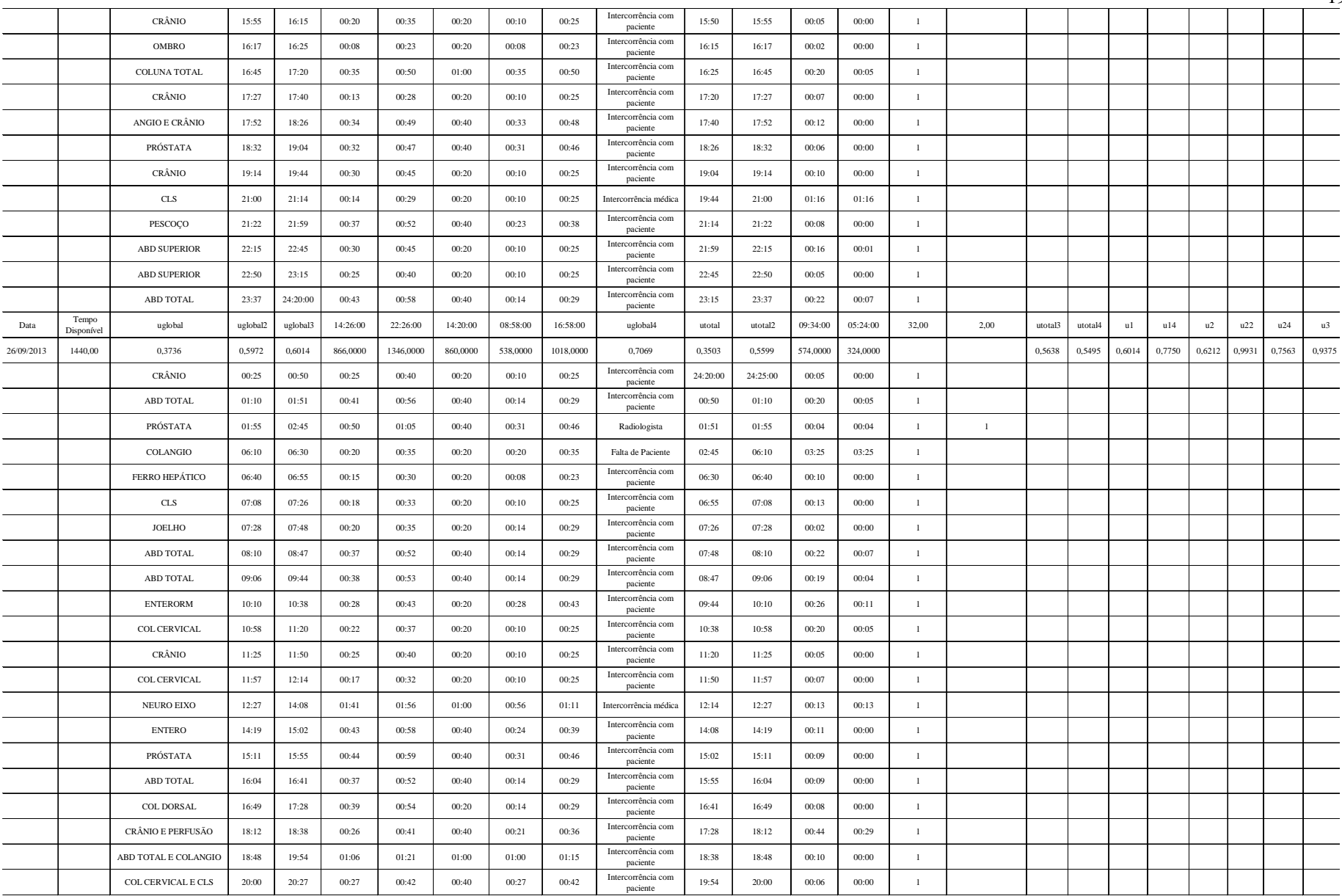

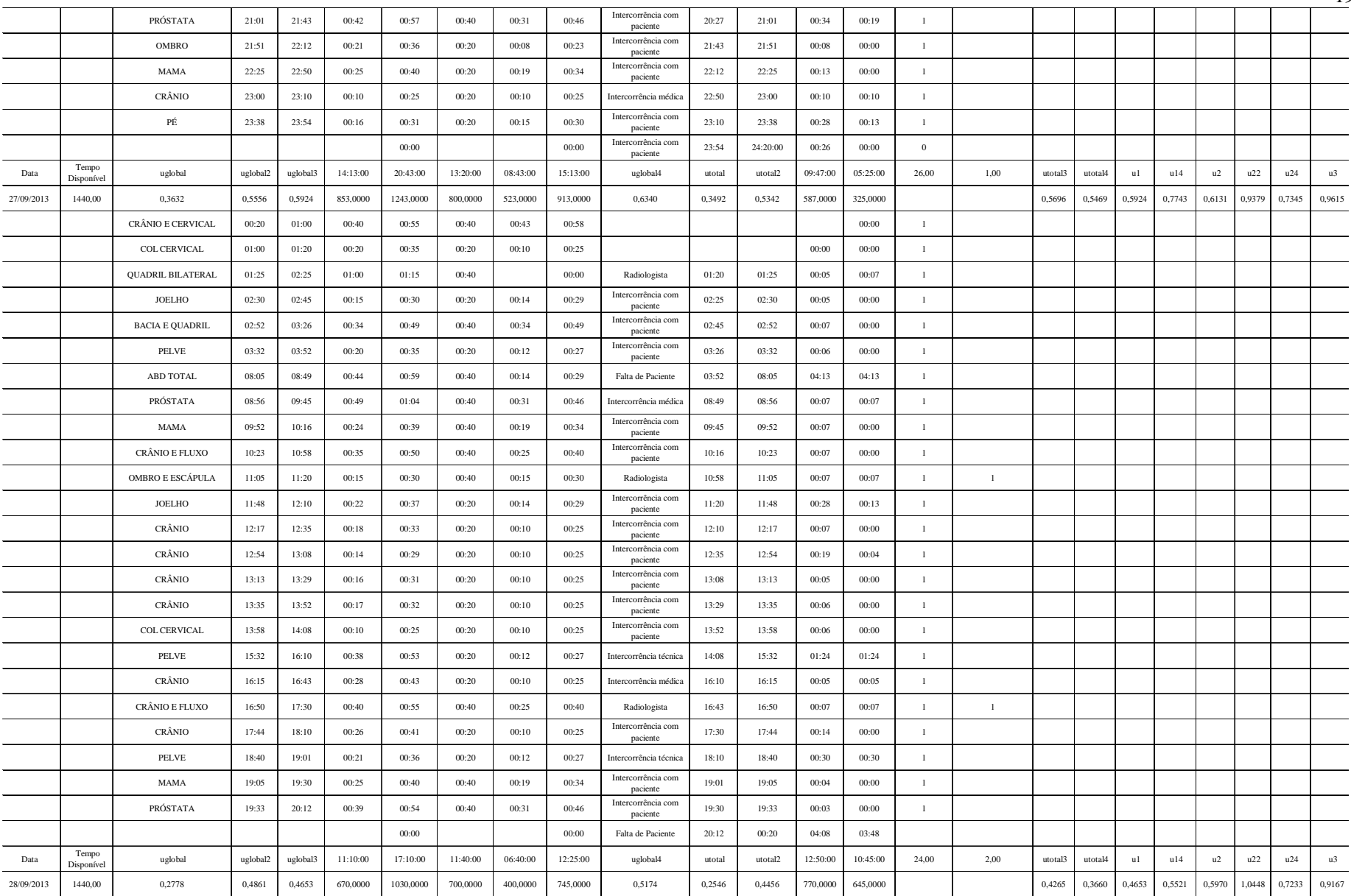

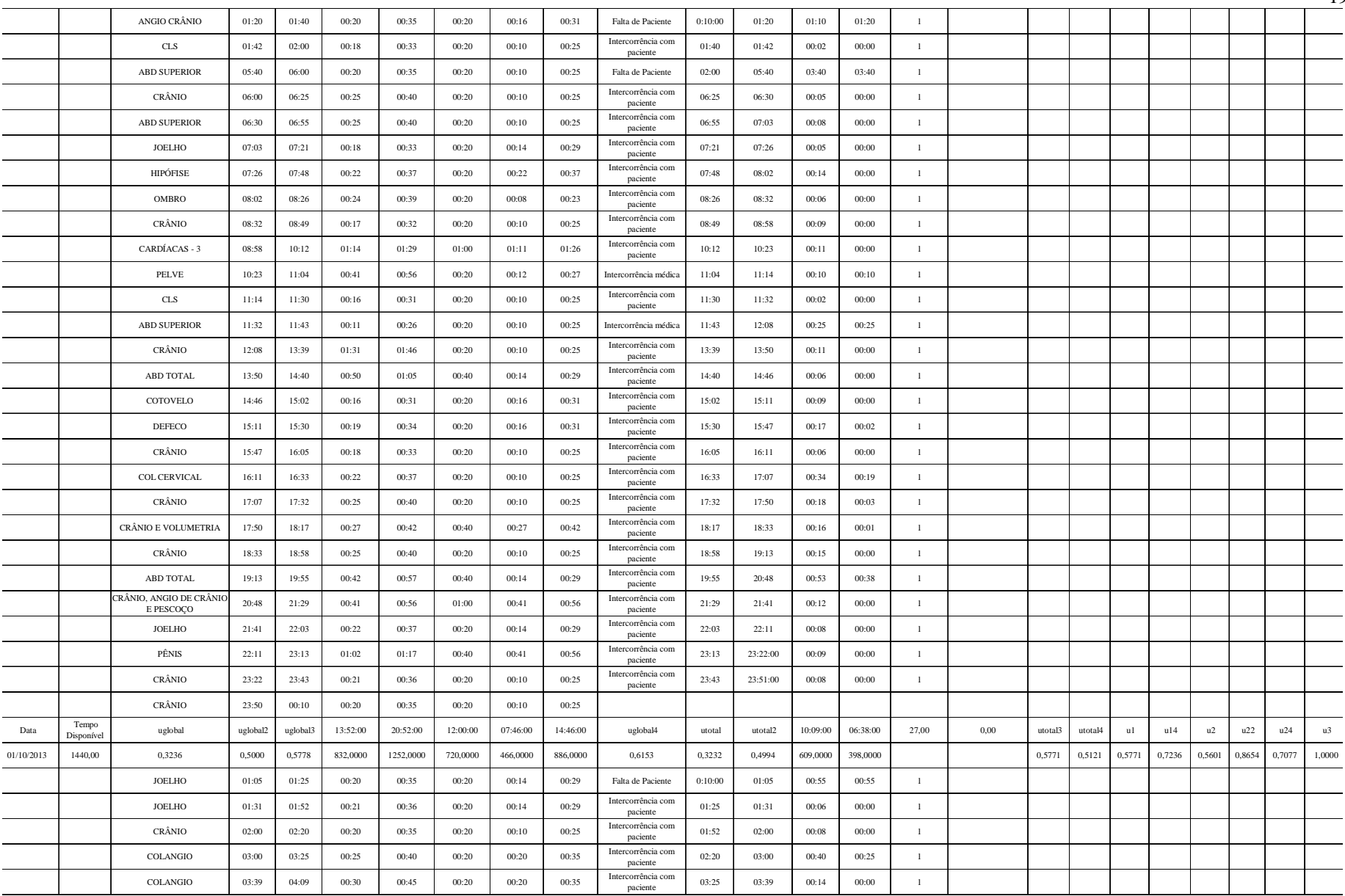

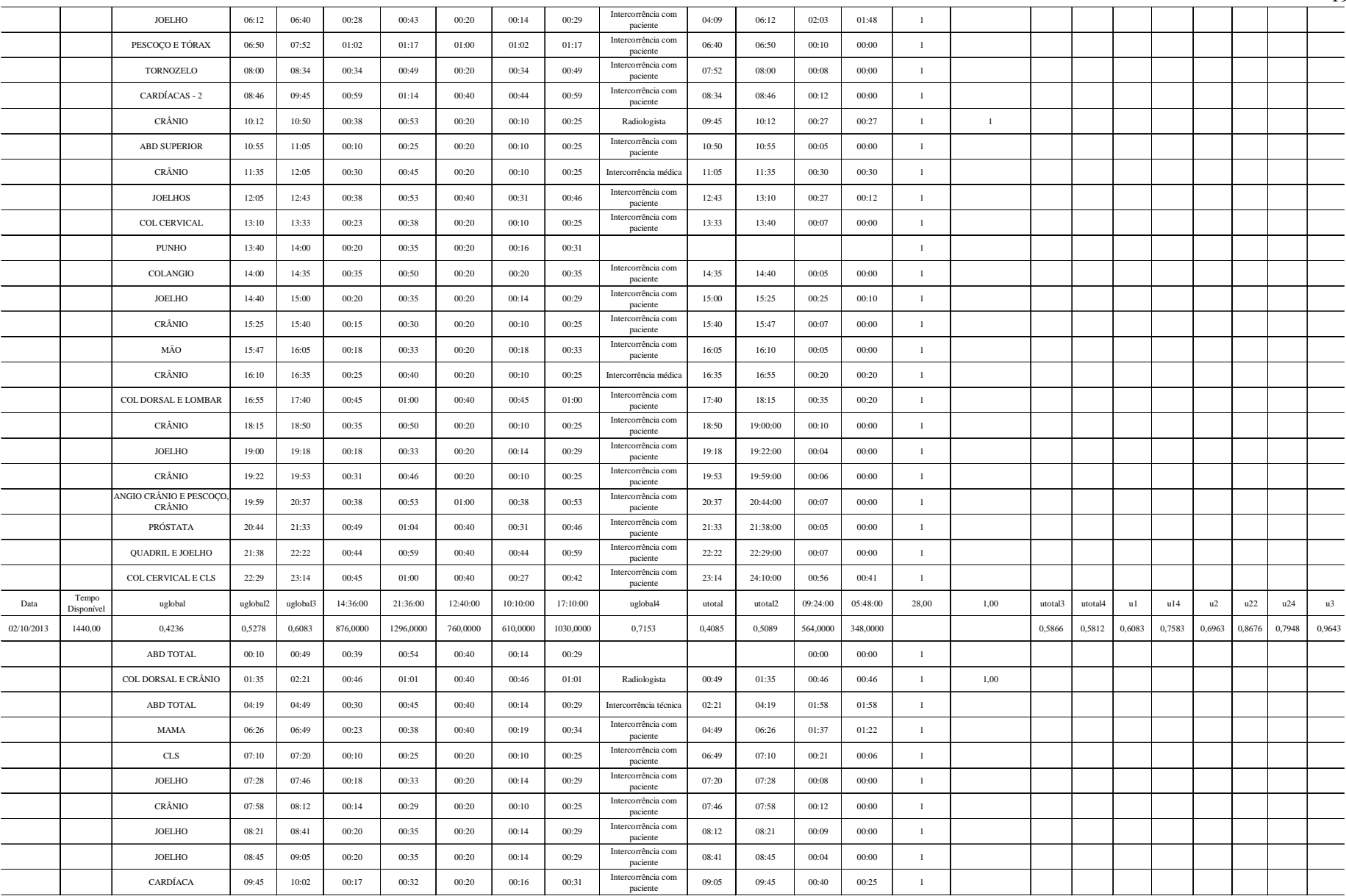

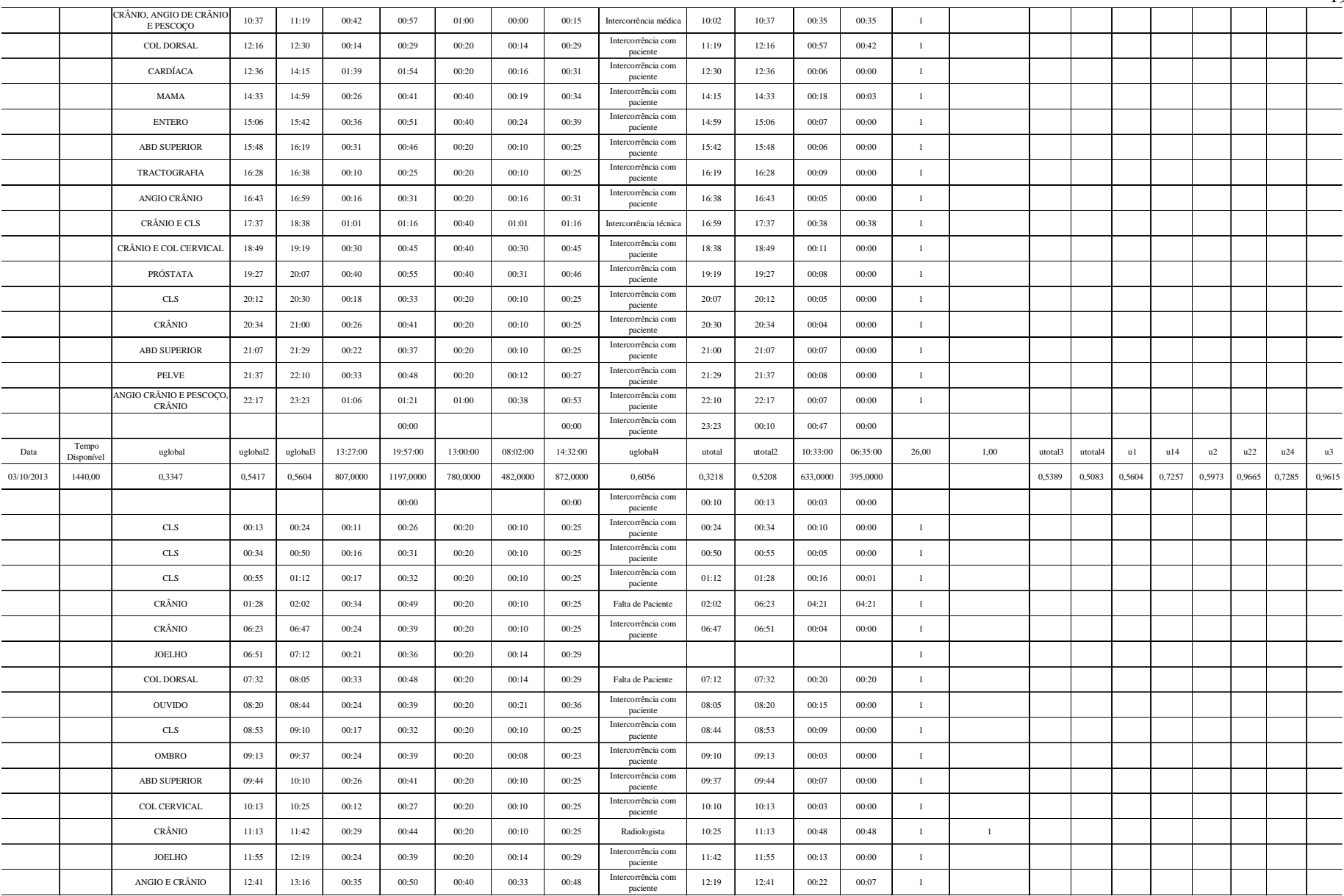

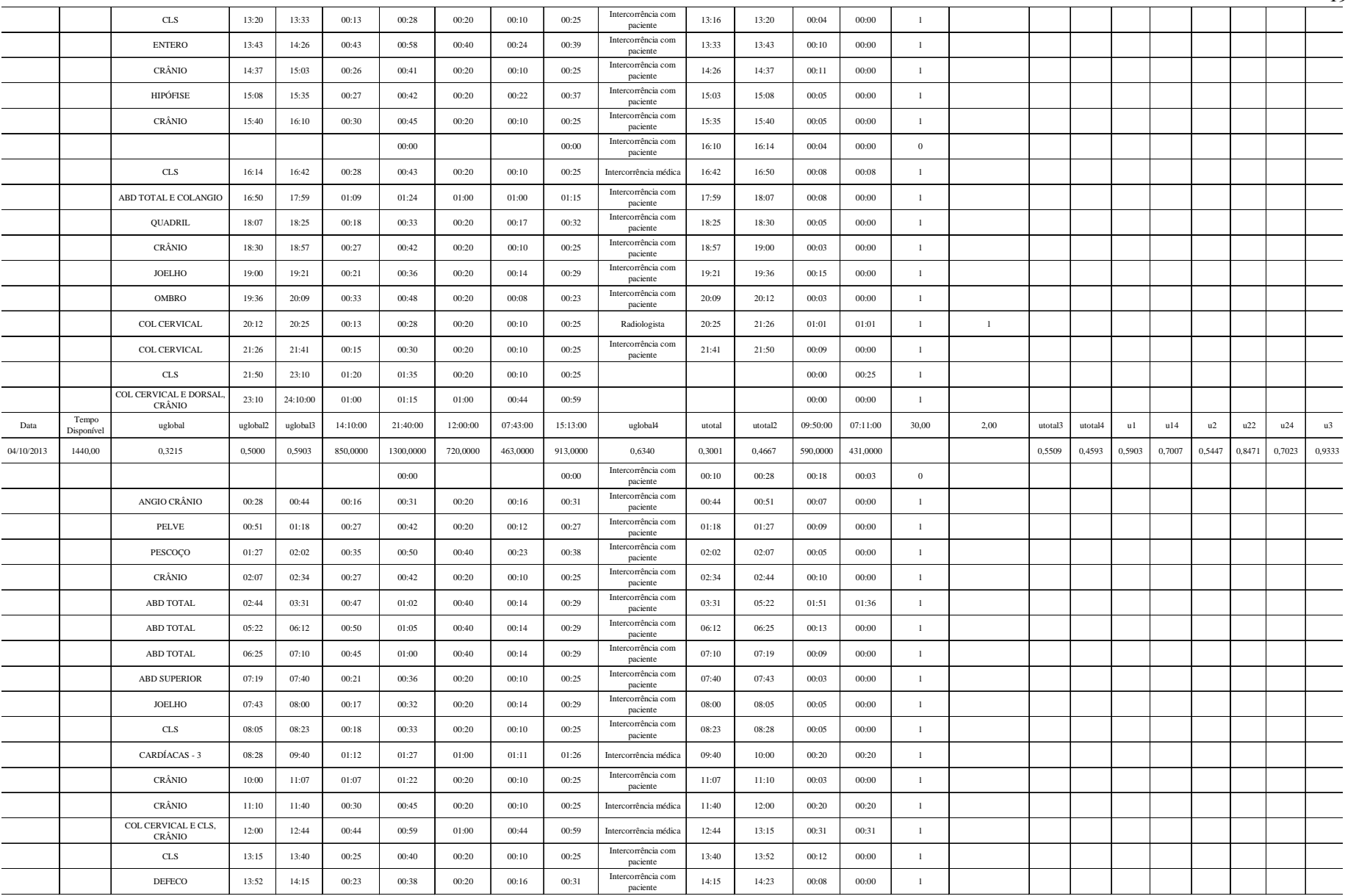

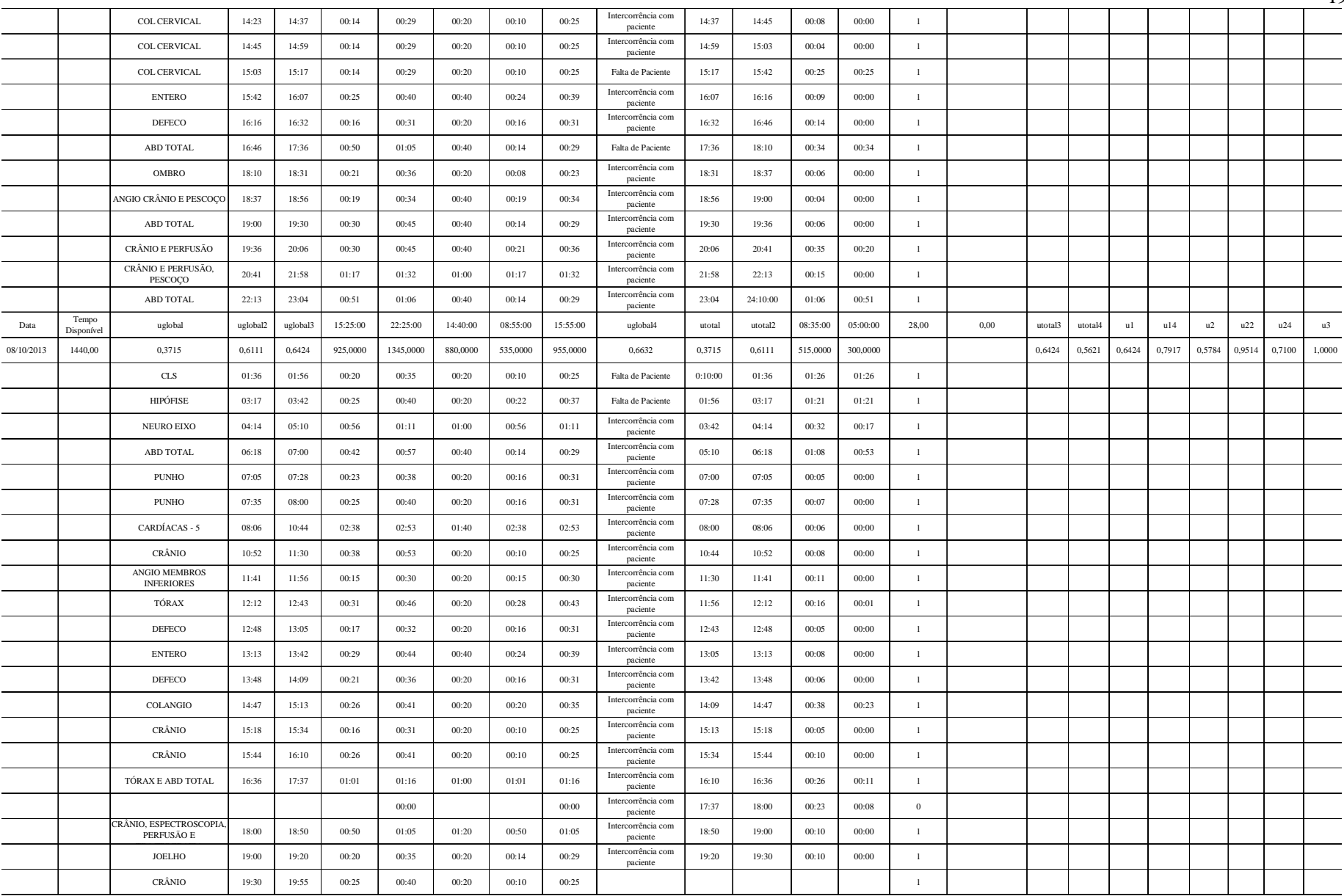

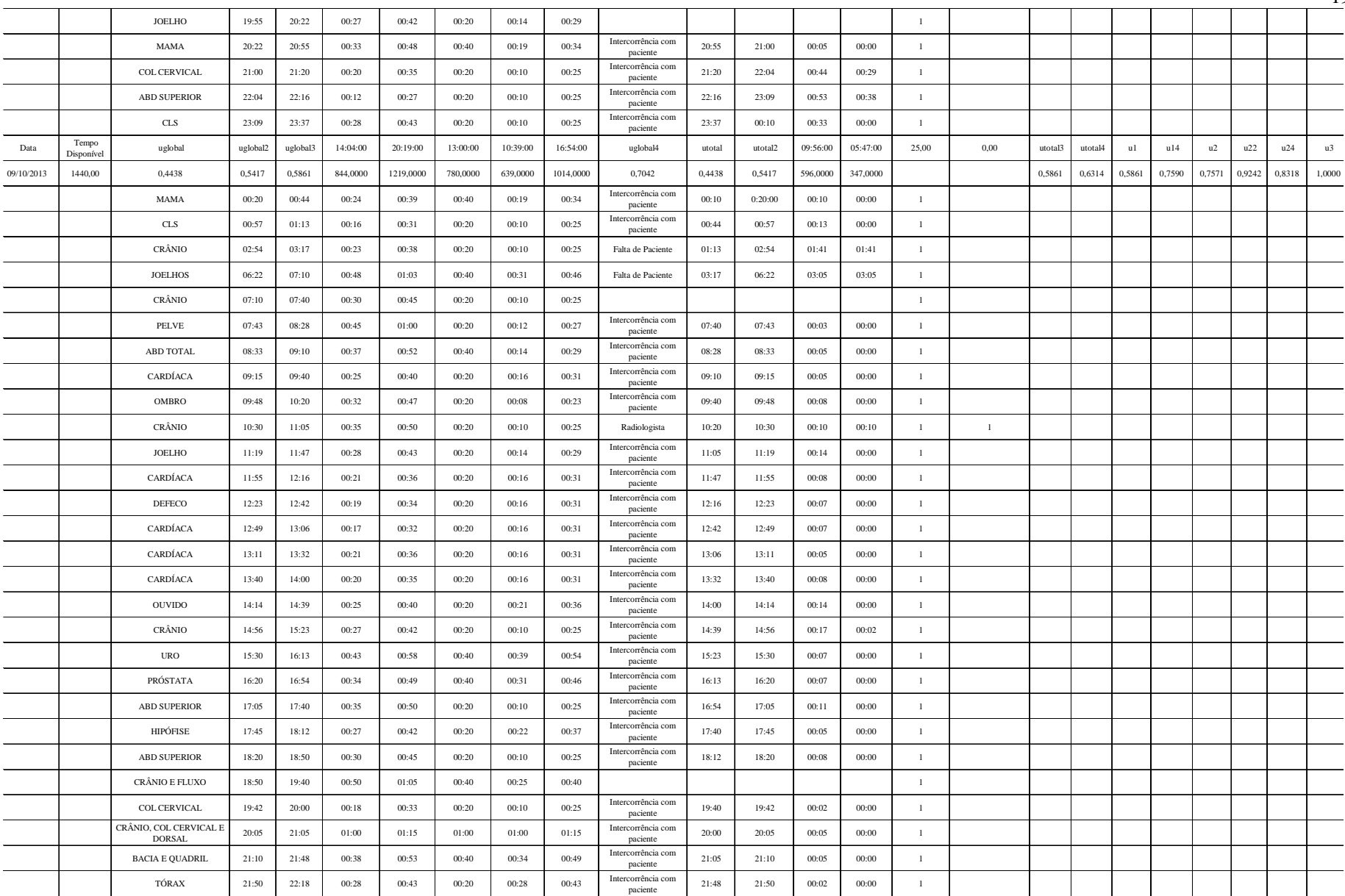

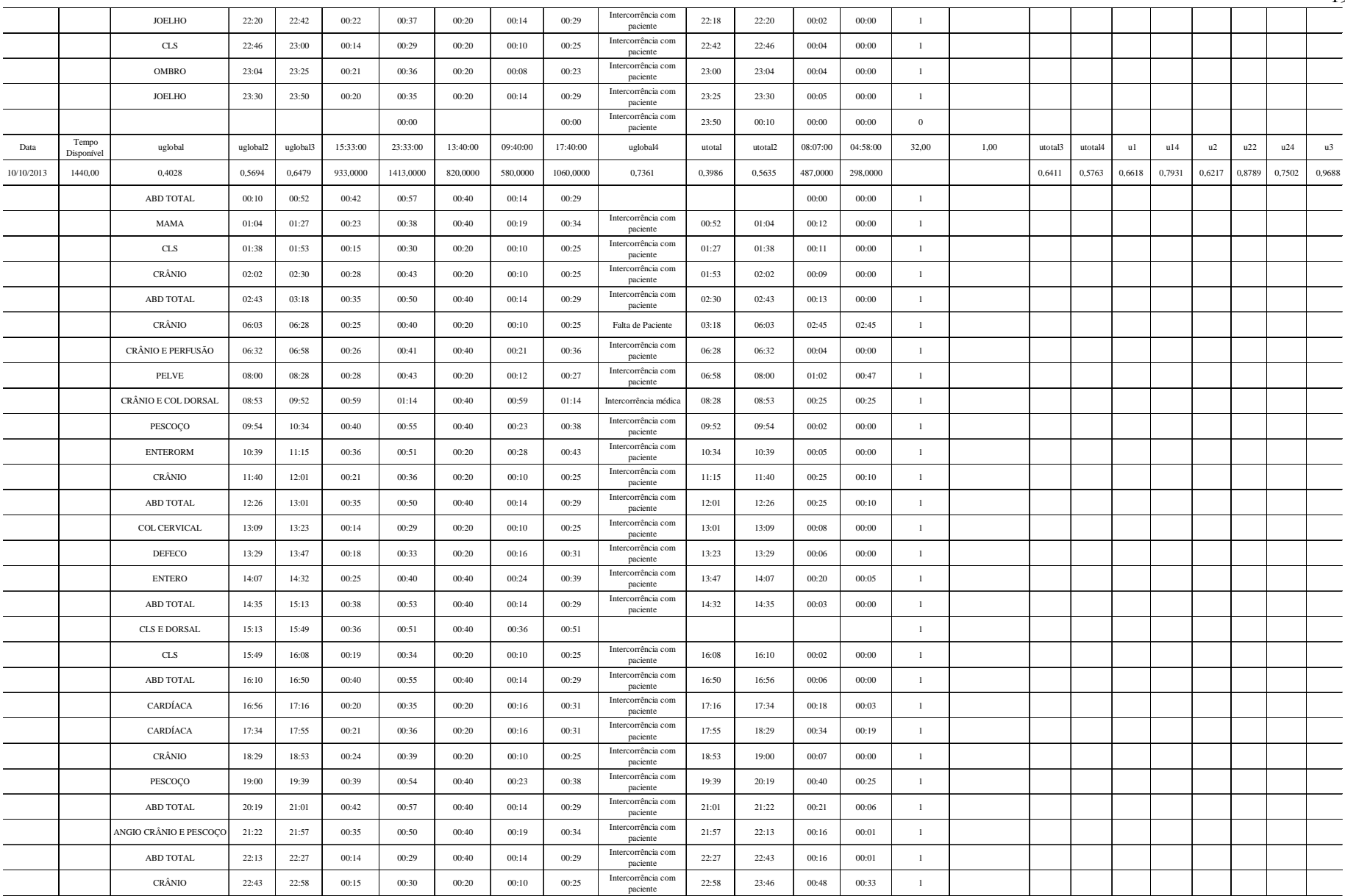

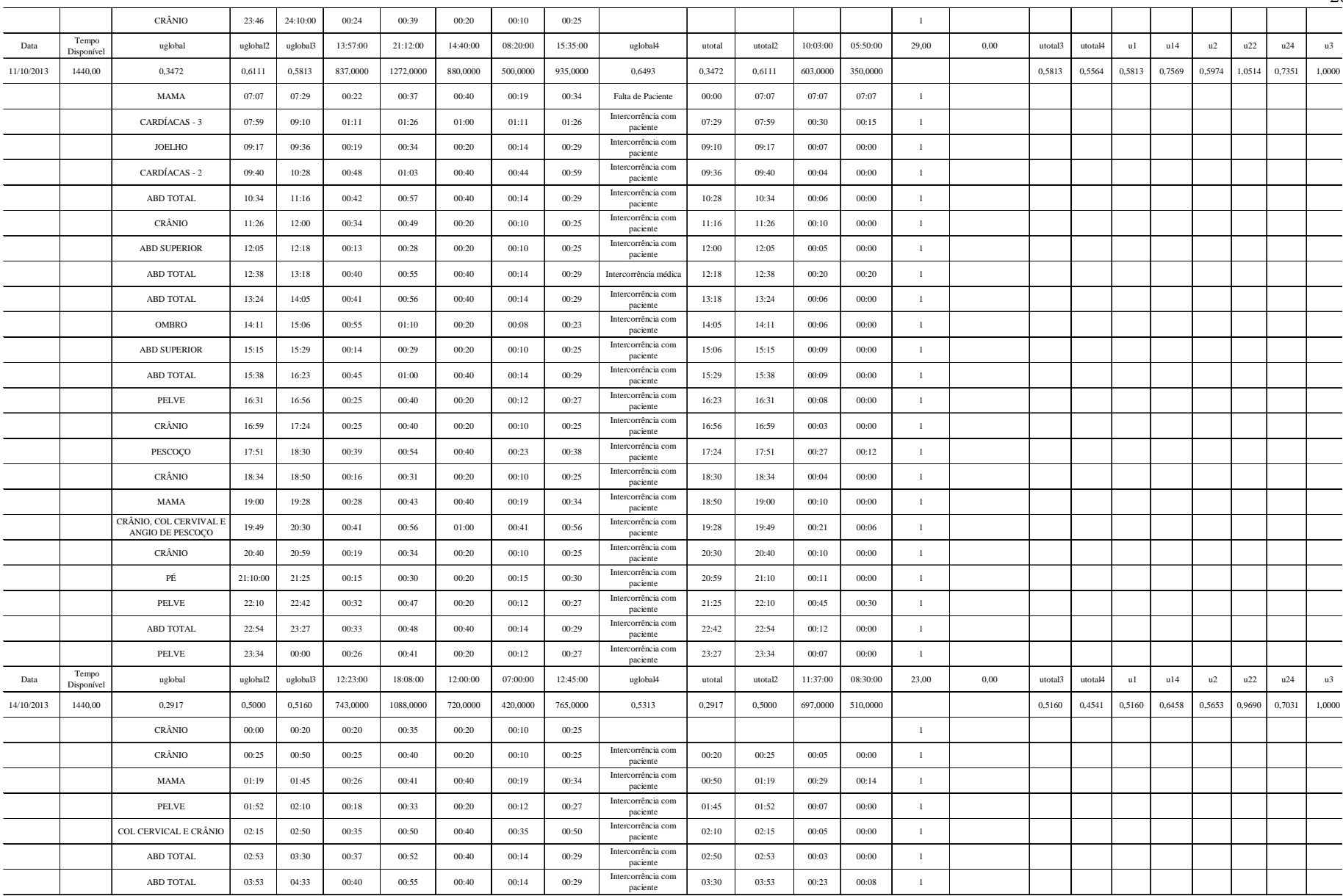

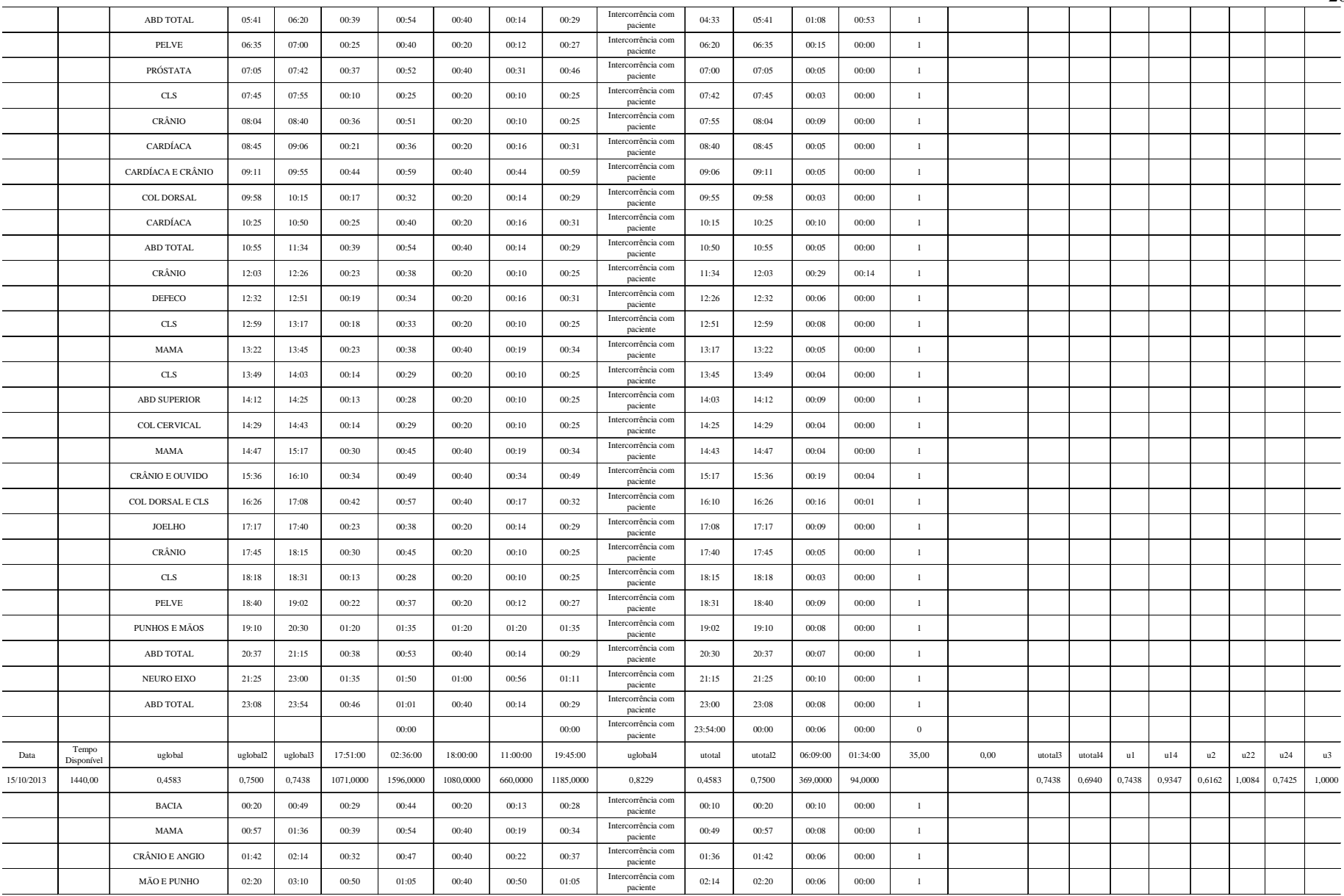

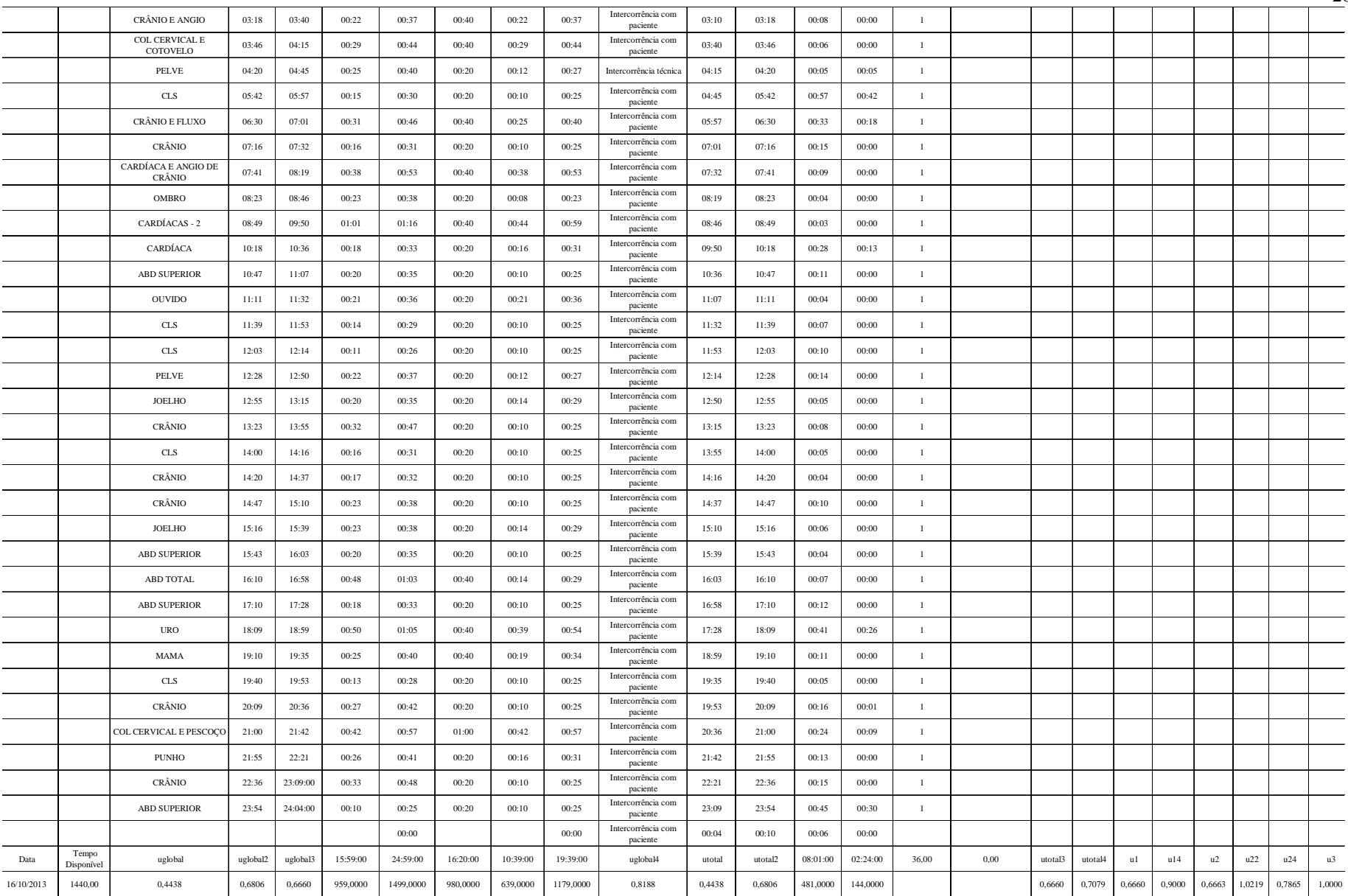

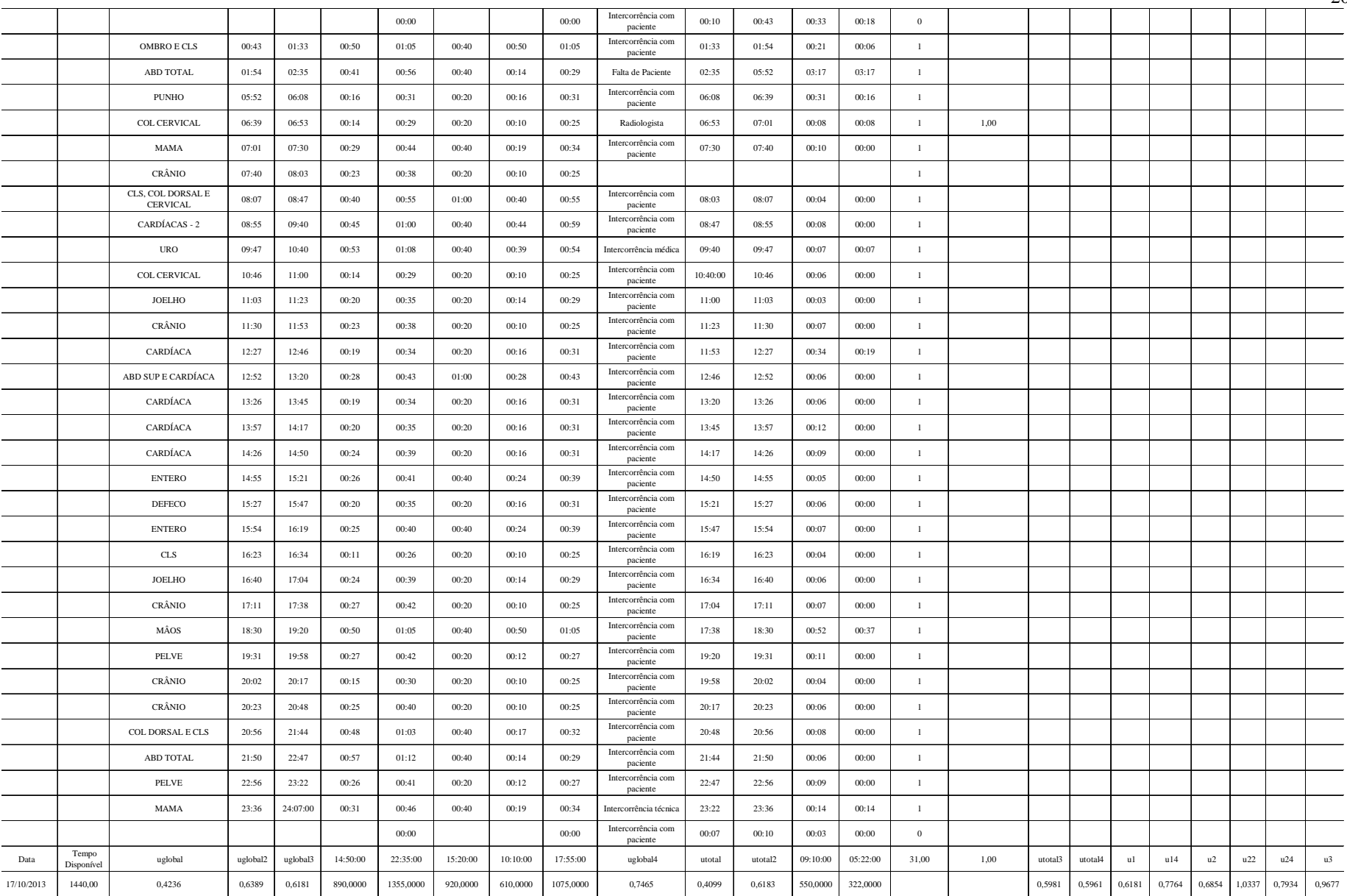

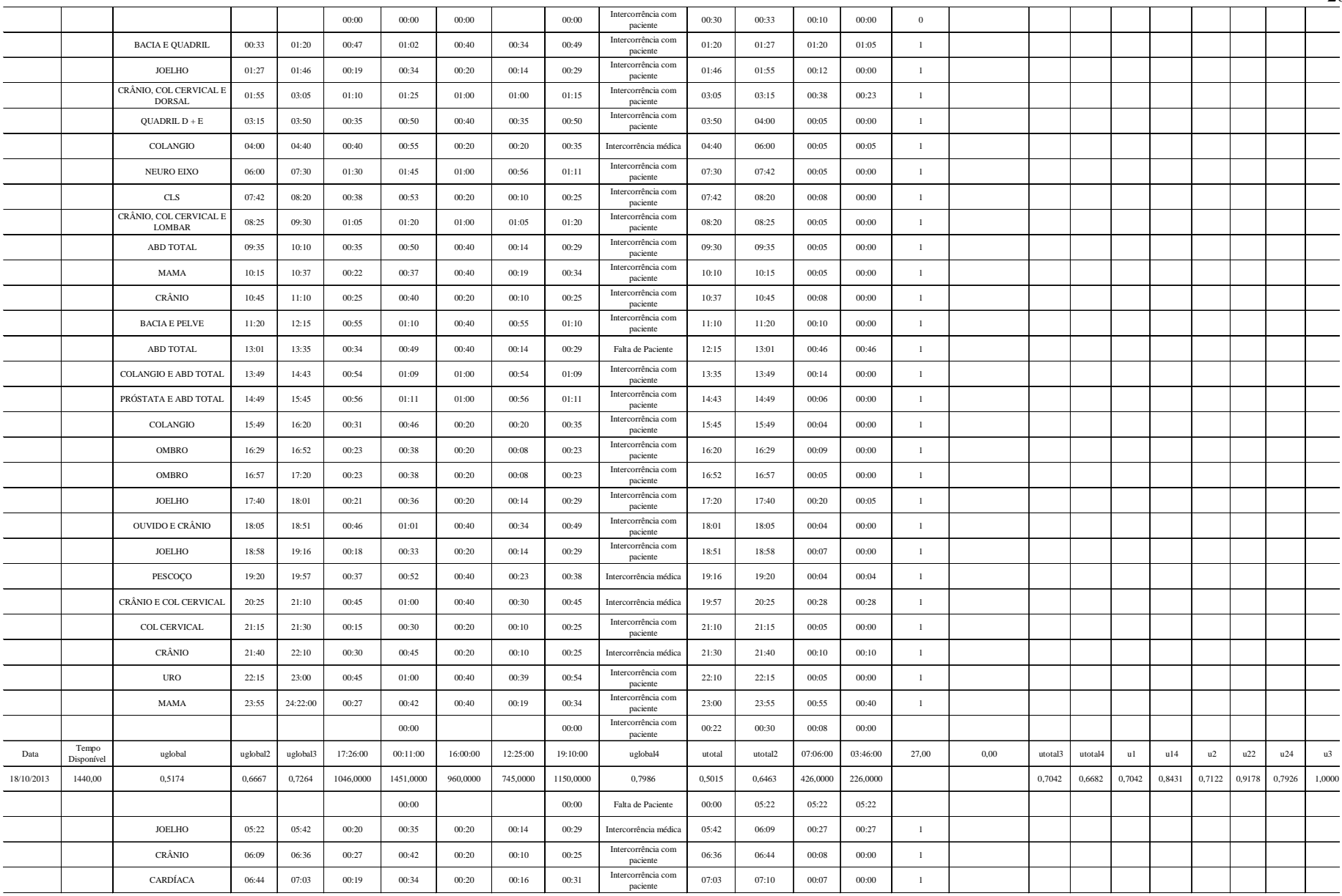

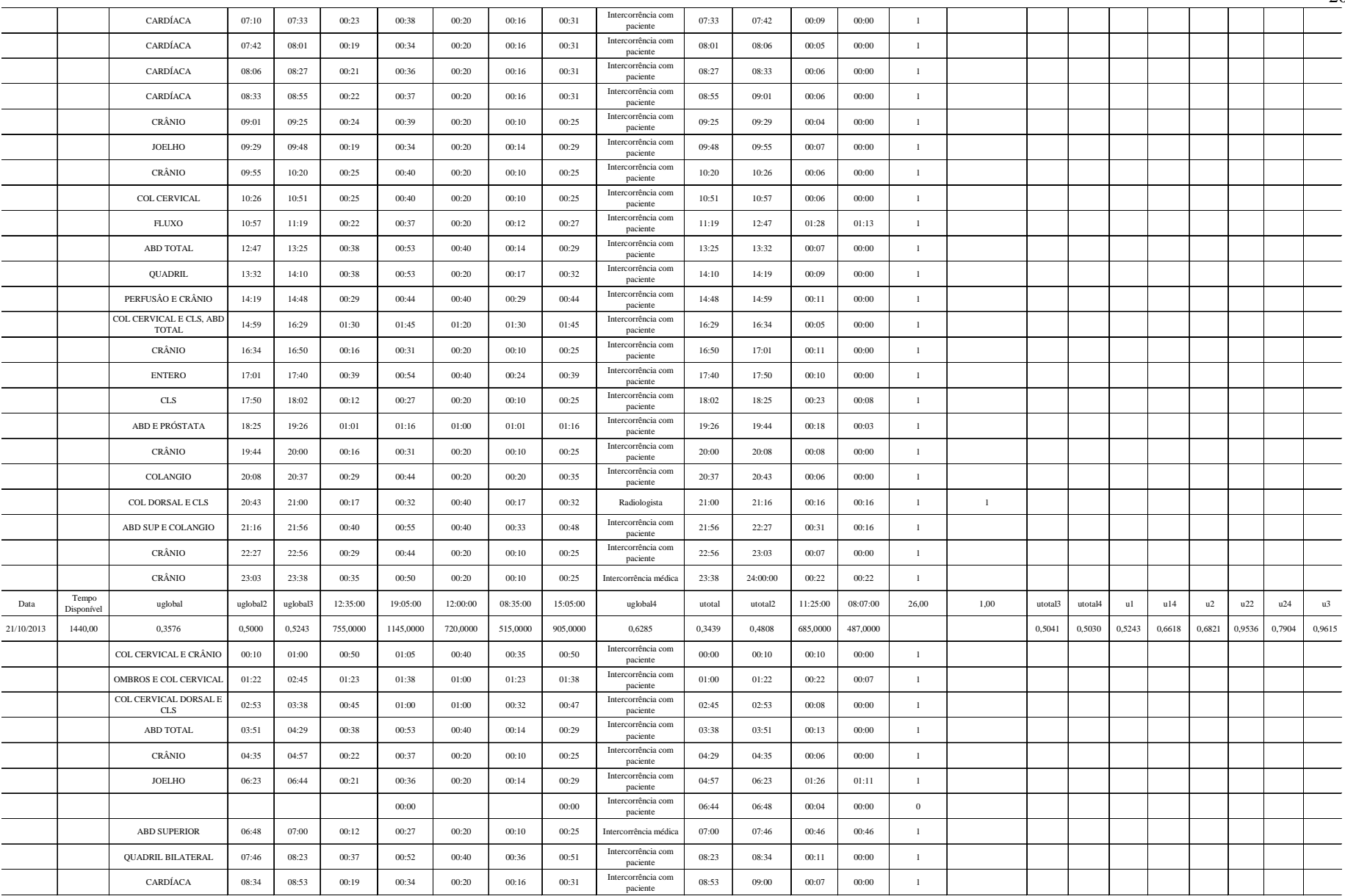

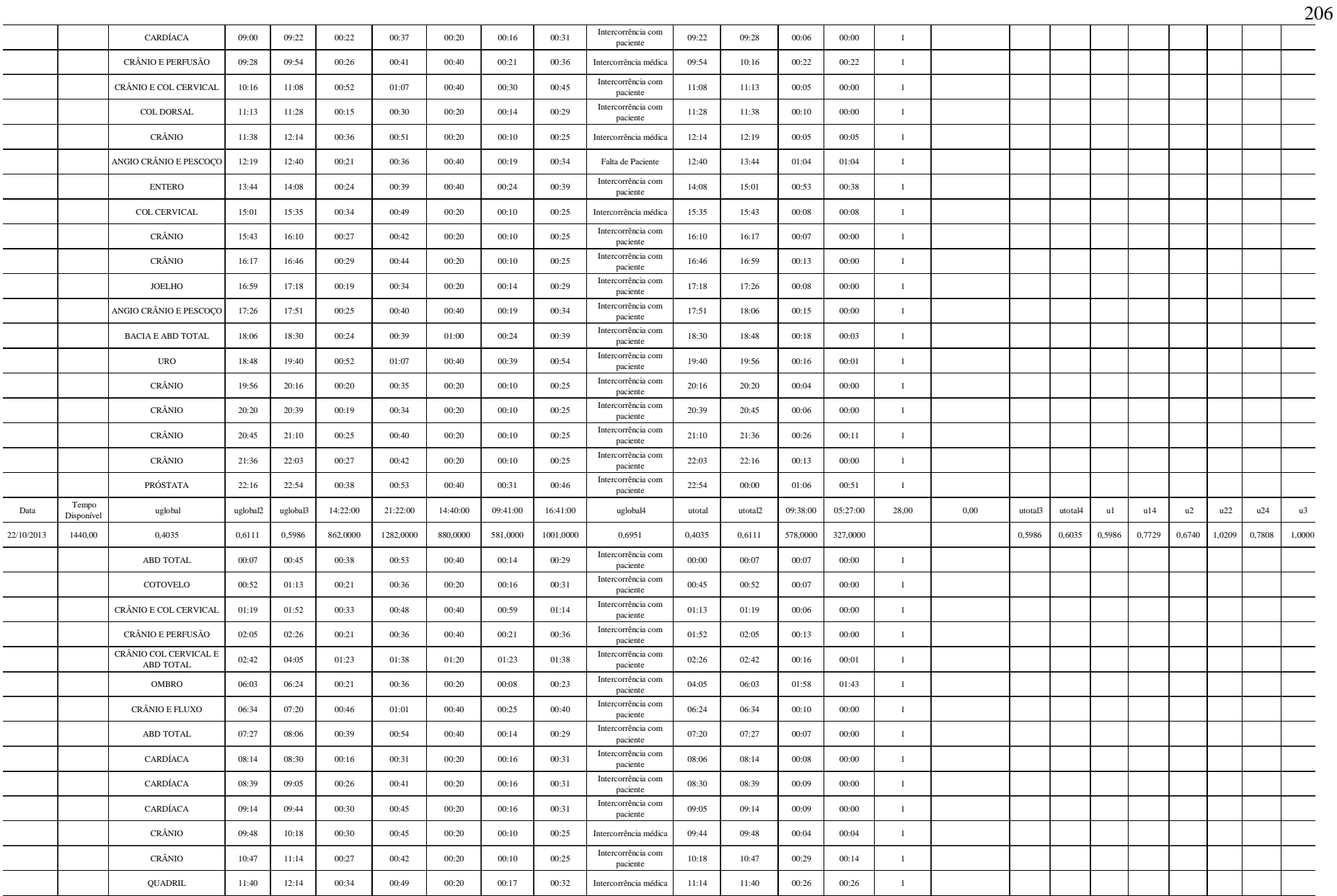

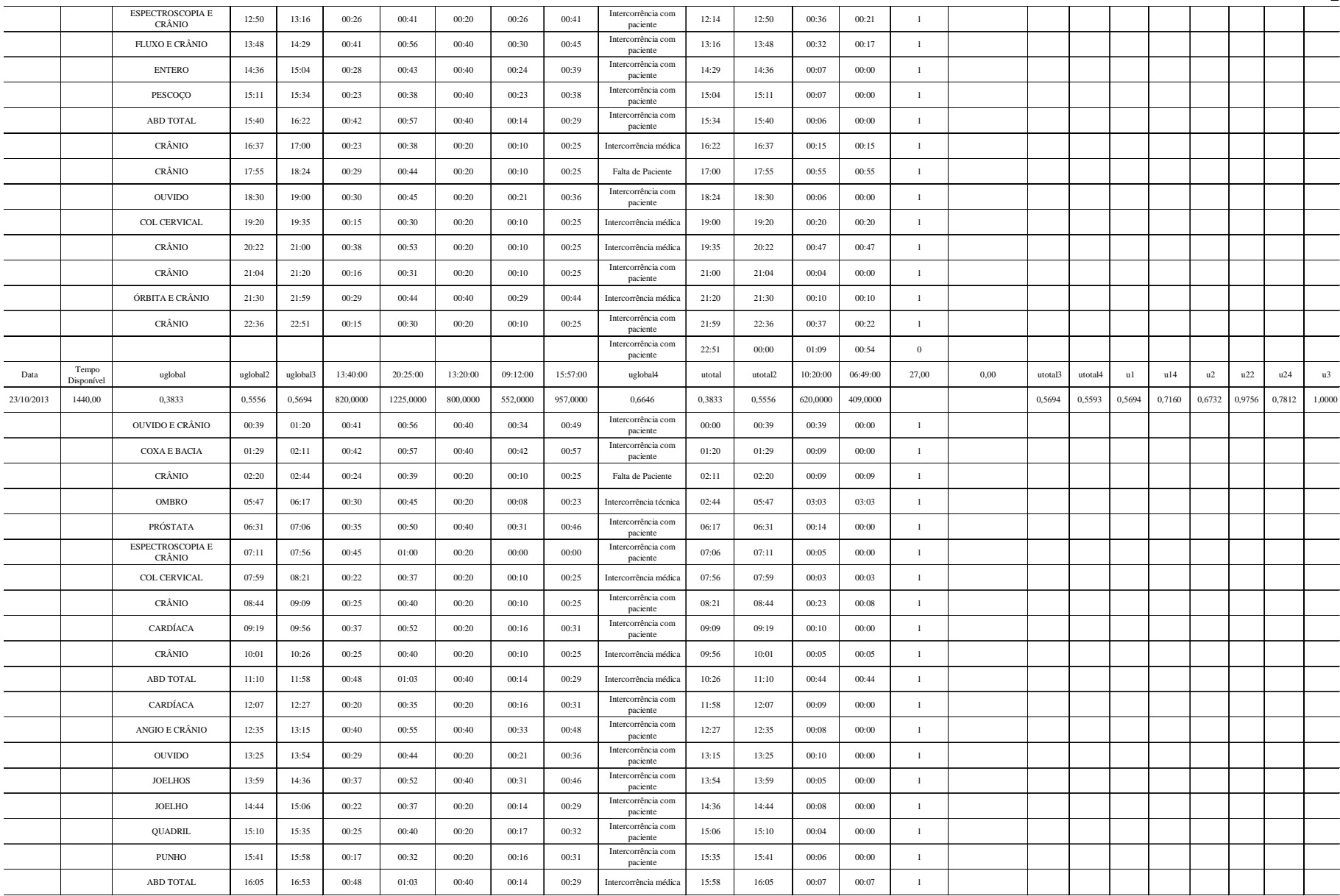

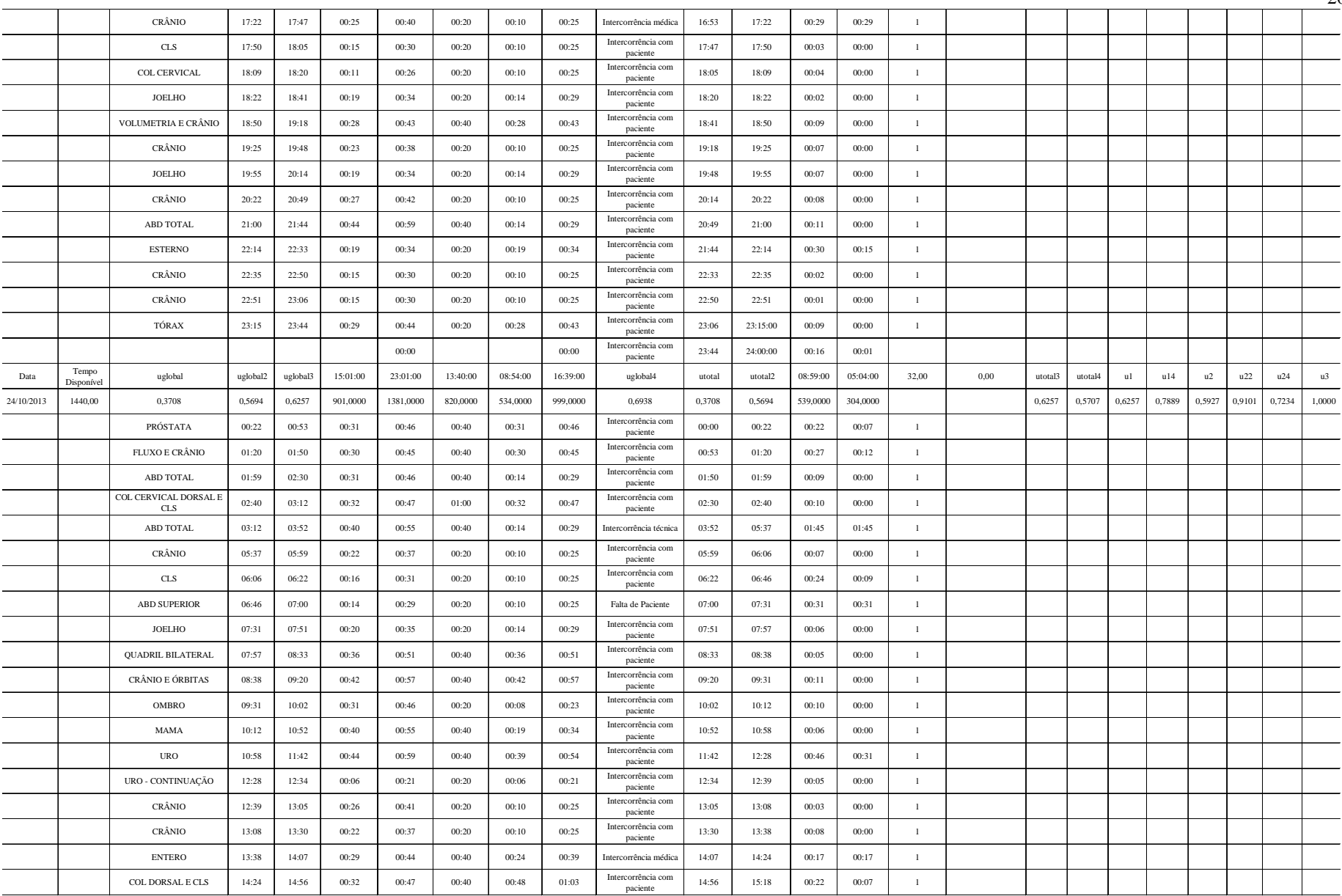

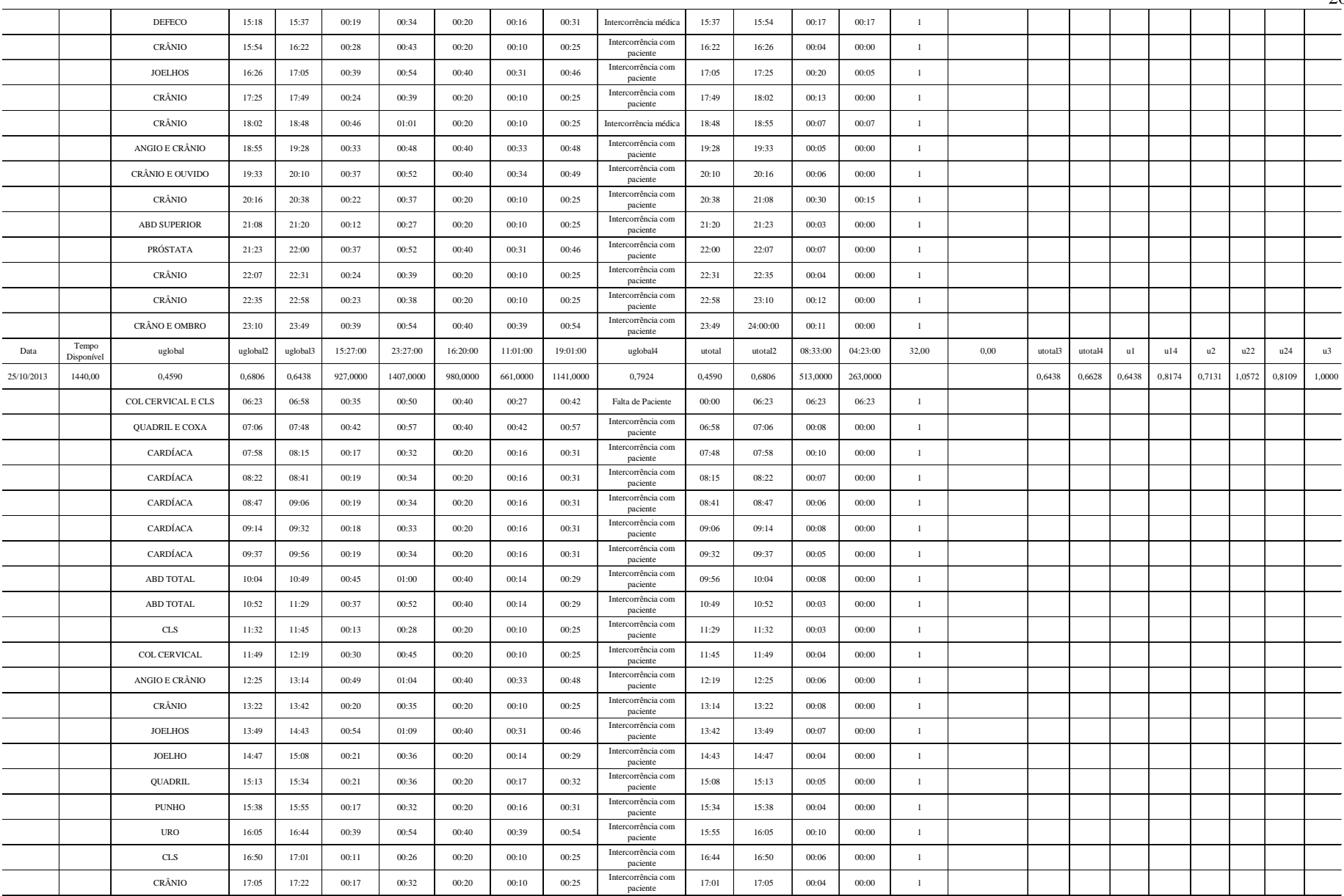

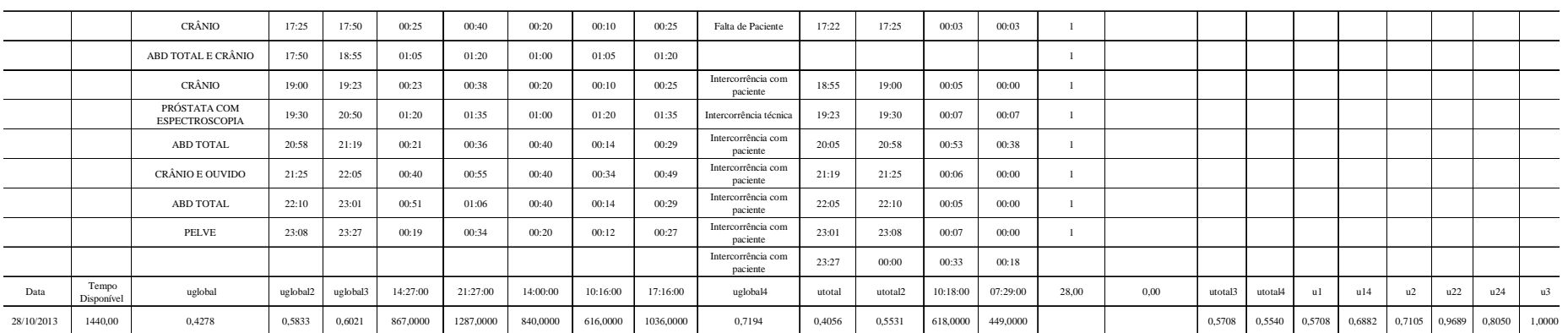